**Sun Ethernet Fabric Operating System CLI Reference Manual, Vol. 8**

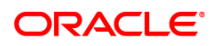

Part No: E60932-02 August 2015

Copyright © 2015, Oracle and/or its affiliates. All rights reserved.

This software and related documentation are provided under a license agreement containing restrictions on use and disclosure and are protected by intellectual property laws. Except as expressly permitted in your license agreement or allowed by law, you may not use, copy, reproduce, translate, broadcast, modify, license, transmit, distribute, exhibit, perform, publish, or display any part, in any form, or by any means. Reverse engineering, disassembly, or decompilation of this software, unless required by law for interoperability, is prohibited.

The information contained herein is subject to change without notice and is not warranted to be error-free. If you find any errors, please report them to us in writing.

If this is software or related documentation that is delivered to the U.S. Government or anyone licensing it on behalf of the U.S. Government, then the following notice is applicable:

U.S. GOVERNMENT END USERS. Oracle programs, including any operating system, integrated software, any programs installed on the hardware, and/or documentation, delivered to U.S. Government end users are "commercial computer software" pursuant to the applicable Federal Acquisition Regulation and agency-specific supplemental regulations. As such, use, duplication, disclosure, modification, and adaptation of the programs, including any operating system,<br>integrated software, any programs installed on the hardware, an programs. No other rights are granted to the U.S. Government.

This software or hardware is developed for general use in a variety of information management applications. It is not developed or intended for use in any inherently dangerous applications, including applications that may create a risk of personal injury. If you use this software or hardware in dangerous applications, then you shall be responsible to take all appropriate fail-safe, backup, redundancy, and other measures to ensure its safe use. Oracle Corporation and its affiliates disclaim any liability for any damages caused by use of this software or hardware in dangerous applications.

Oracle and Java are registered trademarks of Oracle and/or its affiliates. Other names may be trademarks of their respective owners.

Intel and Intel Xeon are trademarks or registered trademarks of Intel Corporation. All SPARC trademarks are used under license and are trademarks or registered<br>trademarks of SPARC International, Inc. AMD, Opteron, the AMD Devices. UNIX is a registered trademark of The Open Group.

This software or hardware and documentation may provide access to or information about content, products, and services from third parties. Oracle Corporation and its affiliates are not responsible for and expressly disclaim all warranties of any kind with respect to third-party content, products, and services unless otherwise<br>set forth in an applicable agreement between you and due to your access to or use of third-party content, products, or services, except as set forth in an applicable agreement between you and Oracle.

**Documentation Accessibility**

For information about Oracle's commitment to accessibility, visit the Oracle Accessibility Program website at c&id=doc

**Access to Oracle Support**

Oracle customers that have purchased support have access to electronic support through My Oracle Support. For information, visit <http://www.oracle.com/pls/topic/lookup?ctx=acc&id=info> or visi[t http://www.oracle.com/pls/topic/lookup?ctx=acc&id=trs](http://www.oracle.com/pls/topic/lookup?ctx=acc&id=trs) if you are hearing impaired.

#### Copyright © 2015, Oracle et/ou ses affiliés. Tous droits réservés.

Ce logiciel et la documentation qui l'accompagne sont protégés par les lois sur la propriété intellectuelle. Ils sont concédés sous licence et soumis à des restrictions d'utilisation et de divulgation. Sauf stipulation expresse de votre contrat de licence ou de la loi, vous ne pouvez pas copier, reproduire, traduire, diffuser, modifier,<br>breveter, transmettre, distribuer, exposer, exécuter ailleurs, il est interdit de procéder à toute ingénierie inverse du logiciel, de le désassembler ou de le décompiler, excepté à des fins d'interopérabilité avec des logiciels tiers ou tel que prescrit par la loi.

Les informations fournies dans ce document sont susceptibles de modification sans préavis. Par ailleurs, Oracle Corporation ne garantit pas qu'elles soient exemptes d'erreurs et vous invite, le cas échéant, à lui en faire part par écrit.

Si ce logiciel, ou la documentation qui l'accompagne, est concédé sous licence au Gouvernement des Etats-Unis, ou à toute entité qui délivre la licence de ce logiciel ou l'utilise pour le compte du Gouvernement des Etats-Unis, la notice suivante s'applique:

U.S. GOVERNMENT END USERS. Oracle programs, including any operating system, integrated software, any programs installed on the hardware, and/or documentation, delivered to U.S. Government end users are "commercial computer software" pursuant to the applicable Federal Acquisition Regulation and<br>agency-specific supplemental regulations. As such, use, duplication, di integrated software, any programs installed on the hardware, and/or documentation, shall be subject to license terms and license restrictions applicable to the programs. No other rights are granted to the U.S. Government.

Ce logiciel ou matériel a été développé pour un usage général dans le cadre d'applications de gestion des informations. Ce logiciel ou matériel n'est pas conçu ni<br>n'est destiné à être utilisé dans des applications à risque matériel dans le cadre d'applications dangereuses, il est de votre responsabilité de prendre toutes les mesures de secours, de sauvegarde, de redondance et autres mesures nécessaires à son utilisation dans des conditions optimales de sécurité. Oracle Corporation et ses affiliés déclinent toute responsabilité quant aux dommages causés par l'utilisation de ce logiciel ou matériel pour ce type d'applications.

Oracle et Java sont des marques déposées d'Oracle Corporation et/ou de ses affiliés. Tout autre nom mentionné peut correspondre à des marques appartenant à d'autres propriétaires qu'Oracle.

Intel et Intel Xeon sont des marques ou des marques déposées d'Intel Corporation. Toutes les marques SPARC sont utilisées sous licence et sont des marques ou des marques déposées de SPARC International, Inc. AMD, Opteron, le logo AMD et le logo AMD Opteron sont des marques ou des marques déposées d'Advanced Micro Devices. UNIX est une marque déposée d'The Open Group.

Ce logiciel ou matériel et la documentation qui l'accompagne peuvent fournir des informations ou des liens donnant accès à des contenus, des produits et des services émanant de tiers. Oracle Corporation et ses affiliés déclinent toute responsabilité ou garantie expresse quant aux contenus, produits ou services émanant de tiers, sauf mention contraire stipulée dans un contrat entre vous et Oracle. En aucun cas, Oracle Corporation et ses affiliés ne sauraient être tenus pour responsables des pertes subies, des coûts occasionnés ou des dommages causés par l'accès à des contenus, produits ou services tiers, ou à leur utilisation, sauf mention contraire stipulée dans un contrat entre vous et Oracle.

**Accessibilité de la documentation**

Pour plus d'informations sur l'engagement d'Oracle pour l'accessibilité à la documentation, visitez le site Web Oracle Accessibility Program, à l'adresse [http://www.oracle.com/pls/topic/lookup?ctx=acc&id=docacc.](http://www.oracle.com/pls/topic/lookup?ctx=acc&id=docacc)

**Accès au support électronique**

.

Les clients Oracle qui ont souscrit un contrat de support ont accès au support électronique via My Oracle Support. Pour plus d'informations, visitez le site [http://www.oracle.com/pls/topic/lookup?ctx=acc&id=info](../../../../../dinh/AppData/Local/Temp/site%20http:/www.oracle.com/pls/topic/lookup%3fctx=acc&id=info) ou le sit[e http://www.oracle.com/pls/topic/lookup?ctx=acc&id=trs](http://www.oracle.com/pls/topic/lookup?ctx=acc&id=trs) si vous êtes malentendant.

# Contents

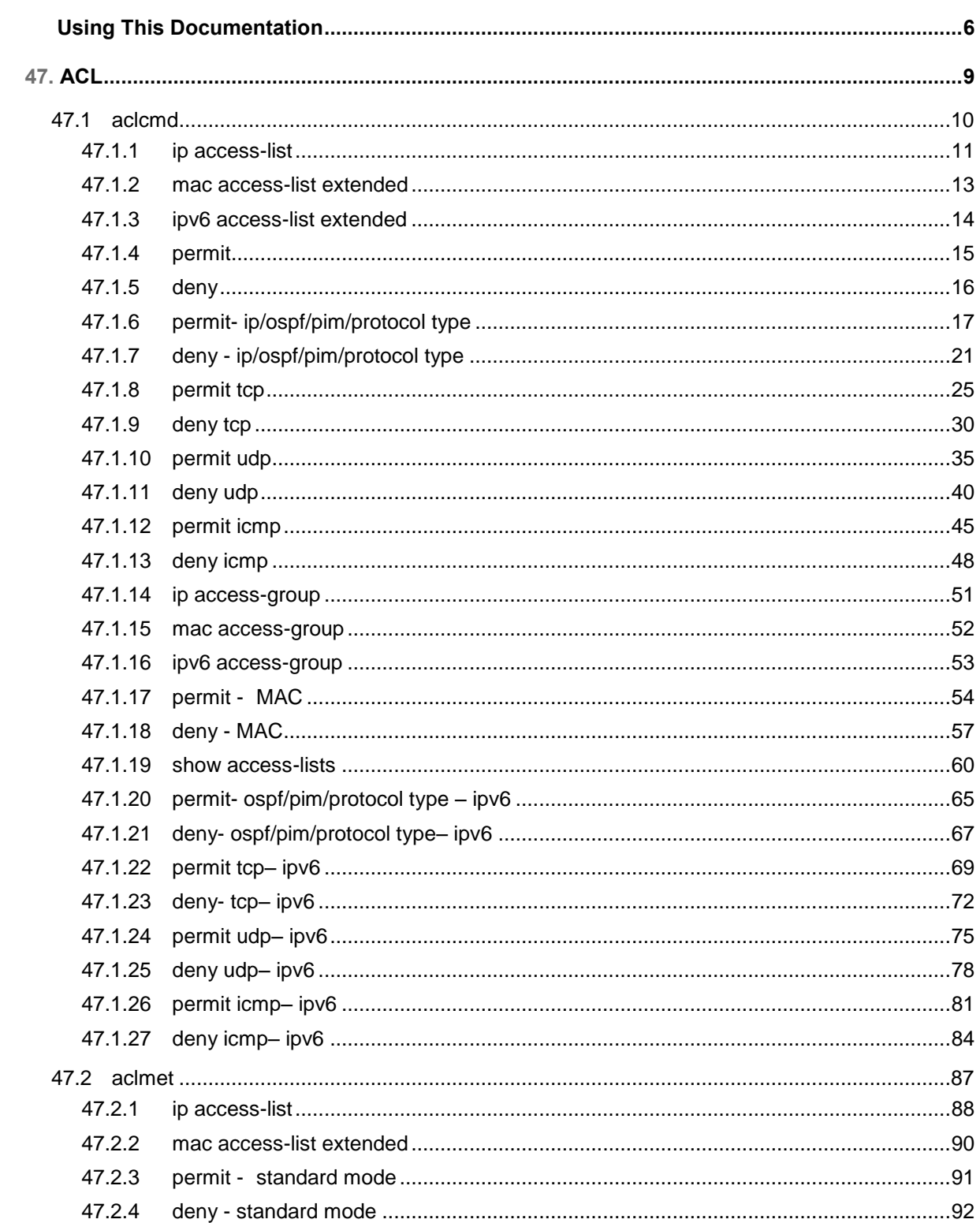

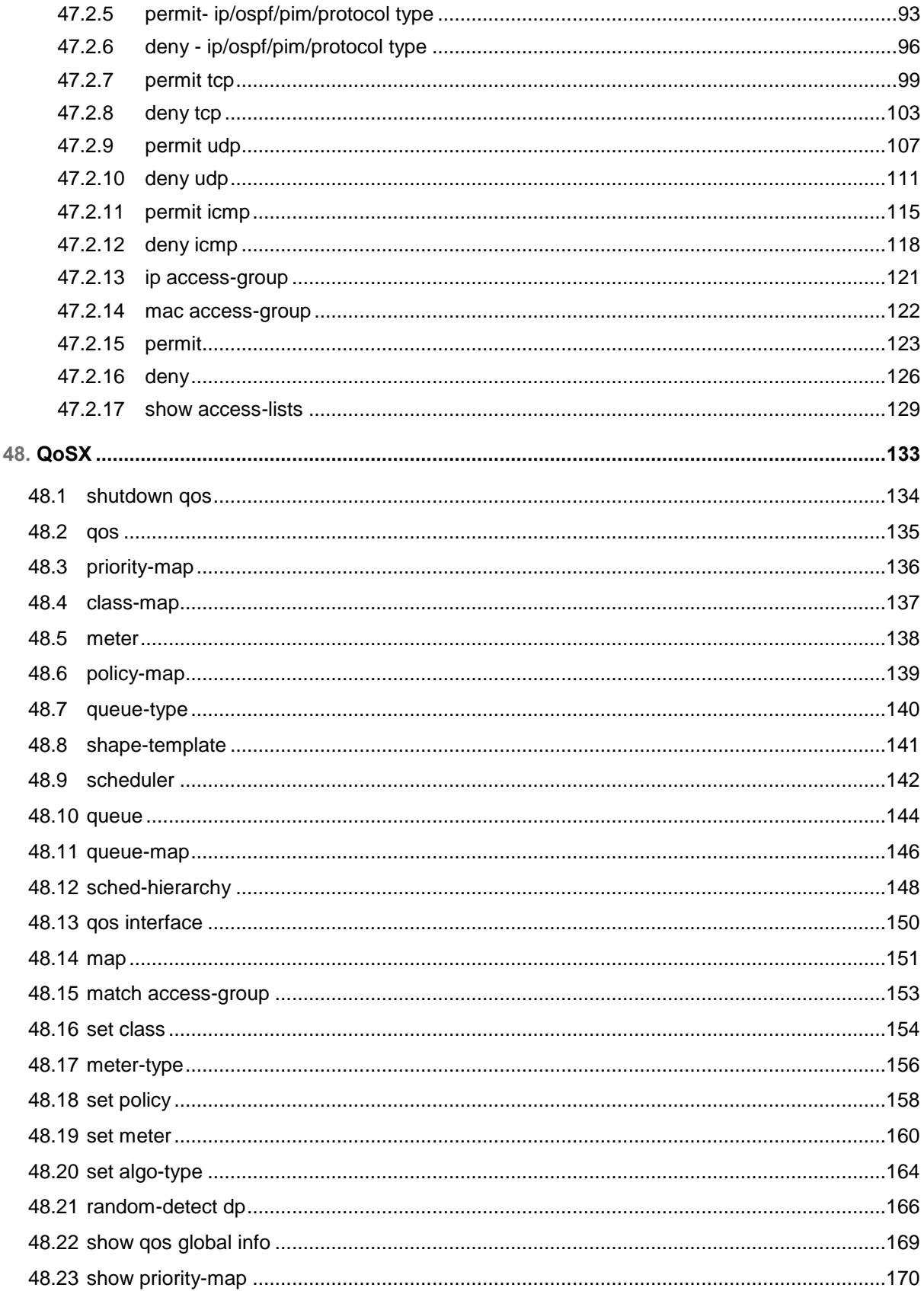

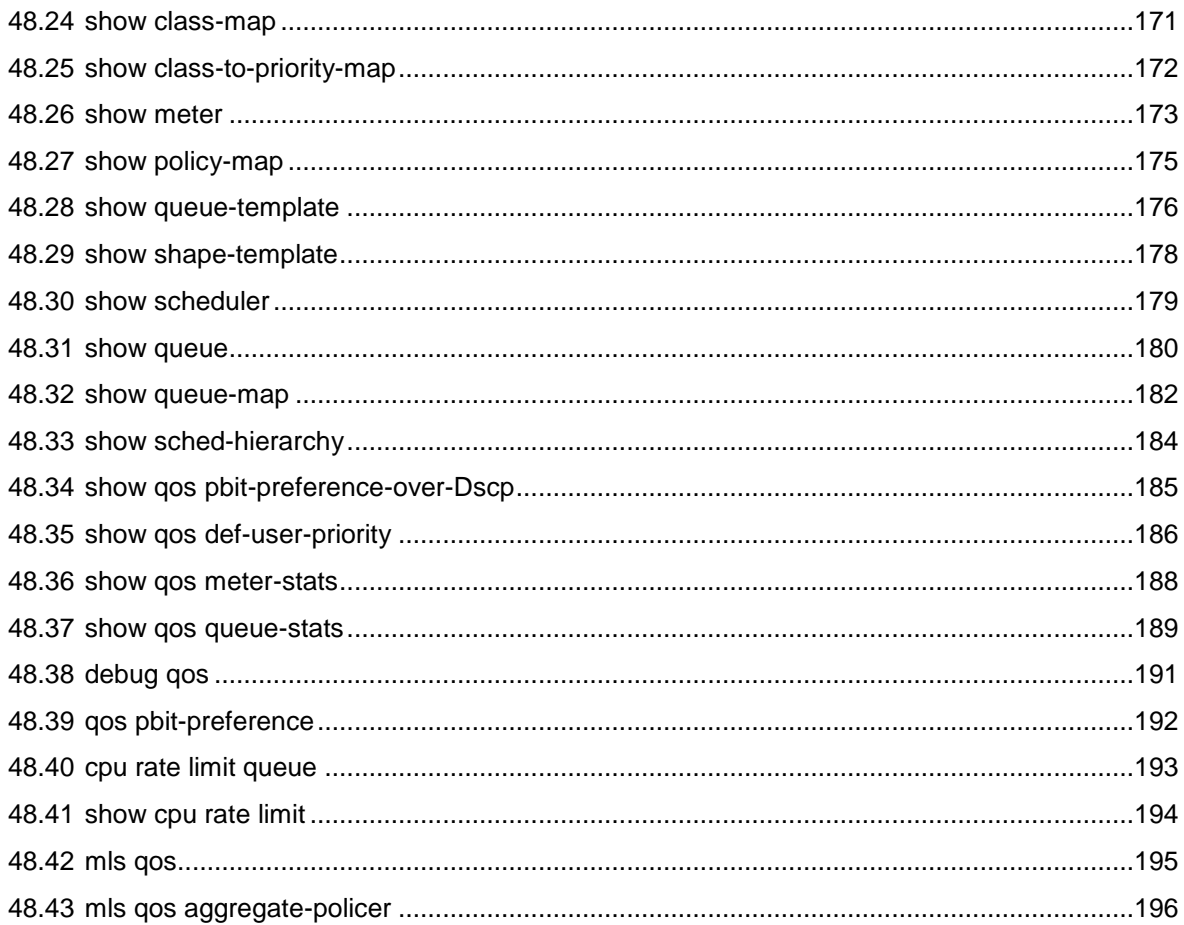

## <span id="page-5-0"></span>Using This Documentation

- **Overview** Provides information on Oracle's SEFOS CLI commands
- **Audience** Users and system administrators who configure SEFOS through the CLI
- **Required knowledge** Basic knowledge of UNIX CLI command syntax

### **Product Documentation Library**

Documentation and resources for this product and related products are available at [http://www.oracle.com/goto/es2-72\\_es2-64/docs.](http://www.oracle.com/goto/es2-72_es2-64/docs)

### **Acronyms**

Refer to the *Sun Ethernet Fabric Operating System CLI Reference Manual, Vol. 1* for acronyms and abbreviations.

## **CLI Command Modes**

Refer to the *Sun Ethernet Fabric Operating System CLI Reference Manual, Vol. 1* for CLI command modes.

## **Feedback**

Provide feedback about this documentation at [http://www.oracle.com/goto/docfeedback.](http://www.oracle.com/goto/docfeedback)

### <span id="page-8-0"></span>**CHAPTER 47**

# **ACL**

ACLs on the system perform both access control and Layer 3 field classification.

#### <span id="page-9-0"></span>**47.1 aclcmd**

CLI commands in this Fulcrum sub-category are listed below:

- [ip access-list](#page-10-0)
- **[mac access-list extended](#page-12-0)**
- **[ipv6 access-list extended](#page-13-0)**
- [permit](#page-14-0)
- [deny](#page-15-0)
- **•** permit- [ip/ospf/pim/protocol type](#page-16-0)
- deny [ip/ospf/pim/protocol type](#page-20-0)
- [permit tcp](#page-24-0)
- [deny tcp](#page-29-0)
- [permit udp](#page-34-0)
- [deny udp](#page-39-0)
- [permit icmp](#page-44-0)
- [deny icmp](#page-47-0)
- [ip access-group](#page-50-0)
- [mac access-group](#page-51-0)
- [ipv6 access-group](#page-52-0)
- [permit -](#page-53-0) MAC
- [deny -](#page-56-0) MAC
- **[show access-lists](#page-59-0)**
- permit- [ospf/pim/protocol type –](#page-64-0) ipv6
- deny- [ospf/pim/protocol type–](#page-66-0) ipv6
- permit tcp- ipv6
- · [deny-](#page-71-0) tcp- ipv6
- permit udp- ipv6
- deny udp- ipv6
- permit icmp- ipv6
- deny icmp- ipv6

### <span id="page-10-0"></span>**47.1.1 ip access-list**

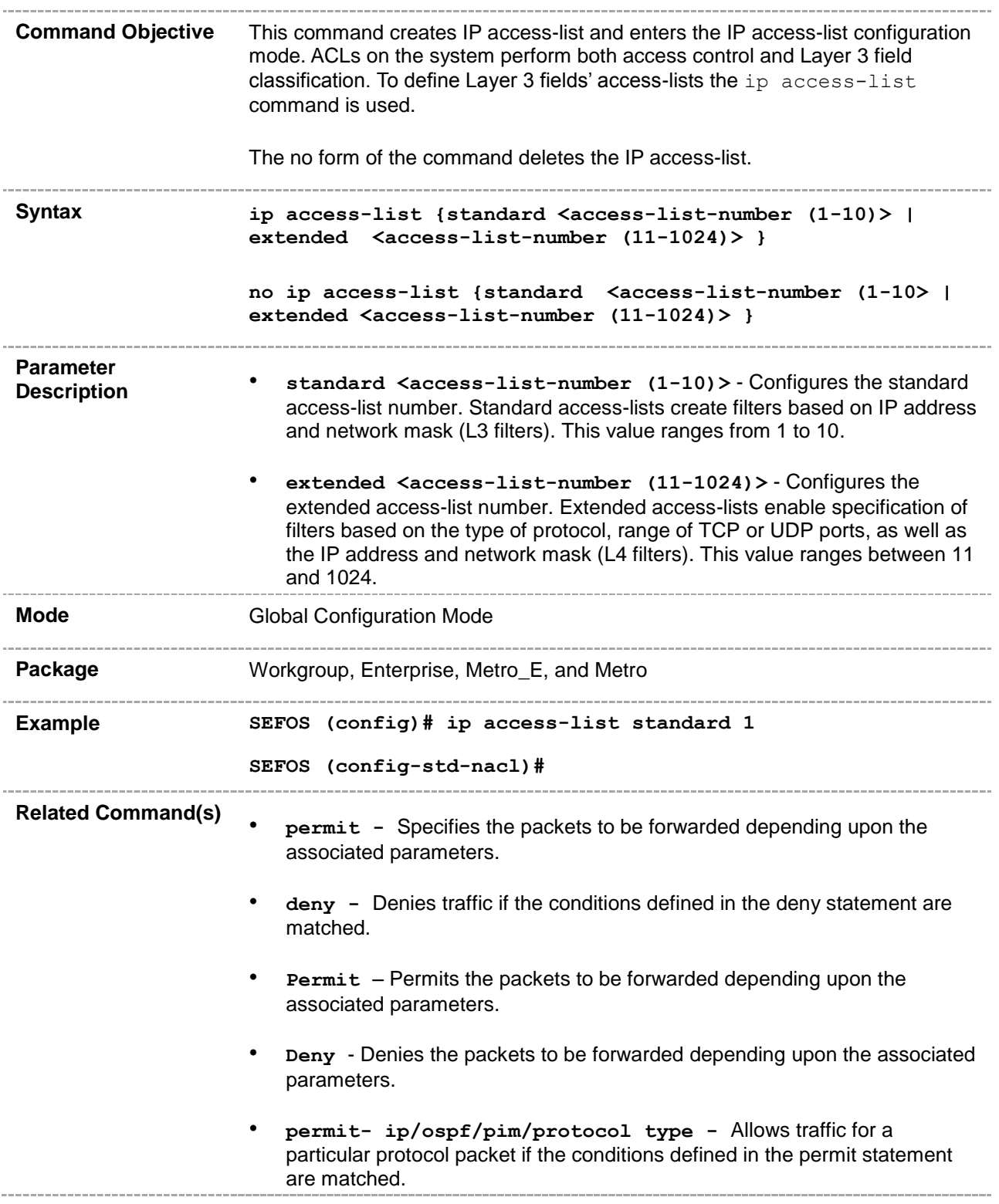

- **permit ipv6** Specifies IP packets to be forwarded based on protocol and associated parameters.
- **deny - ip/ospf/pim/protocol type** Denies traffic for a particular protocol packet if the conditions defined in the deny statement are matched.
- **deny ipv6** Specifies IPv6 packets to be rejected based on protocol and associated parameters.
- **permit tcp -** Specifies the TCP packets to be forwarded based on the associated parameters.
- **deny tcp -** Specifies the TCP packets to be rejected based on the associated parameters.
- **permit udp -** Specifies the UDP packets to be forwarded based on the associated parameters.
- **deny udp -** Specifies the UDP packets to be rejected based on the associated parameters.
- **permit icmp -** Specifies the ICMP packets to be forwarded based on the IP address and the associated parameters
- **deny icmp -** Specifies the ICMP packets to be rejected based on the IP address and associated parameters.
- **ip access-group -** Enables access control for the packets on the interface.
- show access-lists Displays the access-list configuration.

#### <span id="page-12-0"></span>**47.1.2 mac access-list extended**

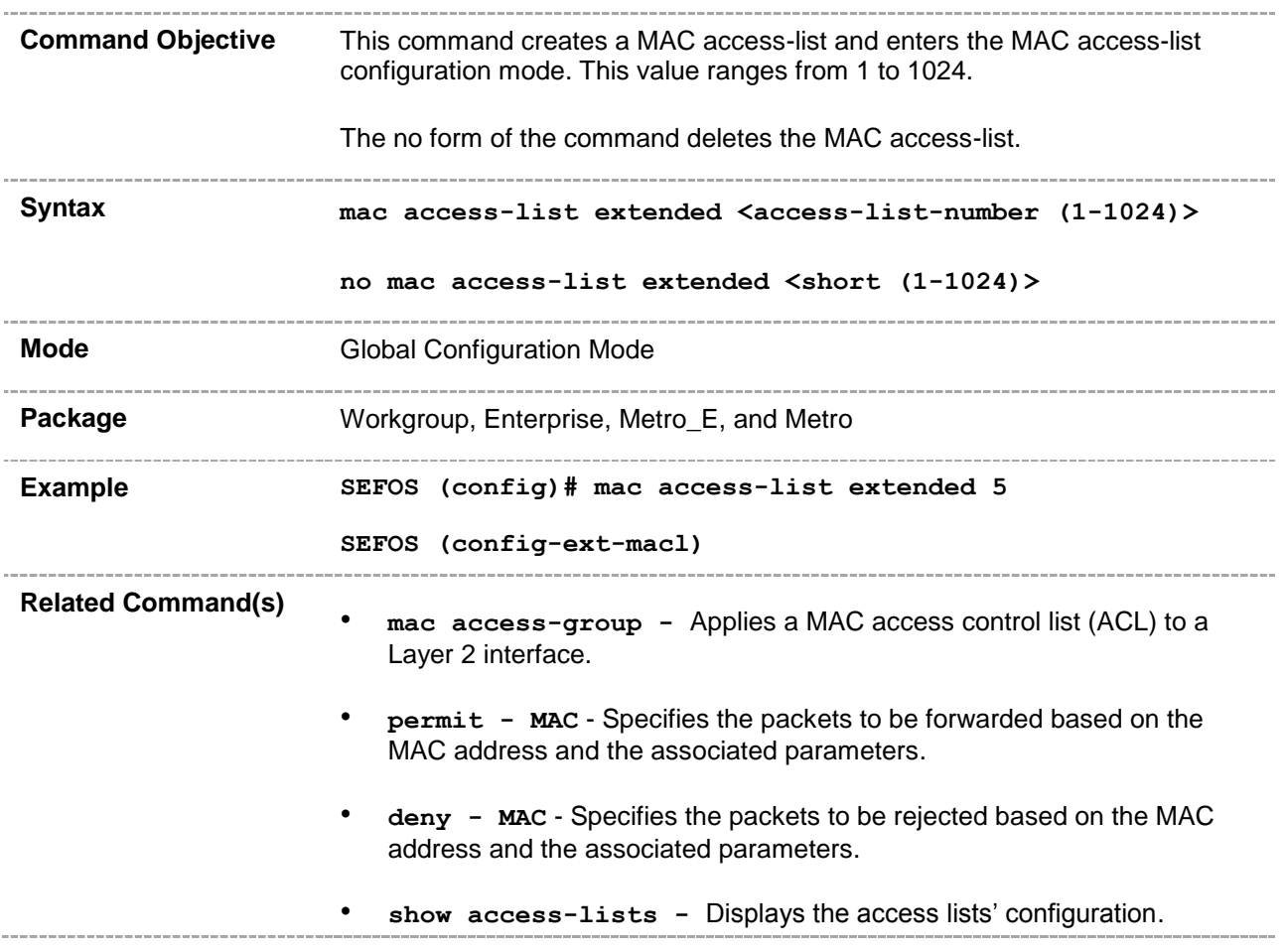

#### <span id="page-13-0"></span>**47.1.3 ipv6 access-list extended**

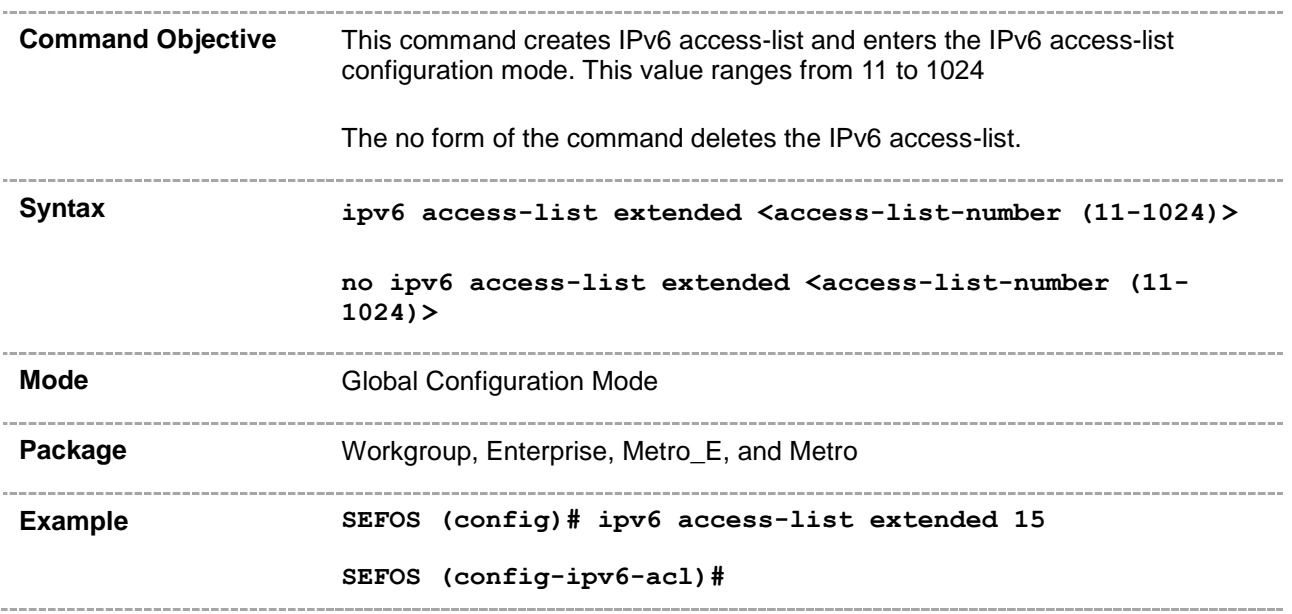

### <span id="page-14-0"></span>**47.1.4 permit**

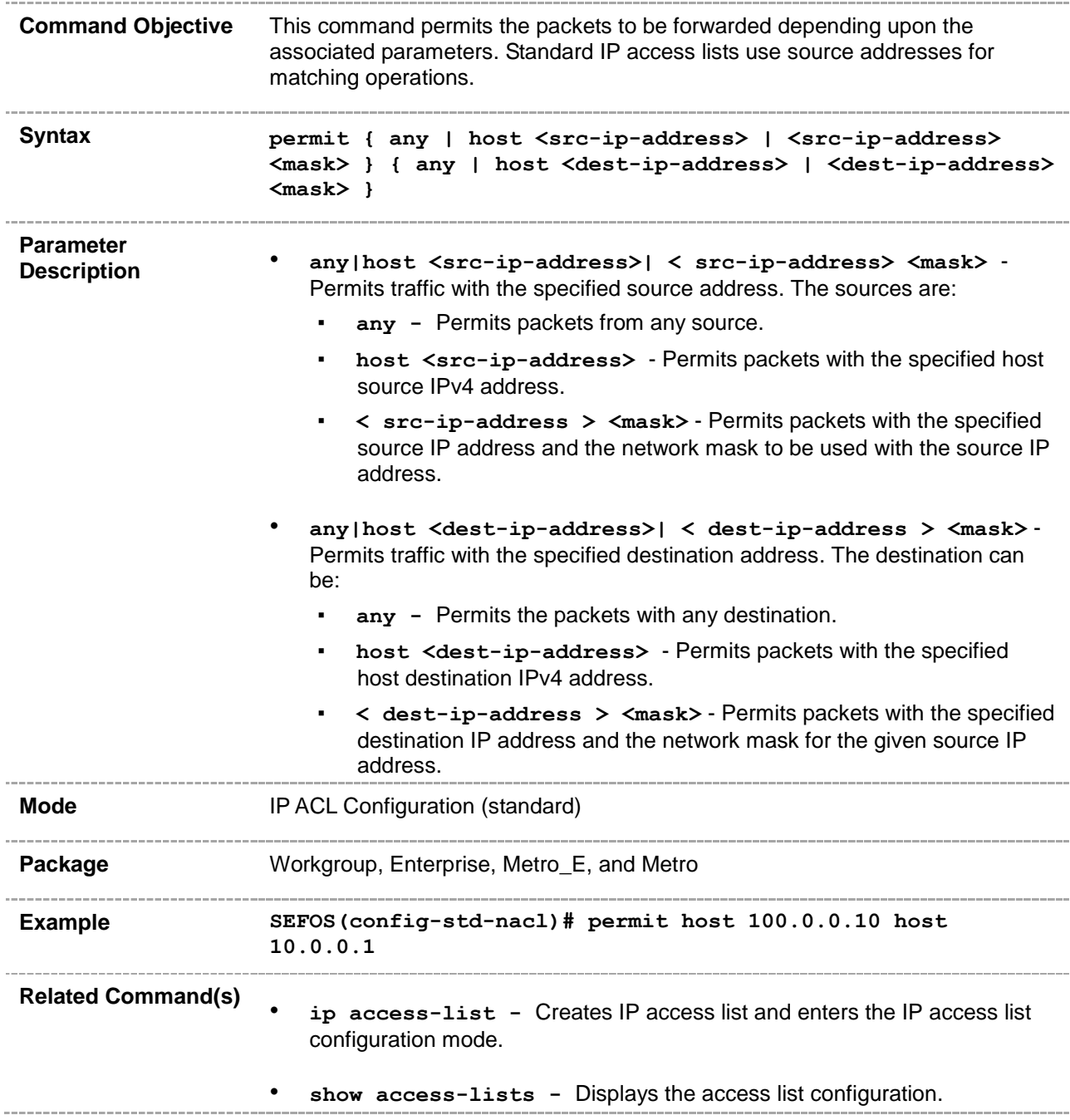

#### <span id="page-15-0"></span>**47.1.5 deny**

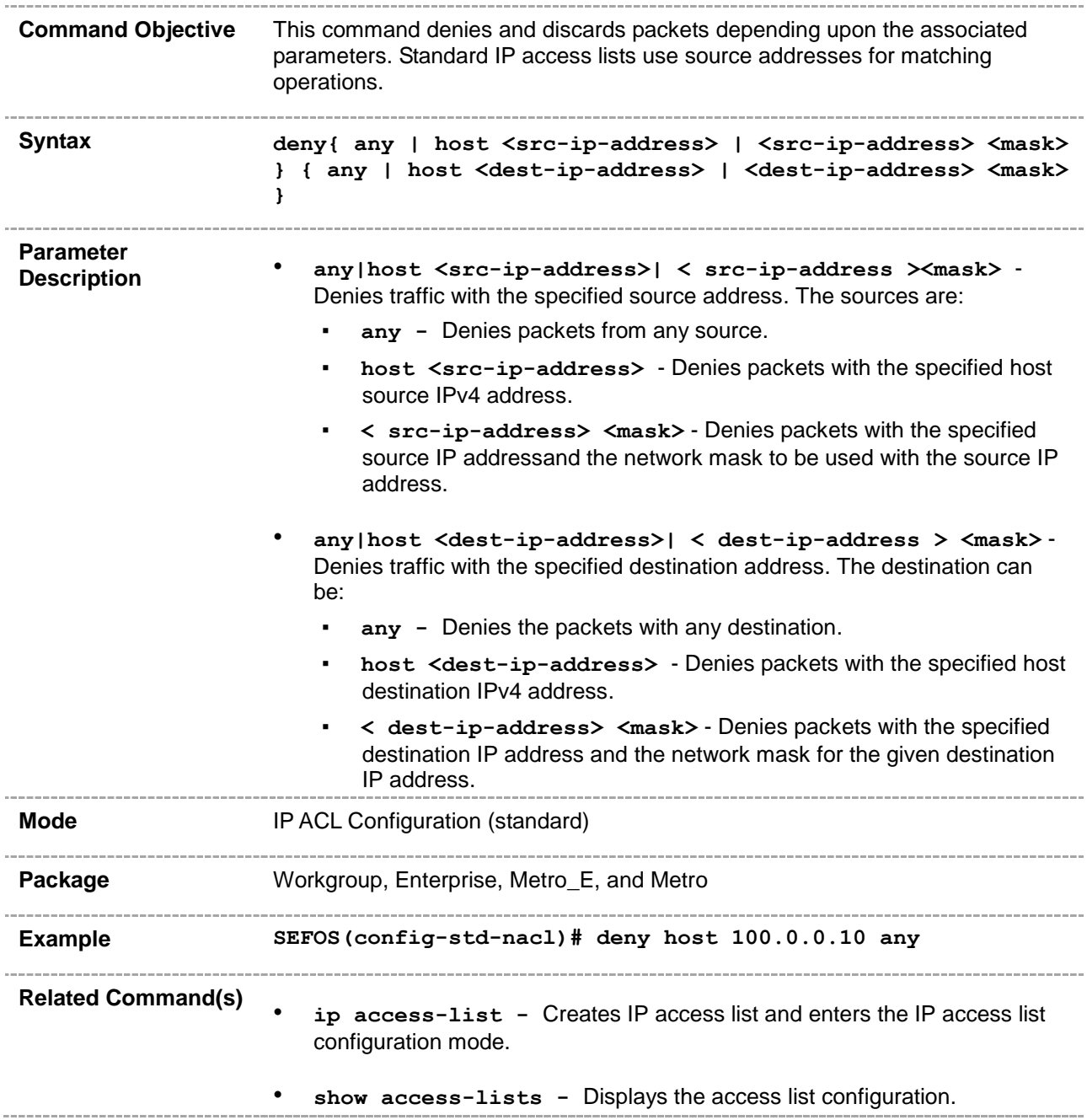

### <span id="page-16-0"></span>**47.1.6 permit- ip/ospf/pim/protocol type**

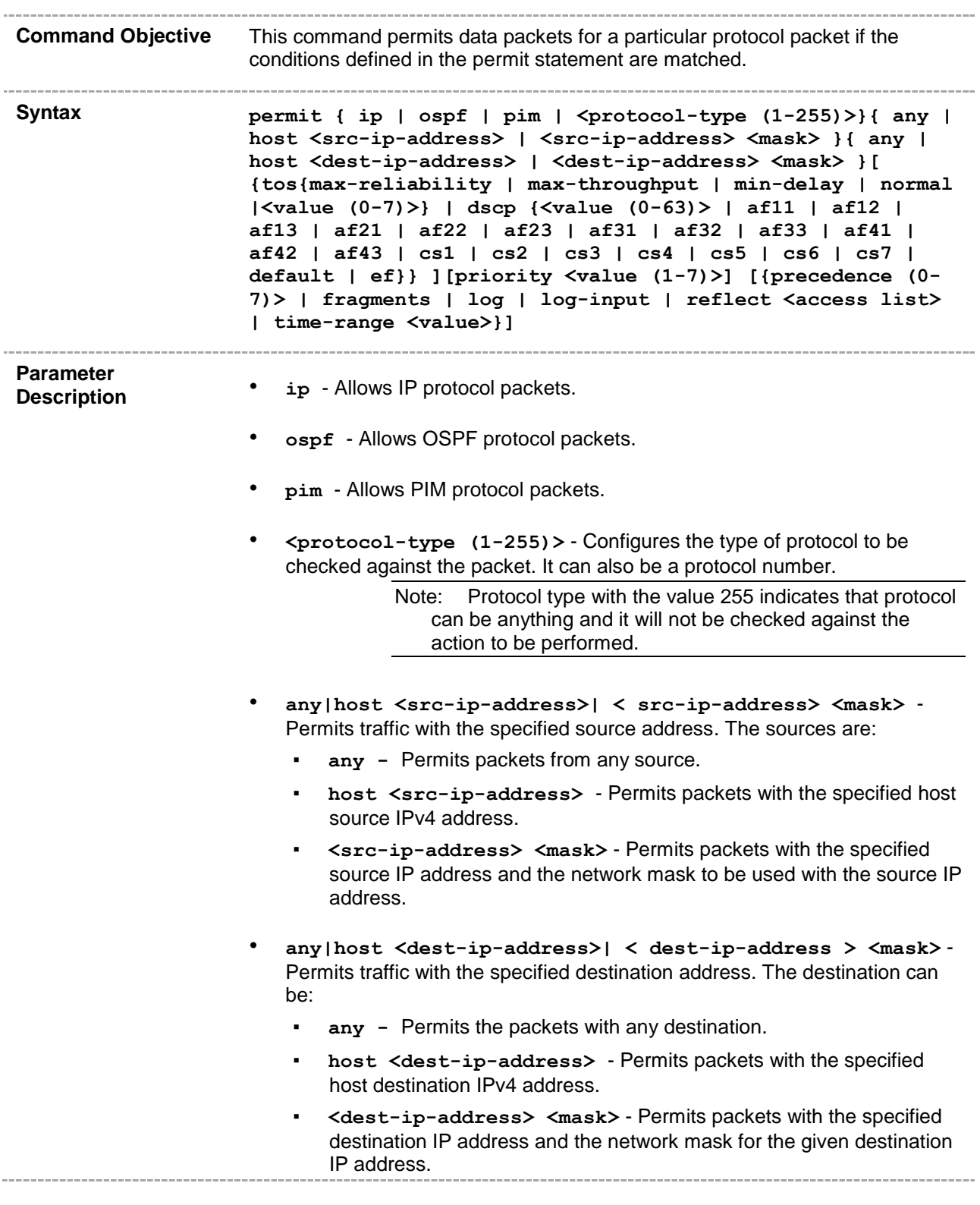

• **tos** - Allows the protocol packets based on the following types of service configurations. The options are,

- max-reliability Allows the protocol packets having TOS field set as high reliability.
- max-throughput Allows the protocol packets having TOS field set as high throughput.
- $min-delay -$  Allows the protocol packets having TOS field set as low delay.
- normal Allows all protocol packets. Does not check for the TOS field in the packets.
- **<value (0-7)>** Allows the protocol packets based on the TOS value set. This value ranges from 0 to 7. This value represents different combination of TOS.
	- **0** Allows all protocol packets. Does not check for the TOS field in the packets.
	- **1** Allows the protocol packets having TOS field set as high reliability.
	- **2** Allows the protocol packets having TOS field set as high throughput.
	- **3** Allows the protocol packets having TOS field set either as high reliability or high throughput.
	- **4** Allows the protocol packets having TOS field set as low delay.
	- **5** Allows the protocol packets having TOS field set either as low delay or high reliability.
	- **6** Allows the protocol packets having TOS field set either as low delay or high throughput.
	- **7** Allows the protocol packets having TOS field set either as low delay, high reliability, or high throughput.
- **dscp** Configures the Differentiated Services Code Point (DSCP) which provides the quality of service control. The various options available are:
	- **<value (0-63)>** Configures the Differentiated Services Code Point value. This value ranges from 0 to 63.
	- af11 Matches packets with AF11 DSCP (001010).
	- af12 Matches packets with AF12 DSCP (001100).
	- af13 Matches packets with AF13 DSCP (001110).
	- af21 Matches packets with AF21 DSCP (010010).
	- af22 Matches packets with AF22 DSCP (010100).
	- af23 Matches packets with AF23 DSCP (010110).
	- af31 Matches packets with AF31 DSCP (011010).
	- af32 Matches packets with AF32 DSCP (011100).
	- af33 Matches packets with AF33 DSCP (011110).
	- af41 Matches packets with AF41 DSCP (100010).
		- af42 Matches packets with AF42 DSCP (100100).
- af43 Matches packets with AF43 DSCP (100110).
- **cs1** Matches packets with CS1 (precedence 1) DSCP (001000).
- **cs2** Matches packets with CS2 (precedence 2) DSCP (010000).
- **cs3** Matches packets with CS3 (precedence 3) DSCP (011000).
- **cs4** Matches packets with CS4 (precedence 4) DSCP (100000).
- **cs5** Matches packets with CS5 (precedence 5) DSCP (101000).
- **cs6** Matches packets with CS6 (precedence 6) DSCP (110000).
- **cs7** Matches packets with CS7 (precedence 7) DSCP (111000).
- default Default DSCP (000000).
- ef Matches packets with EF DSCP (101110).
- **priority <(1-7)>** Configures the priority value of the L3 filter to be used when the packet matches more than one filter rule. Higher value of 'filter priority' implies a higher priority. This value ranges from 1 to 7.
- **<precedence (0-7)> -** Precedence level to be used for filtering packets. This parameter is newly added in the existing command for industry standard CLI. The values are:
	- 0 Matches packets with routine precedence.
	- 1 Matches packets with priority precedence.
	- 2 Matches packets with immediate precedence.
	- **3** Matches packets with flash precedence.
	- 4 Matches packets with flash override precedence.
	- **5** Matches packets with critical precedence.
	- **6** Matches packets with internetwork control precedence.
	- **7** Matches packets with network control precedence.
- **fragments** Considers fragments in the access list entry and examines non-initial fragments of IPv4 packets, when applying the access list entry.

Note: This feature has been included to adhere to the Industry Standard CLI syntax. This feature is currently not supported.

• **log** - Creates informational logging message about the packets that match the entry to be sent to the console. This message includes the access list number, whether the packet is permitted or denied, the protocol, whether the protocol is TCP (Transport Control Protocol), UDP (User Datagram Protocol), ICMP (Internet Control Message Protocol) or a number, and, if appropriate, the source and destination addresses and source and destination port numbers. This message is generated for the first packet that matches a flow. This message is then generated at five minute intervals with the number of packets permitted or denied in the prior five minute interval.

> Note: This feature has been included to adhere to the Industry Standard CLI syntax. This feature is currently not supported.

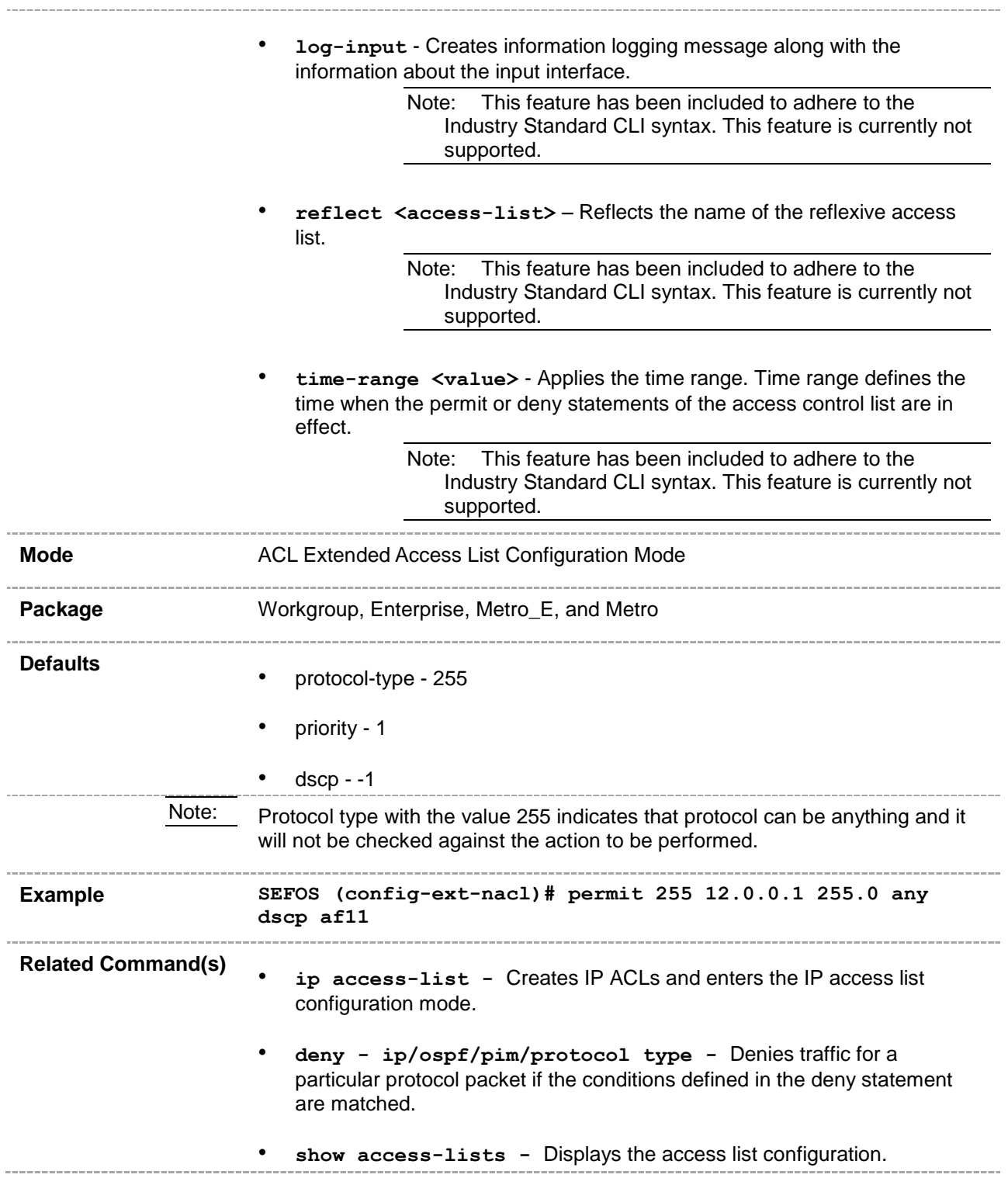

### <span id="page-20-0"></span>**47.1.7 deny - ip/ospf/pim/protocol type**

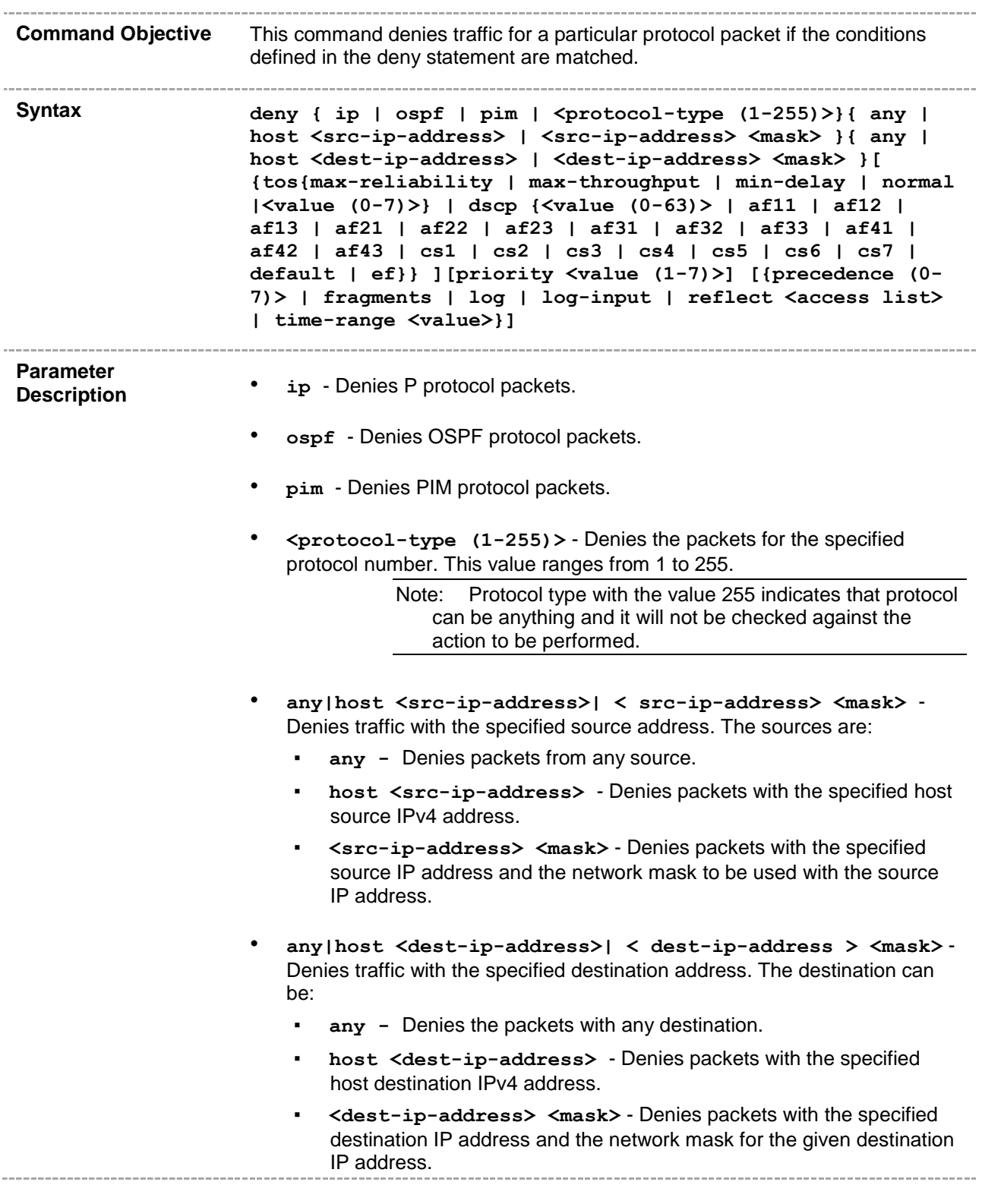

- **tos** Denies the protocol packets based on the following type of service configuration. The options are,
	- max-reliability Denies the protocol packets having TOS field set as high reliability.
	- max-throughput Denies the protocol packets having TOS field set as high throughput.
	- $min-delay Denies$  the protocol packets having TOS field set as low delay.
	- normal Denies all protocol packets. Does not check for the TOS field in the packets.
	- **<value (0-7)>** Denies the protocol packets based on the TOS value set. This value ranges from 0 to 7. This value represents different combination of TOS.
		- **0** Denies all protocol packets. Does not check for the TOS field in the packets.
		- **1** Denies the protocol packets having TOS field set as high reliability.
		- **2** Denies the protocol packets having TOS field set as high throughput.
		- **3** Denies the protocol packets having TOS field set either as high reliability or high throughput.
		- **4** Denies the protocol packets having TOS field set as low delay.
		- **5** Denies the protocol packets having TOS field set either as low delay or high reliability.
		- **6** Denies the protocol packets having TOS field set either as low delay or high throughput.
		- **7** Denies the protocol packets having TOS field set either as low delay, high reliability, or high throughput.
- **dscp** Configures the Differentiated Services Code Point (DSCP) which provides the quality of service control. The various options available are:
	- **<value (0-63)>** Configures the Differentiated Services Code Point value. This value ranges from 0 to 63.
	- af11 Matches packets with AF11 DSCP (001010).
	- af12 Matches packets with AF12 DSCP (001100).
	- af13 Matches packets with AF13 DSCP (001110).
	- af21 Matches packets with AF21 DSCP (010010).
	- af22 Matches packets with AF22 DSCP (010100).
	- af23 Matches packets with AF23 DSCP (010110).
	- af31 Matches packets with AF31 DSCP (011010).
	- af32 Matches packets with AF32 DSCP (011100).
	- af33 Matches packets with AF33 DSCP (011110).
	- af41 Matches packets with AF41 DSCP (100010).
		- af42 Matches packets with AF42 DSCP (100100).
- af43 Matches packets with AF43 DSCP (100110).
- **cs1** Matches packets with CS1 (precedence 1) DSCP (001000).
- **cs2** Matches packets with CS2 (precedence 2) DSCP (010000).
- **cs3** Matches packets with CS3 (precedence 3) DSCP (011000).
- **cs4** Matches packets with CS4 (precedence 4) DSCP (100000).
- **cs5** Matches packets with CS5 (precedence 5) DSCP (101000).
- **cs6** Matches packets with CS6 (precedence 6) DSCP (110000).
- **cs7** Matches packets with CS7 (precedence 7) DSCP (111000).
- default Default DSCP (000000).
- ef Matches packets with EF DSCP (101110).
- **priority <(1-7)>** Configures the priority value of the L3 filter to be used when the packet matches more than one filter rule. Higher value of 'filter priority' implies a higher priority. This value ranges from 1 to 7.
- **<precedence (0-7)> -** Precedence level to be used for filtering packets. This parameter is newly added in the existing command for industry standard CLI. The values are:
	- 0 Matches packets with routine precedence.
	- 1 Matches packets with priority precedence.
	- 2 Matches packets with immediate precedence.
	- **3** Matches packets with flash precedence.
	- 4 Matches packets with flash override precedence.
	- **5** Matches packets with critical precedence.
	- **6** Matches packets with internetwork control precedence.
	- **7** Matches packets with network control precedence.
- **fragments** Considers fragments in the access list entry and examines non-initial fragments of IPv4 packets, when applying the access list entry.

Note: This feature has been included to adhere to the Industry Standard CLI syntax. This feature is currently not supported.

• **log** - Creates informational logging message about the packets that match the entry to be sent to the console. This message includes the access list number, whether the packet is permitted or denied, the protocol, whether the protocol is TCP, UDP, ICMP, or a number, and, if appropriate, the source and destination addresses and source and destination port numbers. This message is generated for the first packet that matches a flow. This message is then generated at five minute intervals with the number of packets permitted or denied in the prior five minute interval.

> Note: This feature has been included to adhere to the Industry Standard CLI syntax. This feature is currently not supported.

• **log-input** - Creates information logging message along with the

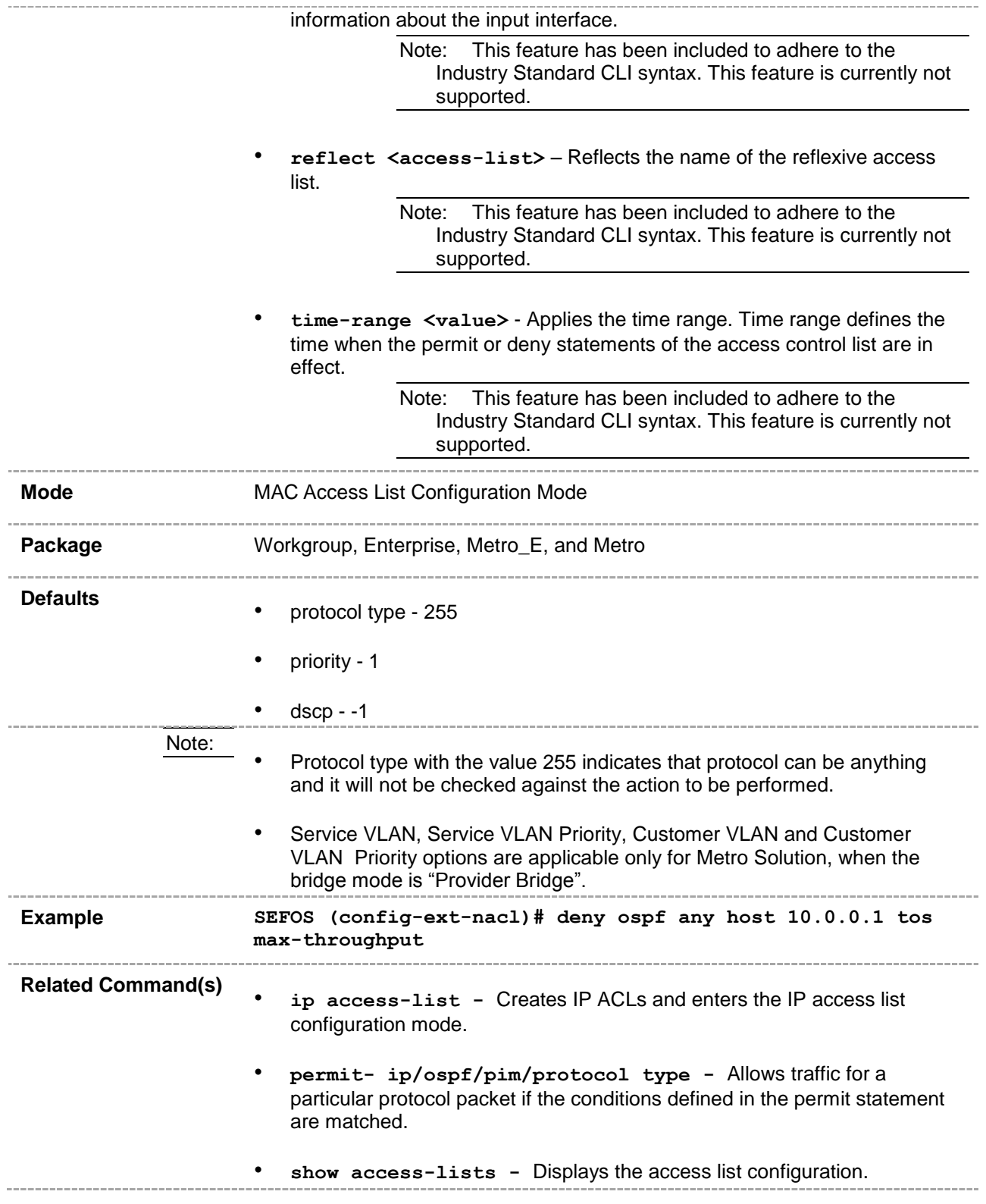

### <span id="page-24-0"></span>**47.1.8 permit tcp**

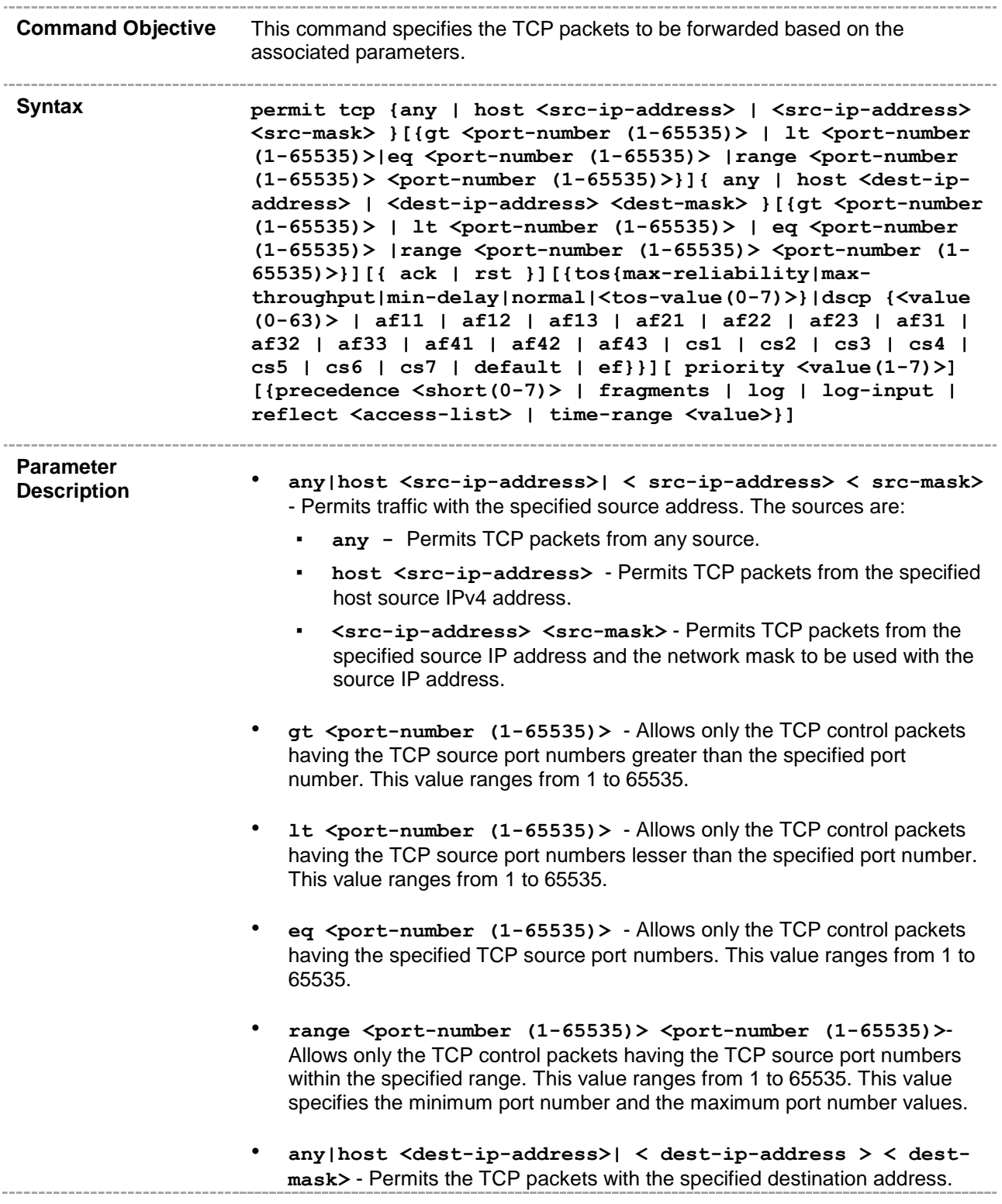

The destination can be:

- any Permits TCP packets with any destination.
- **host <dest-ip-address>**  Permits TCP packets with specified host destination IPv4 address.
- **<dest-ip-address> < dest-mask>** Permits TCP packets with the specified destination IP address and the network mask for the given destination IP address.
- **gt <port-number (1-65535)>**  Allows only the TCP control packets having the TCP destination port numbers greater than the specified port number. This value ranges from 1 to 65535.
- **lt <port-number (1-65535)>** Allows only the TCP control packets having the TCP destination port numbers lesser than the specified port number. This value ranges from 1 to 65535.
- **eq <port-number (1-65535)>**  Allows only the TCP control packets having the specified TCP destination port numbers. This value ranges from 1 to 65535.
- **range <port-number (1-65535)> <port-number (1-65535)>** Allows only the TCP control packets having the TCP destination port numbers within the specified range. This value ranges from 1 to 65535. This value specifies the minimum port number and the maximum port number values.
- **ack**  Configures the TCP ACK bit to be checked against the packet.
- **rst** Configures the TCP RST bit to be checked against the packet.
- **tos** Allows the protocol packets based on the following types of service configuration:
	- max-reliability Allows the protocol packets having TOS field set as high reliability.
	- **max-throughput** Allows the protocol packets having TOS field set as high throughput.
	- $min-delay -$  Allows the protocol packets having TOS field set as low delay.
	- **normal** Allows all protocol packets. Does not check for the TOS field in the packets.
	- **<value (0-7)>** Allows the protocol packets based on the TOS value set. This value ranges from 0 to 7. This value represents different combination of TOS.
		- **0** Allows all protocol packets. Does not check for the TOS field in the packets.
		- **1** Allows the protocol packets having TOS field set as high reliability.
		- **2** Allows the protocol packets having TOS field set as high throughput.
- **3** Allows the protocol packets having TOS field set either as high reliability or high throughput.
- **4** Allows the protocol packets having TOS field set as low delay.
- **5** Allows the protocol packets having TOS field set either as low delay or high reliability.
- **6** Allows the protocol packets having TOS field set either as low delay or high throughput.
- **7** Allows the protocol packets having TOS field set either as low delay, high reliability, or high throughput.
- **dscp** Configures the Differentiated Services Code Point (DSCP) which provides the quality of service control. The various options available are:
	- **<value (0-63)>** Configures the Differentiated Services Code Point value. This value ranges from 0 to 63.
	- af11 Matches packets with AF11 DSCP (001010).
	- **af12** Matches packets with AF12 DSCP (001100).
	- af13 Matches packets with AF13 DSCP (001110).
	- af21 Matches packets with AF21 DSCP (010010).
	- af22 Matches packets with AF22 DSCP (010100).
	- **af23** Matches packets with AF23 DSCP (010110).
	- af31 Matches packets with AF31 DSCP (011010).
	- **af32** Matches packets with AF32 DSCP (011100).
	- af33 Matches packets with AF33 DSCP (011110).
	- af41 Matches packets with AF41 DSCP (100010).
	- **af42** Matches packets with AF42 DSCP (100100).
	- af43 Matches packets with AF43 DSCP (100110).
	- **cs1** Matches packets with CS1 (precedence 1) DSCP (001000).
	- **cs2** Matches packets with CS2 (precedence 2) DSCP (010000).
	- **cs3** Matches packets with CS3 (precedence 3) DSCP (011000).
	- **cs4** Matches packets with CS4 (precedence 4) DSCP (100000).
	- **cs5** Matches packets with CS5 (precedence 5) DSCP (101000).
	- **cs6** Matches packets with CS6 (precedence 6) DSCP (110000).
	- **cs7** Matches packets with CS7 (precedence 7) DSCP (111000).
	- default Default DSCP (000000).
	- ef Matches packets with EF DSCP (101110).
- **priority <(1-7)>** Configures the priority value of the L3 filter to be used when the packet matches more than one filter rule. Higher value of 'filter priority' implies a higher priority. This value ranges from 1 to 7.
- **<precedence (0-7)>** Precedence level to be used for filtering packets. This parameter is newly added in the existing command for industry standard CLI. The values are:
- 0 Matches packets with routine precedence.
- 1 Matches packets with priority precedence.
- 2 Matches packets with immediate precedence.
- **3** Matches packets with flash precedence.
- 4 Matches packets with flash override precedence.
- **5** Matches packets with critical precedence.
- **6** Matches packets with internetwork control precedence.
- **7** Matches packets with network control precedence.
- **fragments** Considers fragments in the access list entry and examines non-initial fragments of IPv4 packets, when applying the access list entry.

Note: This feature has been included to adhere to the Industry Standard CLI syntax. This feature is currently not supported.

• **log** - Creates informational logging message about the packets that match the entry to be sent to the console. This message includes the access list number, whether the packet is permitted or denied, the protocol, whether the protocol is TCP (Transport Control Protocol), UDP (User Datagram Protocol), ICMP (Internet Control Message Protocol) or a number, and, if appropriate, the source and destination addresses and source and destination port numbers. This message is generated for the first packet that matches a flow. This message is then generated at five minute intervals with the number of packets permitted or denied in the prior five minute interval.

> Note: This feature has been included to adhere to the Industry Standard CLI syntax. This feature is currently not supported.

• **log-input** - Creates information logging message along with the information about the input interface.

> Note: This feature has been included to adhere to the Industry Standard CLI syntax. This feature is currently not supported.

• **reflect <access-list>** – Reflects the name of the reflexive access list.

> Note: This feature has been included to adhere to the Industry Standard CLI syntax. This feature is currently not supported.

• **time-range <value>** - Applies the time range. Time range defines the time when the permit or deny statements of the access control list are in effect.

> Note: This feature has been included to adhere to the Industry Standard CLI syntax. This feature is currently not supported.

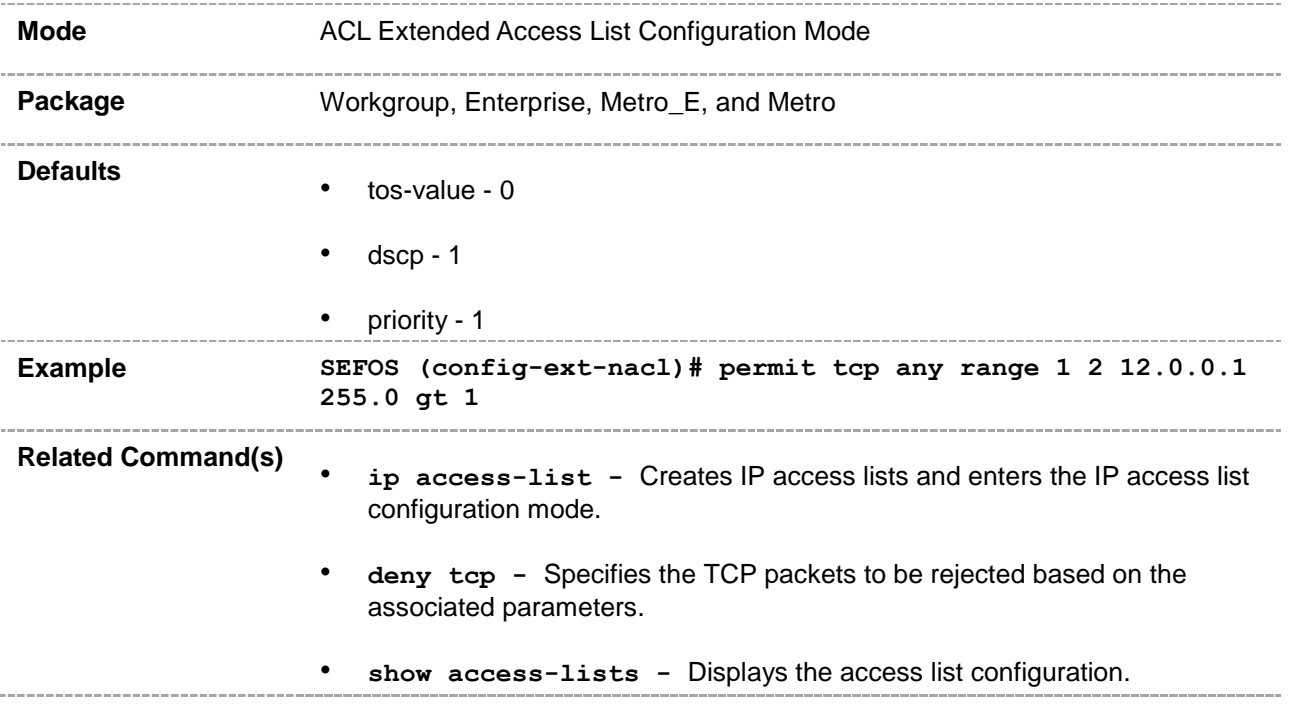

#### <span id="page-29-0"></span>**47.1.9 deny tcp**

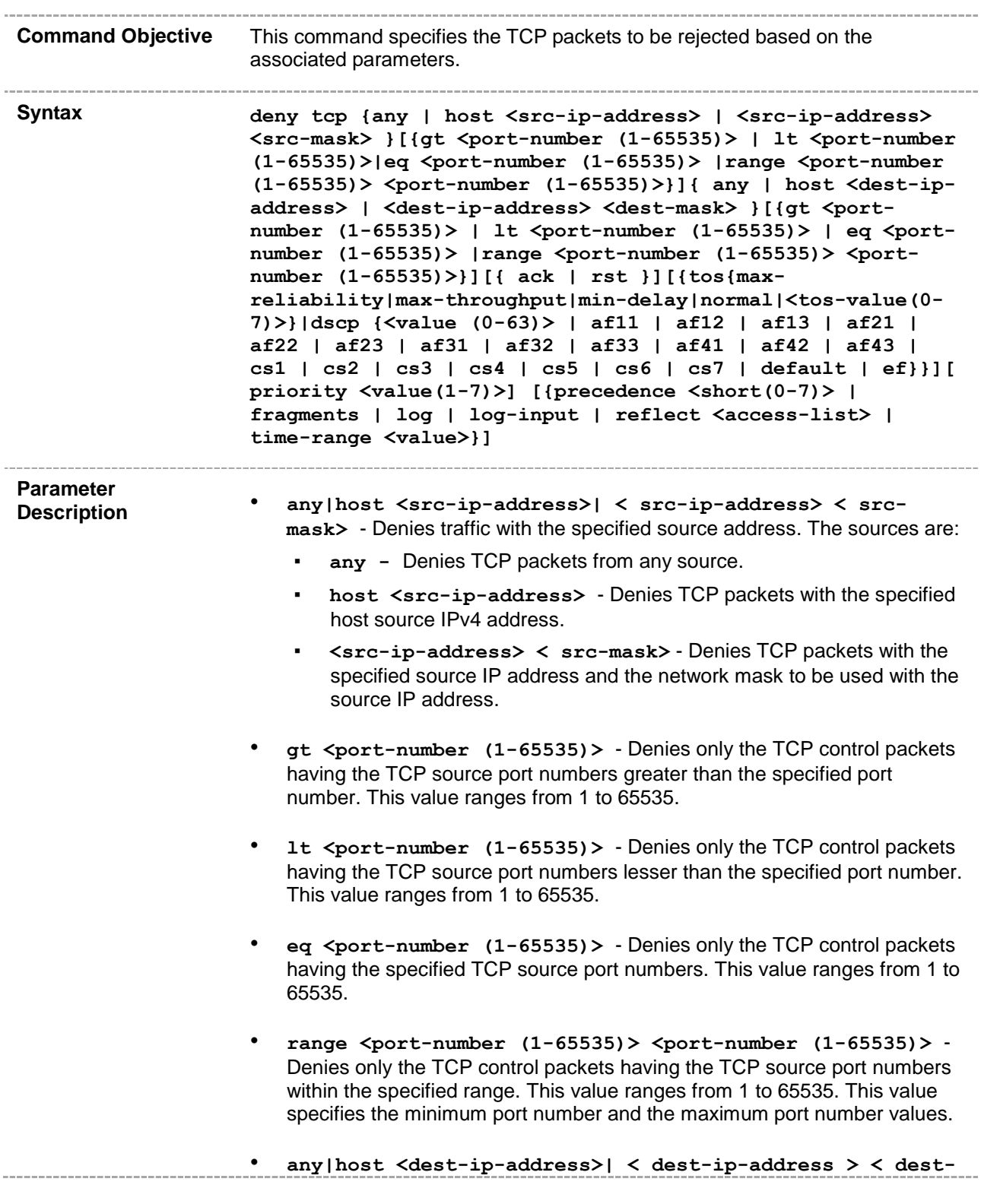

**mask>** - Denies the TCP packets with the specified destination address. The destination can be:

- any Denies TCP packets with any destination.
- **host <dest-ip-address>**  Denies TCP packets with specified host destination IPv4 address.
- **<dest-ip-address> <dest-mask>** Denies TCP packets with the specified destination IP address and the network mask for the given destination IP address.
- **gt <port-number (1-65535)>**  Denies only the TCP control packets having the TCP destination port numbers greater than the specified port number. This value ranges from 1 to 65535.
- **lt <port-number (1-65535)>** Denies only the TCP control packets having the TCP destination port numbers lesser than the specified port number. This value ranges from 1 to 65535.
- **eq <port-number (1-65535)>**  Denies only the TCP control packets having the specified TCP destination port numbers. This value ranges from 1 to 65535.
- **range <port-number (1-65535)> <port-number (1-65535)>** Denies only the TCP control packets having the TCP destination port numbers within the specified range. This value ranges from 1 to 65535. This value specifies the minimum port number and the maximum port number values.
- **ack**  Configures the TCP ACK bit to be checked against the packet.
- **rst** Configures the TCP RST bit to be checked against the packet.
- **tos** Denies the protocol packets based on the following type of service configuration. The options are,
	- **max-reliability** Denies the protocol packets having TOS field set as high reliability.
	- **max-throughput** Denies the protocol packets having TOS field set as high throughput.
	- min-delay Denies the protocol packets having TOS field set as low delay.
	- **normal** Denies all protocol packets. Does not check for the TOS field in the packets.
	- **<value (0-7)>** Denies the TCP packets based on the TOS value set. This value ranges from 0 to 7. This value represents different combination of TOS.
		- **0** Denies all packets. Does not check for the TOS field in the packets.
		- **1** Denies the packets having TOS field set as high reliability.
		- **2** Denies the packets having TOS field set as high throughput.
		- **3** Denies the packets having TOS field set either as high reliability

or high throughput.

- **4** Denies the packets having TOS field set as low delay.
- **5** Denies the packets having TOS field set either as low delay or high reliability.
- **6** Denies the packets having TOS field set either as low delay or high throughput.
- **7** Denies the packets having TOS field set either as low delay, high reliability, or high throughput.
- **dscp** Configures the Differentiated Services Code Point (DSCP) which provides the quality of service control. The various options available are:
	- **<value (0-63)>** Configures the Differentiated Services Code Point value. This value ranges from 0 to 63.
	- af11 Matches packets with AF11 DSCP (001010).
	- af12 Matches packets with AF12 DSCP (001100).
	- af13 Matches packets with AF13 DSCP (001110).
	- af21 Matches packets with AF21 DSCP (010010).
	- af22 Matches packets with AF22 DSCP (010100).
	- af23 Matches packets with AF23 DSCP (010110).
	- af31 Matches packets with AF31 DSCP (011010).
	- af32 Matches packets with AF32 DSCP (011100).
	- af33 Matches packets with AF33 DSCP (011110).
	- af41 Matches packets with AF41 DSCP (100010).
	- af42 Matches packets with AF42 DSCP (100100).
	- af43 Matches packets with AF43 DSCP (100110).
	- cs1 Matches packets with CS1 (precedence 1) DSCP (001000).
	- **cs2** Matches packets with CS2 (precedence 2) DSCP (010000).
	- **cs3** Matches packets with CS3 (precedence 3) DSCP (011000).
	- **cs4** Matches packets with CS4 (precedence 4) DSCP (100000).
	- **cs5** Matches packets with CS5 (precedence 5) DSCP (101000).
	- **cs6** Matches packets with CS6 (precedence 6) DSCP (110000).
	- **cs7** Matches packets with CS7 (precedence 7) DSCP (111000).
	- default Default DSCP (000000).
	- ef Matches packets with EF DSCP (101110).
- **priority <(1-7)>** Configures the priority value of the L3 filter to be used when the packet matches more than one filter rule. Higher value of 'filter priority' implies a higher priority. This value ranges from 1 to 7.
- **<precedence (0-7)>** Precedence level to be used for filtering packets. This parameter is newly added in the existing command for industry standard CLI. The values are:
	- 0 Matches packets with routine precedence.
- **1** Matches packets with priority precedence.
- **2** Matches packets with immediate precedence.
- **3** Matches packets with flash precedence.
- **4** Matches packets with flash override precedence.
- **5** Matches packets with critical precedence.
- **6** Matches packets with internetwork control precedence.
- **7** Matches packets with network control precedence.
- **fragments** Considers fragments in the access list entry and examines non-initial fragments of IPv4 packets, when applying the access list entry.

Note: This feature has been included to adhere to the Industry Standard CLI syntax. This feature is currently not supported.

• **log** - Creates informational logging message about the packets that match the entry to be sent to the console. This message includes the access list number, whether the packet is permitted or denied, the protocol, whether the protocol is TCP (Transport Control Protocol), UDP (User Datagram Protocol), ICMP (Internet Control Message Protocol) or a number, and, if appropriate, the source and destination addresses and source and destination port numbers. This message is generated for the first packet that matches a flow. This message is then generated at five minute intervals with the number of packets permitted or denied in the prior five minute interval.

> Note: This feature has been included to adhere to the Industry Standard CLI syntax. This feature is currently not supported.

• **log-input** - Creates information logging message along with the information about the input interface.

> Note: This feature has been included to adhere to the Industry Standard CLI syntax. This feature is currently not supported.

• **reflect <access-list>** – Reflects the name of the reflexive access list.

> Note: This feature has been included to adhere to the Industry Standard CLI syntax. This feature is currently not supported.

• **time-range <value>** - Applies the time range. Time range defines the time when the permit or deny statements of the access control list are in effect.

> Note: This feature has been included to adhere to the Industry Standard CLI syntax. This feature is currently not supported.

#### **Mode** ACL Extended Access List Configuration Mode

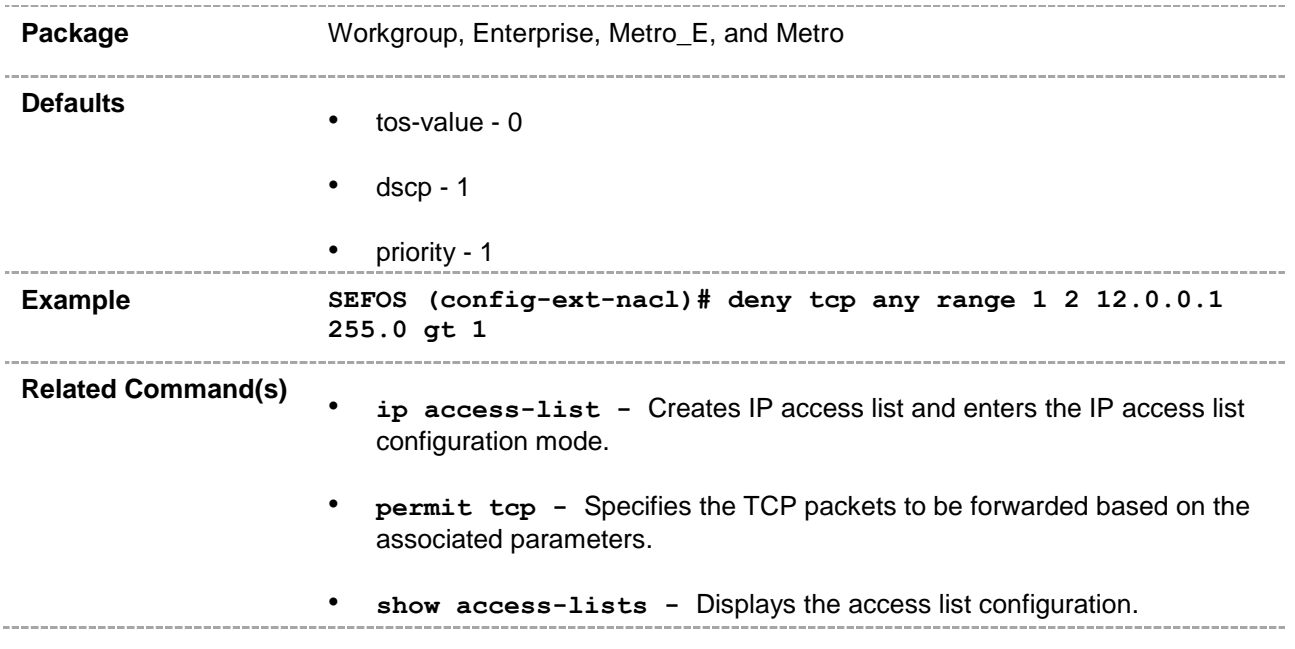

### <span id="page-34-0"></span>**47.1.10 permit udp**

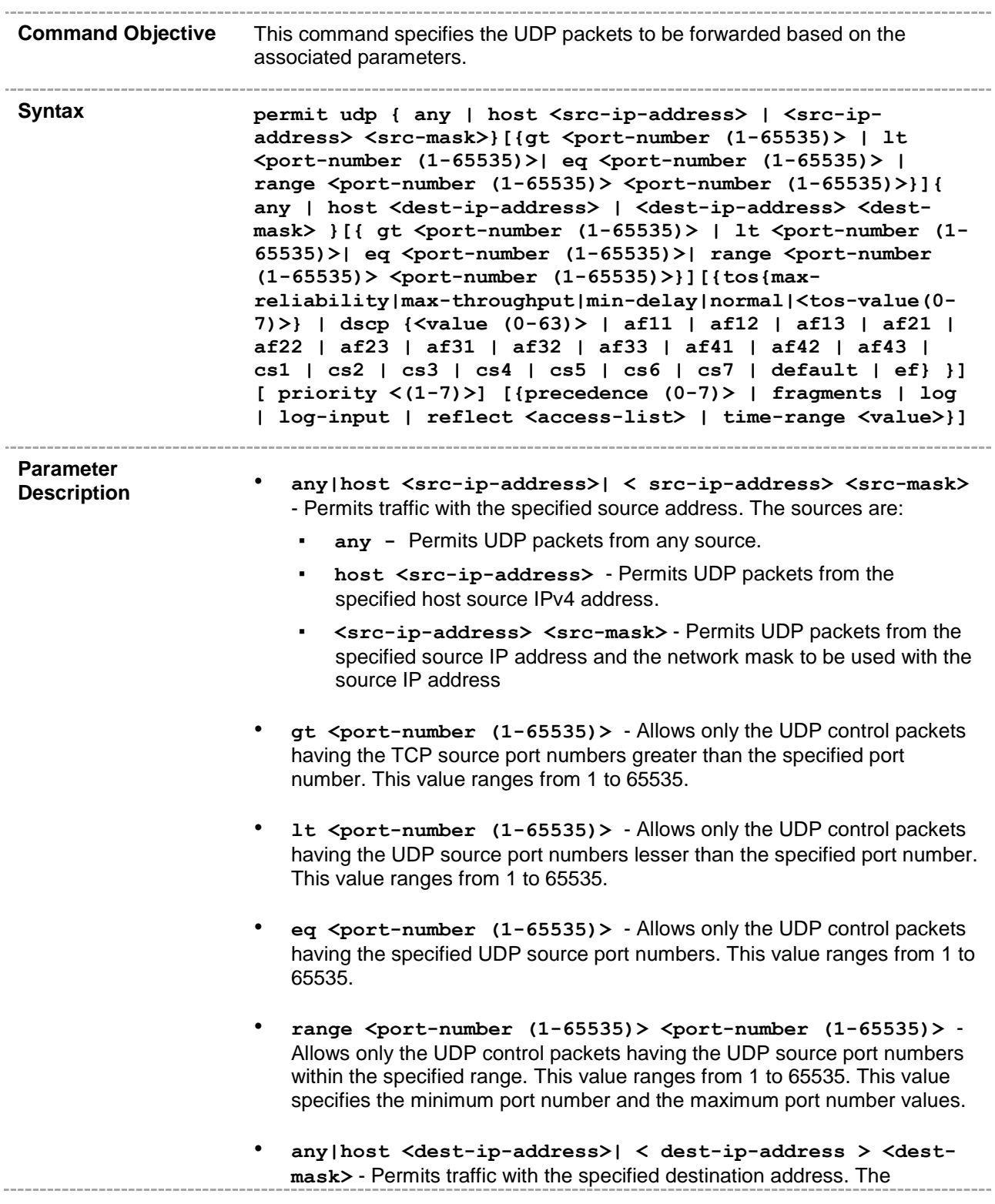

destination can be:

- **any -** Permits UDP packets with any destination.
- **host <dest-ip-address>**  Permits UDP packets with specified host destination IPv4 address.
- **<dest-ip-address> <dest-mask>** Permits UDP packets with the specified destination IP address and the network mask for the given source IP address.
- **gt <port-number (1-65535)>**  Allows only the UDP control packets having the UDP destination port numbers greater than the specified port number. This value ranges from 1 to 65535.
- **lt <port-number (1-65535)>** Allows only the UDP control packets having the UDP destination port numbers lesser than the specified port number. This value ranges from 1 to 65535.
- **eq <port-number (1-65535)>**  Allows only the UDP control packets having the specified UDP destination port numbers. This value ranges from 1 to 65535.
- **range <port-number (1-65535)> <port-number (1-65535)>**  Allows only the UDP control packets having the UDP destination port numbers within the specified range. This value ranges from 1 to 65535. This value specifies the minimum port number and the maximum port number values.
- **tos** Allows the protocol packets based on the following types of service configuration:
	- max-reliability Allows the protocol packets having TOS field set as high reliability.
	- **max-throughput** Allows the protocol packets having TOS field set as high throughput.
	- $min$ -delay Allows the protocol packets having TOS field set as low delay.
	- **normal** Allows all protocol packets. Does not check for the TOS field in the packets.
	- **<value (0-7)>** Allows the protocol packets based on the TOS value set. This value ranges from 0 to 7. This value represents different combination of TOS.
		- **0** Allows all protocol packets. Does not check for the TOS field in the packets.
		- **1** Allows the protocol packets having TOS field set as high reliability.
		- **2** Allows the protocol packets having TOS field set as high throughput.
		- **3** Allows the protocol packets having TOS field set either as high reliability or high throughput.
		- **4** Allows the protocol packets having TOS field set as low delay.
			- **5** Allows the protocol packets having TOS field set either as low
delay or high reliability.

- **6** Allows the protocol packets having TOS field set either as low delay or high throughput.
- **7** Allows the protocol packets having TOS field set either as low delay, high reliability, or high throughput.
- **dscp** Configures the Differentiated Services Code Point (DSCP) which provides the quality of service control. The various options available are:
	- **<value (0-63)>** Configures the Differentiated Services Code Point value. This value ranges from 0 to 63.
	- af11 Matches packets with AF11 DSCP (001010).
	- af12 Matches packets with AF12 DSCP (001100).
	- af13 Matches packets with AF13 DSCP (001110).
	- af21 Matches packets with AF21 DSCP (010010).
	- af22 Matches packets with AF22 DSCP (010100).
	- af23 Matches packets with AF23 DSCP (010110).
	- af31 Matches packets with AF31 DSCP (011010).
	- af32 Matches packets with AF32 DSCP (011100).
	- af33 Matches packets with AF33 DSCP (011110).
	- af41 Matches packets with AF41 DSCP (100010).
	- af42 Matches packets with AF42 DSCP (100100).
	- af43 Matches packets with AF43 DSCP (100110).
	- **cs1** Matches packets with CS1 (precedence 1) DSCP (001000).
	- **cs2** Matches packets with CS2 (precedence 2) DSCP (010000).
	- **cs3** Matches packets with CS3 (precedence 3) DSCP (011000).
	- cs4 Matches packets with CS4 (precedence 4) DSCP (100000).
	- **cs5** Matches packets with CS5 (precedence 5) DSCP (101000).
	- **cs6** Matches packets with CS6 (precedence 6) DSCP (110000).
	- **cs7** Matches packets with CS7 (precedence 7) DSCP (111000).
	- default Default DSCP (000000).
	- ef Matches packets with EF DSCP (101110).
- **priority <(1-7)>** Configures the priority value of the L3 filter to be used when the packet matches more than one filter rule. Higher value of 'filter priority' implies a higher priority. This value ranges from 1 to 7.
- **<precedence (0-7)> -** Precedence level to be used for filtering packets. This parameter is newly added in the existing command for industry standard CLI. The values are:
	- 0 Matches packets with routine precedence.
	- 1 Matches packets with priority precedence.
	- 2 Matches packets with immediate precedence.
	- **3** Matches packets with flash precedence.
- **4** Matches packets with flash override precedence.
- **5** Matches packets with critical precedence.
- **6** Matches packets with internetwork control precedence.
- **7** Matches packets with network control precedence.
- **fragments** Considers fragments in the access list entry and examines non-initial fragments of IPv4 packets, when applying the access list entry.

Note: This feature has been included to adhere to the Industry Standard CLI syntax. This feature is currently not supported.

• **log** - Creates informational logging message about the packets that match the entry to be sent to the console. This message includes the access list number, whether the packet is permitted or denied, the protocol, whether the protocol is TCP (Transport Control Protocol), UDP (User Datagram Protocol), ICMP (Internet Control Message Protocol) or a number, and, if appropriate, the source and destination addresses and source and destination port numbers. This message is generated for the first packet that matches a flow. This message is then generated at five minute intervals with the number of packets permitted or denied in the prior five minute interval.

> Note: This feature has been included to adhere to the Industry Standard CLI syntax. This feature is currently not supported.

• **log-input** - Creates information logging message along with the information about the input interface.

> Note: This feature has been included to adhere to the Industry Standard CLI syntax. This feature is currently not supported.

• **reflect <access-list>** – Reflects the name of the reflexive access list.

> Note: This feature has been included to adhere to the Industry Standard CLI syntax. This feature is currently not supported.

• **time-range <value>** - Applies the time range. Time range defines the time when the permit or deny statements of the access control list are in effect.

> Note: This feature has been included to adhere to the Industry Standard CLI syntax. This feature is currently not supported.

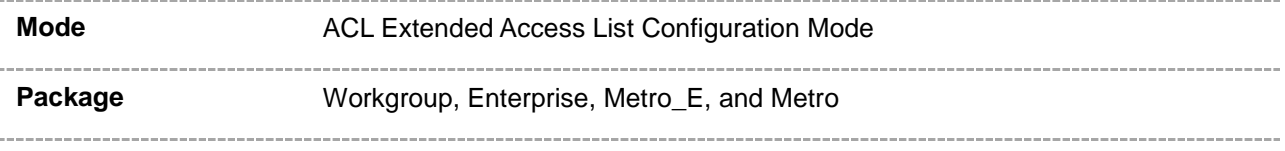

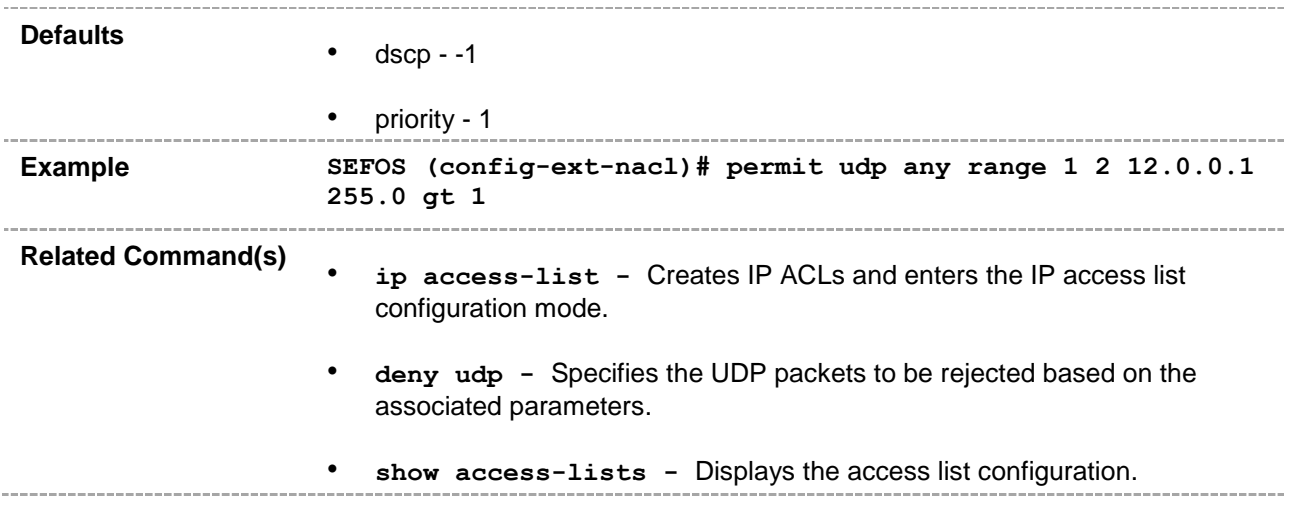

## **47.1.11 deny udp**

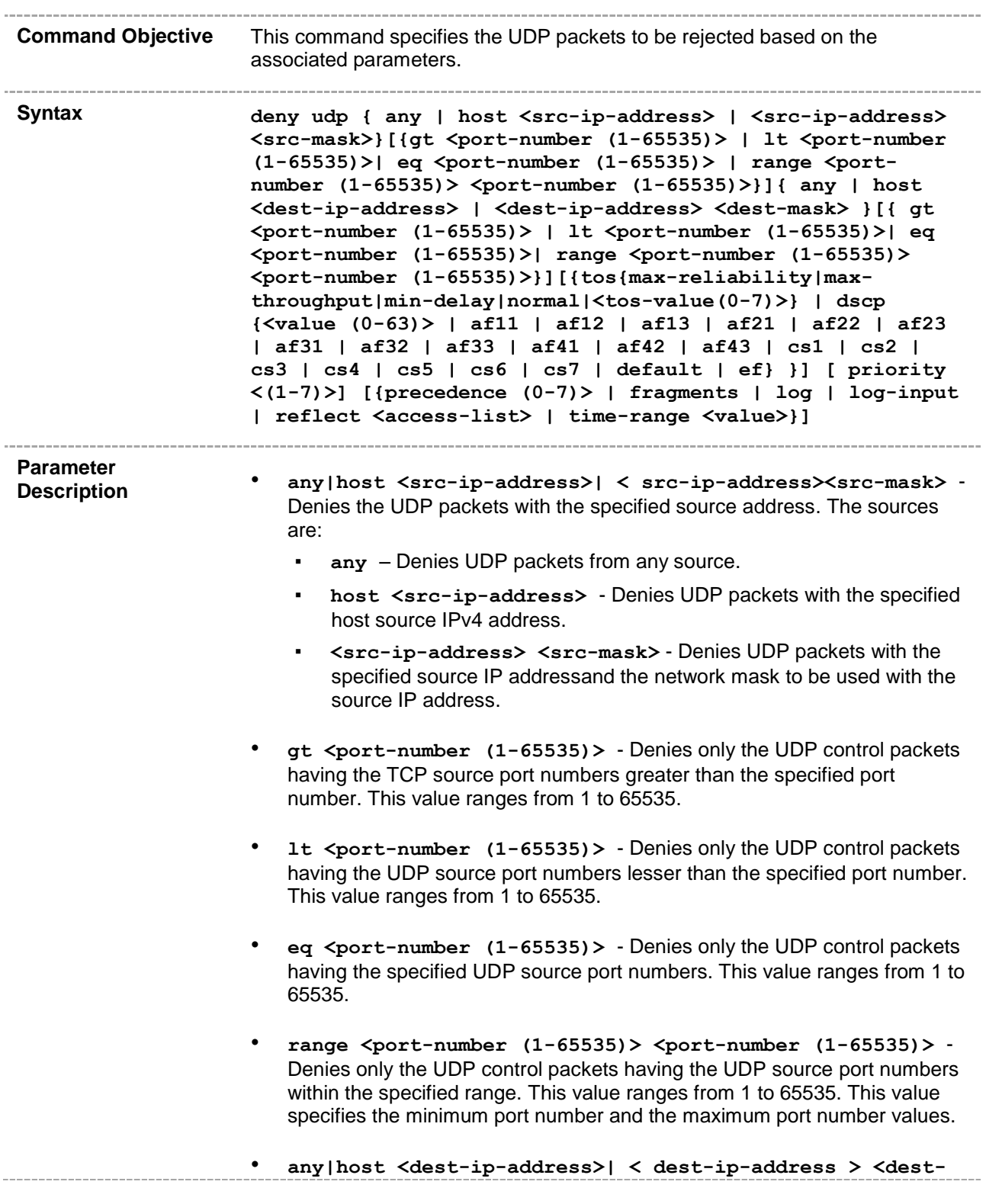

**mask>** - Denies the UDP packets with the specified destination address. The destination can be:

- any Denies UDP packets with any destination
- **host <dest-ip-address>**  Denies UDP packets with specified host destination IPv4 address
- **<dest-ip-address> <dest-mask>** Denies UDP packets with the specified destination IP address and the network mask for the given source IP address
- **gt <port-number (1-65535)>**  Denies only the UDP control packets having the UDP destination port numbers greater than the specified port number. This value ranges from 1 to 65535.
- **lt <port-number (1-65535)>** Denies only the UDP control packets having the UDP destination port numbers lesser than the specified port number. This value ranges from 1 to 65535.
- **eq <port-number (1-65535)>**  Denies only the UDP control packets having the specified UDP destination port numbers. This value ranges from 1 to 65535.
- **range <port-number (1-65535)> <port-number (1-65535)>**  Denies only the UDP control packets having the UDP destination port numbers within the specified range. This value ranges from 1 to 65535. This value specifies the minimum port number and the maximum port number values.
- **tos** Denies the protocol packets based on the following Type Of Service configurations:
	- max-reliability Denies the protocol packets having TOS field set as high reliability.
	- **max-throughput** Denies the protocol packets having TOS field set as high throughput.
	- **min-delay -** Denies the protocol packets having TOS field set as low delay.
	- normal Denies all protocol packets. Does not check for the TOS field in the packets.
	- **<value (0-7)>** Denies the protocol packets based on the TOS value set. This value ranges from 0 to 7. This value represents different combination of TOS.
		- **0** Denies all protocol packets. Does not check for the TOS field in the packets.
		- **1** Denies the protocol packets having TOS field set as high reliability.
		- **2** Denies the protocol packets having TOS field set as high throughput.
		- **3** Denies the protocol packets having TOS field set either as high reliability or high throughput.
		- **4** Denies the protocol packets having TOS field set as low delay.
- **5** Denies the protocol packets having TOS field set either as low delay or high reliability.
- **6** Denies the protocol packets having TOS field set either as low delay or high throughput.
- **7** Denies the protocol packets having TOS field set either as low delay, high reliability, or high throughput.
- **dscp** Configures the Differentiated Services Code Point (DSCP) which provides the quality of service control. The various options available are:
	- **<value (0-63)>** Configures the Differentiated Services Code Point value. This value ranges from 0 to 63.
	- af11 Matches packets with AF11 DSCP (001010).
	- af12 Matches packets with AF12 DSCP (001100).
	- af13 Matches packets with AF13 DSCP (001110).
	- **af21** Matches packets with AF21 DSCP (010010).
	- af22 Matches packets with AF22 DSCP (010100).
	- **af23** Matches packets with AF23 DSCP (010110).
	- af31 Matches packets with AF31 DSCP (011010).
	- **af32** Matches packets with AF32 DSCP (011100).
	- af33 Matches packets with AF33 DSCP (011110).
	- af41 Matches packets with AF41 DSCP (100010).
	- af42 Matches packets with AF42 DSCP (100100).
	- af43 Matches packets with AF43 DSCP (100110).
	- cs1 Matches packets with CS1 (precedence 1) DSCP (001000).
	- **cs2** Matches packets with CS2 (precedence 2) DSCP (010000).
	- **cs3** Matches packets with CS3 (precedence 3) DSCP (011000).
	- **cs4** Matches packets with CS4 (precedence 4) DSCP (100000).
	- **cs5** Matches packets with CS5 (precedence 5) DSCP (101000).
	- **cs6** Matches packets with CS6 (precedence 6) DSCP (110000).
	- **cs7** Matches packets with CS7 (precedence 7) DSCP (111000).
	- default Default DSCP (000000).
	- ef Matches packets with EF DSCP (101110).
- **priority <(1-7)>** Configures the priority value of the L3 filter to be used when the packet matches more than one filter rule. Higher value of 'filter priority' implies a higher priority. This value ranges from 1 to 7.
- **<precedence (0-7)> -** Precedence level to be used for filtering packets. This parameter is newly added in the existing command for industry standard CLI. The values are:
	- 0 Matches packets with routine precedence.
	- 1 Matches packets with priority precedence.
	- 2 Matches packets with immediate precedence.
- **3** Matches packets with flash precedence.
- **4** Matches packets with flash override precedence.
- **5** Matches packets with critical precedence.
- **6** Matches packets with internetwork control precedence.
- **7** Matches packets with network control precedence.
- **fragments** Considers fragments in the access list entry and examines non-initial fragments of IPv4 packets, when applying the access list entry.

Note: This feature has been included to adhere to the Industry Standard CLI syntax. This feature is currently not supported.

• **log** - Creates informational logging message about the packets that match the entry to be sent to the console. This message includes the access list number, whether the packet is permitted or denied, the protocol, whether the protocol is TCP (Transport Control Protocol), UDP (User Datagram Protocol), ICMP (Internet Control Message Protocol) or a number, and, if appropriate, the source and destination addresses and source and destination port numbers. This message is generated for the first packet that matches a flow. This message is then generated at five minute intervals with the number of packets permitted or denied in the prior five minute interval.

> Note: This feature has been included to adhere to the Industry Standard CLI syntax. This feature is currently not supported.

• **log-input** - Creates information logging message along with the information about the input interface.

> Note: This feature has been included to adhere to the Industry Standard CLI syntax. This feature is currently not supported.

• **reflect <access-list>** – Reflects the name of the reflexive access list.

> Note: This feature has been included to adhere to the Industry Standard CLI syntax. This feature is currently not supported.

• **time-range <value>** - Applies the time range. Time range defines the time when the permit or deny statements of the access control list are in effect.

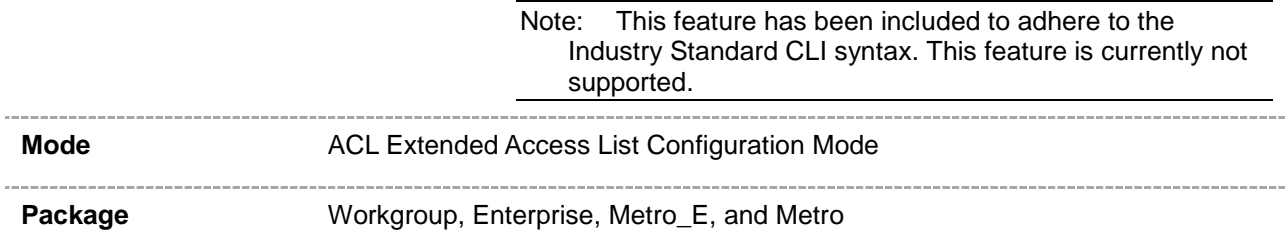

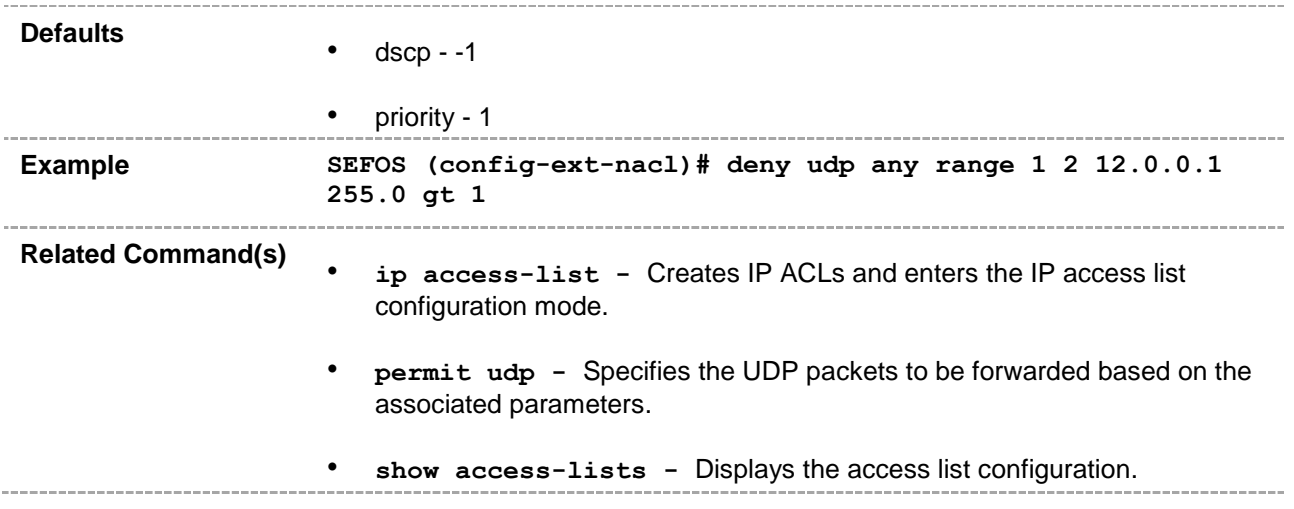

## **47.1.12 permit icmp**

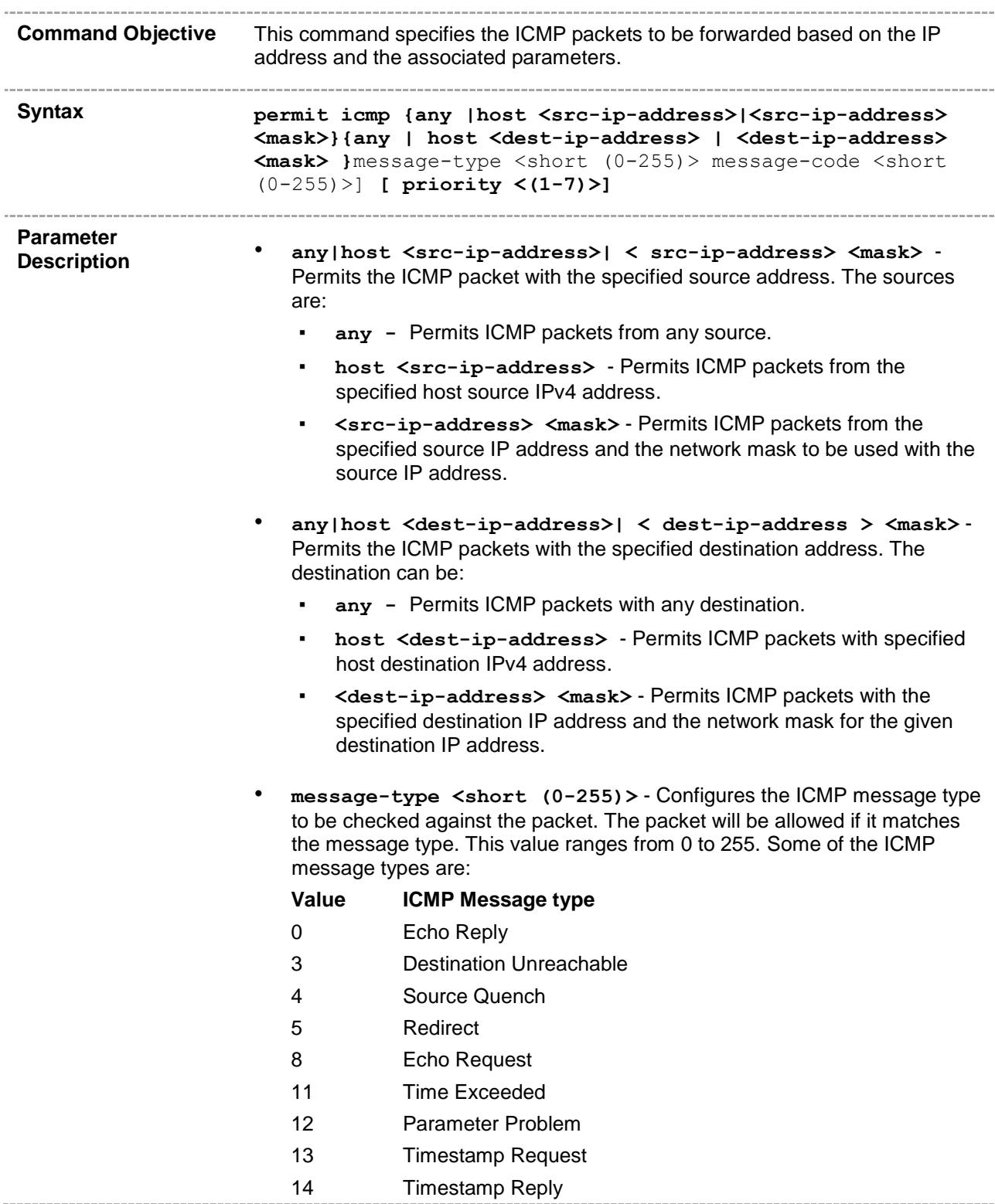

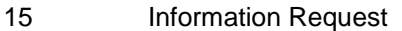

- 16 Information Reply
- 17 Address Mask Request
- 18 Address Mask Reply
- 255 No ICMP type
- **message-code <short (0-255)>** Configures the ICMP message code to be checked against the packet. The packet will be allowed if it matches the message code. This value ranges from 0 to 255. Some of the ICMP message codes are:

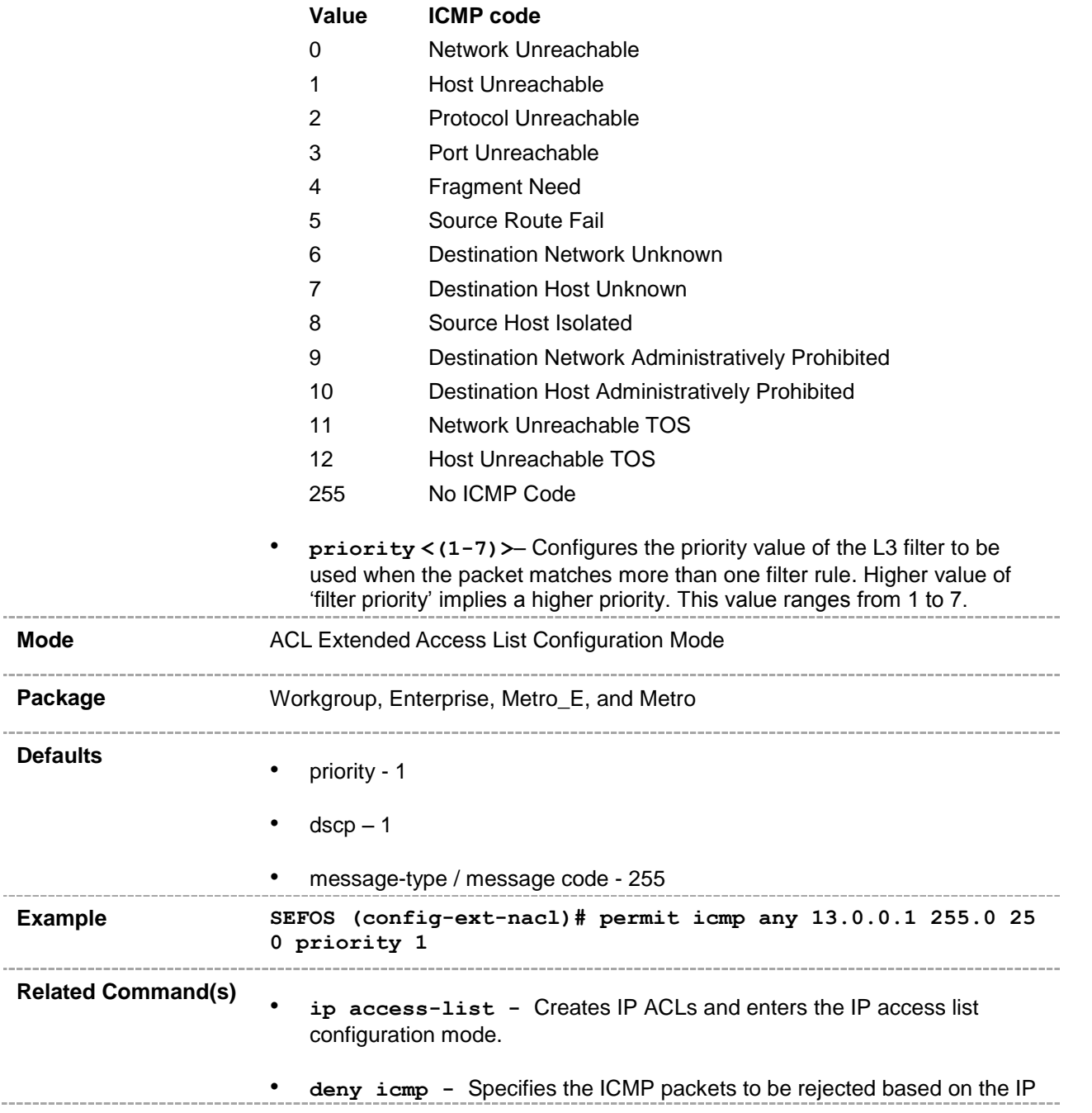

 $- - - -$ 

 $\sim$ 

 $\frac{1}{2} \left( \frac{1}{2} \right) \left( \frac{1}{2} \right) \left( \frac{1}{2} \right) \left( \frac{1}{2} \right)$ 

address and associated parameters. • **show access-lists -** Displays the access list configuration. $\frac{1}{2}$ 

#### **47.1.13 deny icmp**

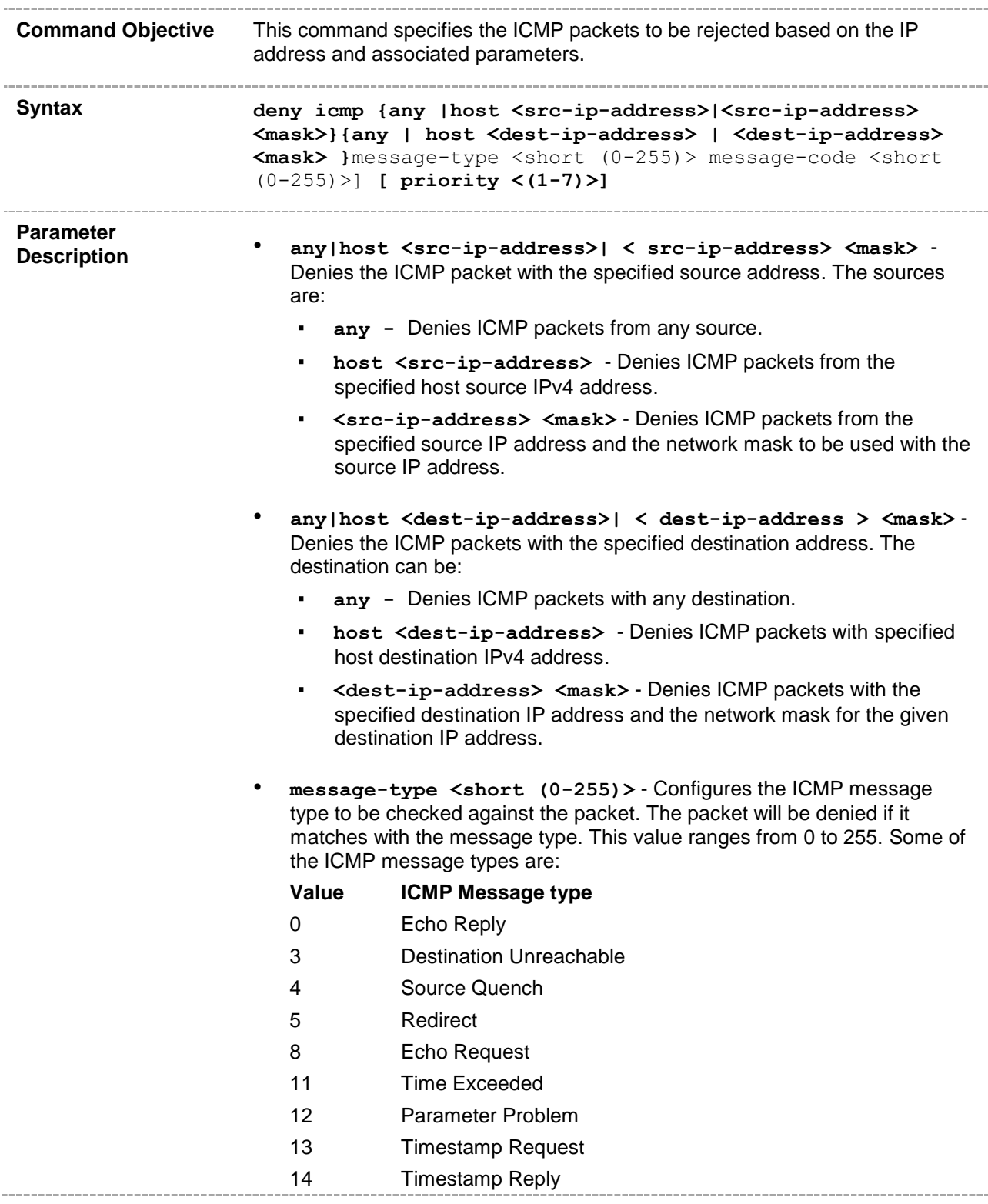

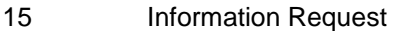

- 16 Information Reply
- 17 Address Mask Request
- 18 Address Mask Reply
- 255 No ICMP type
- **message-code <short (0-255)>-** Configures the ICMP message code to be checked against the packet. The packet will be denied if it matches with the message code. This value ranges from 0 to 255. Some of the ICMP message codes are:

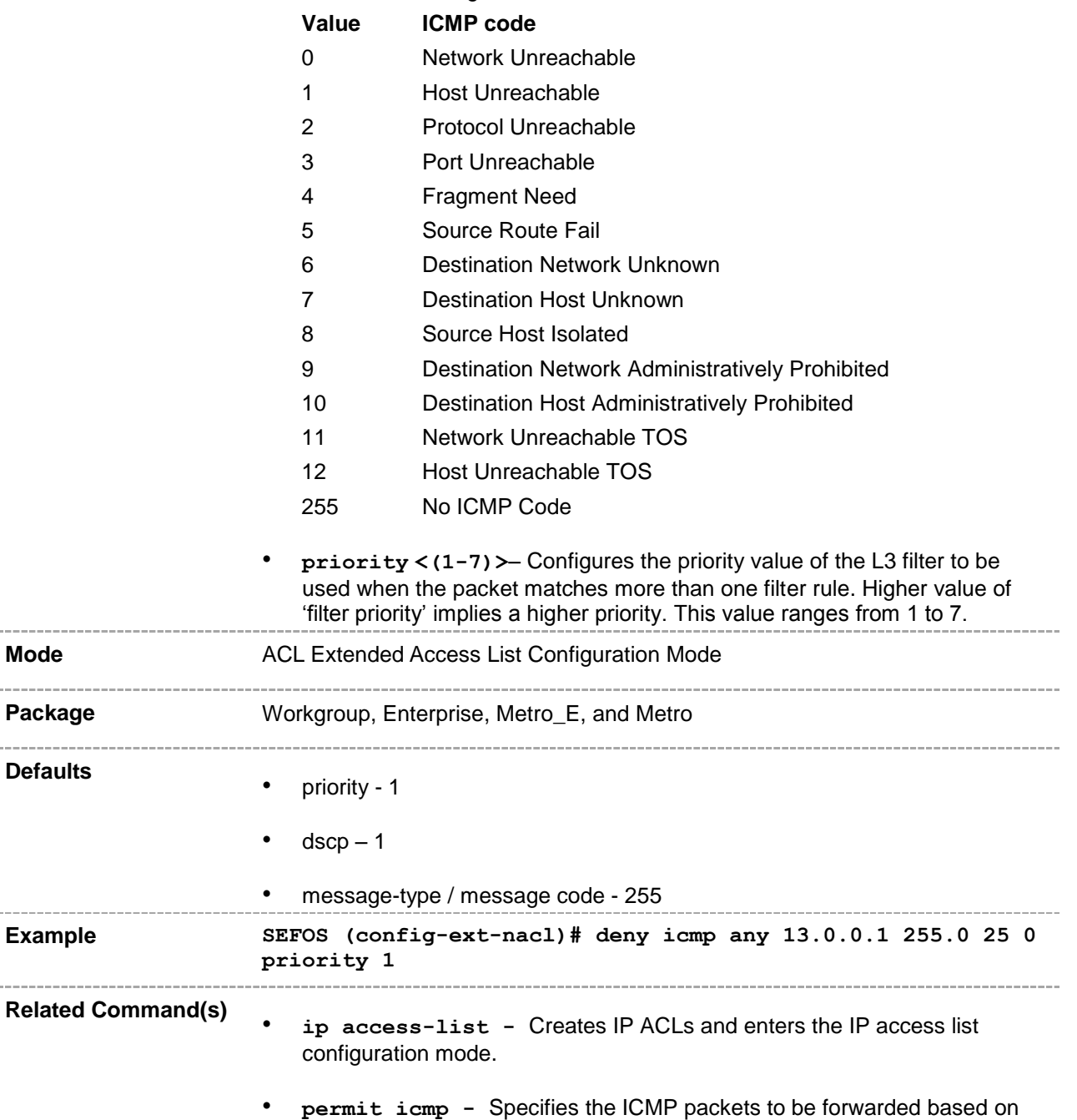

 $\sim$ 

the IP address and the associated parameters. • **show access-lists -** Displays the access list configuration.\_\_\_\_\_\_\_\_\_\_\_\_\_\_\_\_ ------

#### **47.1.14 ip access-group**

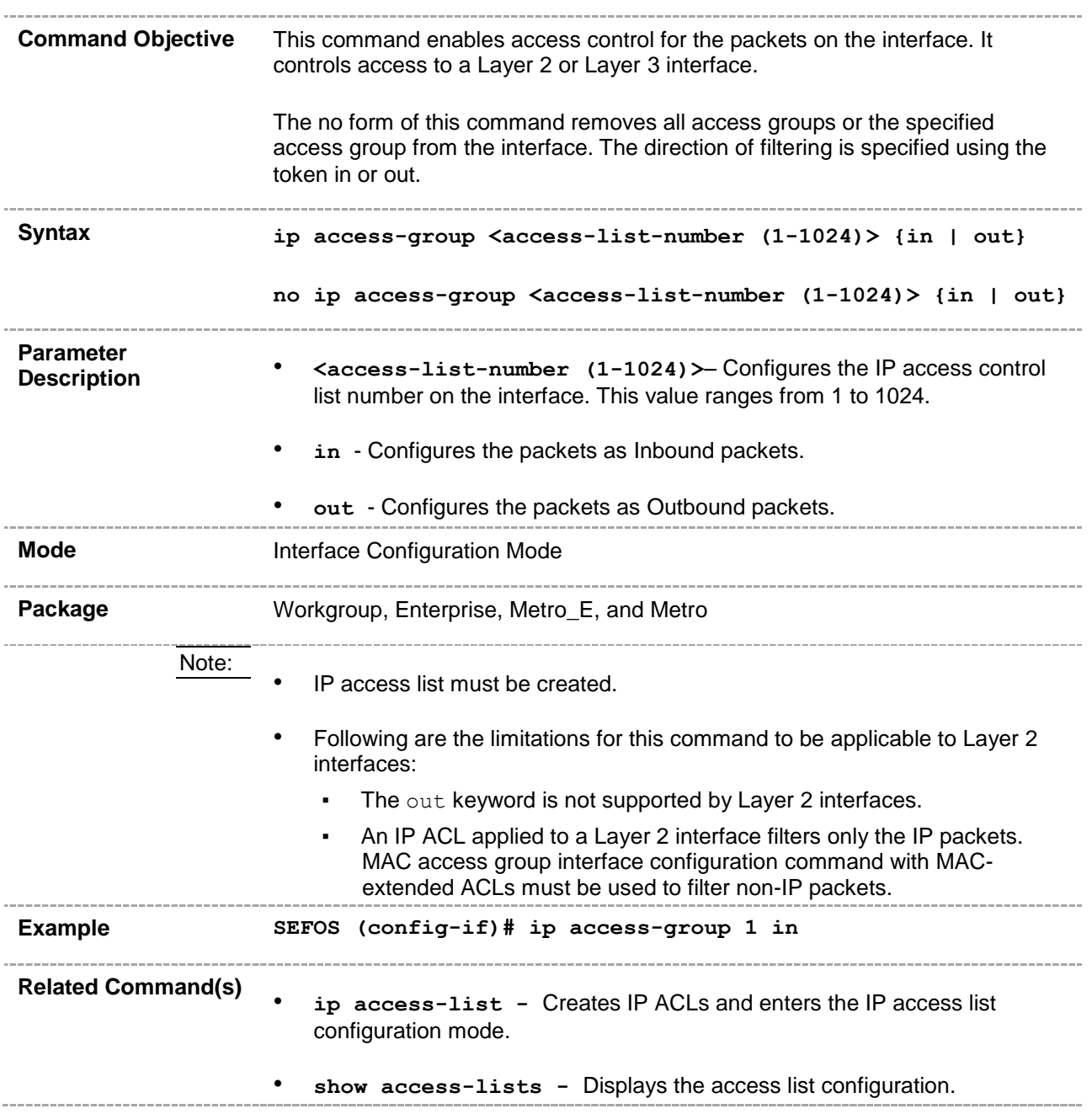

#### **47.1.15 mac access-group**

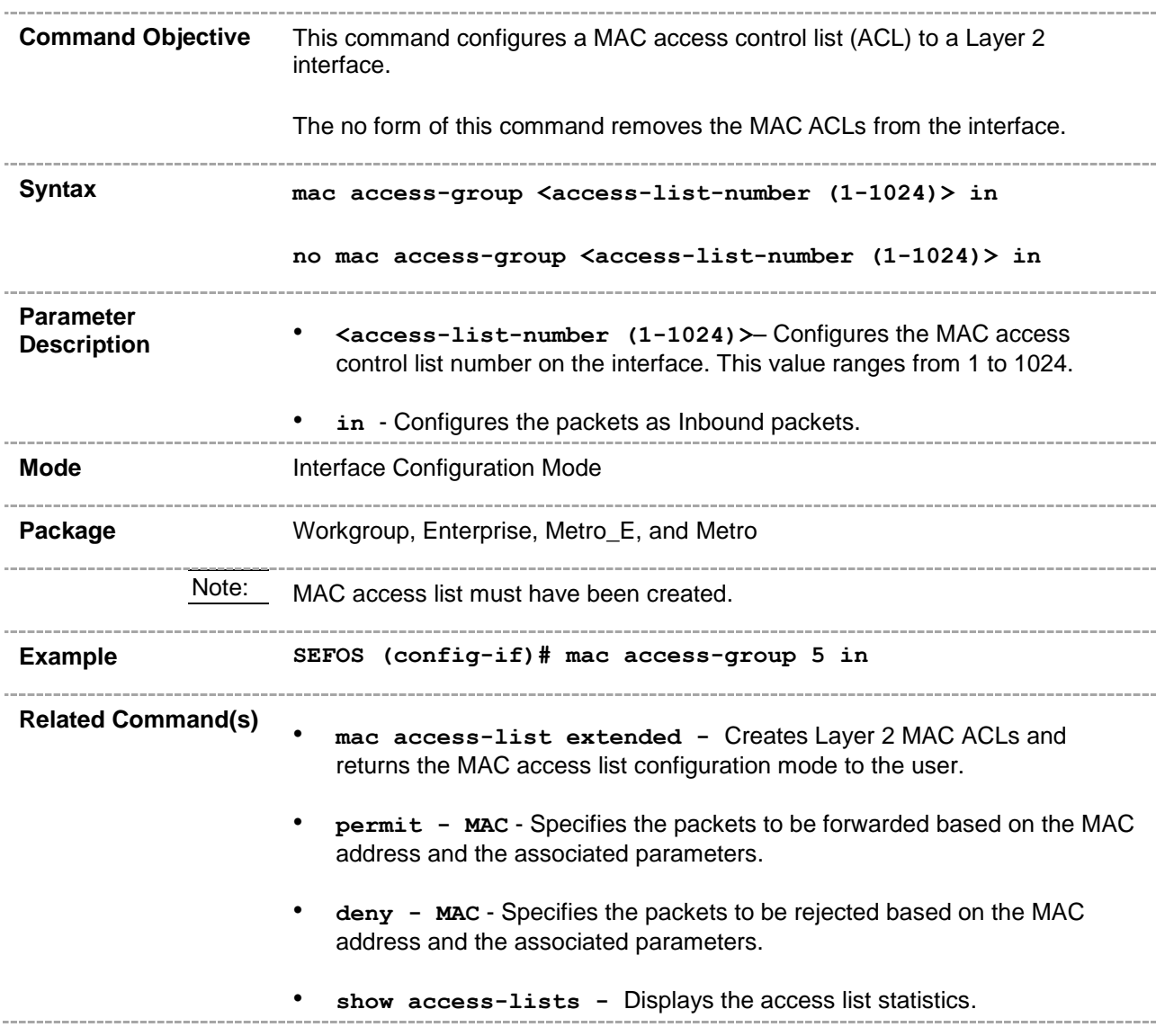

#### **47.1.16 ipv6 access-group**

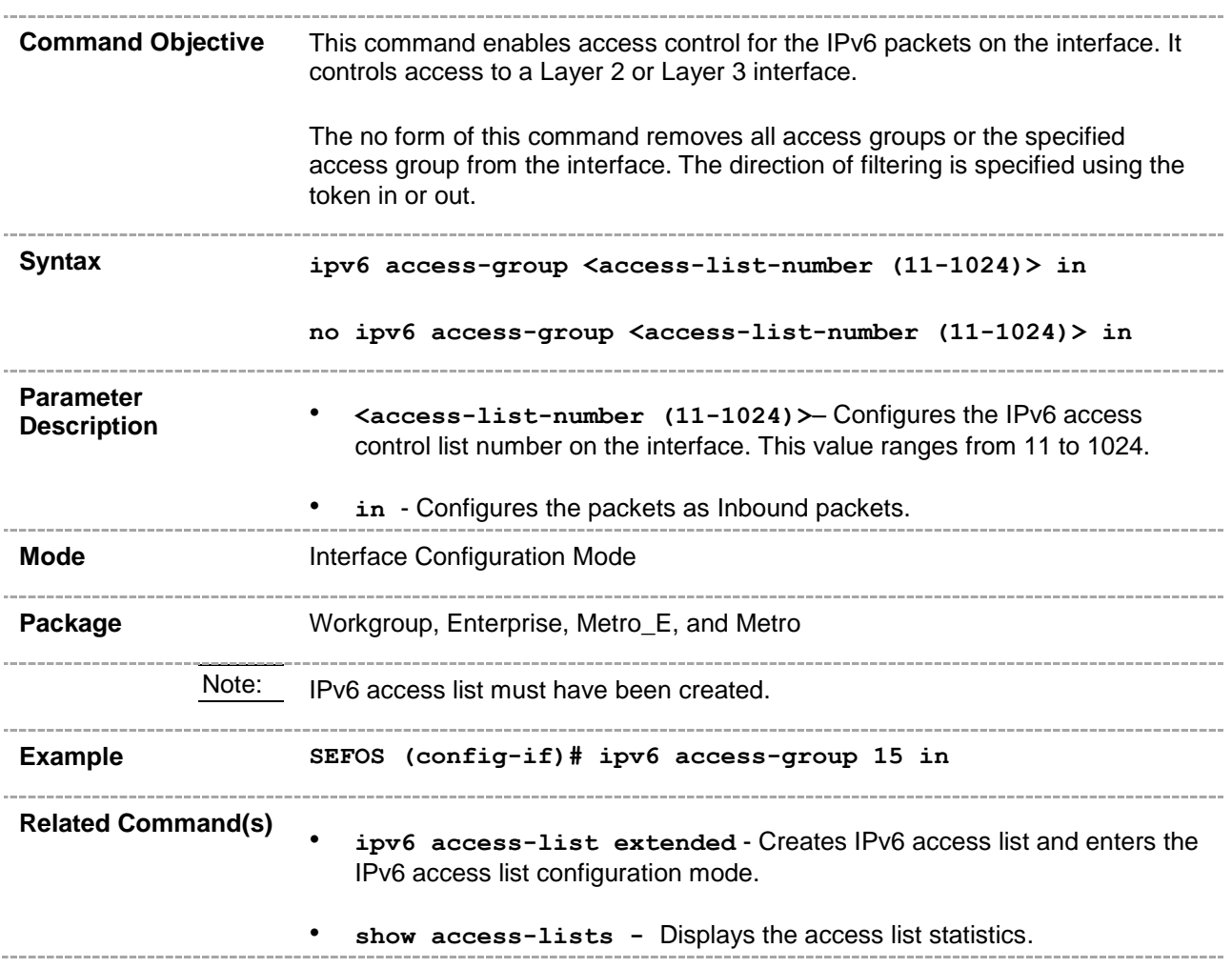

## **47.1.17 permit - MAC**

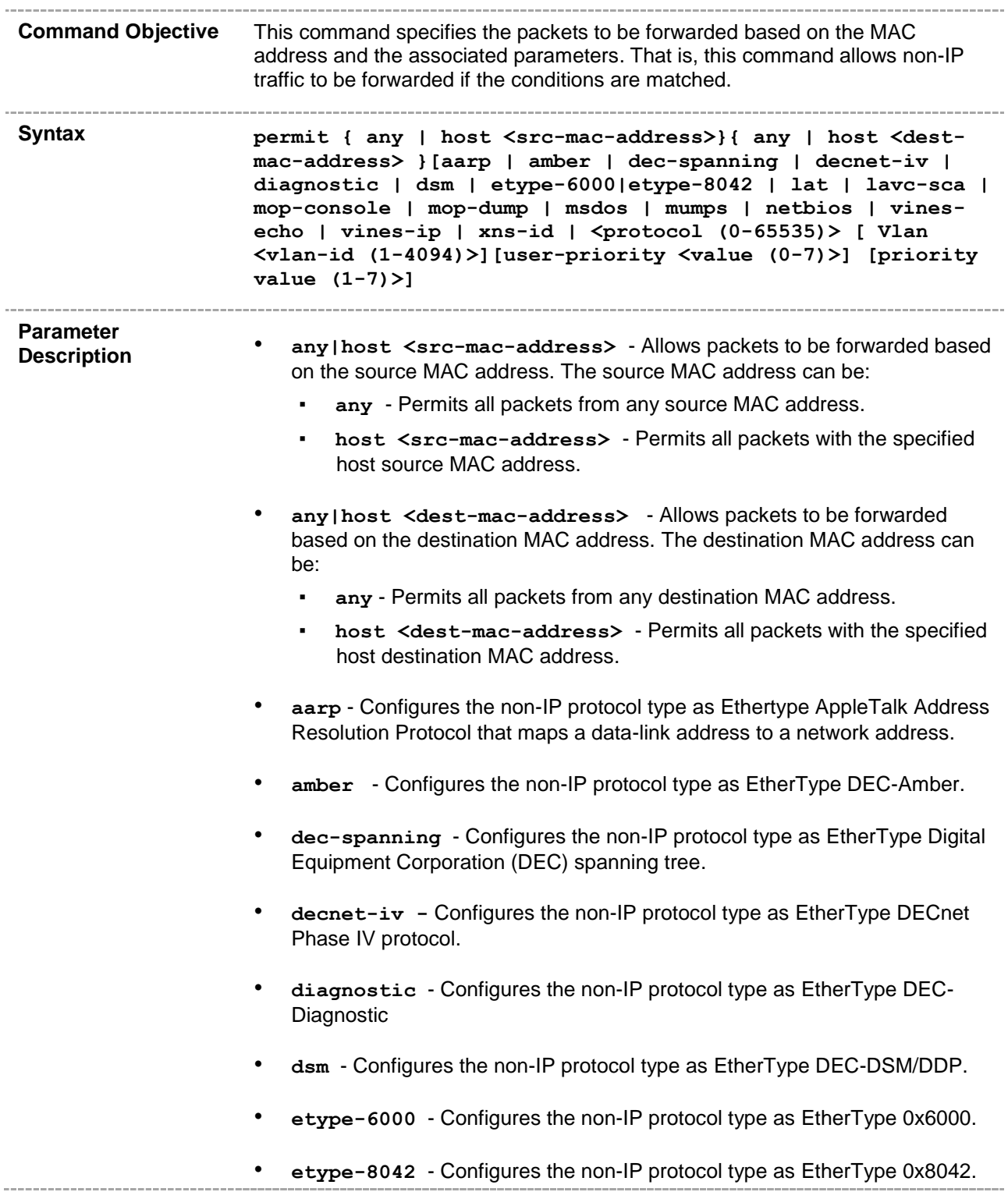

- **lat**  Configures the non-IP protocol type as EtherType DEC-LAT.
- **lavc-sca** Configures the non-IP protocol type as EtherType DEC-LAVC-SCA.
- **mop-console** Configures the non-IP protocol type as EtherType DEC-MOP Remote Console.
- **mop-dump** Configures the non-IP protocol type as EtherType DEC-MOP Dump.
- **msdos** Configures the non-IP protocol type as EtherType DEC-MSDOS.
- **mumps** Configures the non-IP protocol type as EtherType DEC-MUMPS.
- **netbios** Configures the non-IP protocol type as EtherType DEC-Network Basic Input/Output System (NETBIOS).
- **vines-echo** Configures the non-IP protocol type as EtherType Virtual Integrated Network Service (VINES) Echo from Banyan Systems.
- **vines-ip** Configures the non-IP protocol type as EtherType VINES IP
- **xns-id** Configures the non-IP protocol type as EtherType Xerox Network Systems (XNS) protocol suite.
- **<protocol (0-65535)>** Configures the non-IP protocol type to be filtered. This value ranges from 0 to 65535. The value 0 represents that filter is applicable for all protocols.
- **vlan <vlan-id (1-4094)>** Specifies the VLAN ID to be filtered. This value ranges from 1 to 4094.
- **user-priority <value (0-7)> -** Configures the user priority value of the L3 filter. This value ranges from 0 to 7.
- **priority < value(1-7)>** Configures the priority of the filter to decide in which order the filter rule is applicable when the packet matches more than one filter rule. Higher value of 'filter priority' implies a higher priority. This value ranges from 1 to 7.

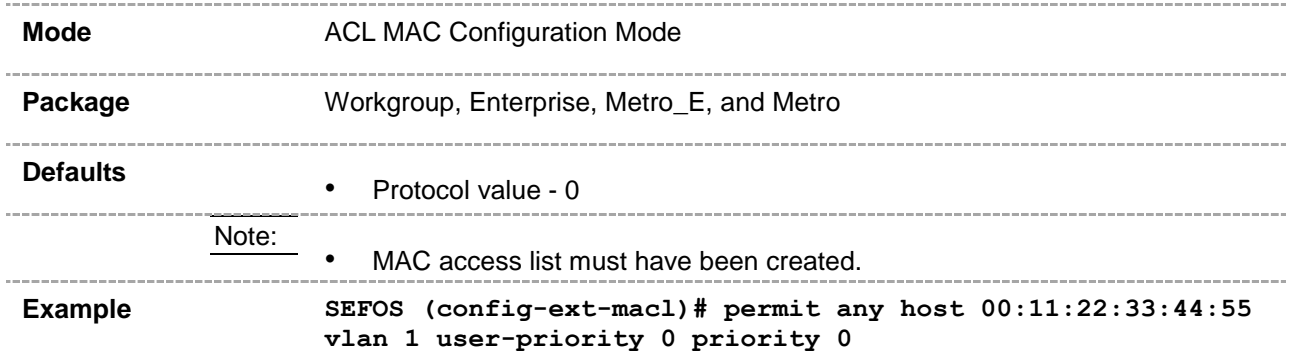

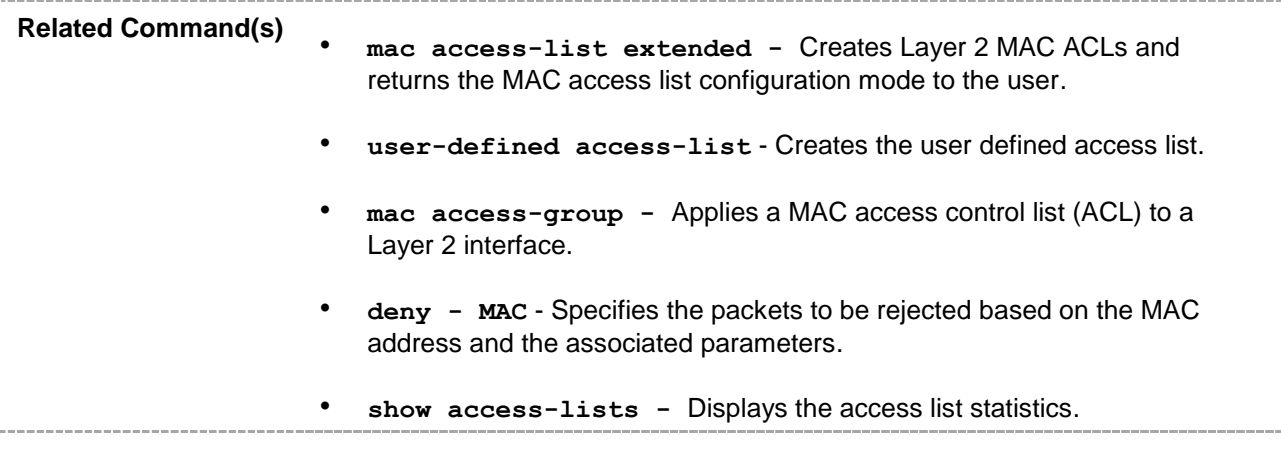

## **47.1.18 deny - MAC**

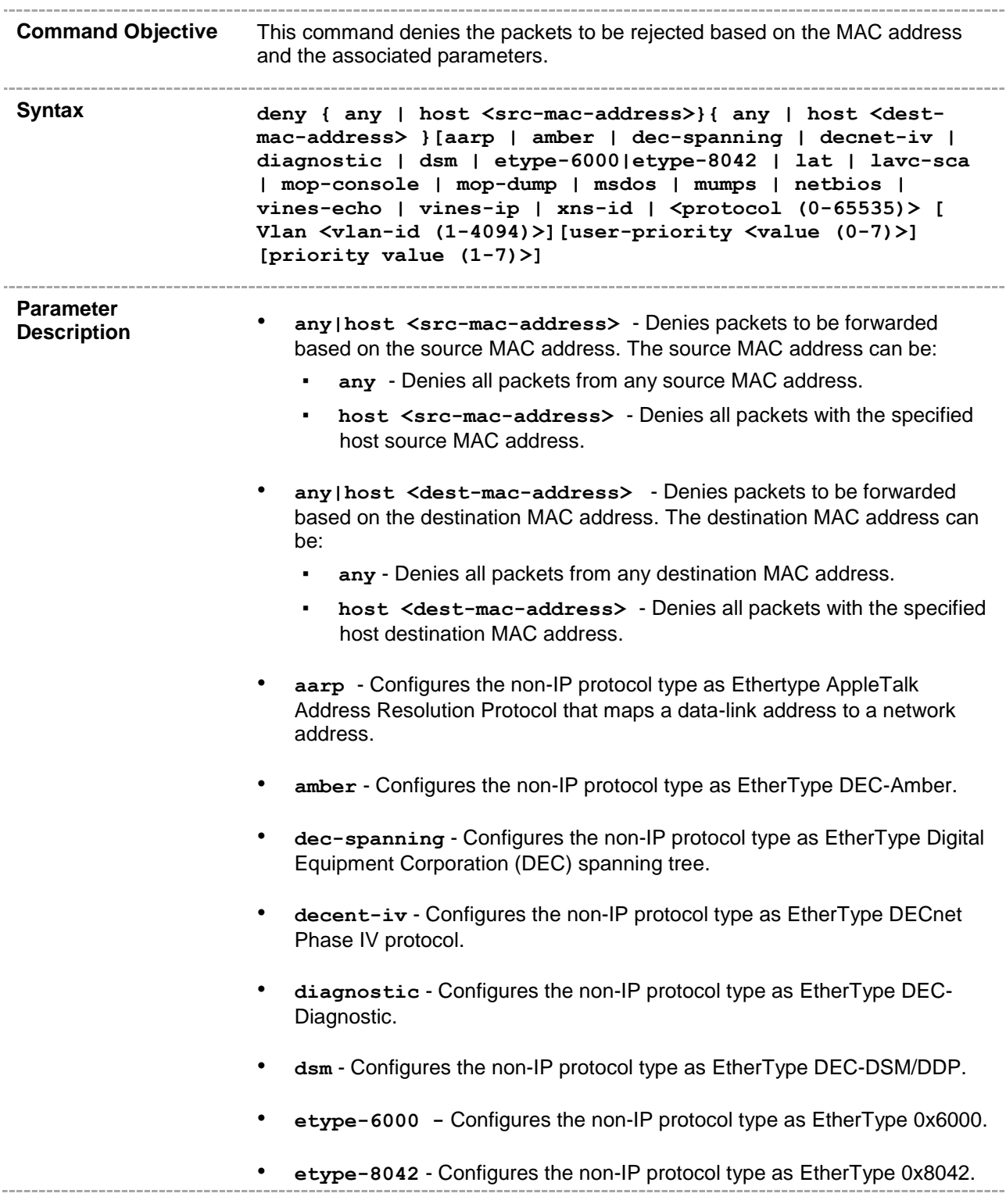

- 1at Configures the non-IP protocol type as EtherType DEC-LAT.
- **lavc-sca** Configures the non-IP protocol type as EtherType DEC-LAVC-SCA.
- **mop-console** Configures the non-IP protocol type as EtherType DEC-MOP Remote Console.
- **mop-dump** Configures the non-IP protocol type as EtherType DEC-MOP Dump.
- **msdos** Configures the non-IP protocol type as EtherType DEC-MSDOS.
- **mumps** Configures the non-IP protocol type as EtherType DEC-MUMPS.
- **netbios** Configures the non-IP protocol type as EtherType DEC-Network Basic Input/Output System (NETBIOS).
- **vines-echo** Configures the non-IP protocol type as EtherType Virtual Integrated Network Service (VINES) Echo from Banyan Systems.
- **vines-ip** Configures the non-IP protocol type as EtherType VINES IP.
- **xns-id** Configures the non-IP protocol type as EtherType Xerox Network Systems (XNS) protocol suite.
- **<protocol (0-65535)>** Configures the non-IP protocol type to be filtered. This value ranges from 0 to 65535. The value 0 represents that filter is applicable for all protocols.
- **encaptype <value (1-65535)>** Configures the arbitrary ether type of a packet with Ethernet II or SNAP encapsulation in decimal. This value ranges from 1 to 65535.
- **vlan <vlan-id (1-4094)>** Specifies the VLAN ID to be filtered. This value ranges from 1 to 4094.
- **user-priority <value (0-7)> -** Configures the user priority value of the L3 filter. This value ranges from 0 to 7.
- **priority <(1-7)>** Configures the priority value of the L3 filter to be used when the packet matches more than one filter rule. Higher value of 'filter priority' implies a higher priority. This value ranges from 1 to 7.

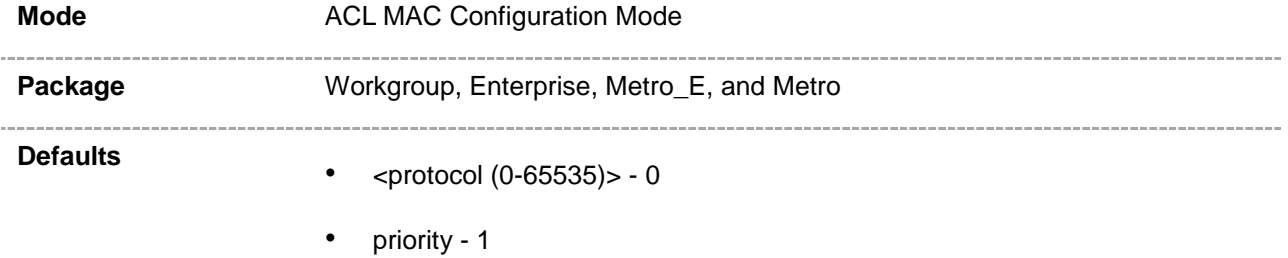

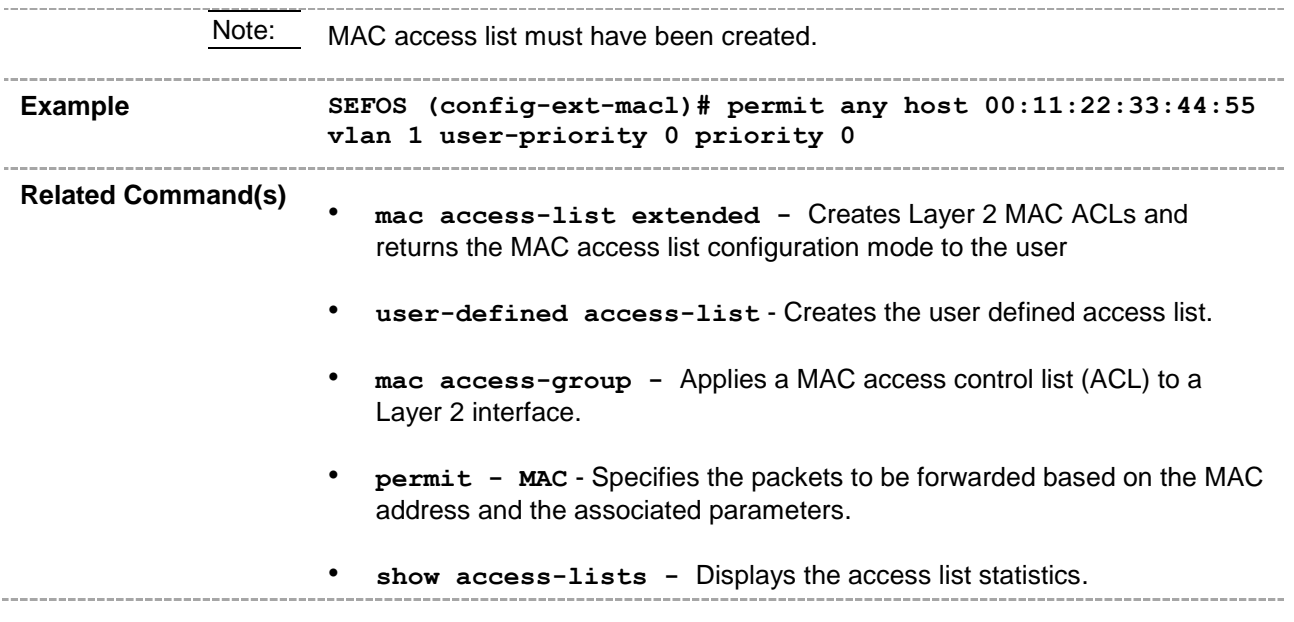

#### **47.1.19 show access-lists**

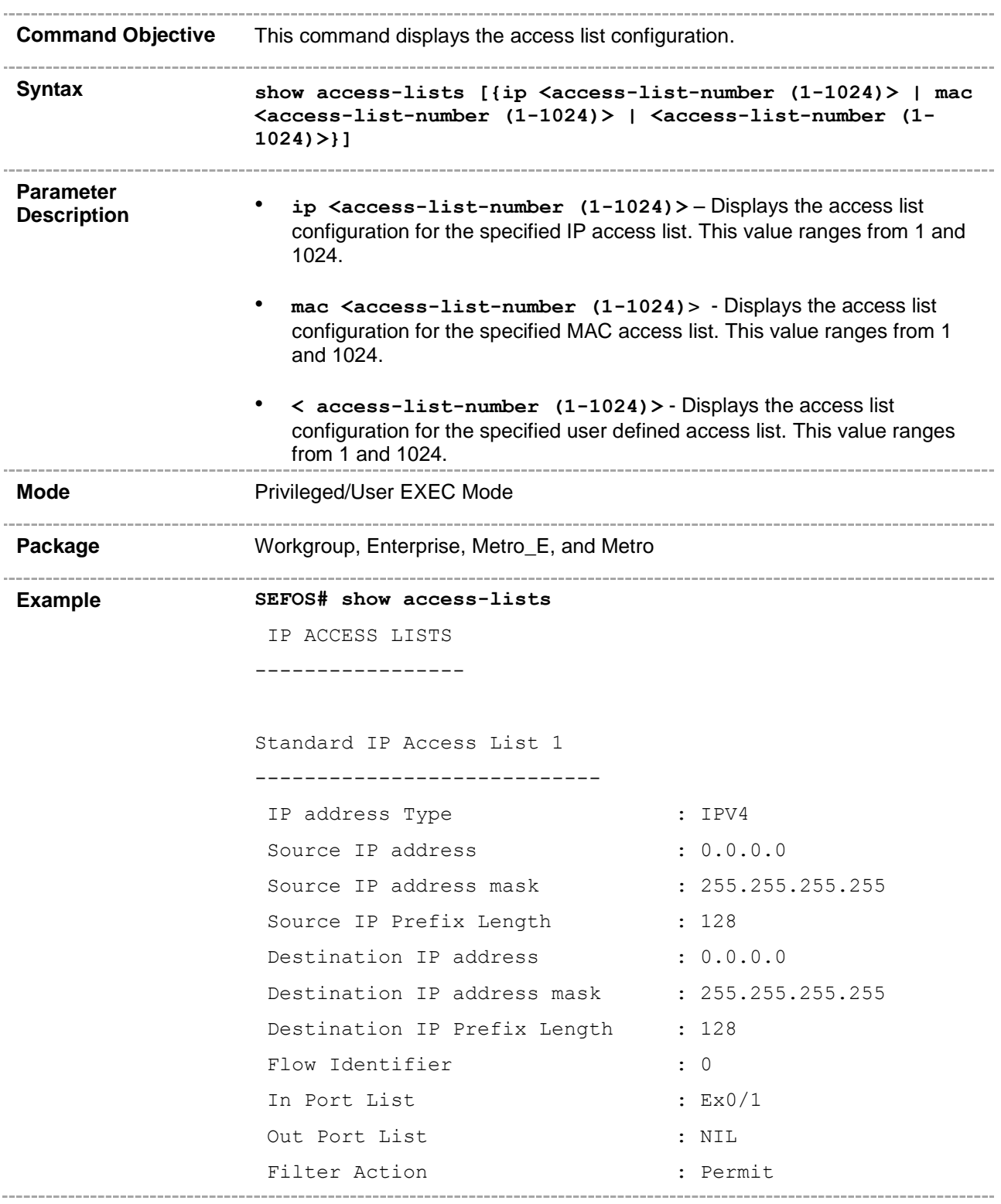

```
Standard IP Access List 11
```
----------------------------

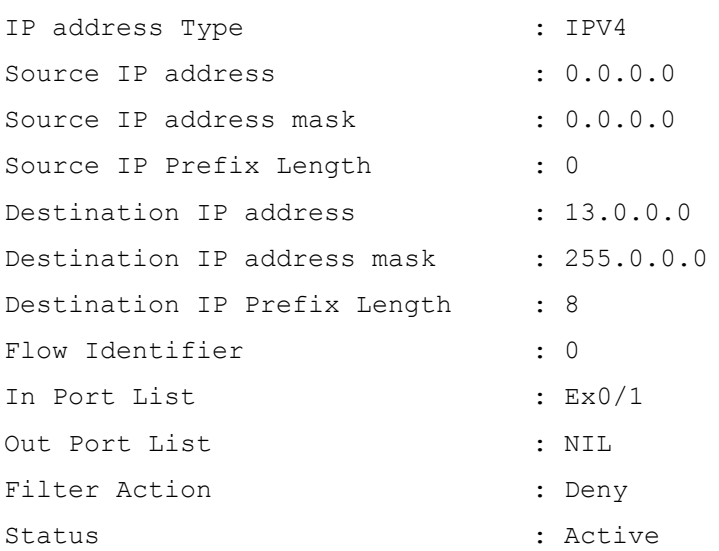

Standard IP Access List 12 ----------------------------

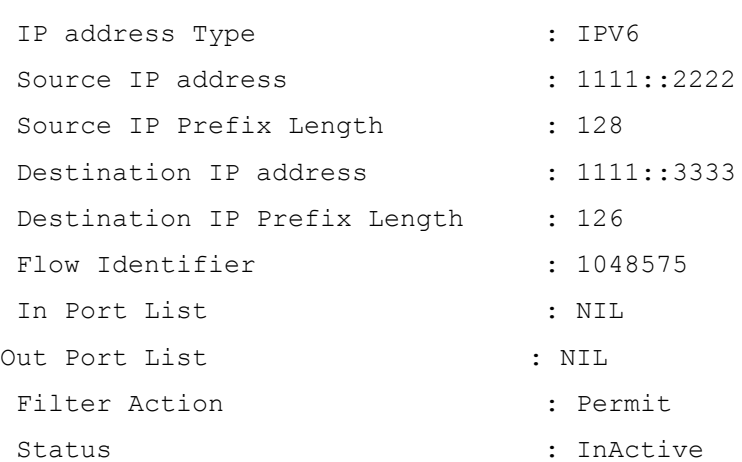

MAC ACCESS LISTS -----------------

Extended MAC Access List 1

-----------------------------

Filter Priority : 7 : 7

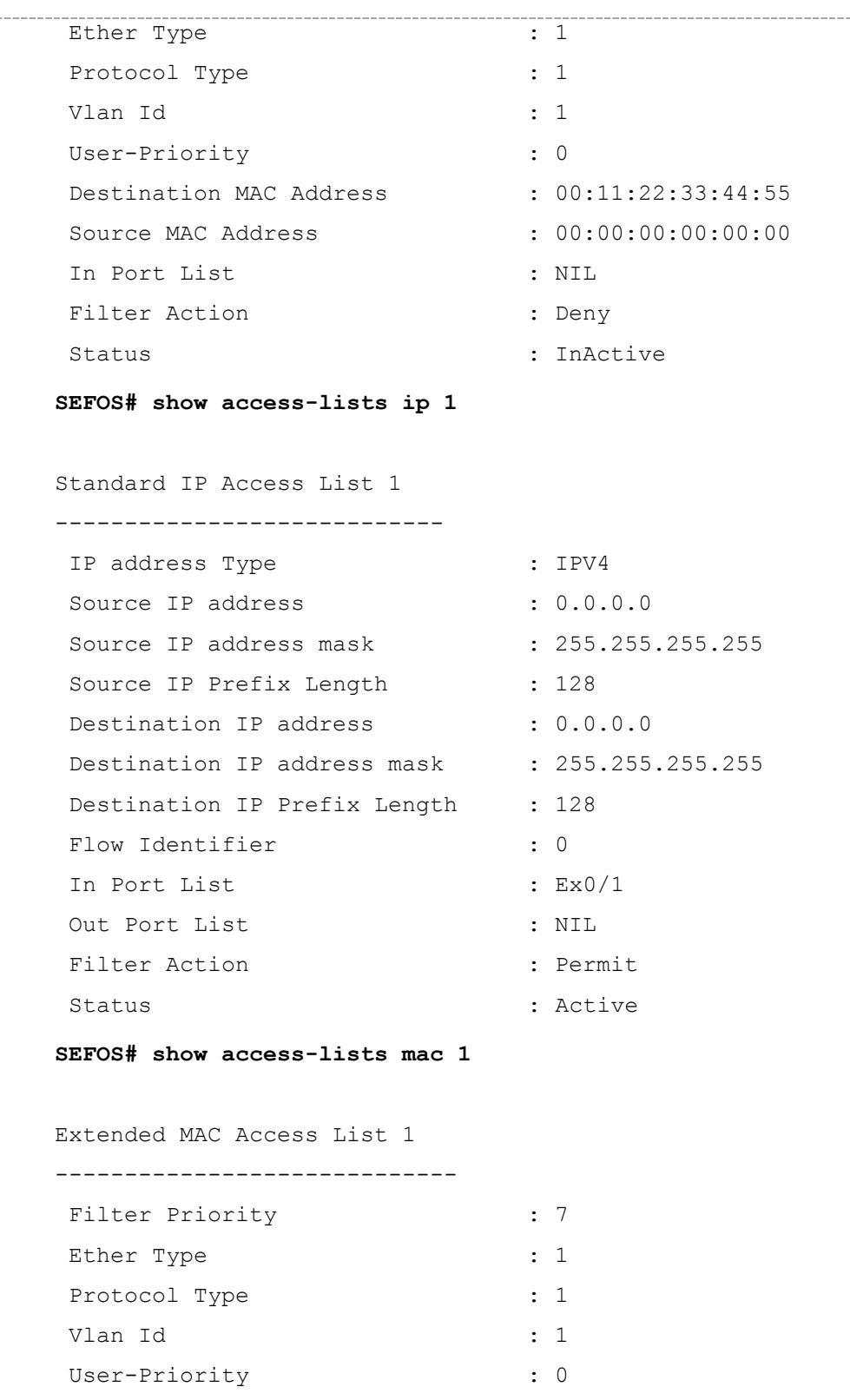

Destination MAC Address : 00:11:22:33:44:55 Source MAC Address : 00:00:00:00:00:00

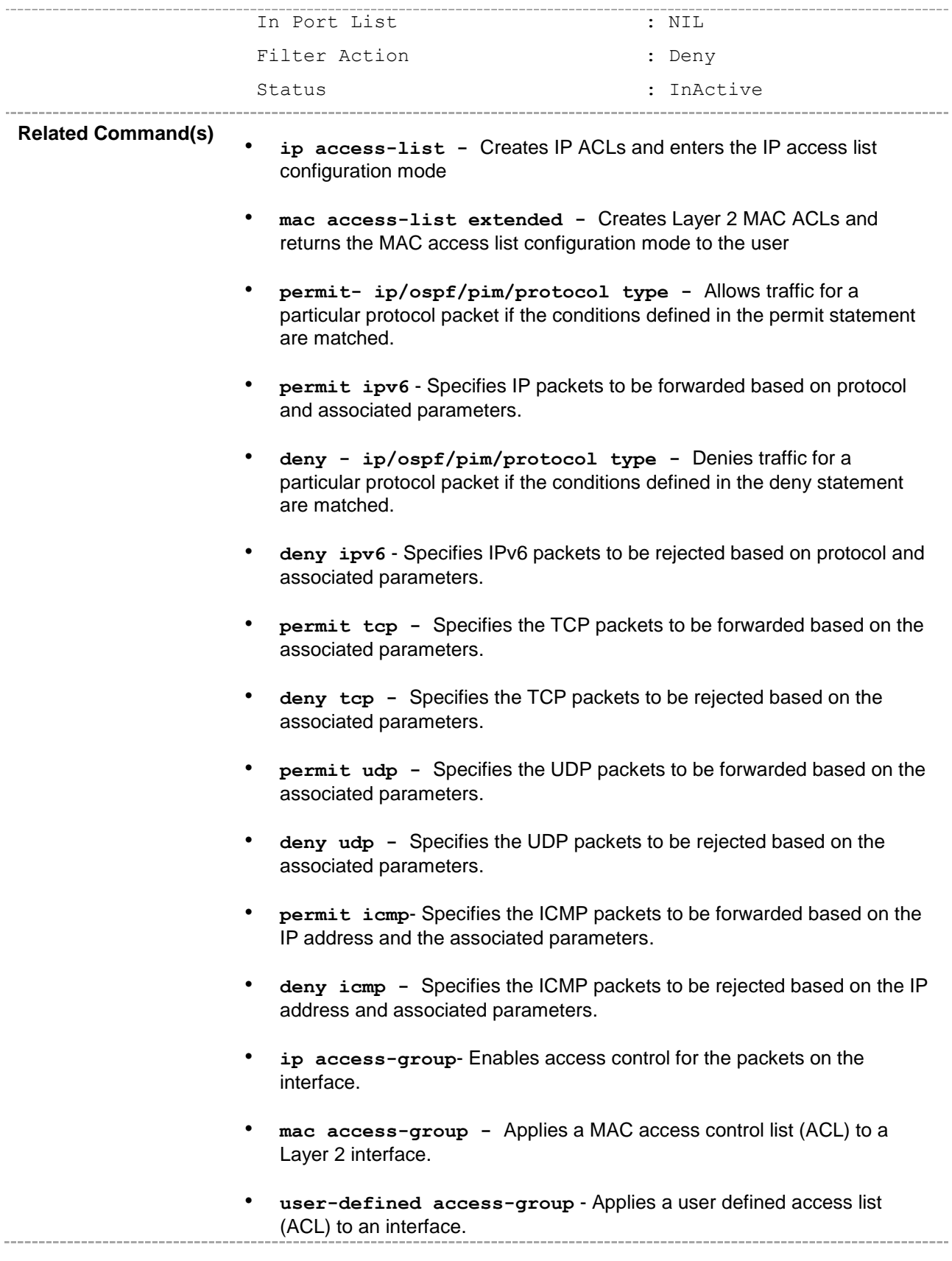

- **permit - MAC** Specifies the packets to be forwarded based on the MAC address and the associated parameters.
- **deny - MAC** Specifies the packets to be rejected based on the MAC address and the associated parameters.. . . . . . . . . . . .

# **47.1.20 permit- ospf/pim/protocol type – ipv6**

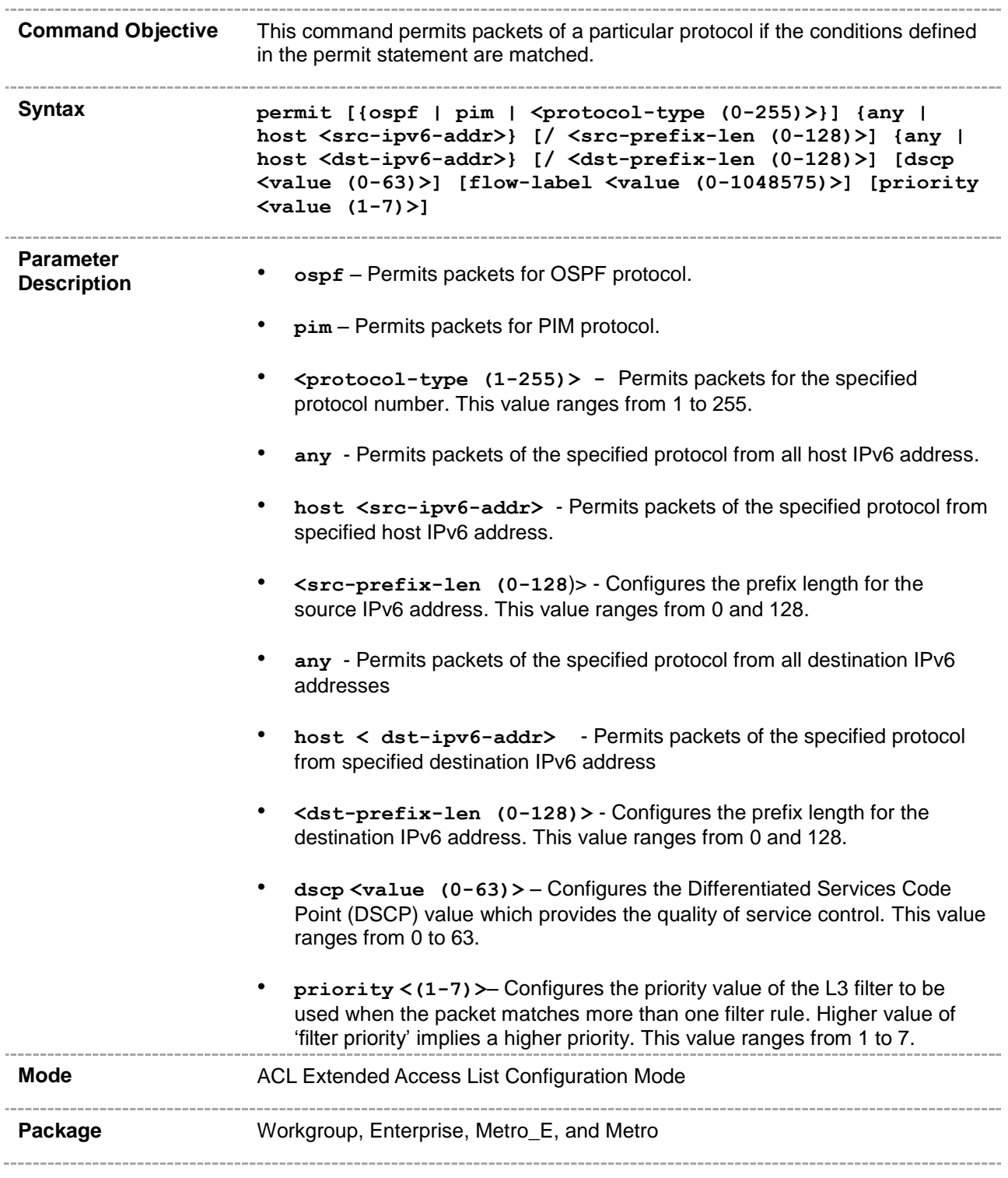

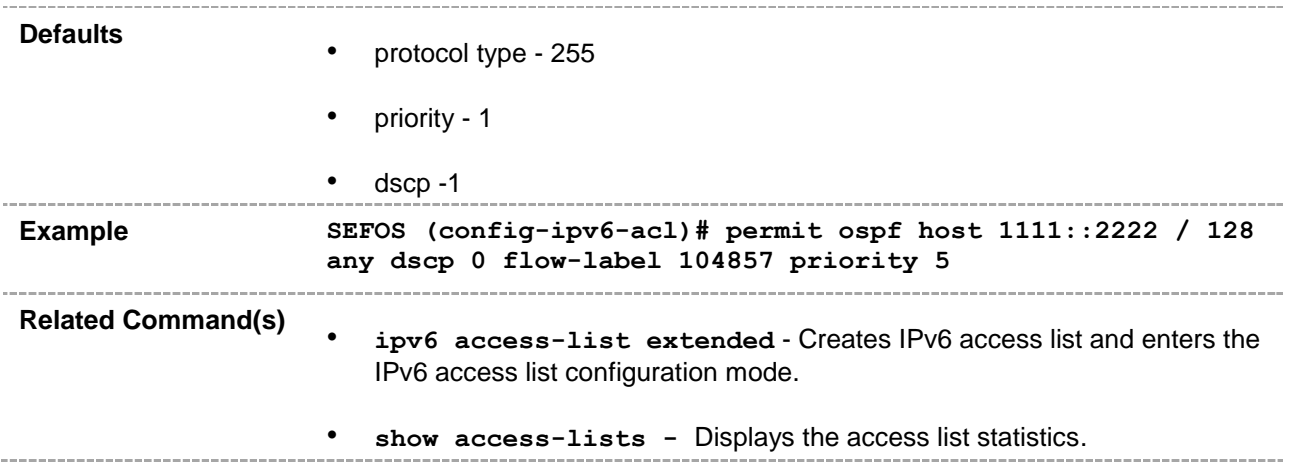

# **47.1.21 deny- ospf/pim/protocol type– ipv6**

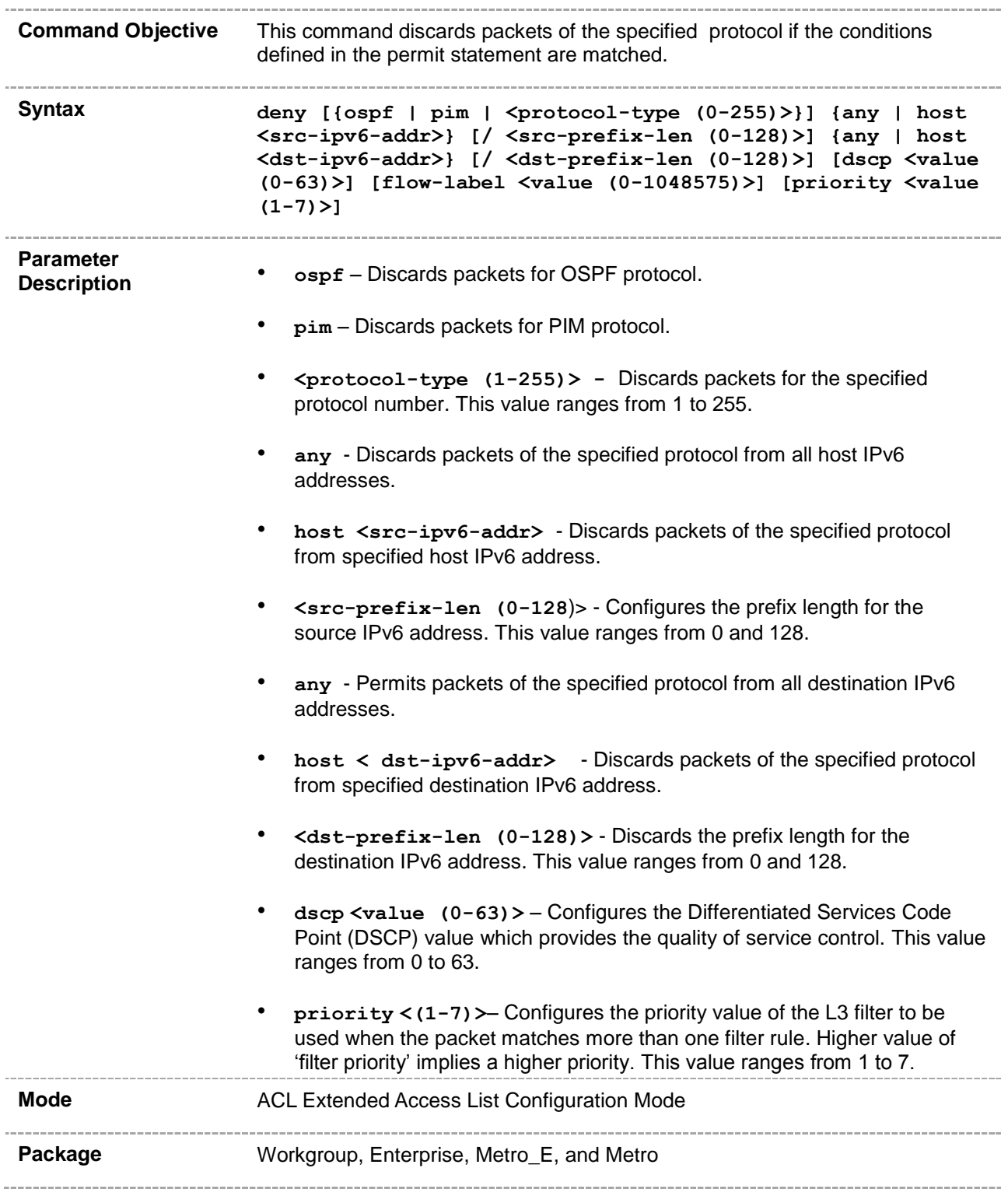

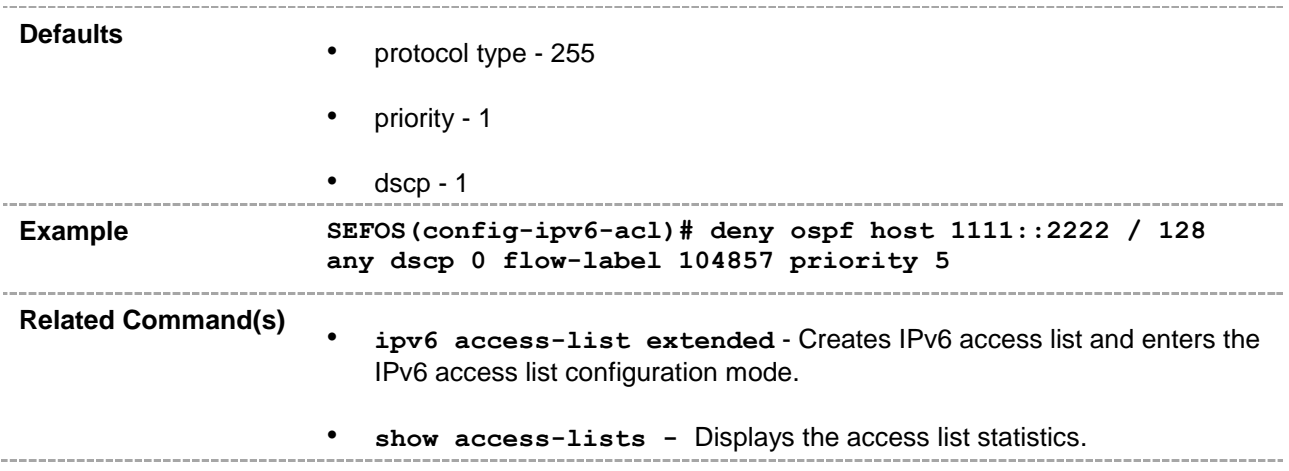

## **47.1.22 permit tcp– ipv6**

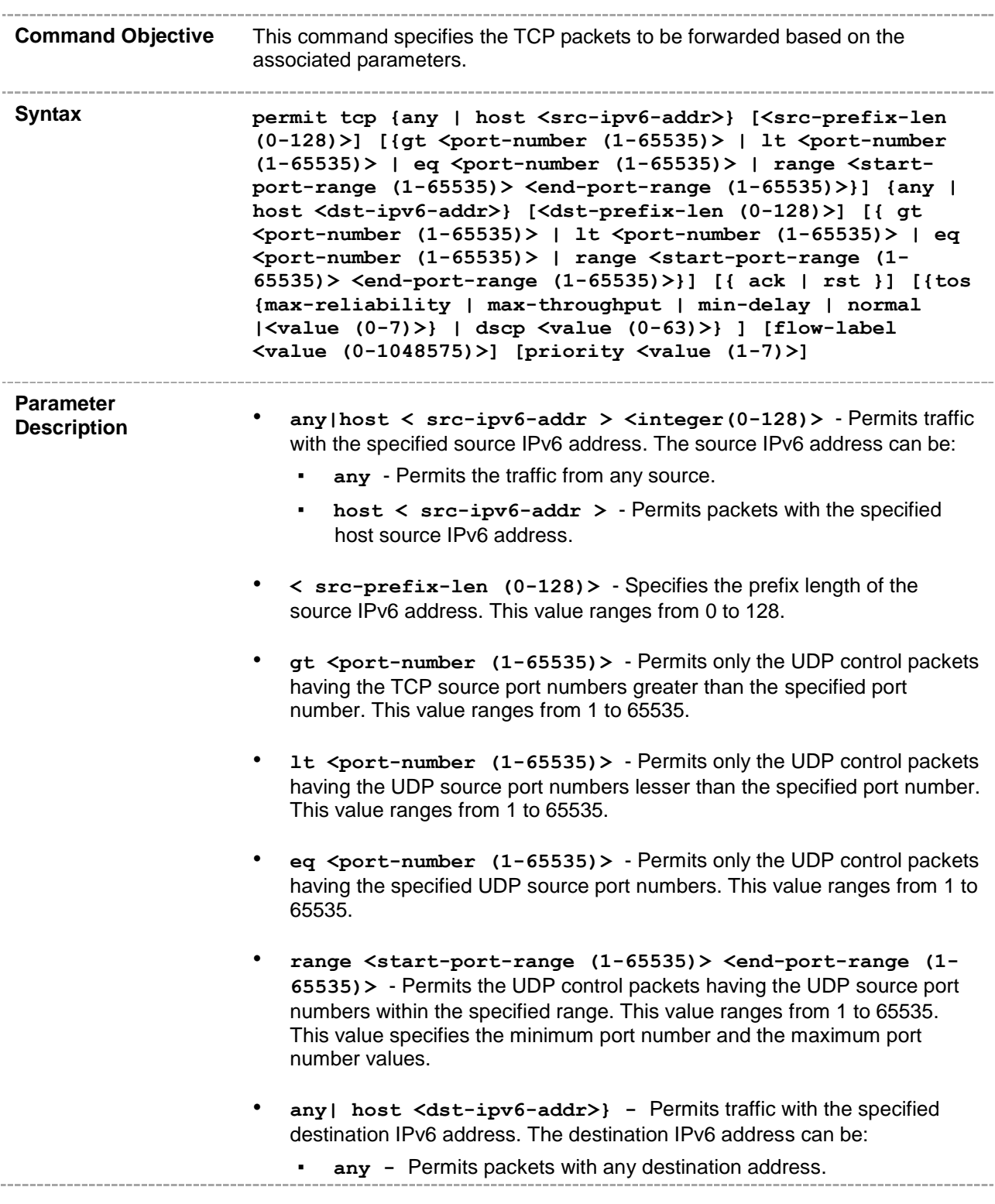

- host <dst-ipv6-addr>- Permits packets with the specified host destination IPv6 address.
- **<dst-prefix-len (0-128)> -** Specifies the prefix length of the destination IPv6 address. This value ranges from 0 to 128.
- **gt <port-number (1-65535)>**  Permits the UDP control packets having the TCP source port numbers greater than the specified port number. This value ranges from 1 to 65535.
- **lt <port-number (1-65535)>**  Permits the UDP control packets having the UDP source port numbers lesser than the specified port number. This value ranges from 1 to 65535.
- **eq <port-number (1-65535)>**  Permits the UDP control packets having the specified UDP source port numbers. This value ranges from 1 to 65535.
- **range <start-port-range (1-65535)> <end-port-range (1- 65535)>** - Permits the UDP control packets having the UDP source port numbers within the specified range. This value ranges from 1 to 65535. This value specifies the minimum port number and the maximum port number values.
- **ack**  Configures the TCP ACK bit to be checked against the packet.
- **rst** Configures the TCP RST bit to be checked against the packet.
- **tos** Permits the protocol packets based on the following Type Of Service configurations:
	- max-reliability Permits the protocol packets having TOS field set as high reliability.
	- max-throughput Permits the protocol packets having TOS field set as high throughput.
	- $min$ -delay Permits the protocol packets having TOS field set as low delay.
	- normal Permits all protocol packets. Does not check for the TOS field in the packets.
	- **<value (0-7)>** Permits the protocol packets based on the TOS value set. This value ranges from 0 to 7. This value represents different combination of TOS.
		- **0** Permits all protocol packets. Does not check for the TOS field in the packets.
		- **1** Permits the protocol packets having TOS field set as high reliability.
		- **2** Permits the protocol packets having TOS field set as high throughput.
		- **3** Permits the protocol packets having TOS field set either as high reliability or high throughput.

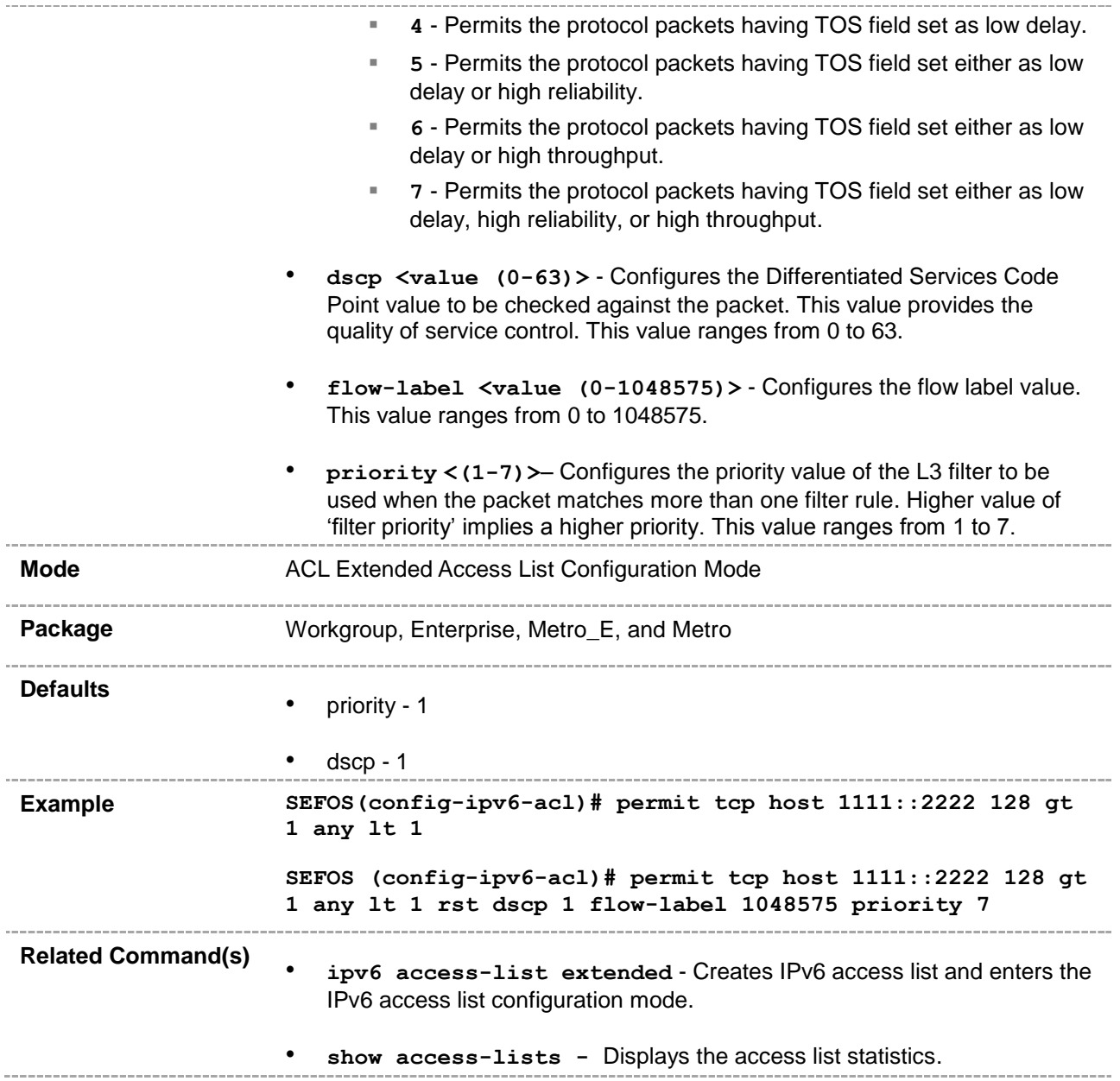

## **47.1.23 deny- tcp– ipv6**

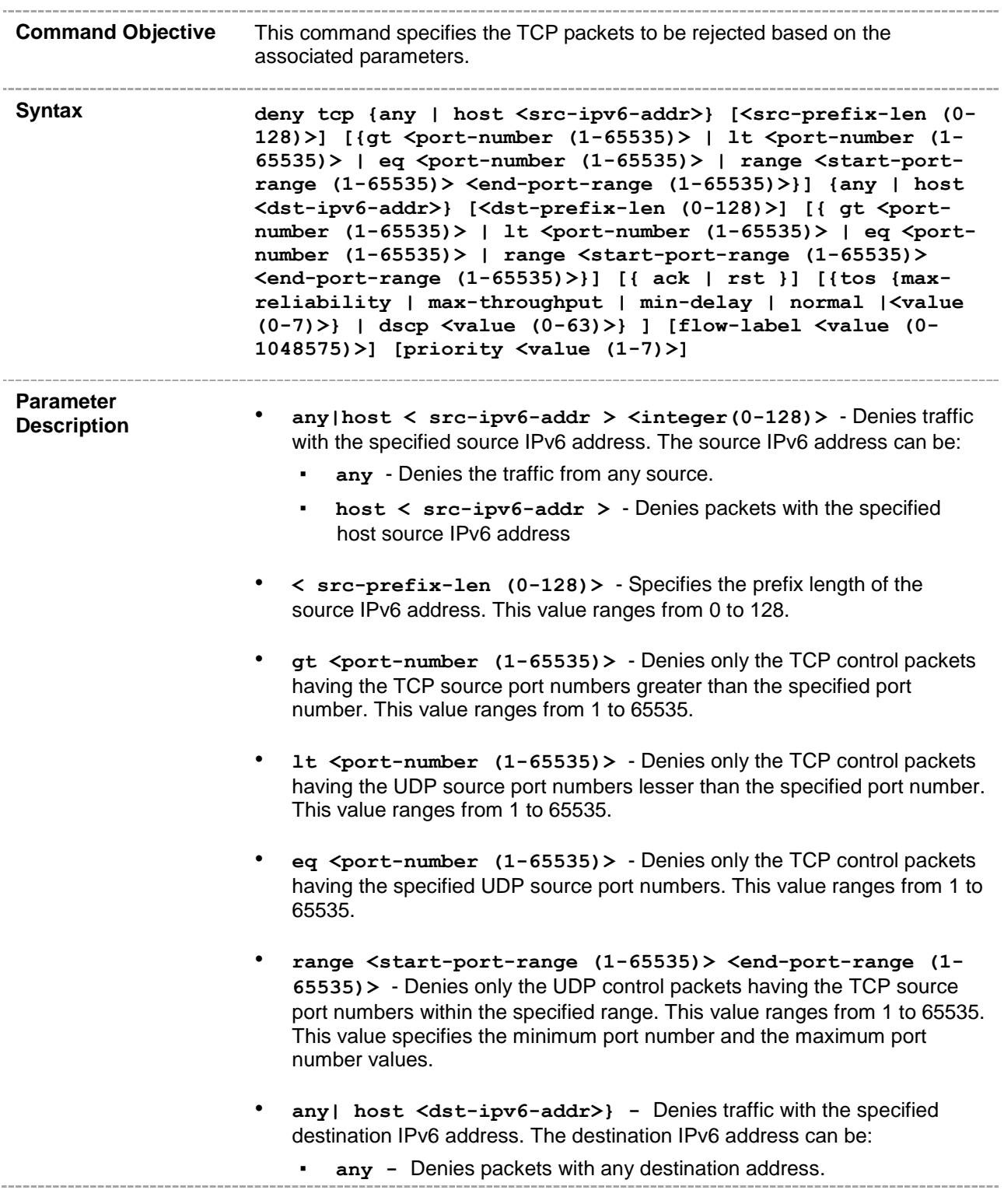
- host <dst-ipv6-addr>- Denies packets with the specified host destination IPv6 address.
- **<dst-prefix-len (0-128)> -** Specifies the prefix length of the destination IPv6 address. This value ranges from 0 to 128.
- **gt <port-number (1-65535)>**  Denies the UDP control packets having the TCP source port numbers greater than the specified port number. This value ranges from 1 to 65535.
- **lt <port-number (1-65535)>**  Denies the UDP control packets having the TCP source port numbers lesser than the specified port number. This value ranges from 1 to 65535.
- **eq <port-number (1-65535)>**  Denies the UDP control packets having the specified TCP source port numbers. This value ranges from 1 to 65535.
- **range <start-port-range (1-65535)> <end-port-range (1- 65535)>** - Denies the TCP control packets having the UDP source port numbers within the specified range. This value ranges from 1 to 65535. This value specifies the minimum port number and the maximum port number values.
- **ack**  Configures the TCP ACK bit to be checked against the packet.
- **rst** Configures the TCP RST bit to be checked against the packet.
- **tos** Denies the protocol packets based on the following Type Of Service configurations:
	- max-reliability Denies the protocol packets having TOS field set as high reliability.
	- **max-throughput** Denies the protocol packets having TOS field set as high throughput.
	- $min$ -delay Denies the protocol packets having TOS field set as low delay.
	- normal Denies all protocol packets. Does not check for the TOS field in the packets.
	- **<value (0-7)>** Denies the protocol packets based on the TOS value set. This value ranges from 0 to 7. This value represents different combination of TOS.
		- **0** Denies all protocol packets. Does not check for the TOS field in the packets.
		- **1** Denies the protocol packets having TOS field set as high reliability.
		- **2** Denies the protocol packets having TOS field set as high throughput.
		- **3** Denies the protocol packets having TOS field set either as high reliability or high throughput.

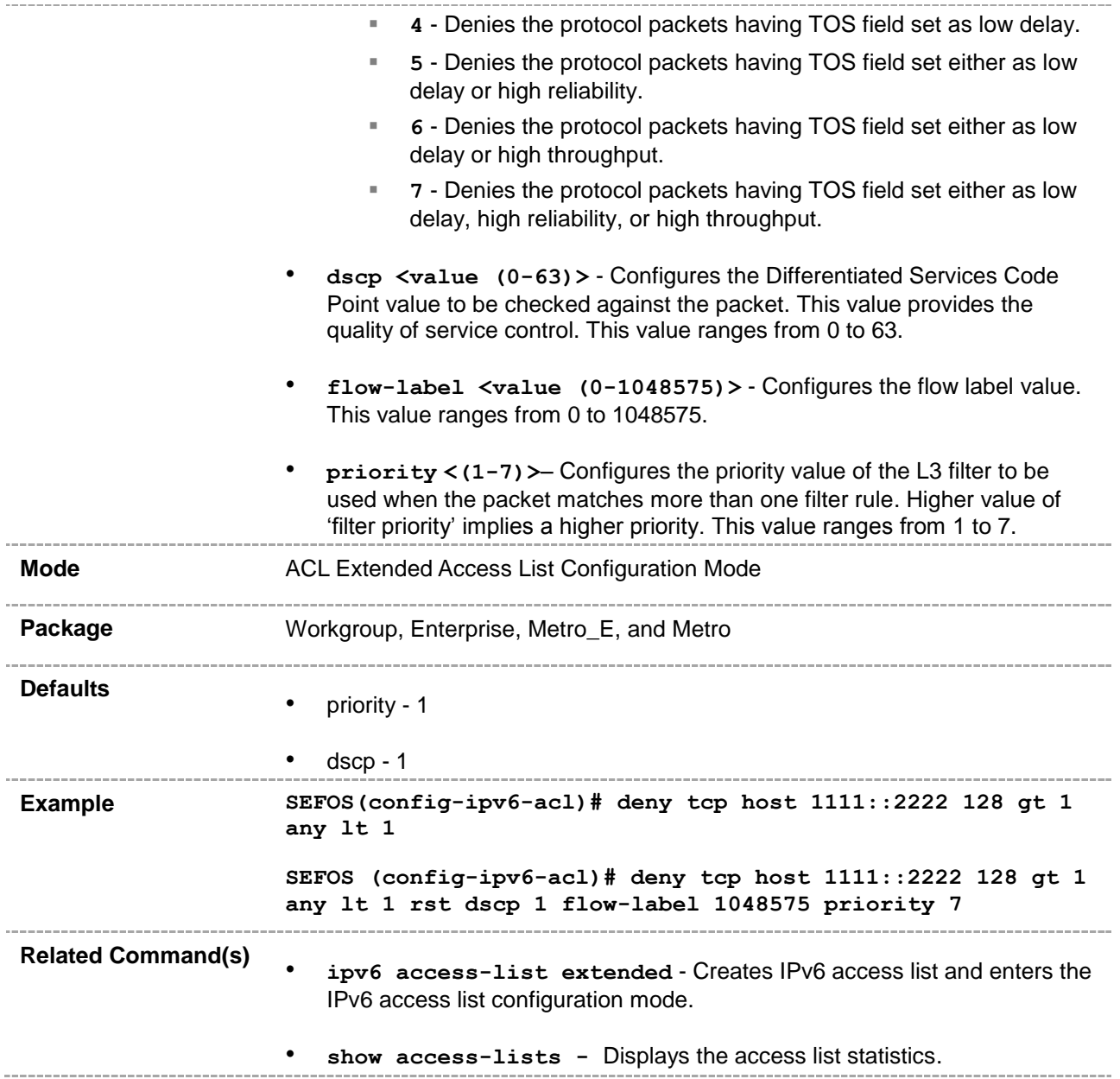

# **47.1.24 permit udp– ipv6**

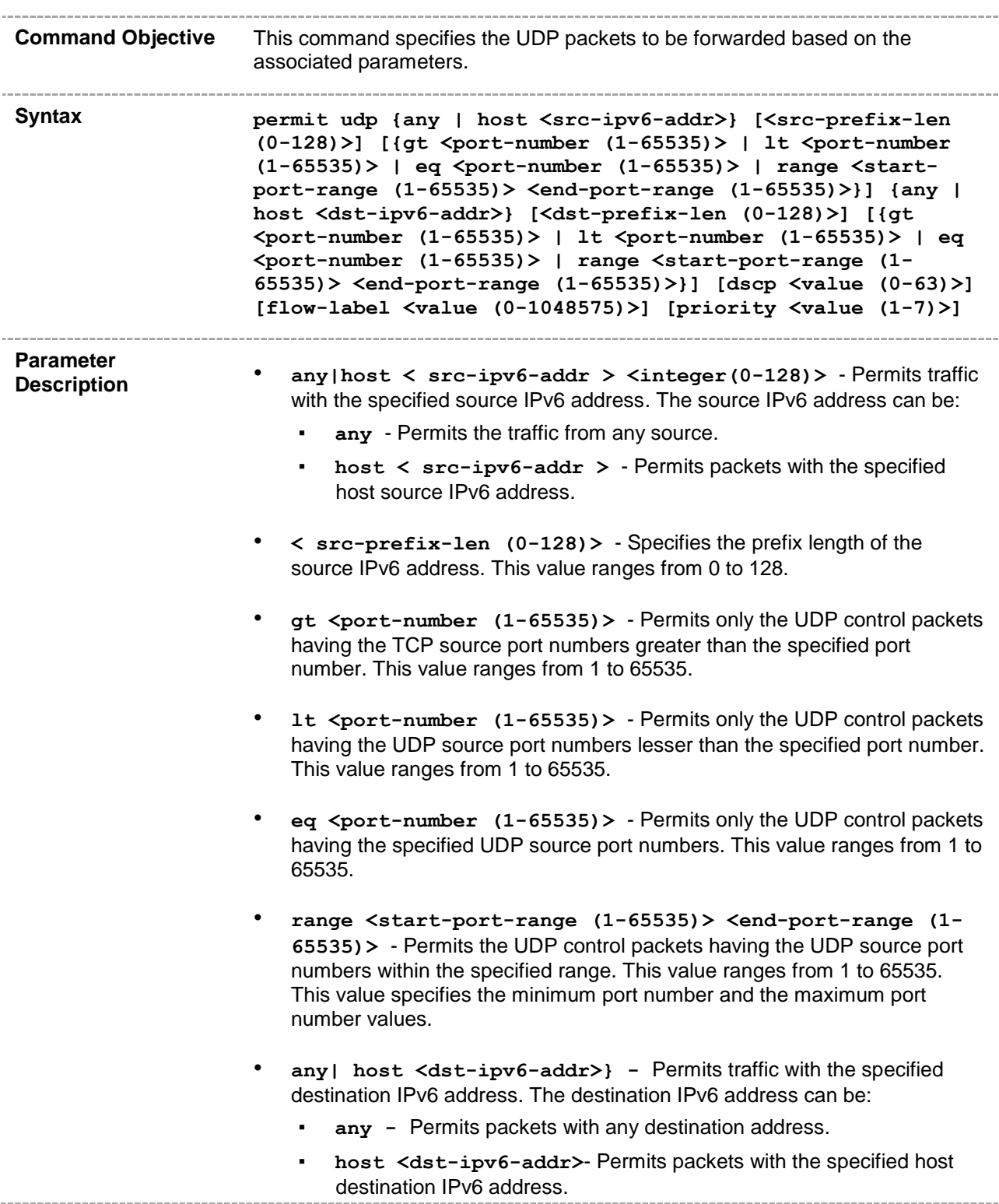

• **<dst-prefix-len (0-128)> -** Specifies the prefix length of the destination IPv6 address. This value ranges from 0 to 128.

- **gt <port-number (1-65535)>**  Permits the UDP control packets having the TCP source port numbers greater than the specified port number. This value ranges from 1 to 65535.
- **lt <port-number (1-65535)>**  Permits the UDP control packets having the UDP source port numbers lesser than the specified port number. This value ranges from 1 to 65535.
- **eq <port-number (1-65535)>**  Permits the UDP control packets having the specified UDP source port numbers. This value ranges from 1 to 65535.
- **range <start-port-range (1-65535)> <end-port-range (1- 65535)>** - Permits the UDP control packets having the UDP source port numbers within the specified range. This value ranges from 1 to 65535. This value specifies the minimum port number and the maximum port number values.
- **ack**  Configures the TCP ACK bit to be checked against the packet.
- **rst** Configures the TCP RST bit to be checked against the packet.
- **tos** Permits the protocol packets based on the following Type Of Service configurations:
	- max-reliability Permits the protocol packets having TOS field set as high reliability.
	- **max-throughput** Permits the protocol packets having TOS field set as high throughput.
	- $min-delay$  Permits the protocol packets having TOS field set as low delay.
	- normal Permits all protocol packets. Does not check for the TOS field in the packets.
	- **<value (0-7)>** Permits the protocol packets based on the TOS value set. This value ranges from 0 to 7. This value represents different combination of TOS.
		- **0** Permits all protocol packets. Does not check for the TOS field in the packets.
		- **1** Permits the protocol packets having TOS field set as high reliability.
		- **2** Permits the protocol packets having TOS field set as high throughput.
		- **3** Permits the protocol packets having TOS field set either as high reliability or high throughput.
		- **4** Permits the protocol packets having TOS field set as low delay.
		- **5** Permits the protocol packets having TOS field set either as low

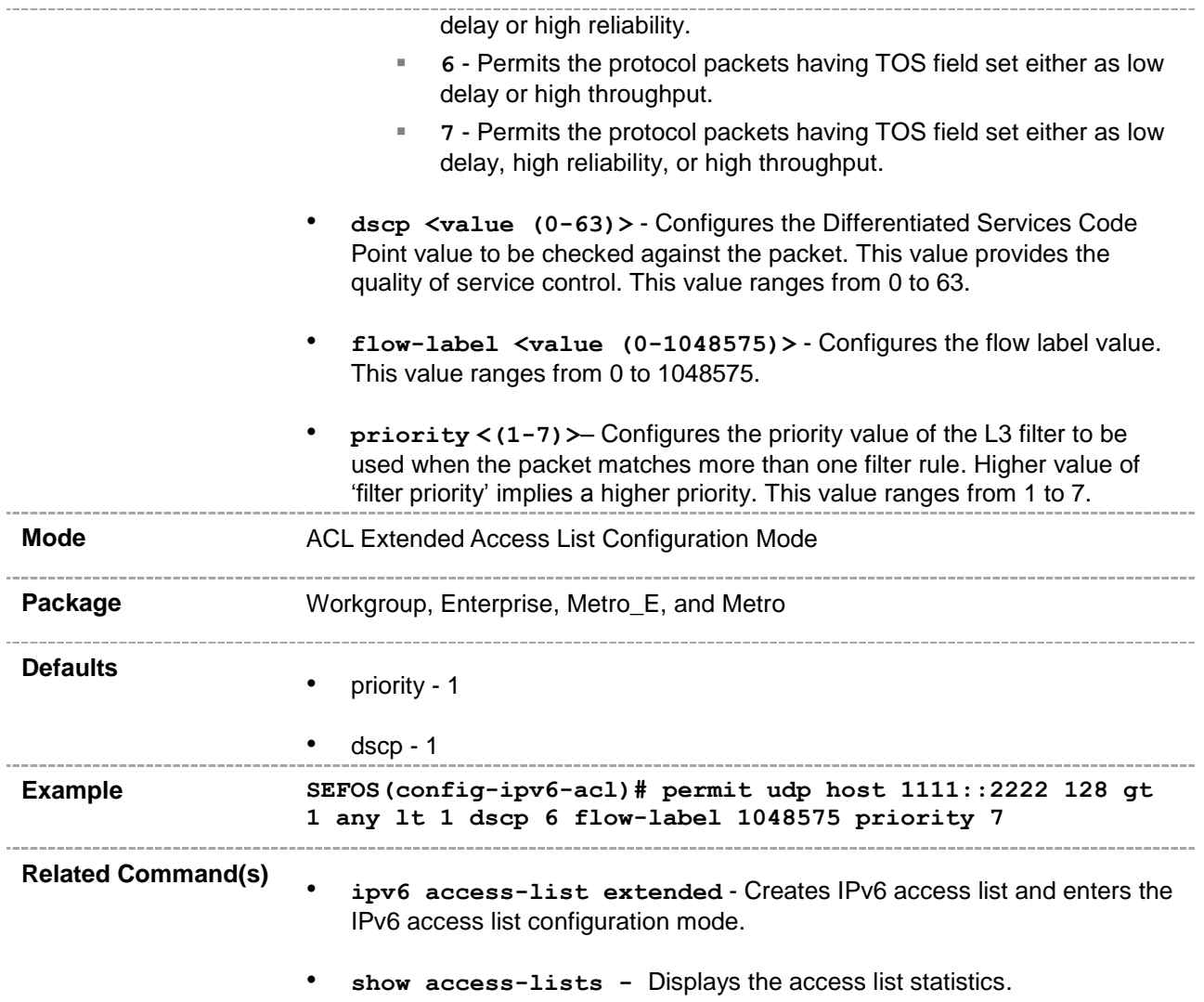

## **47.1.25 deny udp– ipv6**

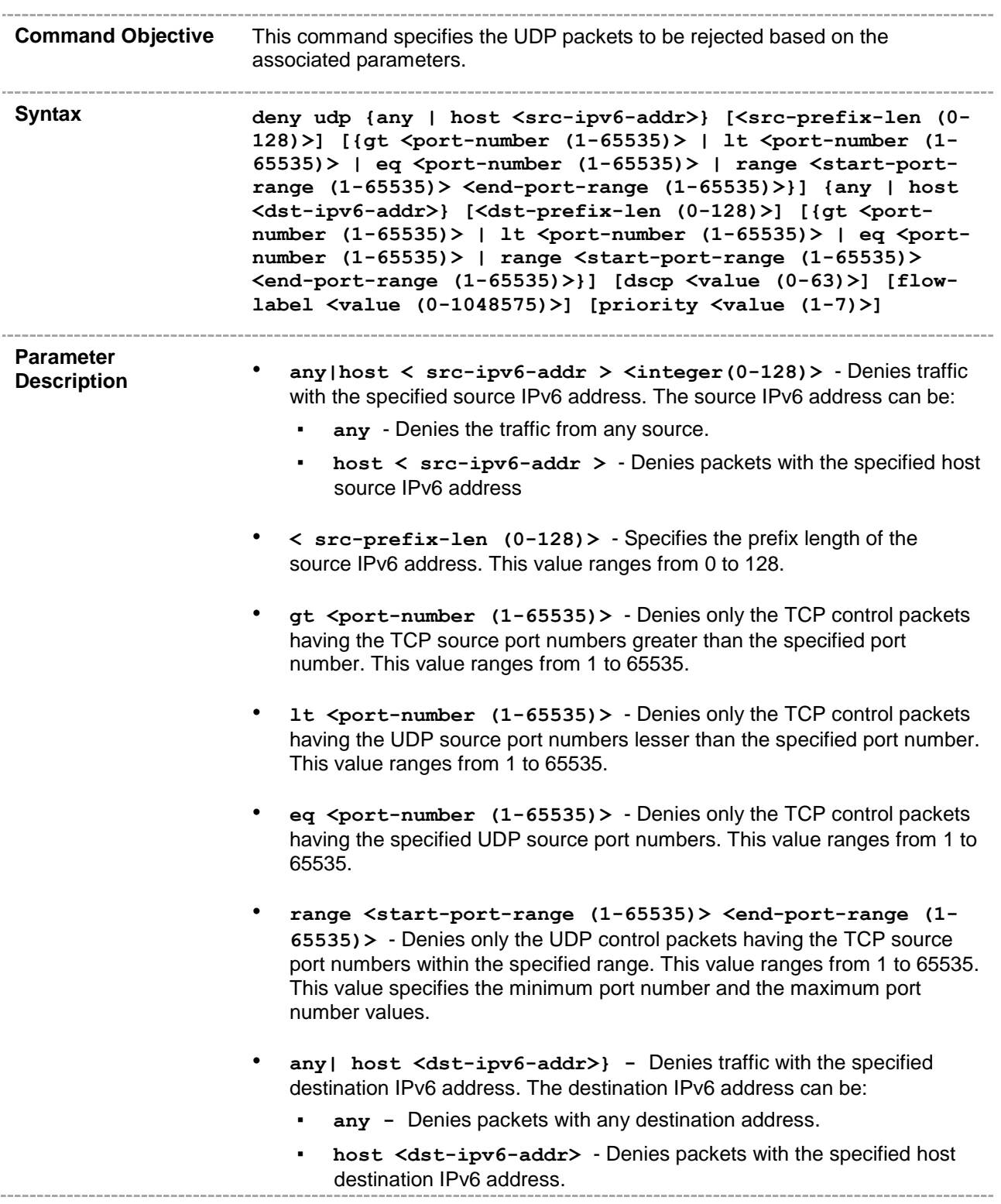

• **<dst-prefix-len (0-128)> -** Specifies the prefix length of the destination IPv6 address. This value ranges from 0 to 128.

- **gt <port-number (1-65535)>**  Denies the UDP control packets having the TCP source port numbers greater than the specified port number. This value ranges from 1 to 65535.
- **lt <port-number (1-65535)>**  Denies the UDP control packets having the TCP source port numbers lesser than the specified port number. This value ranges from 1 to 65535.
- **eq <port-number (1-65535)>**  Denies the UDP control packets having the specified TCP source port numbers. This value ranges from 1 to 65535.
- **range <start-port-range (1-65535)> <end-port-range (1- 65535)>** - Denies the TCP control packets having the UDP source port numbers within the specified range. This value ranges from 1 to 65535. This value specifies the minimum port number and the maximum port number values.
- **ack**  Configures the TCP ACK bit to be checked against the packet.
- **rst** Configures the TCP RST bit to be checked against the packet.
- **tos** Denies the protocol packets based on the following Type Of Service configurations:
	- max-reliability Denies the protocol packets having TOS field set as high reliability.
	- **max-throughput** Denies the protocol packets having TOS field set as high throughput.
	- $min$ -delay Denies the protocol packets having TOS field set as low delay.
	- normal Denies all protocol packets. Does not check for the TOS field in the packets.
	- **<value (0-7)>** Denies the protocol packets based on the TOS value set. This value ranges from 0 to 7. This value represents different combination of TOS.
		- **0** Denies all protocol packets. Does not check for the TOS field in the packets.
		- **1** Denies the protocol packets having TOS field set as high reliability.
		- **2** Denies the protocol packets having TOS field set as high throughput.
		- **3** Denies the protocol packets having TOS field set either as high reliability or high throughput.
		- **4** Denies the protocol packets having TOS field set as low delay.
		- **5** Denies the protocol packets having TOS field set either as low

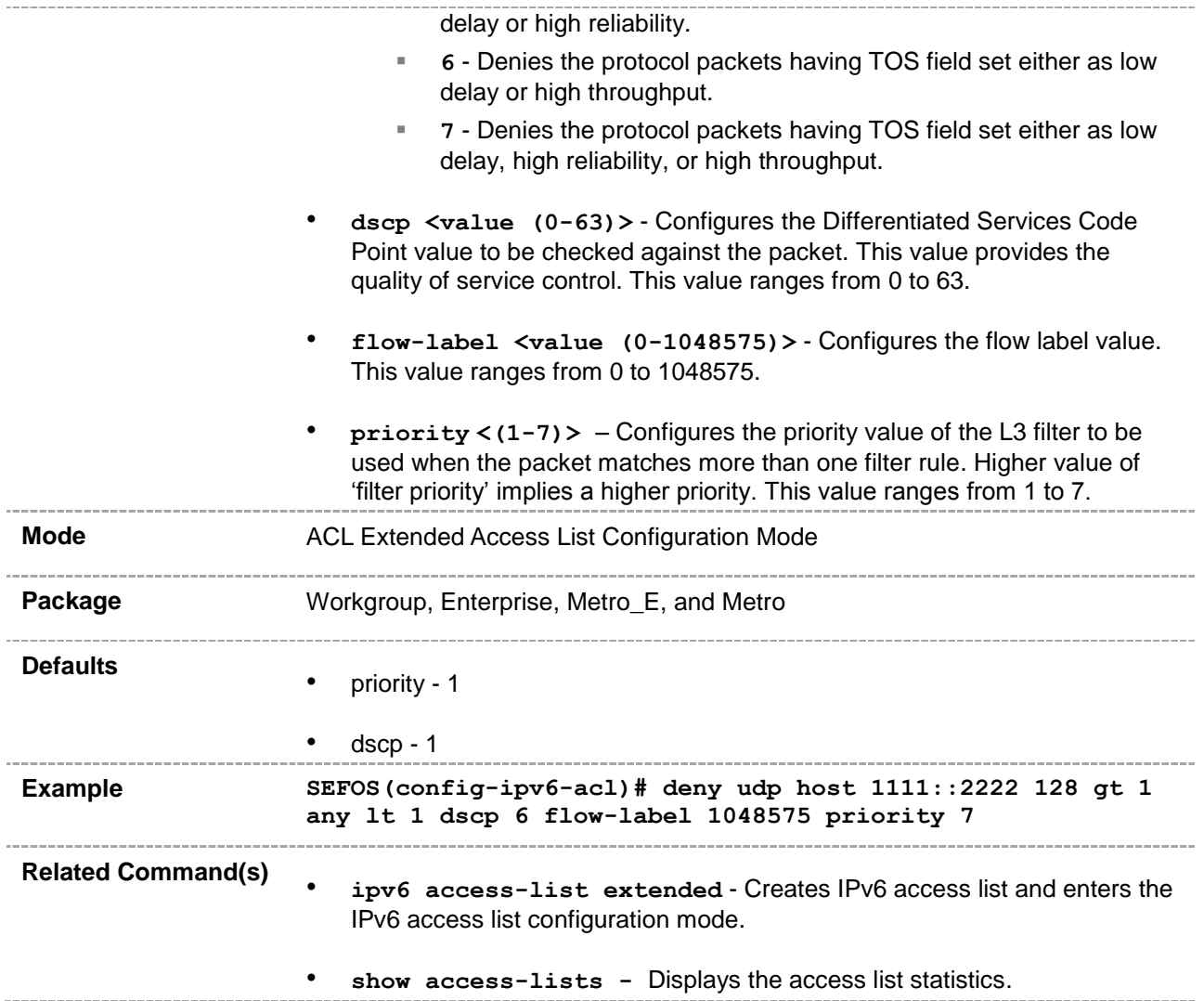

## **47.1.26 permit icmp– ipv6**

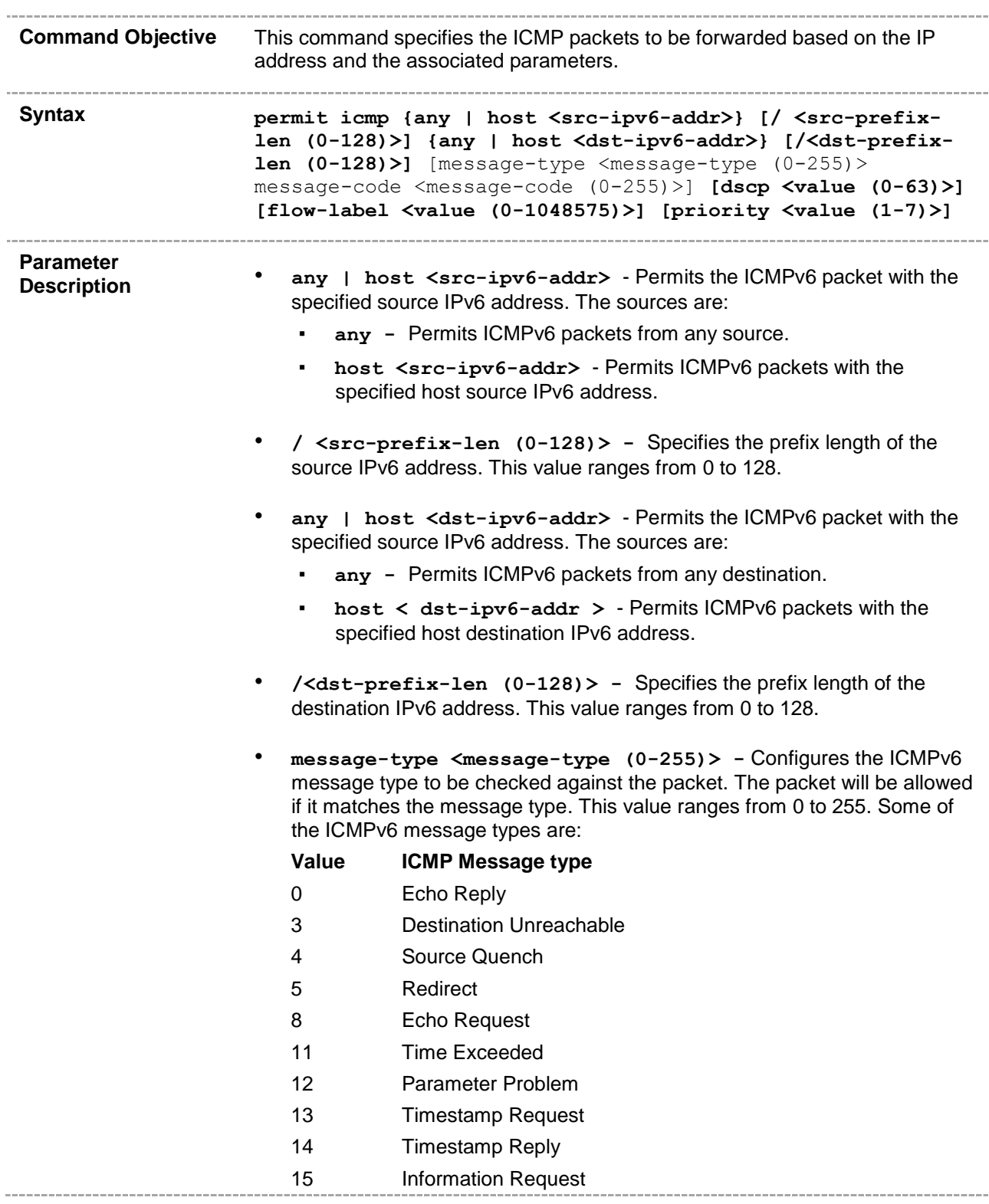

- 16 Information Reply
- 17 Address Mask Request
- 18 Address Mask Reply
- 255 No ICMP type
- **message-code <message-code (0-255)>-** Configures the ICMPv6 message code to be checked against the packet. The packet is allowed if it matches the message code. This value ranges from 0 to 255. Some of the ICMPv6 message codes are:

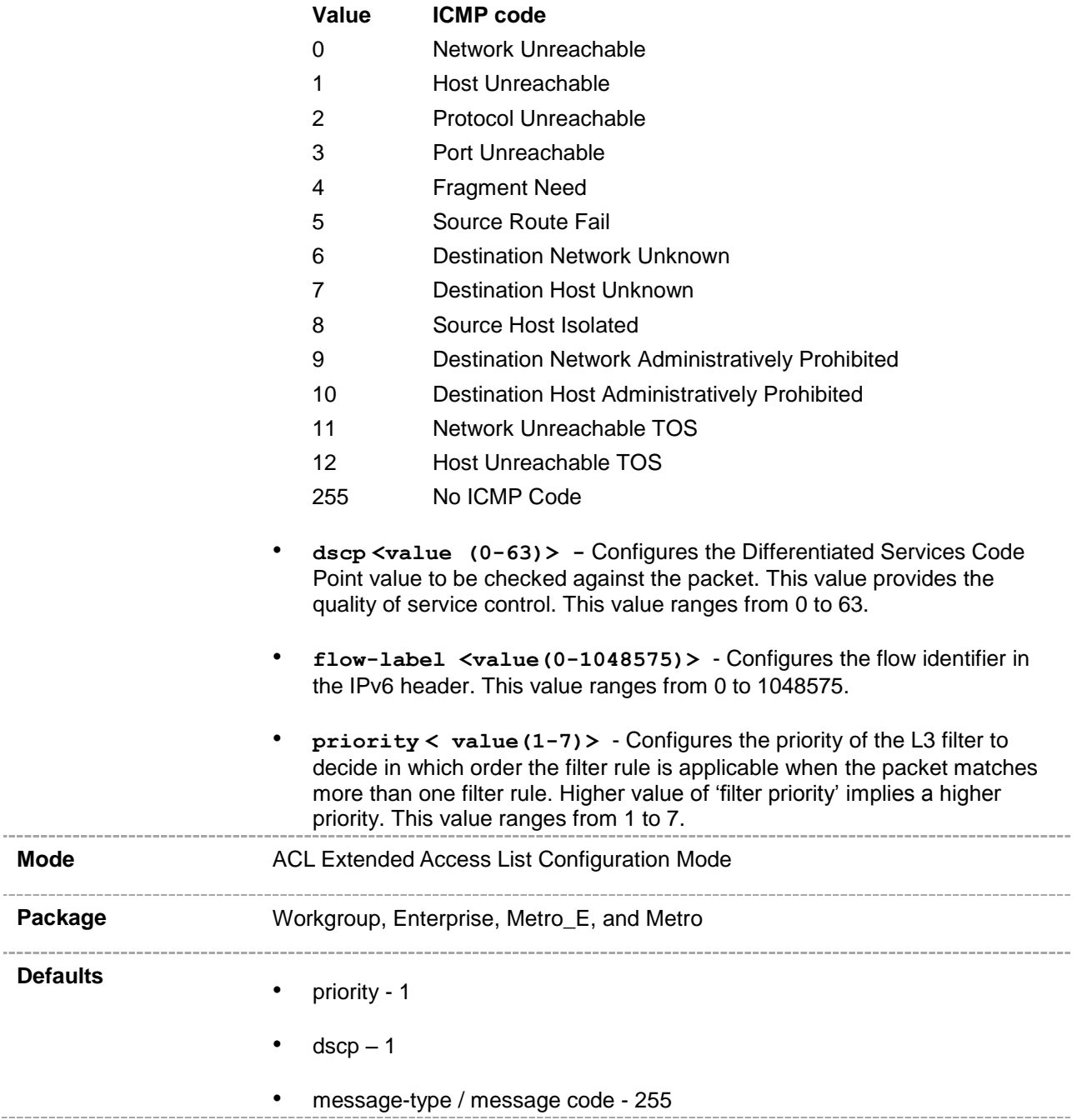

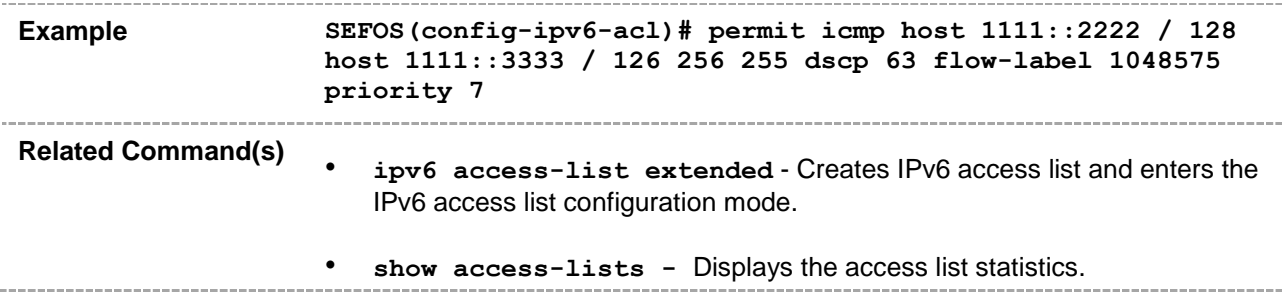

## **47.1.27 deny icmp– ipv6**

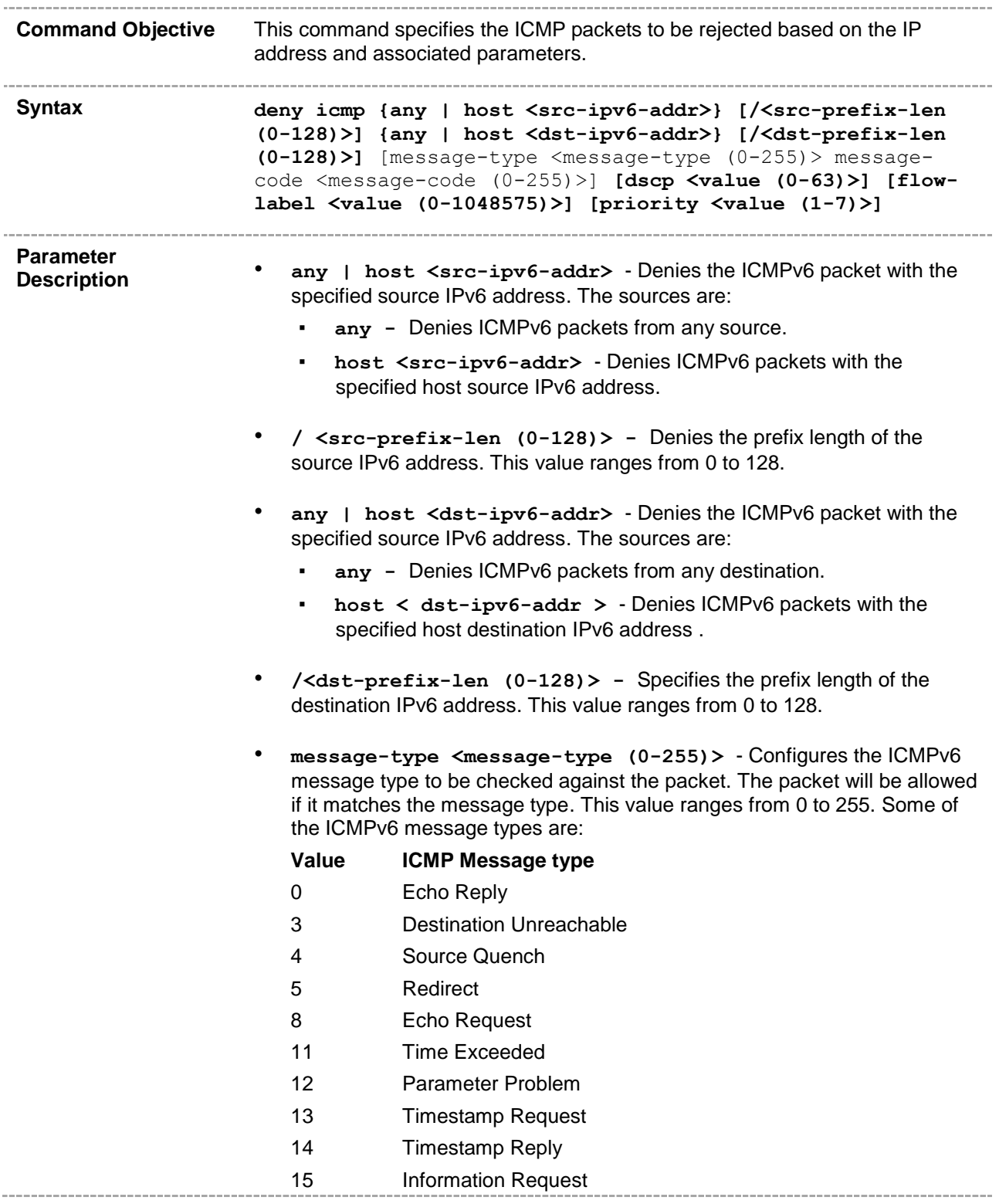

- 16 Information Reply
- 17 Address Mask Request
- 18 Address Mask Reply
- 255 No ICMP type
- **message-code <message-code (0-255)>** Configures the ICMPv6 message code to be checked against the packet. The packet is allowed if it matches the message code. This value ranges from 0 to 255. Some of the ICMPv6 message codes are:

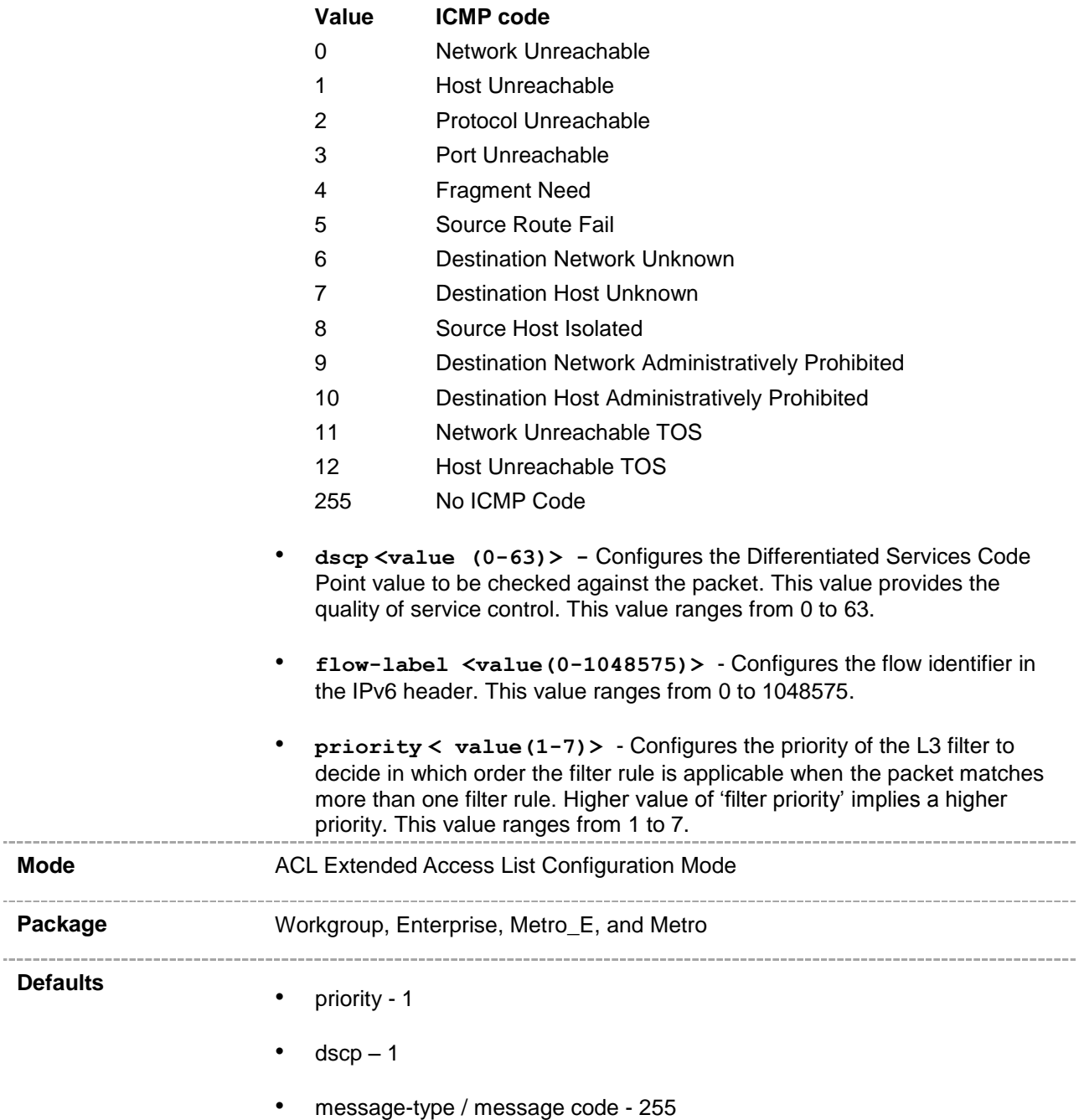

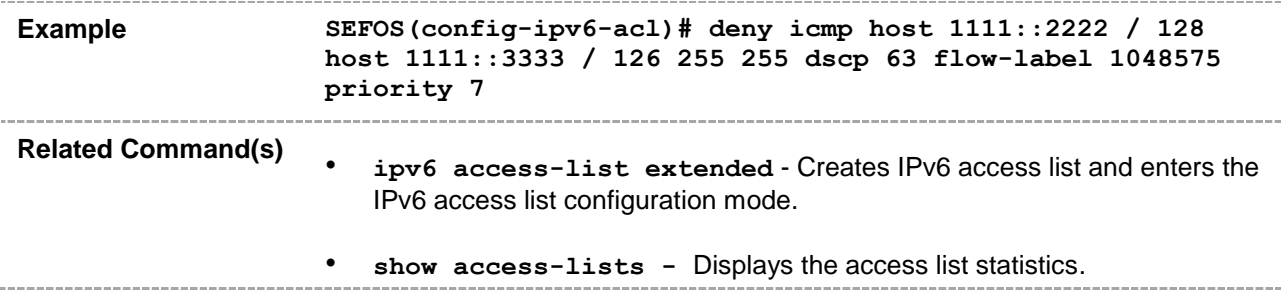

## **47.2 aclmet**

CLI commands in this Fulcrum sub-category are listed below:

- [ip access-list](#page-87-0)
- **[mac access-list extended](#page-89-0)**
- permit [standard mode](#page-90-0)
- deny [standard mode](#page-91-0)
- permit- [ip/ospf/pim/protocol type](#page-92-0)
- deny [ip/ospf/pim/protocol type](#page-95-0)
- [permit tcp](#page-98-0)
- [deny tcp](#page-102-0)
- [permit udp](#page-106-0)
- [deny udp](#page-110-0)
- [permit icmp](#page-114-0)
- [deny icmp](#page-117-0)
- [ip access-group](#page-120-0)
- [mac access-group](#page-121-0)
- permit
- [deny](#page-125-0)
- [show access-lists](#page-128-0)

## <span id="page-87-0"></span>**47.2.1 ip access-list**

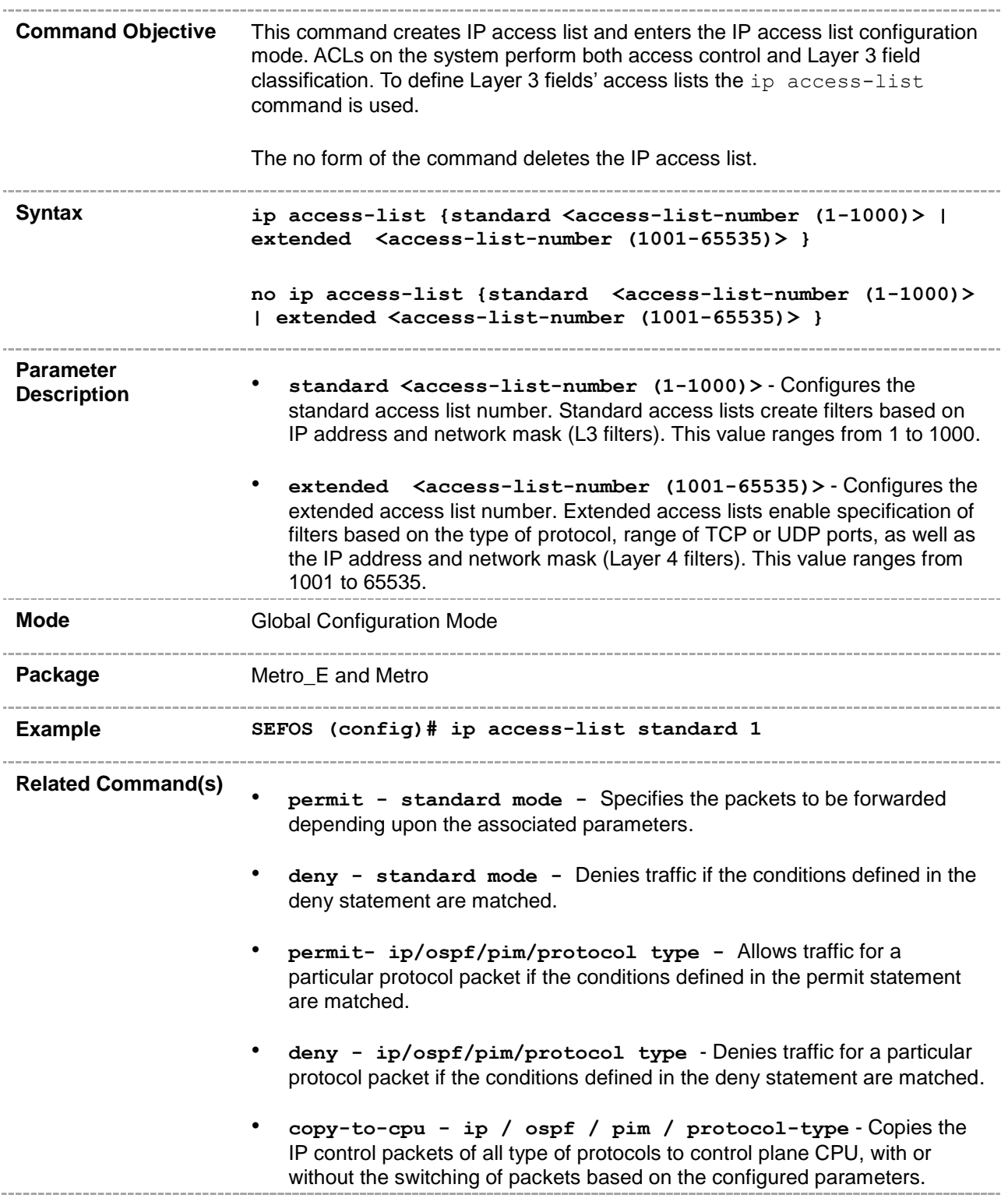

- **permit tcp -** Specifies the TCP packets to be forwarded based on the associated parameters.
- **deny tcp -** Specifies the TCP packets to be rejected based on the associated parameters.
- **permit udp -** Specifies the UDP packets to be forwarded based on the associated parameters.
- **deny udp -** Specifies the UDP packets to be rejected based on the associated parameters.
- **permit icmp -** Specifies the ICMP packets to be forwarded based on the IP address and the associated parameters.
- **deny icmp -** Specifies the ICMP packets to be rejected based on the IP address and associated parameters.
- **ip access-group -** Enables access control for the packets on the interface.
- **show access-lists -** Displays the access list configuration.

#### <span id="page-89-0"></span>**47.2.2 mac access-list extended**

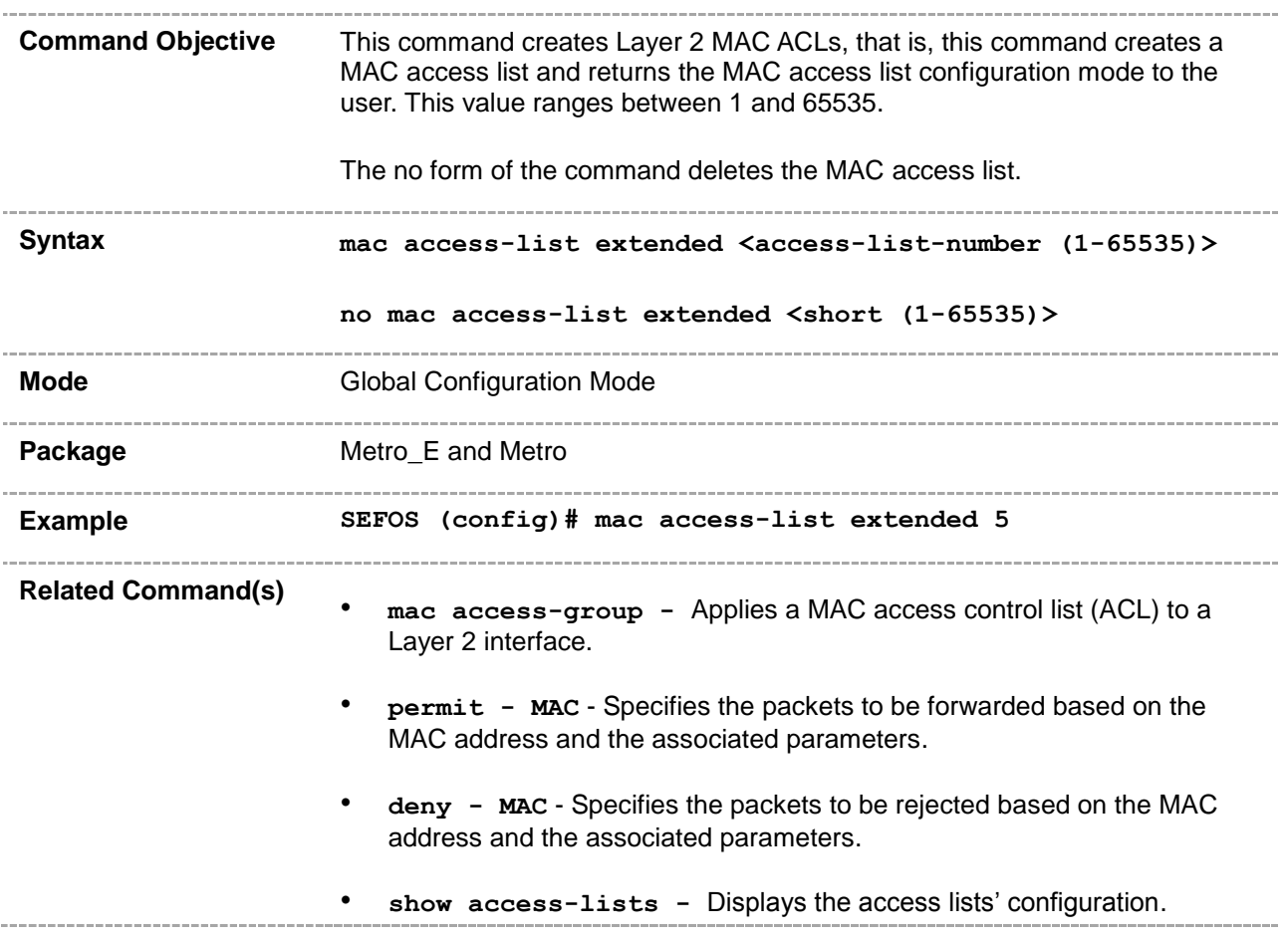

# <span id="page-90-0"></span>**47.2.3 permit - standard mode**

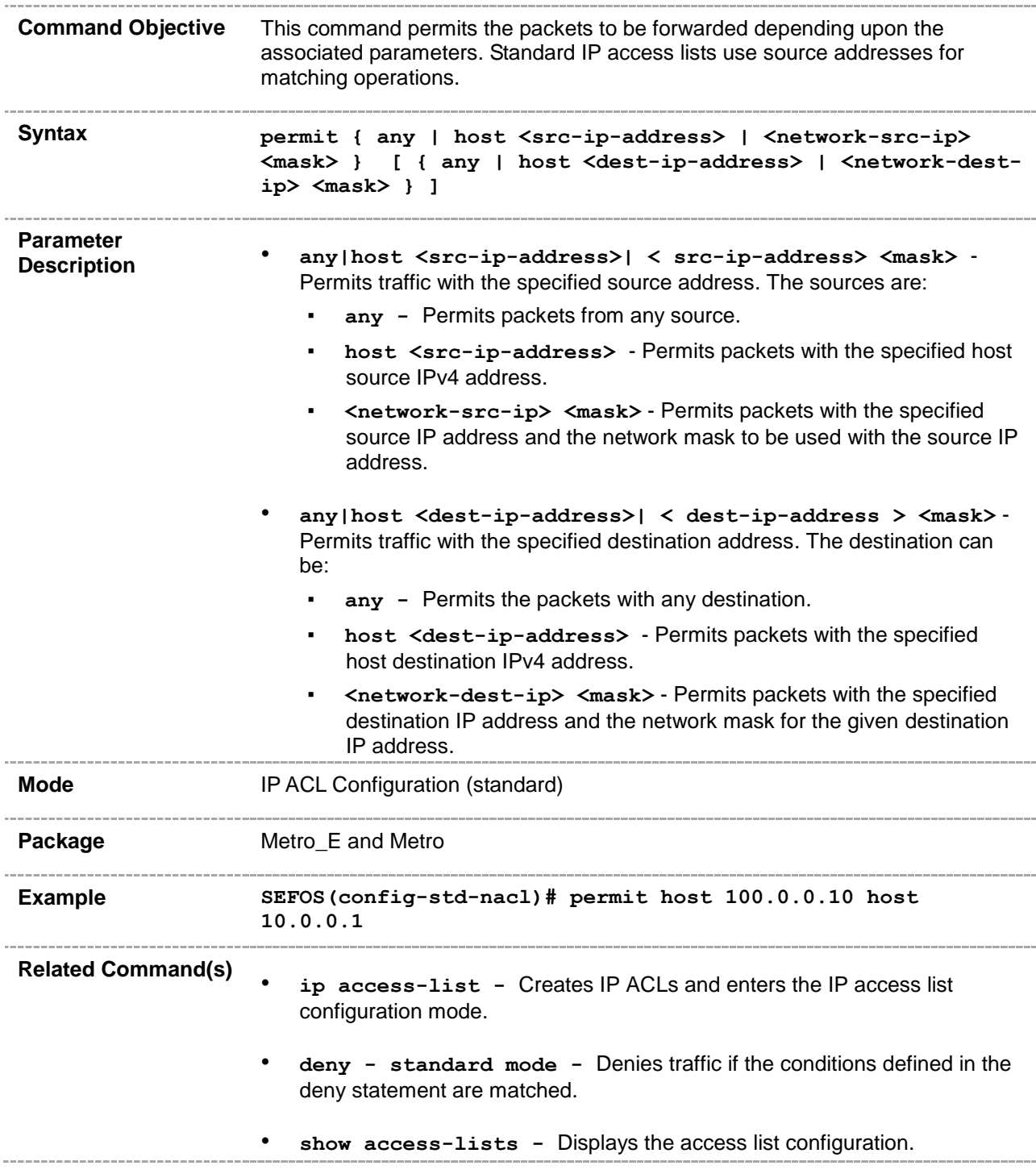

## <span id="page-91-0"></span>**47.2.4 deny - standard mode**

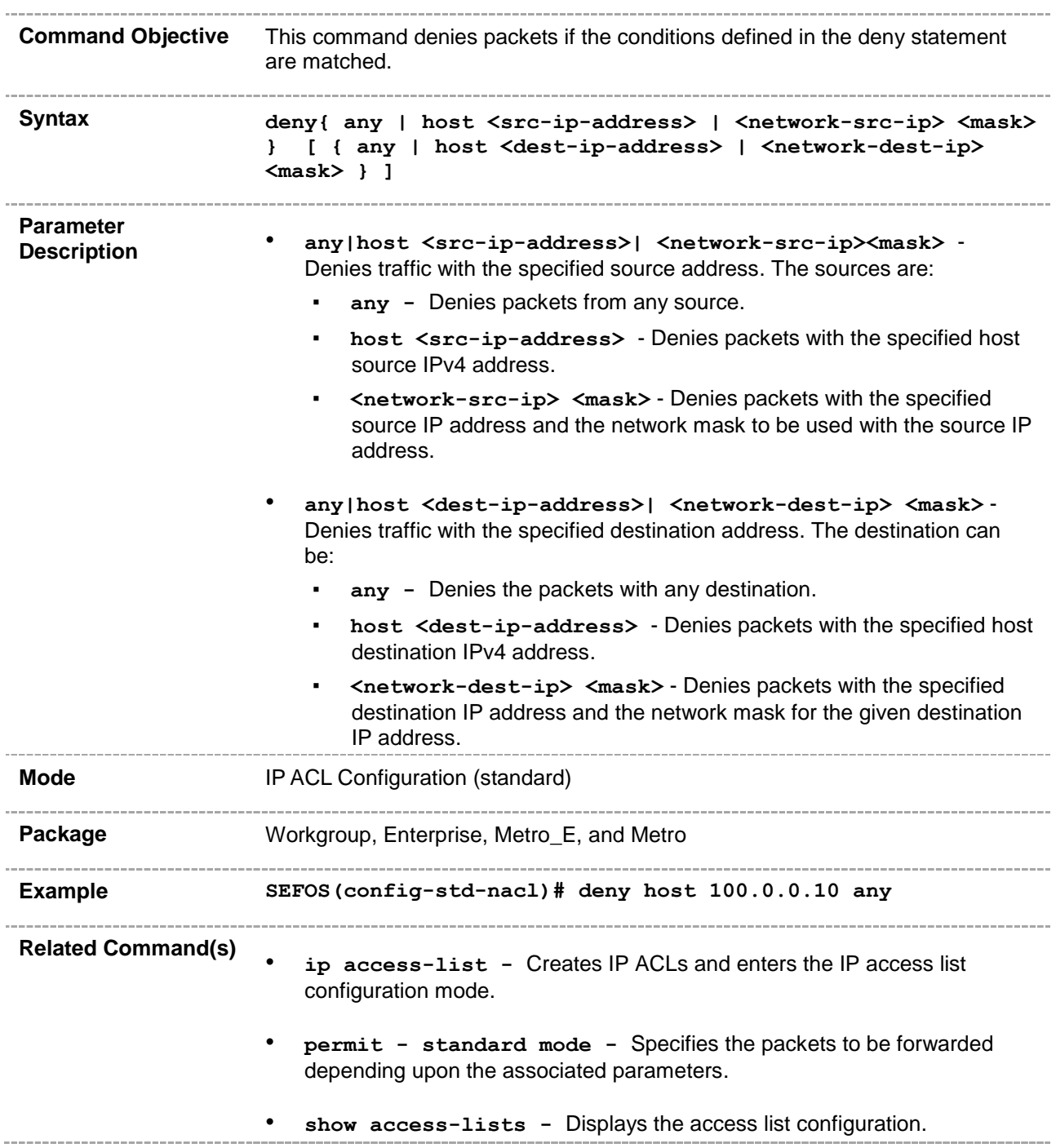

# <span id="page-92-0"></span>**47.2.5 permit- ip/ospf/pim/protocol type**

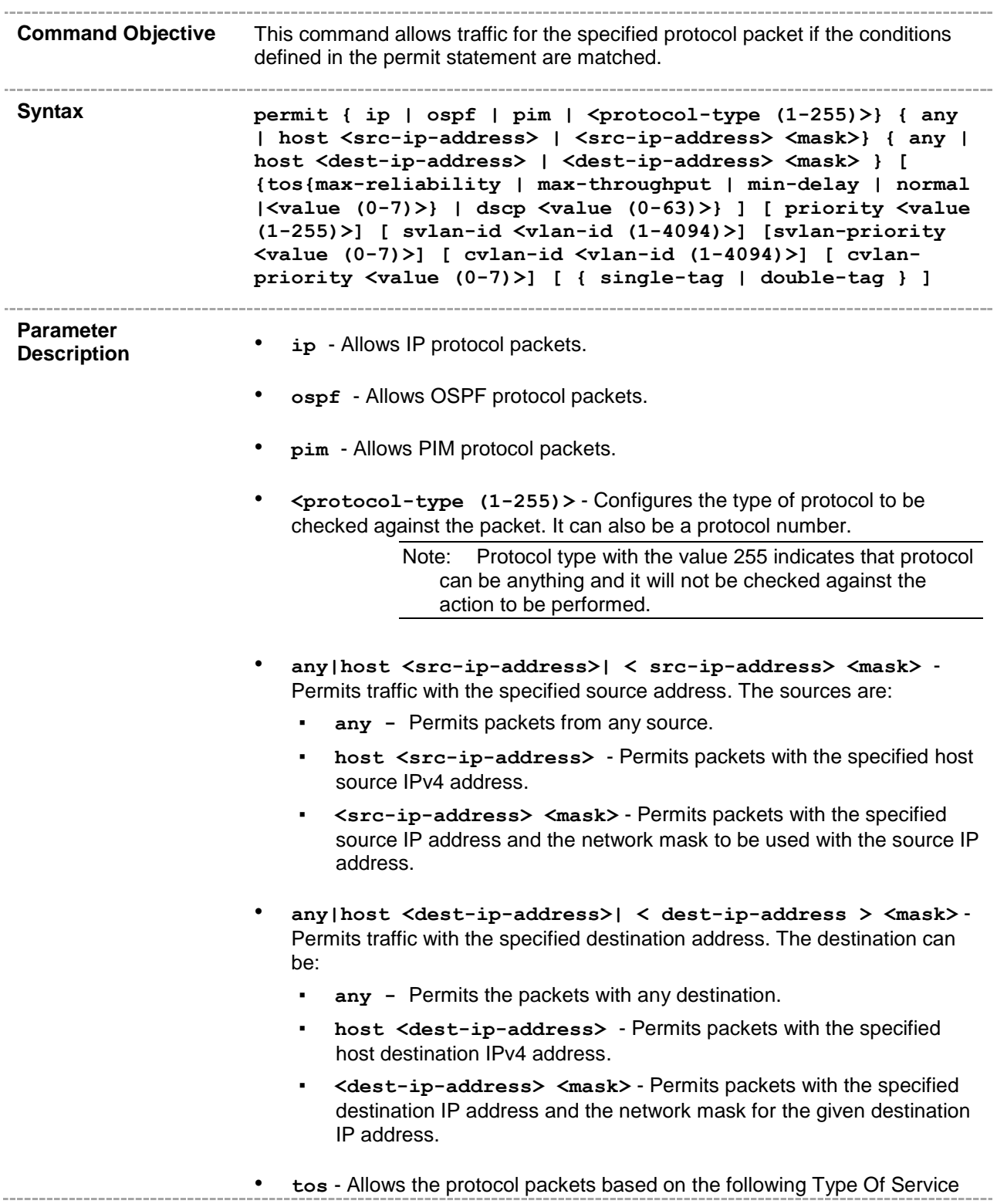

configurations:

- max-reliability Allows the protocol packets having TOS field set as high reliability.
- **max-throughput** Allows the protocol packets having TOS field set as high throughput.
- $min-delay -$  Allows the protocol packets having TOS field set as low delay.
- normal Allows all protocol packets. Does not check for the TOS field in the packets.
- **<value (0-7)>** Allows the protocol packets based on the TOS value set. This value ranges from 0 to 7. This value represents different combination of TOS.
	- **0** Allows all protocol packets. Does not check for the TOS field in the packets.
	- **1** Allows the protocol packets having TOS field set as high reliability.
	- **2** Allows the protocol packets having TOS field set as high throughput.
	- **3** Allows the protocol packets having TOS field set either as high reliability or high throughput.
	- **4** Allows the protocol packets having TOS field set as low delay.
	- **5** Allows the protocol packets having TOS field set either as low delay or high reliability.
	- **6** Allows the protocol packets having TOS field set either as low delay or high throughput.
	- **7** Allows the protocol packets having TOS field set either as low delay, high reliability, or high throughput.
- **dscp <value (0-63)>** Configures the Differentiated Services Code Point value to be checked against the packet. This value provides the quality of service control. This value ranges from 0 to 63.
- **priority <value (1-255)>** Configures the priority of the L3 filter to decide in which order the filter rule is applicable when the packet matches more than one filter rule. Higher value of 'filter priority' implies a higher priority. This value ranges from 1 to 255.
- **svlan-id <vlan-id (1-4094)>** Configures the Service VLAN value to match against incoming packets. This value ranges from 1 to 4094.
- **svlan-priority <value (0-7)>** Configures the Service VLAN priority value to match against incoming packets. This value ranges from 0 to 7.
- **cvlan-id <vlan-id (1-4094)>** Configures Customer VLAN value to match against incoming packets. This value ranges from 1 to 4094.
- **cvlan-priority <value (0-7)>** Configures Customer VLAN priority value to match against incoming packets. This value ranges from 0 to 7.

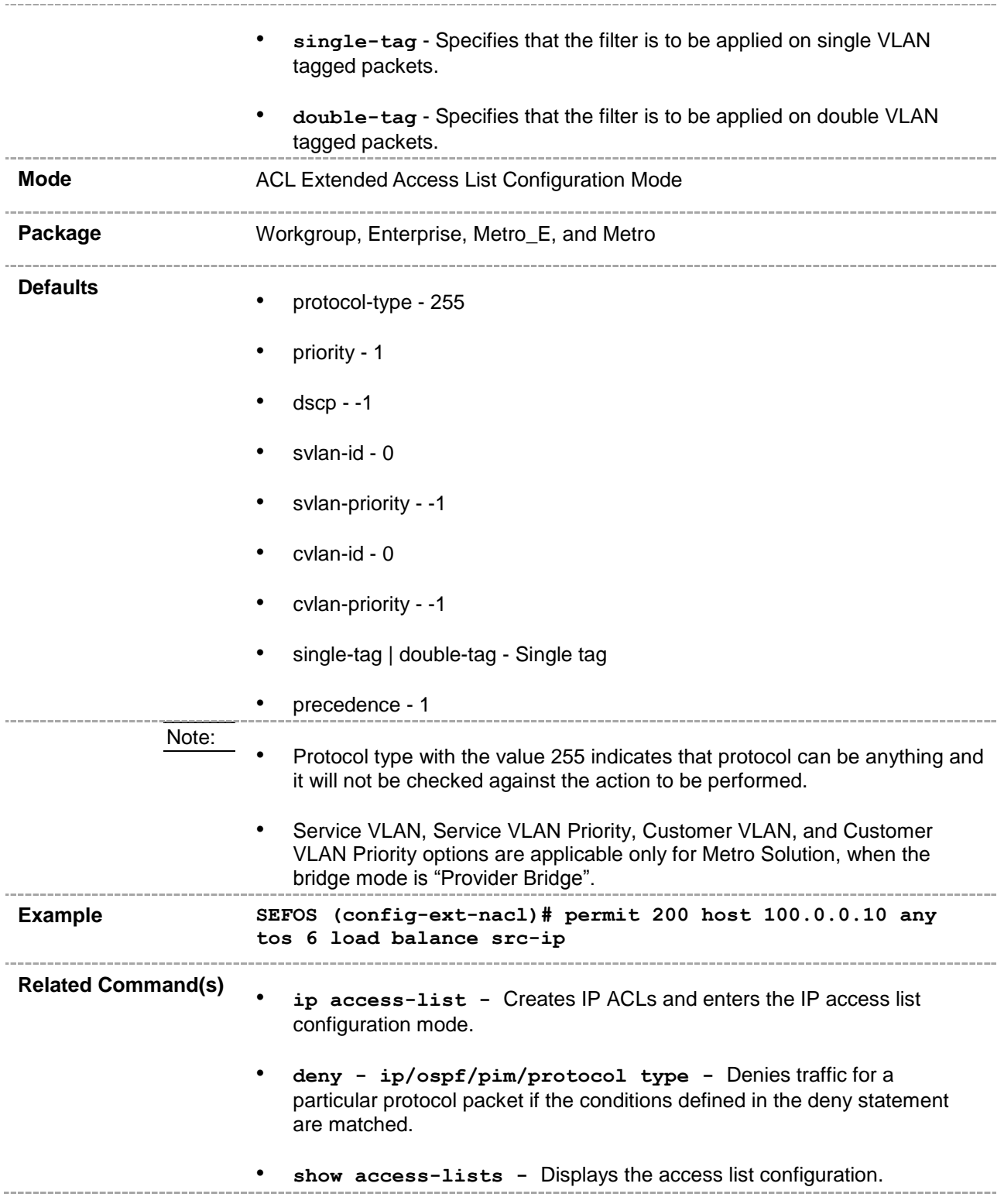

## <span id="page-95-0"></span>**47.2.6 deny - ip/ospf/pim/protocol type**

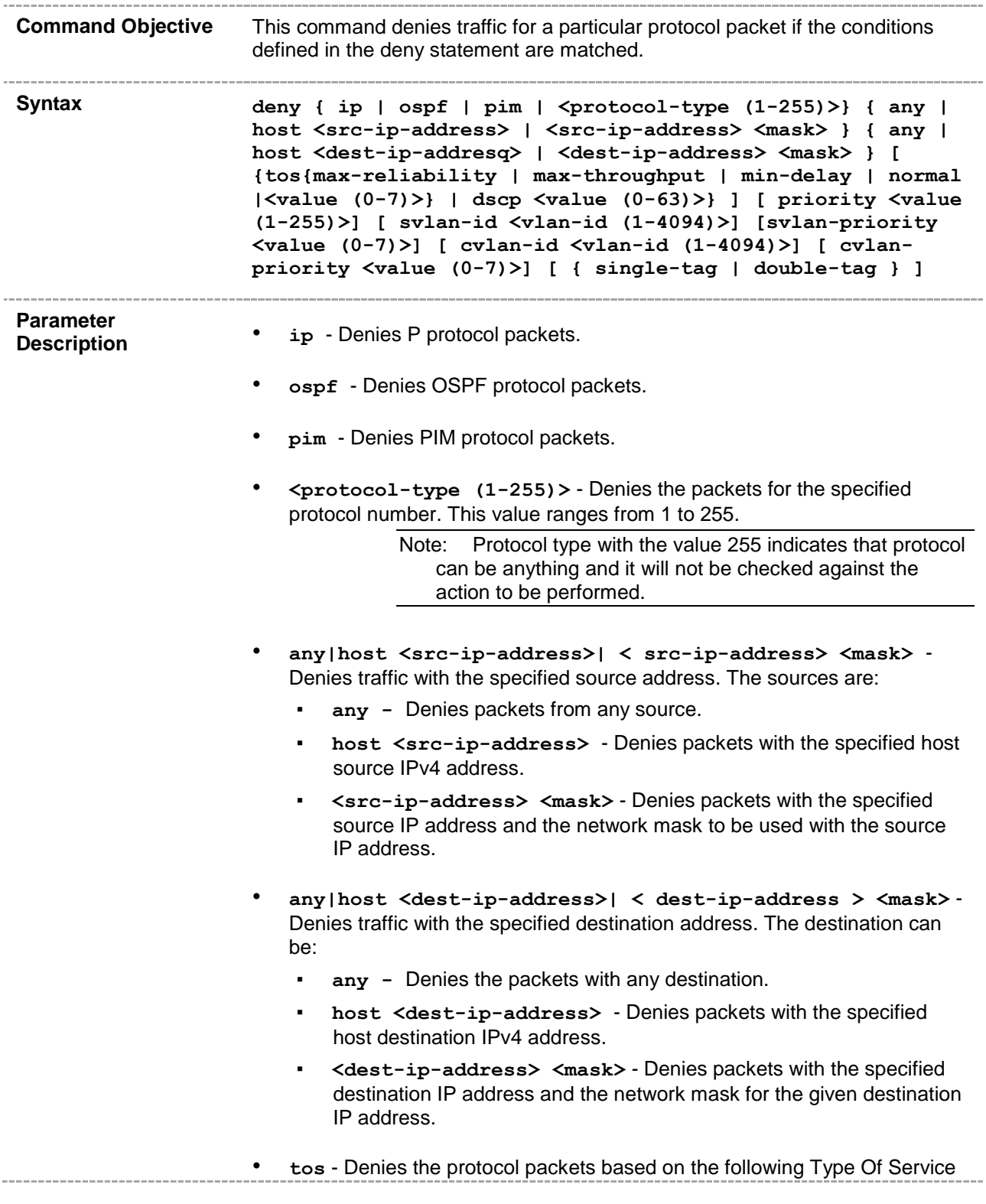

configurations:

- max-reliability Denies the protocol packets having TOS field set as high reliability.
- **max-throughput** Denies the protocol packets having TOS field set as high throughput.
- $min-delay Denies$  the protocol packets having TOS field set as low delay.
- normal Denies all protocol packets. Does not check for the TOS field in the packets.
- **<value (0-7)>** Denies the protocol packets based on the TOS value set. This value ranges from 0 to 7. This value represents different combination of TOS.
	- **0** Denies all protocol packets. Does not check for the TOS field in the packets.
	- **1** Denies the protocol packets having TOS field set as high reliability.
	- **2** Denies the protocol packets having TOS field set as high throughput.
	- **3** Denies the protocol packets having TOS field set either as high reliability or high throughput.
	- **4** Denies the protocol packets having TOS field set as low delay.
	- **5** Denies the protocol packets having TOS field set either as low delay or high reliability.
	- **6** Denies the protocol packets having TOS field set either as low delay or high throughput.
	- **7** Denies the protocol packets having TOS field set either as low delay, high reliability, or high throughput..
- **dscp <value (0-63)>** Configures the Differentiated Services Code Point value to be checked against the packet. This value provides the quality of service control. This value ranges from 0 to 63.
- **priority <value (1-255)>** Configures the priority of the L3 filter to decide in which order the filter rule is applicable when the packet matches more than one filter rule. Higher value of 'filter priority' implies a higher priority. This value ranges from 1 to 255.
- **svlan-id <vlan-id (1-4094)>**  Configures the Service VLAN value to match against incoming packets. This value ranges from 1 to 4094.
- **svlan-priority <value (0-7)>**  Configures the Service VLAN priority value to match against incoming packets. This value ranges from 0 to 7.
- **cvlan-id <vlan-id (1-4094)>**  Configures Customer VLAN value to match against incoming packets. This value ranges from 1 to 4094.
- **cvlan-priority <value (0-7)>**  Configures Customer VLAN priority value to match against incoming packets. This value ranges from 0 to 7.

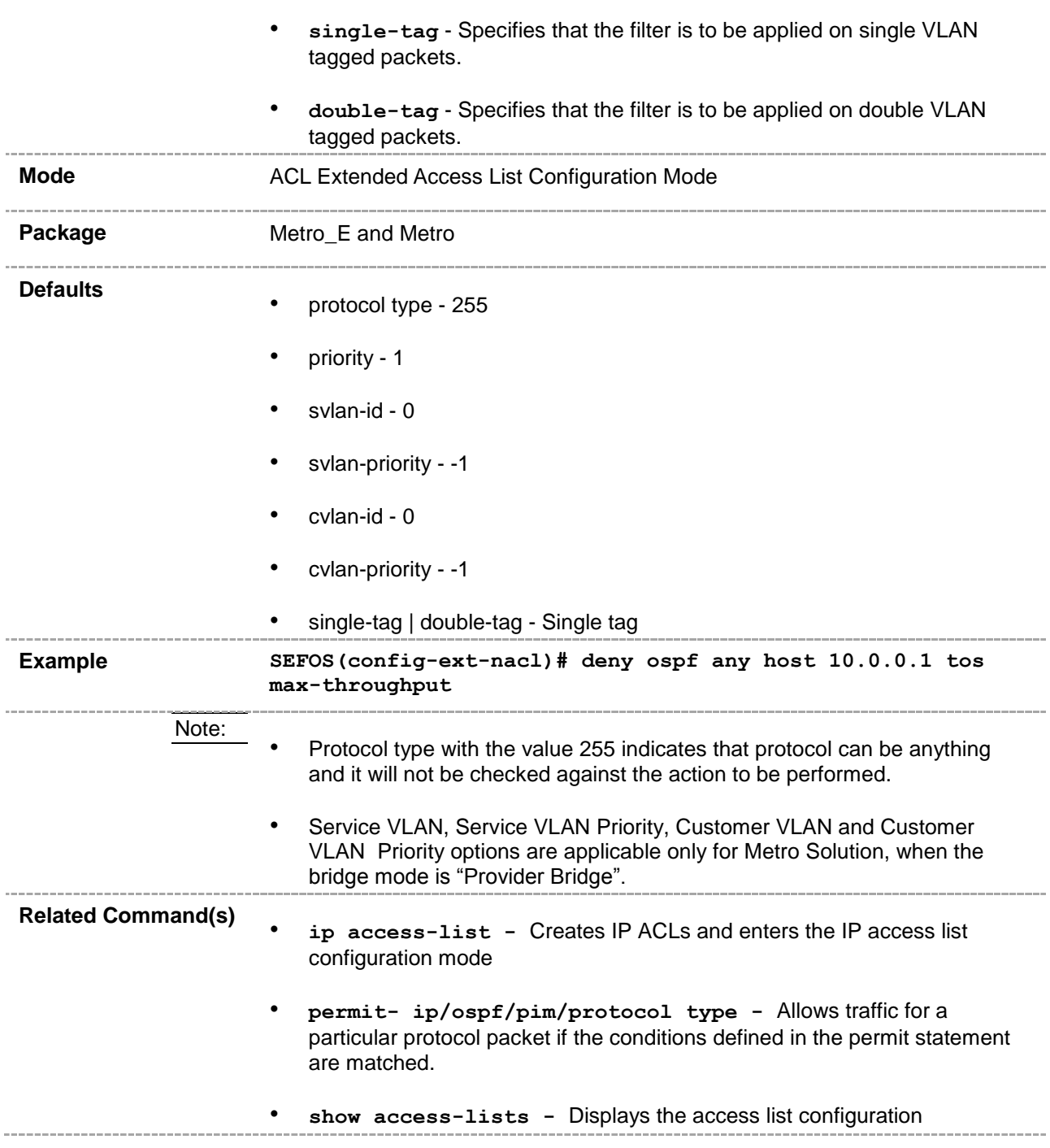

## <span id="page-98-0"></span>**47.2.7 permit tcp**

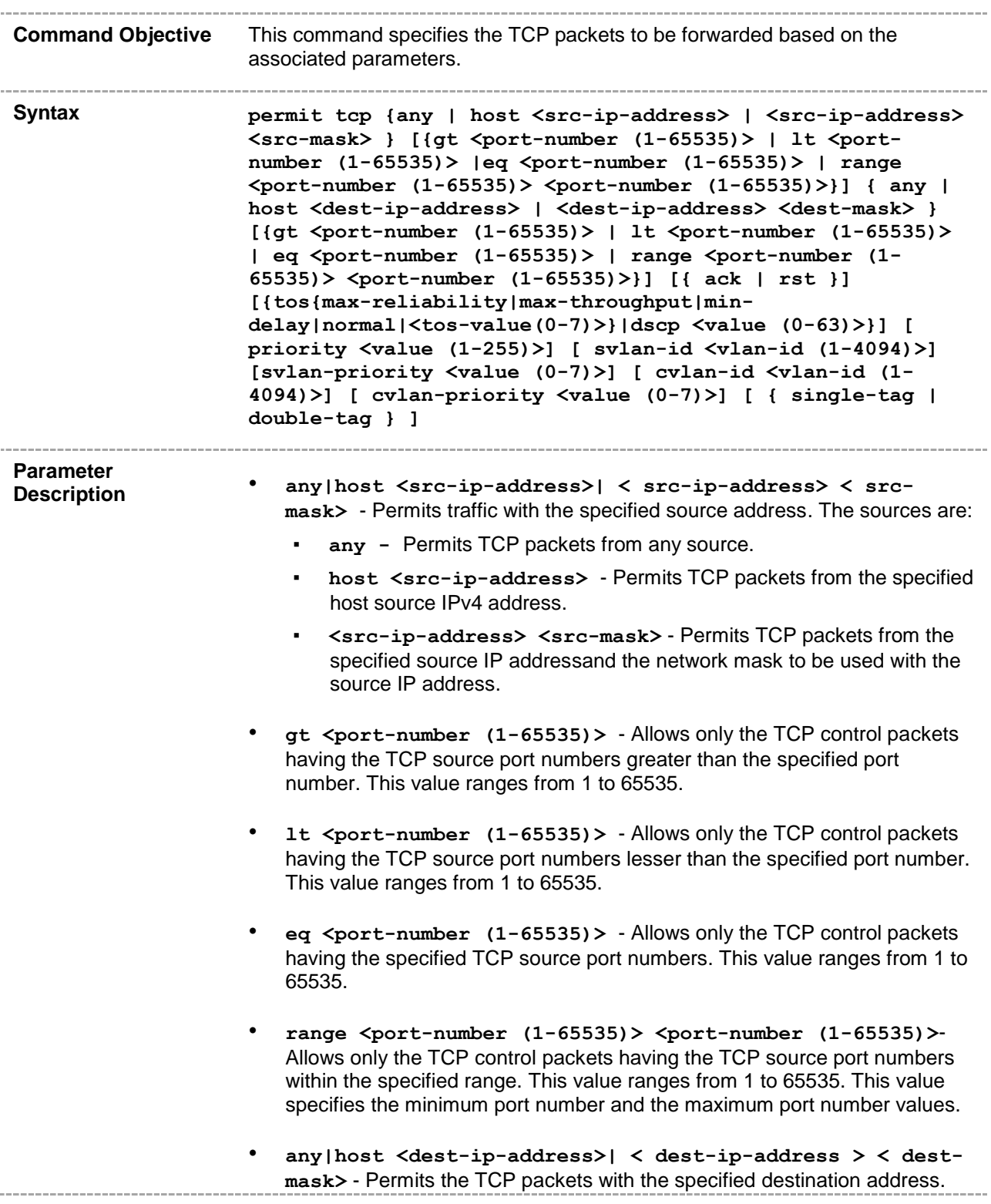

The destination can be:

- any Permits TCP packets with any destination.
- **host <dest-ip-address>**  Permits TCP packets with specified host destination IPv4 address.
- **<dest-ip-address> < dest-mask>** Permits TCP packets with the specified destination IP address and the network mask for the given destination IP address.
- **gt <port-number (1-65535)>**  Allows only the TCP control packets having the TCP destination port numbers greater than the specified port number. This value ranges from 1 to 65535.
- **lt <port-number (1-65535)>** Allows only the TCP control packets having the TCP destination port numbers lesser than the specified port number. This value ranges from 1 to 65535.
- **eq <port-number (1-65535)>** Allows only the TCP control packets having the specified TCP destination port numbers. This value ranges from 1 to 65535.
- **range <port-number (1-65535)> <port-number (1-65535)>** Allows only the TCP control packets having the TCP destination port numbers within the specified range. This value ranges from 1 to 65535. This value specifies the minimum port number and the maximum port number values.
- **ack**  Configures the TCP ACK bit to be checked against the packet.
- **rst** Configures the TCP RST bit to be checked against the packet.
- **tos** Allows the protocol packets based on the following Type Of Service configurations:
	- **max-reliability** Allows the protocol packets having TOS field set as high reliability.
	- **max-throughput** Allows the protocol packets having TOS field set as high throughput.
	- $min-delay -$  Allows the protocol packets having TOS field set as low delay.
	- **normal** Allows all protocol packets. Does not check for the TOS field in the packets.
	- **<value (0-7)>** Allows the protocol packets based on the TOS value set. This value ranges from 0 to 7. This value represents different combination of TOS.
		- **0** Allows all protocol packets. Does not check for the TOS field in the packets.
		- **1** Allows the protocol packets having TOS field set as high reliability.
		- **2** Allows the protocol packets having TOS field set as high throughput.

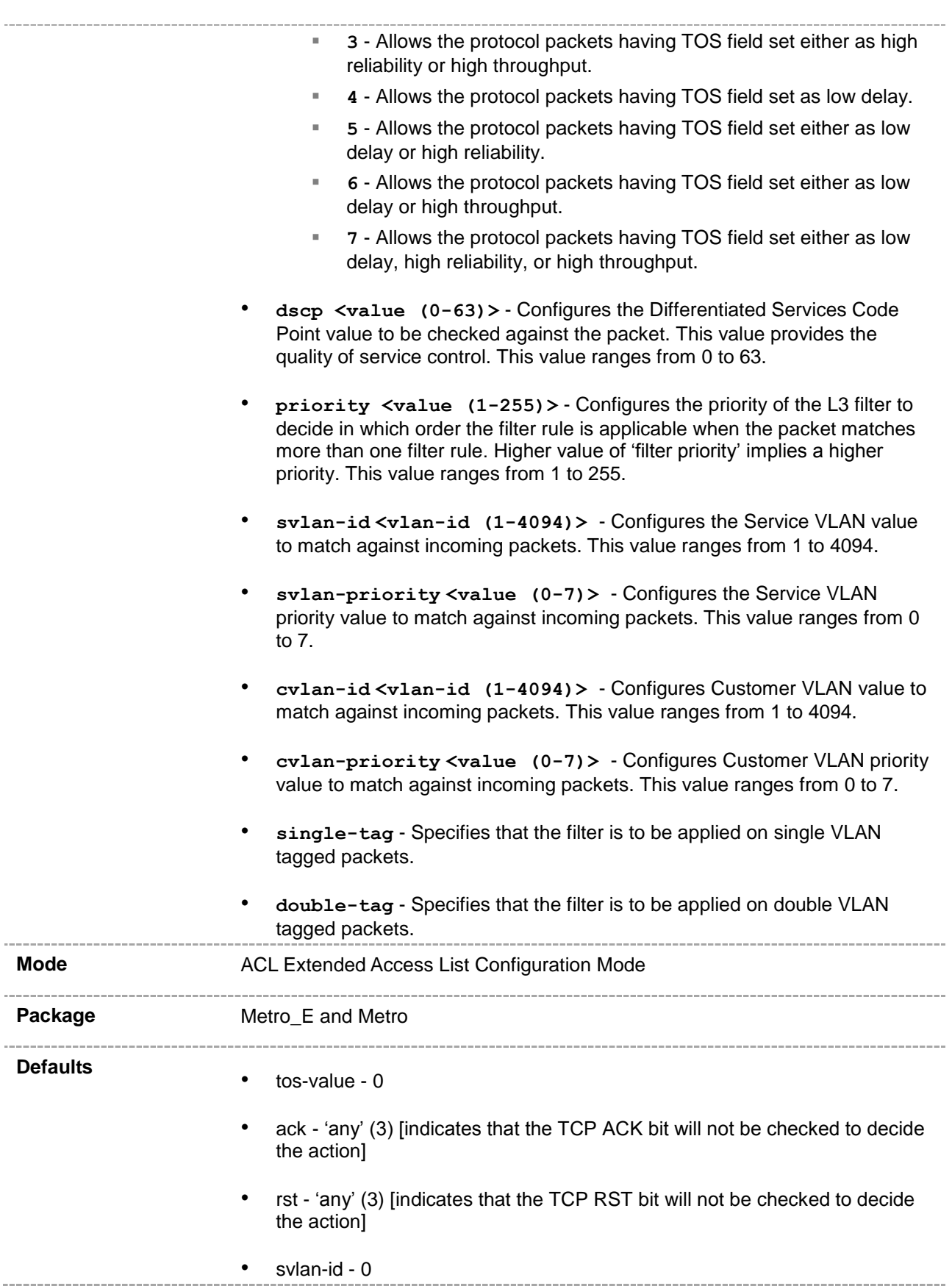

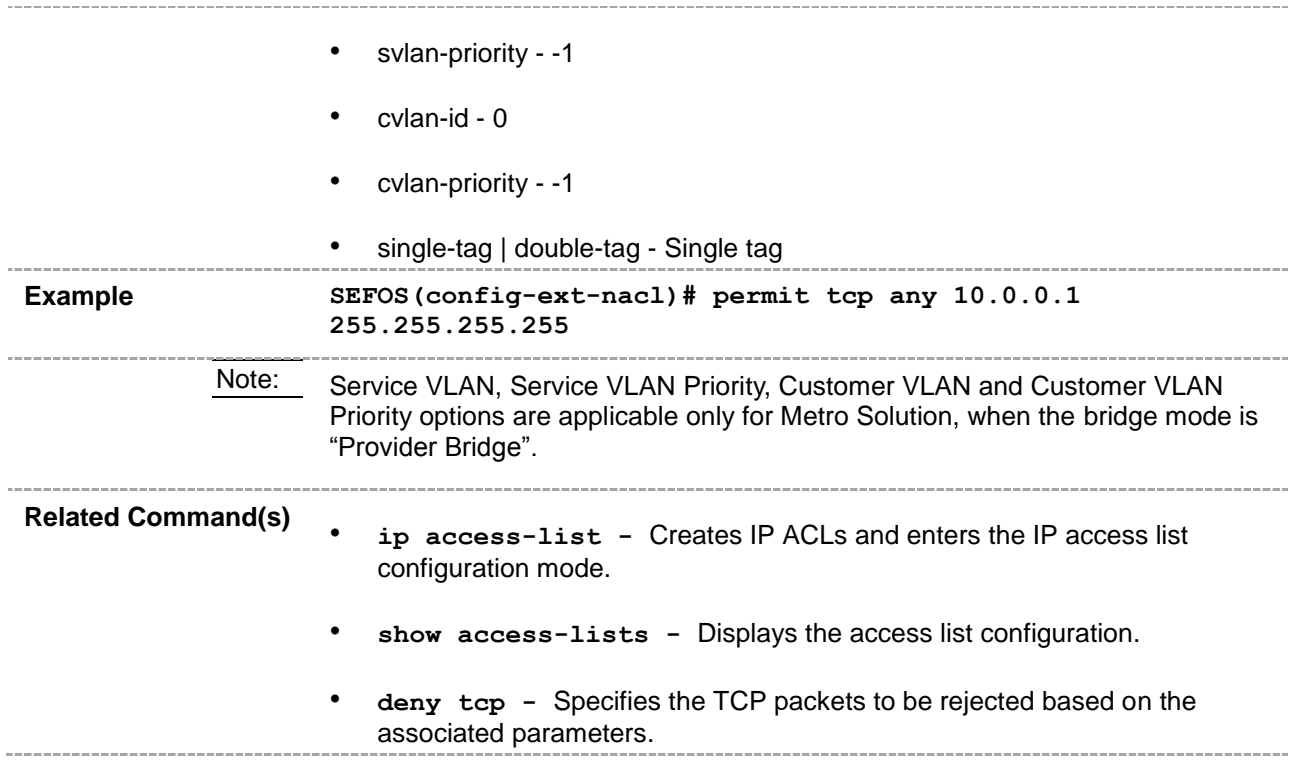

#### <span id="page-102-0"></span>**47.2.8 deny tcp**

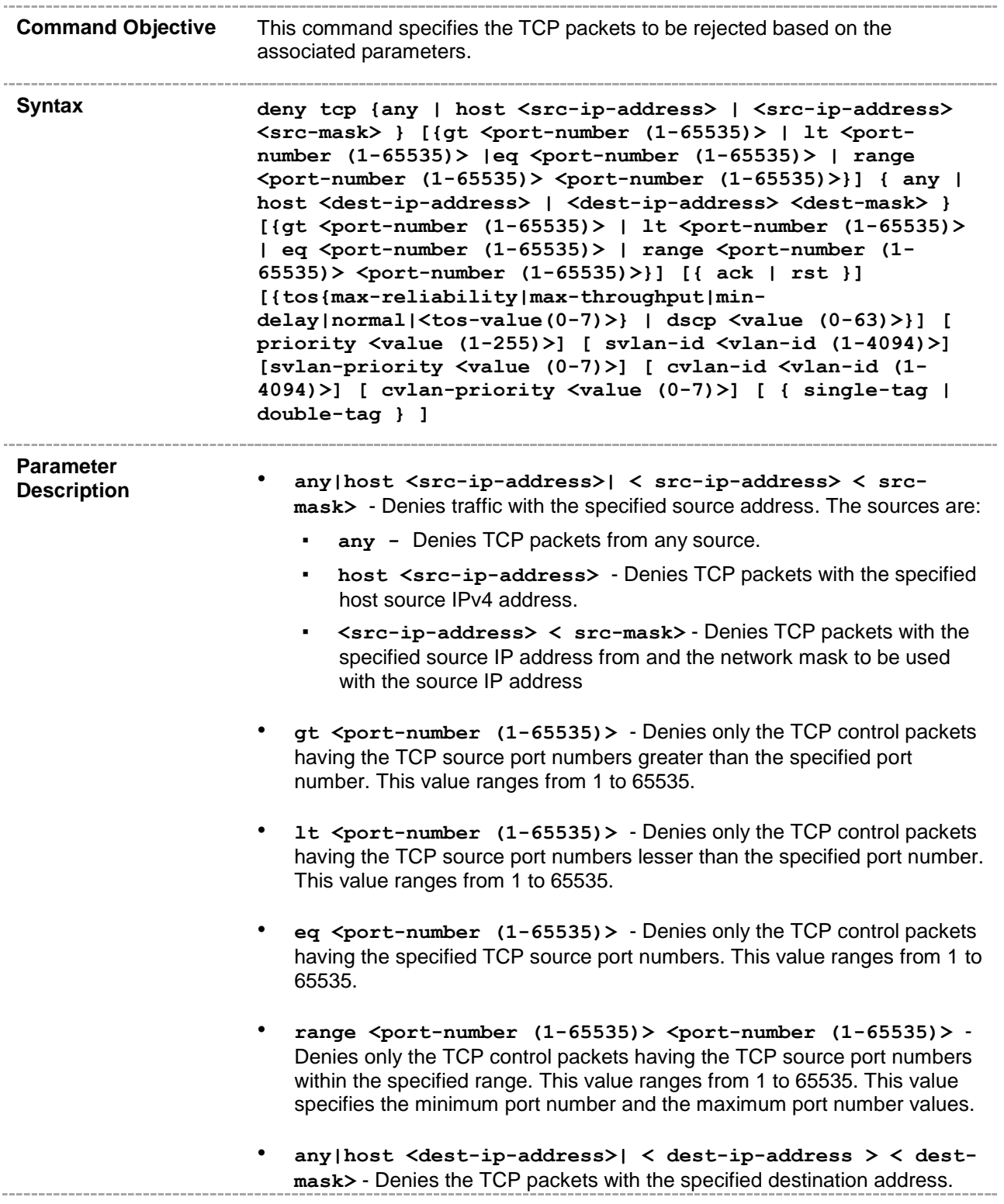

The destination can be:

- any Denies TCP packets with any destination.
- **host <dest-ip-address>**  Denies TCP packets with specified host destination IPv4 address .
- **<dest-ip-address> <dest-mask>** Denies TCP packets with the specified destination IP address and the network mask for the given destination IP address.
- **gt <port-number (1-65535)>**  Denies only the TCP control packets having the TCP destination port numbers greater than the specified port number. This value ranges from 1 to 65535.
- **lt <port-number (1-65535)>** Denies only the TCP control packets having the TCP destination port numbers lesser than the specified port number. This value ranges from 1 to 65535.
- **eq <port-number (1-65535)>**  Denies only the TCP control packets having the specified TCP destination port numbers. This value ranges from 1 to 65535.
- **range <port-number (1-65535)> <port-number (1-65535)>** Denies only the TCP control packets having the TCP destination port numbers within the specified range. This value ranges from 1 to 65535. This value specifies the minimum port number and the maximum port number values.
- **ack**  Configures the TCP ACK bit to be checked against the packet.
- **rst** Configures the TCP RST bit to be checked against the packet.
- **tos** Denies the protocol packets based on the following Type Of Service configurations:
	- max-reliability Denies the protocol packets having TOS field set as high reliability.
	- **max-throughput** Denies the protocol packets having TOS field set as high throughput.
	- $min$ -delay Denies the protocol packets having TOS field set as low delay.
	- normal Denies all protocol packets. Does not check for the TOS field in the packets.
	- **<value (0-7)>** Denies the TCP packets based on the TOS value set. This value ranges from 0 to 7. This value represents different combination of TOS.
		- **0** Denies all packets. Does not check for the TOS field in the packets.
		- **1** Denies the packets having TOS field set as high reliability.
		- **2** Denies the packets having TOS field set as high throughput.
		- **3** Denies the packets having TOS field set either as high reliability or high throughput.

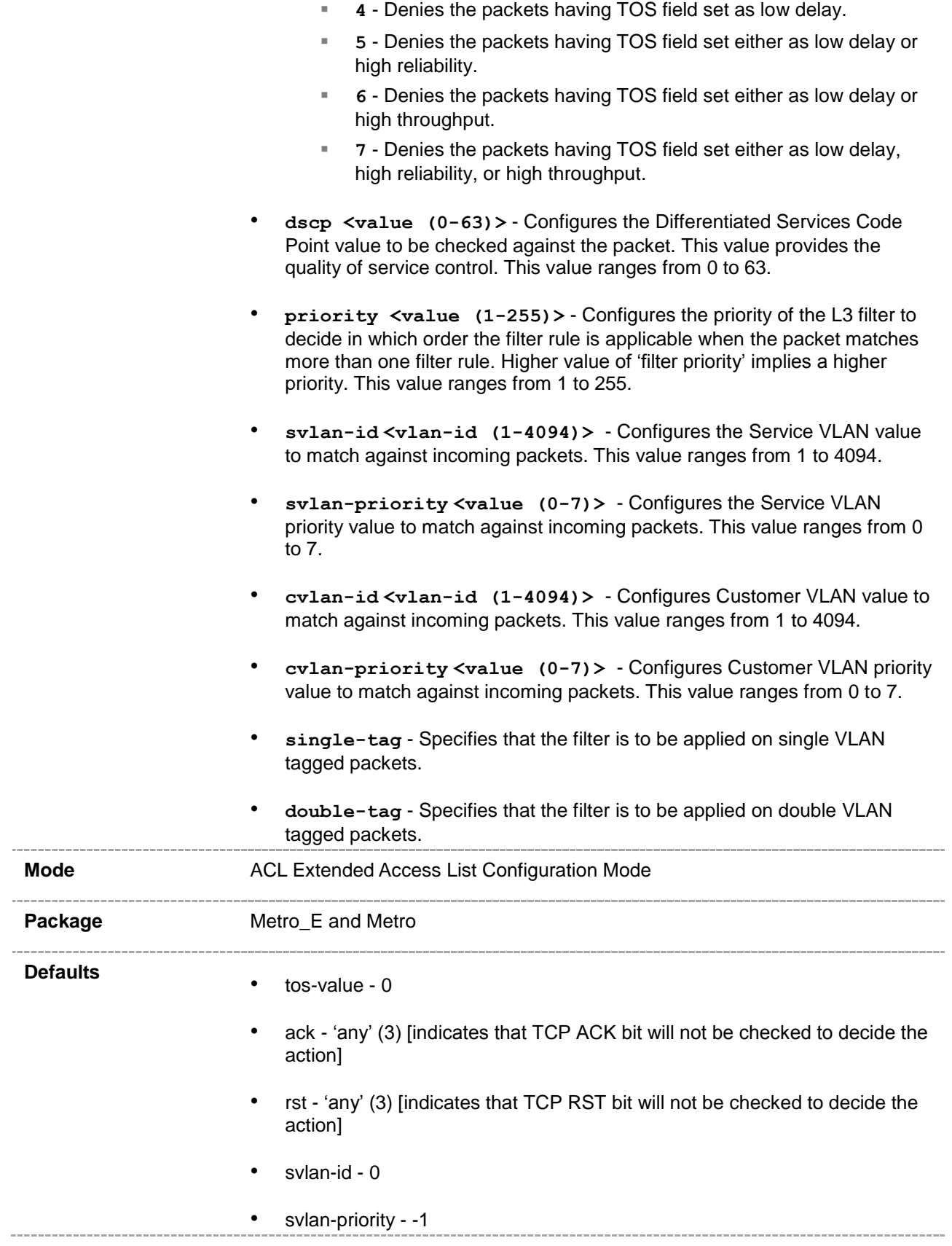

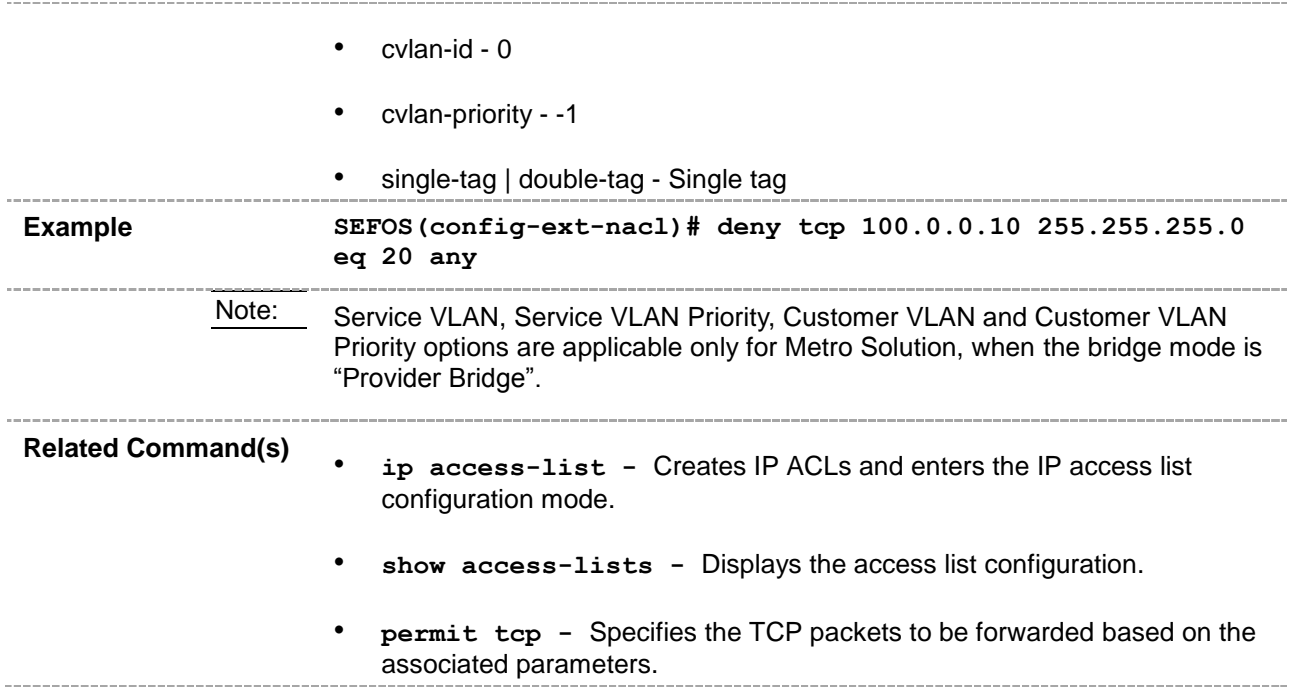

# <span id="page-106-0"></span>**47.2.9 permit udp**

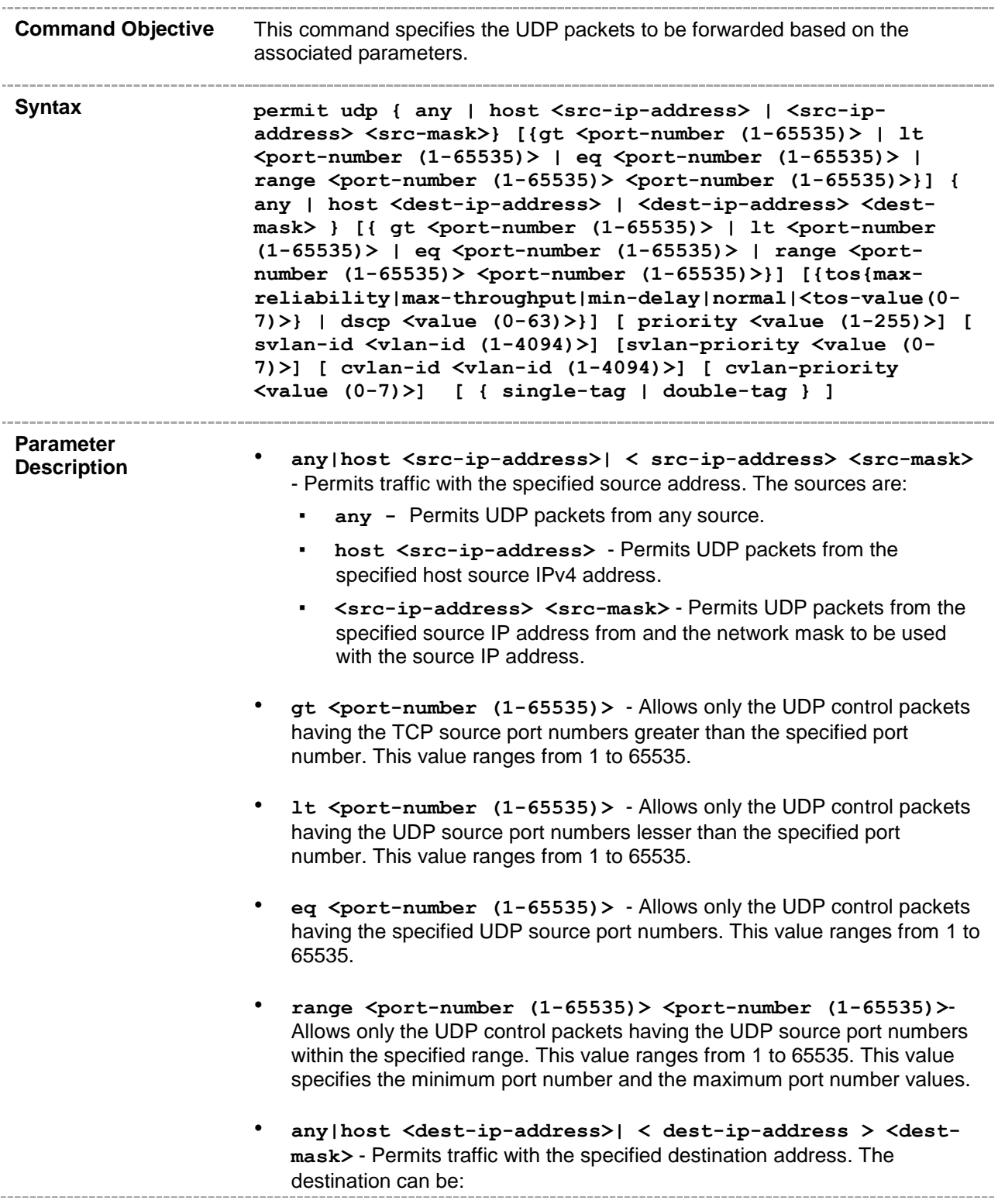

- **any -** Permits UDP packets with any destination.
- **host <dest-ip-address>**  Permits UDP packets with specified host destination IPv4 address.
- **<dest-ip-address> <dest-mask>** Permits UDP packets with the specified destination IP address and the network mask for the given source IP address.
- **gt <port-number (1-65535)>**  Allows only the UDP control packets having the UDP destination port numbers greater than the specified port number. This value ranges from 1 to 65535.
- **lt <port-number (1-65535)>** Allows only the UDP control packets having the UDP destination port numbers lesser than the specified port number. This value ranges from 1 to 65535.
- **eq <port-number (1-65535)>**  Allows only the UDP control packets having the specified UDP destination port numbers. This value ranges from 1 to 65535.
- **range <port-number (1-65535)> <port-number (1-65535)>**  Allows only the UDP control packets having the UDP destination port numbers within the specified range. This value ranges from 1 to 65535. This value specifies the minimum port number and the maximum port number values.
- **tos** Allows the protocol packets based on the following Type Of Service configurations:
	- max-reliability Allows the protocol packets having TOS field set as high reliability.
	- **max-throughput** Allows the protocol packets having TOS field set as high throughput.
	- $min$ -delay Allows the protocol packets having TOS field set as low delay.
	- **normal** Allows all protocol packets. Does not check for the TOS field in the packets.
	- **<value (0-7)>** Allows the protocol packets based on the TOS value set. This value ranges from 0 to 7. This value represents different combination of TOS.
		- **0** Allows all protocol packets. Does not check for the TOS field in the packets.
		- **1** Allows the protocol packets having TOS field set as high reliability.
		- **2** Allows the protocol packets having TOS field set as high throughput.
		- **3** Allows the protocol packets having TOS field set either as high reliability or high throughput.
		- **4** Allows the protocol packets having TOS field set as low delay.
		- **5** Allows the protocol packets having TOS field set either as low delay or high reliability.
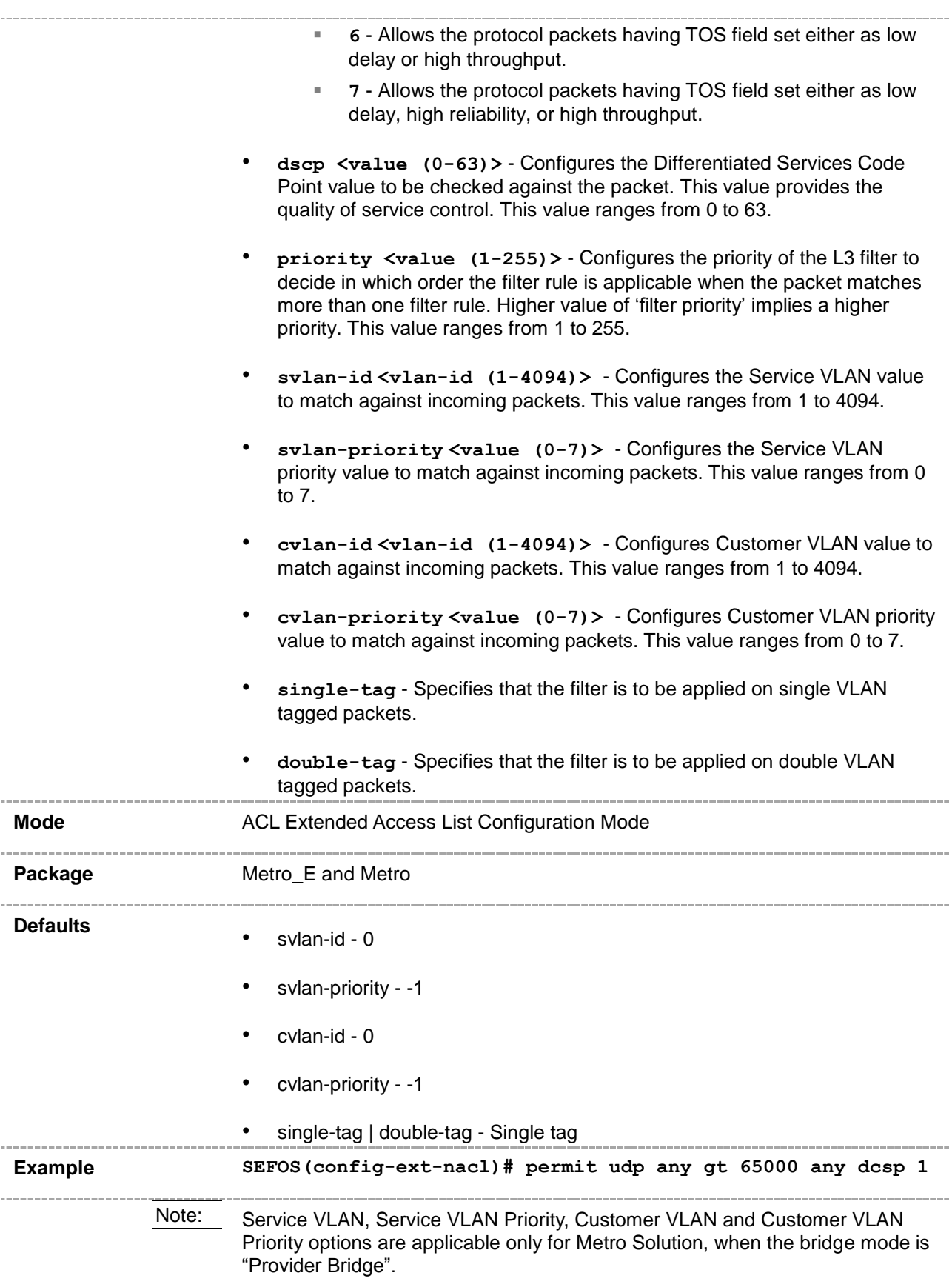

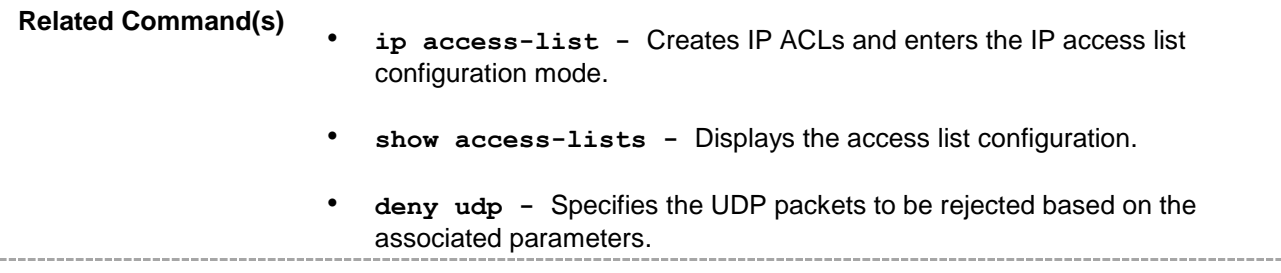

## **47.2.10 deny udp**

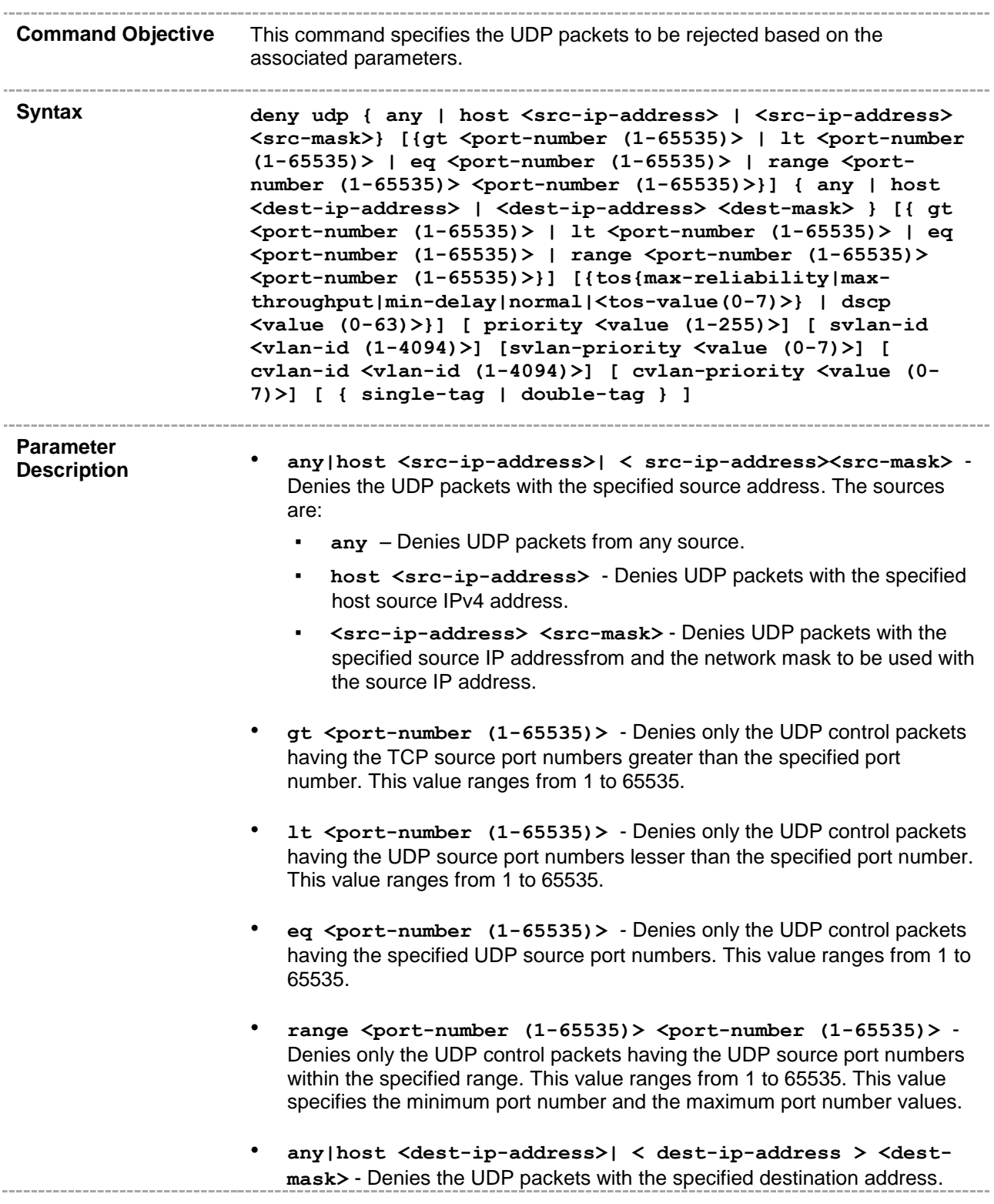

The destination can be:

- any Denies UDP packets with any destination.
- **host <dest-ip-address>**  Denies UDP packets with specified host destination IPv4 address.
- **<dest-ip-address> <dest-mask>** Denies UDP packets with the specified destination IP address and the network mask for the given source IP address.
- **gt <port-number (1-65535)>**  Denies only the UDP control packets having the UDP destination port numbers greater than the specified port number. This value ranges from 1 to 65535.
- **lt <port-number (1-65535)>** Denies only the UDP control packets having the UDP destination port numbers lesser than the specified port number. This value ranges from 1 to 65535.
- **eq <port-number (1-65535)>**  Denies only the UDP control packets having the specified UDP destination port numbers. This value ranges from 1 to 65535.
- **range <port-number (1-65535)> <port-number (1-65535)>**  Denies only the UDP control packets having the UDP destination port numbers within the specified range. This value ranges from 1 to 65535. This value specifies the minimum port number and the maximum port number values.
- **tos** Denies the protocol packets based on the following Type Of Service configurations:
	- max-reliability Denies the protocol packets having TOS field set as high reliability.
	- **max-throughput** Denies the protocol packets having TOS field set as high throughput.
	- $min$ -delay Denies the protocol packets having TOS field set as low delay.
	- normal Denies all protocol packets. Does not check for the TOS field in the packets.
	- **<value (0-7)>** Denies the protocol packets based on the TOS value set. This value ranges from 0 to 7. This value represents different combination of TOS.
		- **0** Denies all protocol packets. Does not check for the TOS field in the packets.
		- **1** Denies the protocol packets having TOS field set as high reliability.
		- **2** Denies the protocol packets having TOS field set as high throughput.
		- **3** Denies the protocol packets having TOS field set either as high reliability or high throughput.
		- **4** Denies the protocol packets having TOS field set as low delay.
			- **5** Denies the protocol packets having TOS field set either as low

delay or high reliability.

- **6** Denies the protocol packets having TOS field set either as low delay or high throughput.
- **7** Denies the protocol packets having TOS field set either as low delay, high reliability, or high throughput.
- **dscp <value (0-63)>** Configures the Differentiated Services Code Point value to be checked against the packet. This value provides the quality of service control. This value ranges from 0 to 63.
- **priority <value (1-255)>** Configures the priority of the L3 filter to decide in which order the filter rule is applicable when the packet matches more than one filter rule. Higher value of 'filter priority' implies a higher priority. This value ranges from 1 to 255.
- **svlan-id <vlan-id (1-4094)>**  Configures the Service VLAN value to match against incoming packets. This value ranges from 1 to 4094.
- **svlan-priority <value (0-7)>**  Configures the Service VLAN priority value to match against incoming packets. This value ranges from 0 to 7.
- **cvlan-id <vlan-id (1-4094)>**  Configures Customer VLAN value to match against incoming packets. This value ranges from 1 to 4094.
- **cvlan-priority <value (0-7)>**  Configures Customer VLAN priority value to match against incoming packets. This value ranges from 0 to 7.
- single-tag Specifies that the filter is to be applied on single VLAN tagged packets.
- **double-tag** Specifies that the filter is to be applied on double VLAN tagged packets.

**Mode** ACL Extended Access List Configuration Mode **Defaults** • svlan-id - 0 • svlan-priority - -1

- cvlan-id 0
- cvlan-priority -1
- single-tag | double-tag Single tag

**Package** Metro\_E and Metro **Example SEFOS(config-ext-nacl)# deny udp host 10.0.0.1 any eq 20** Note: Service VLAN, Service VLAN Priority, Customer VLAN and Customer VLAN Priority options are applicable only for Metro Solution, when the bridge mode is

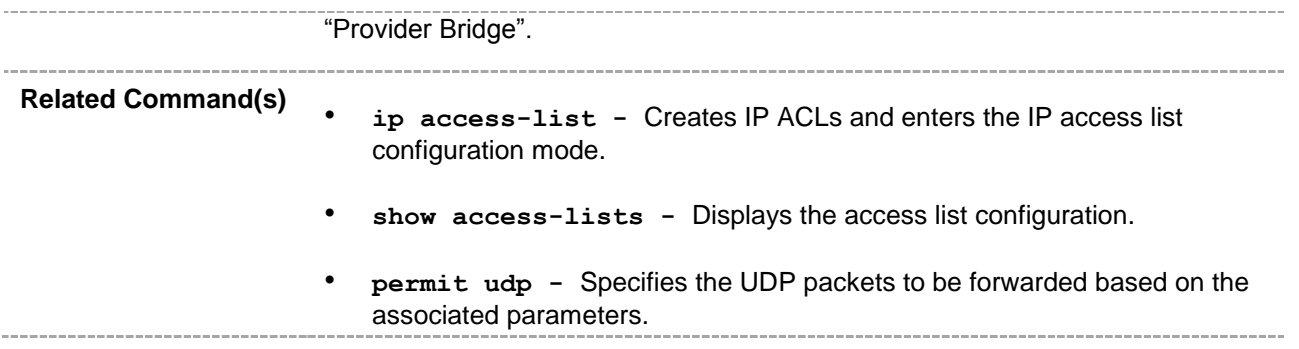

## **47.2.11 permit icmp**

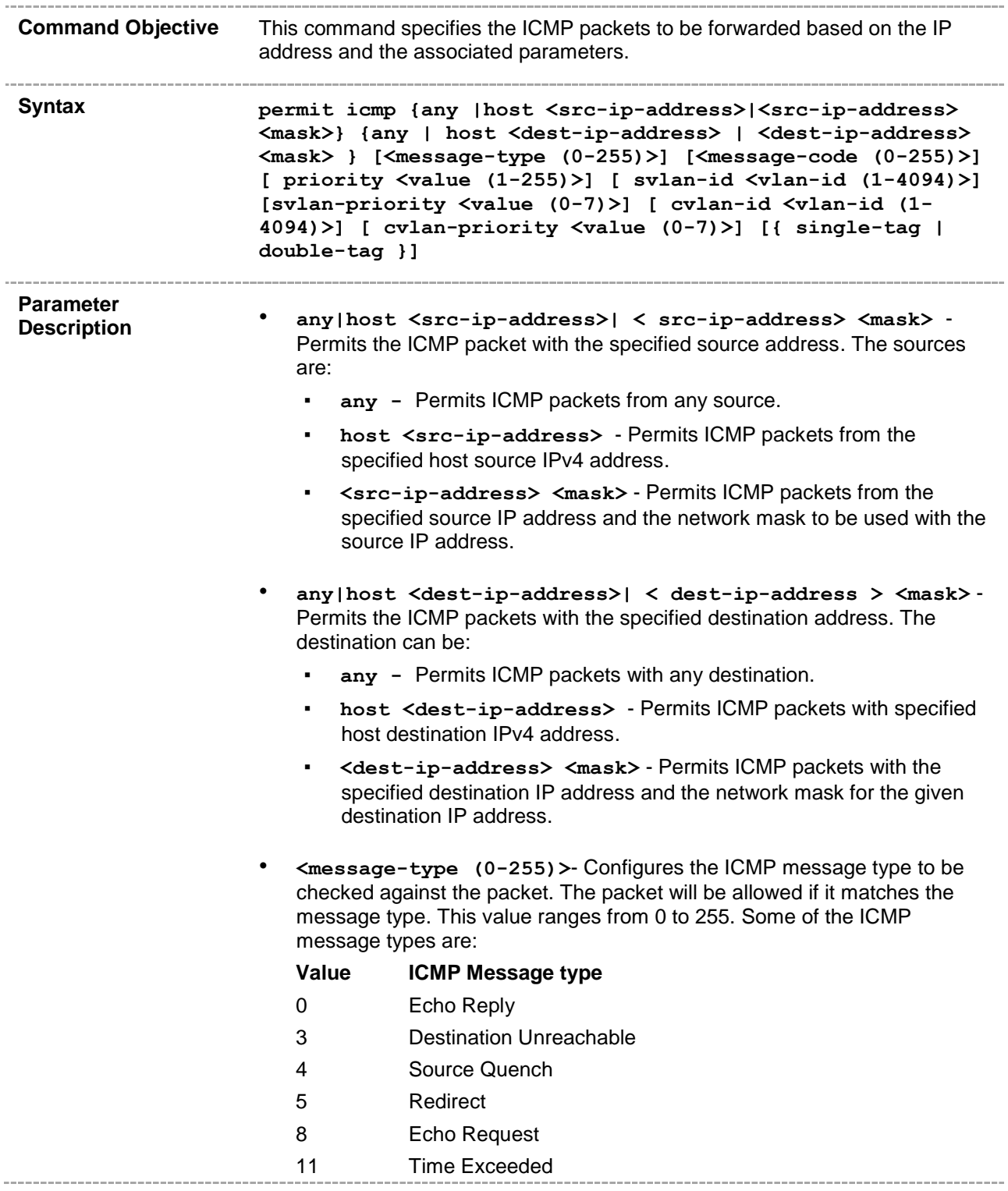

- 12 Parameter Problem
- 13 Timestamp Request
- 14 Timestamp Reply
- 15 Information Request
- 16 Information Reply
- 17 Address Mask Request
- 18 Address Mask Reply
- 255 No ICMP type
- **<message-code (0-255)>** Configures the ICMP message code to be checked against the packet. The packet will be allowed if it matches the message code. This value ranges from 0 to 255. Some of the ICMP message codes are:

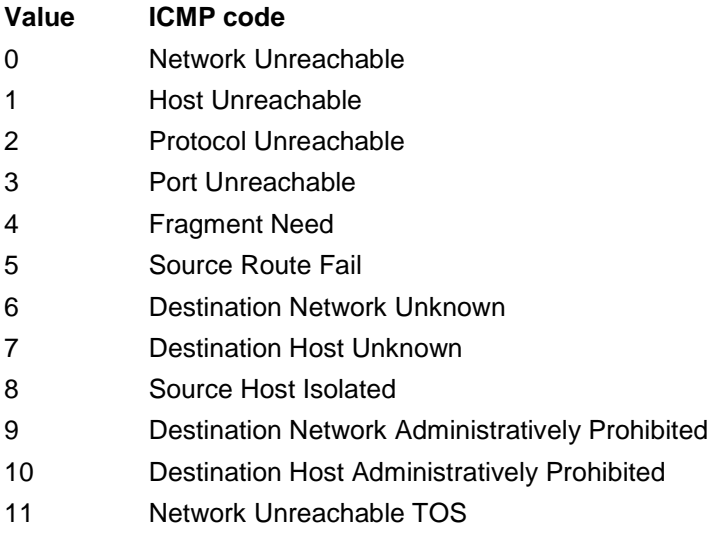

- 12 Host Unreachable TOS
- 255 No ICMP Code
- **priority <value (1-255)>** Configures the priority of the L3 filter to decide in which order the filter rule is applicable when the packet matches more than one filter rule. Higher value of 'filter priority' implies a higher priority. This value ranges from 1 to 255.
- **svlan-id <vlan-id (1-4094)>**  Configures the Service VLAN value to match against incoming packets. This value ranges from 1 to 4094.
- **svlan-priority <value (0-7)>**  Configures the Service VLAN priority value to match against incoming packets. This value ranges from 0 to 7.
- **cvlan-id <vlan-id (1-4094)>**  Configures Customer VLAN value to match against incoming packets. This value ranges from 1 to 4094.
- **cvlan-priority <value (0-7)>**  Configures Customer VLAN priority value to match against incoming packets. This value ranges from 0 to 7.

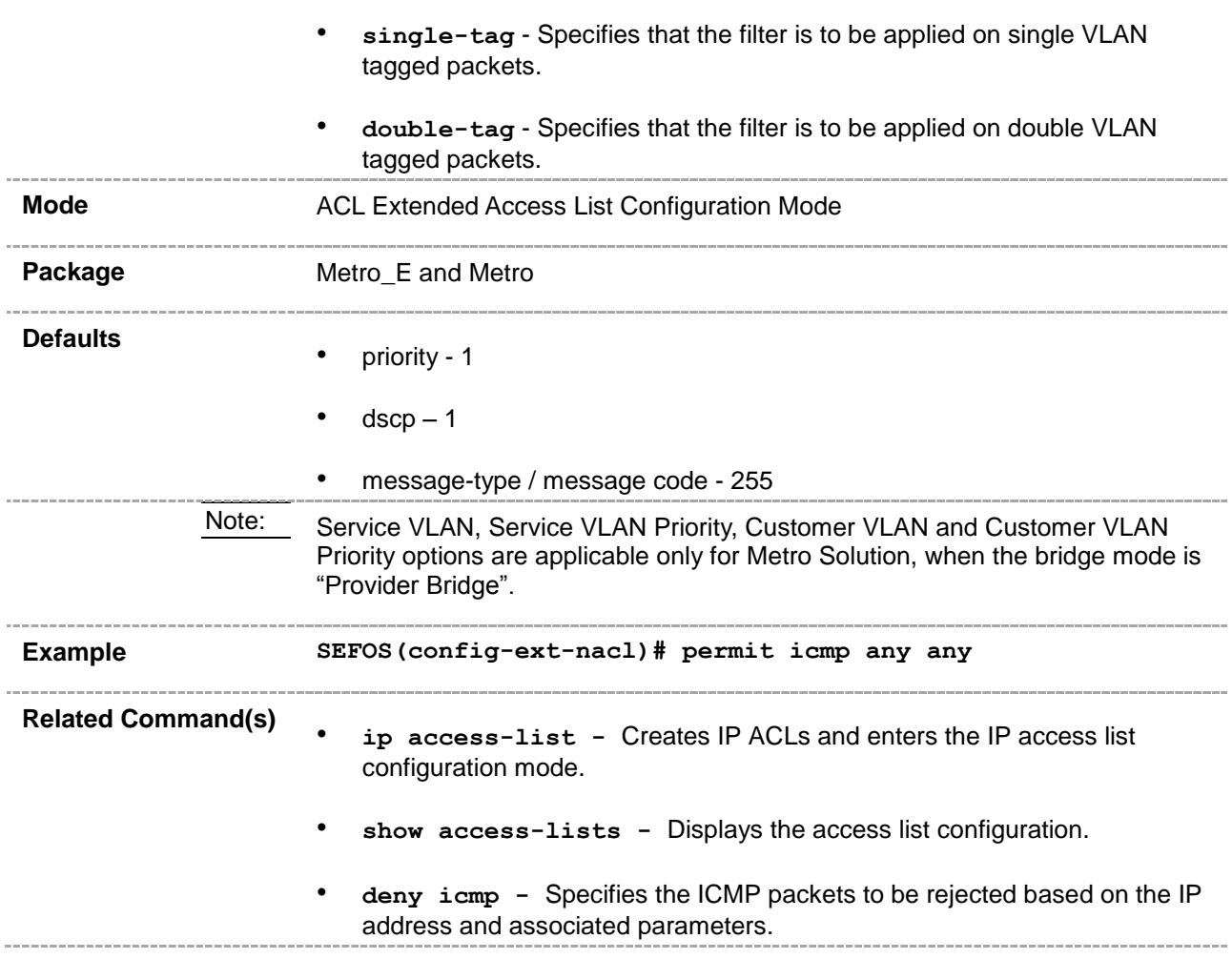

## **47.2.12 deny icmp**

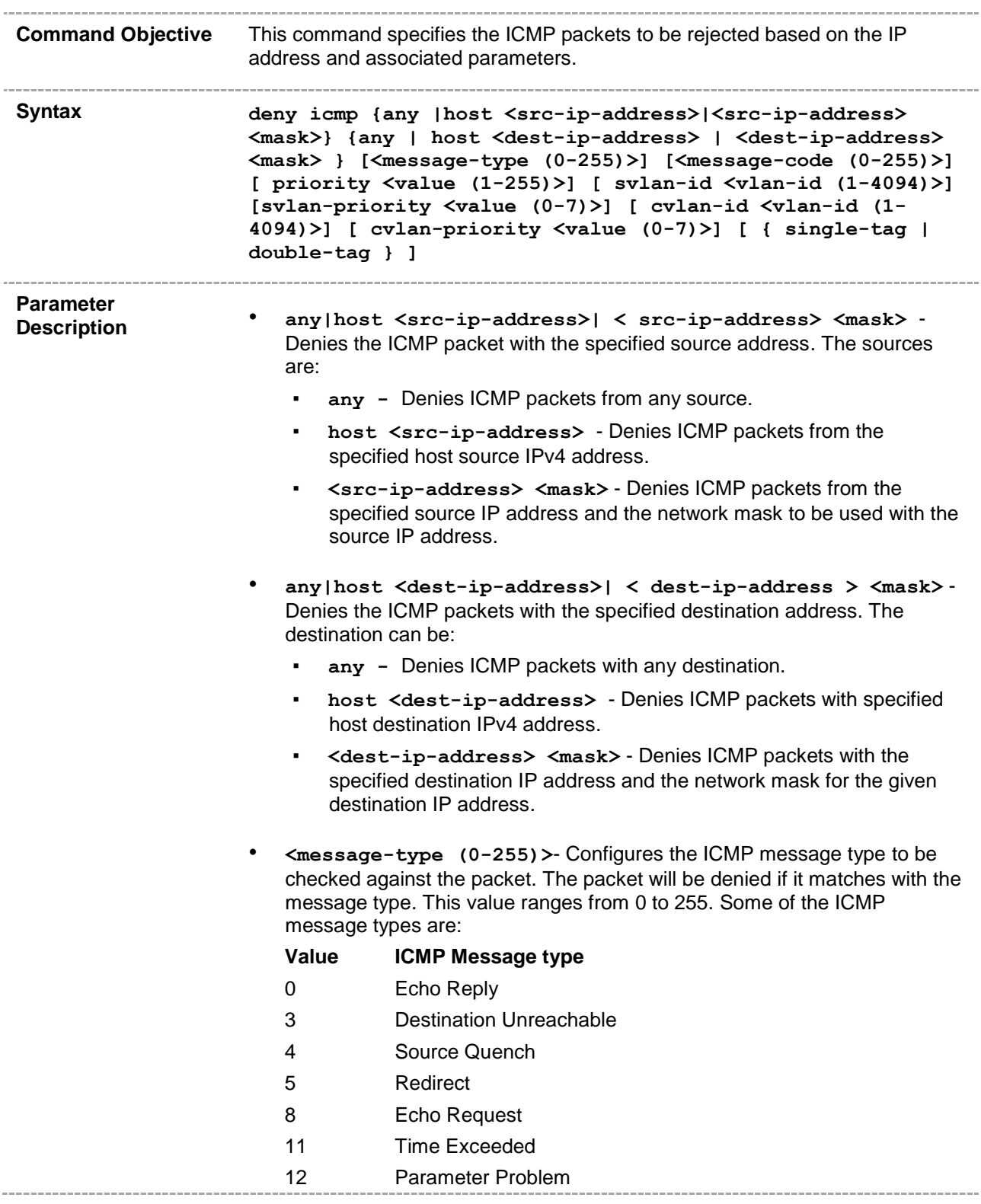

- 13 Timestamp Request
	- 14 Timestamp Reply
- 15 Information Request
- 16 Information Reply
- 17 Address Mask Request
- 18 Address Mask Reply
- 255 No ICMP type
- **<message-code (0-255)>** Configures the ICMP message code to be checked against the packet. The packet will be denied if it matches with the message code. This value ranges from 0 to 255. Some of the ICMP message codes are:

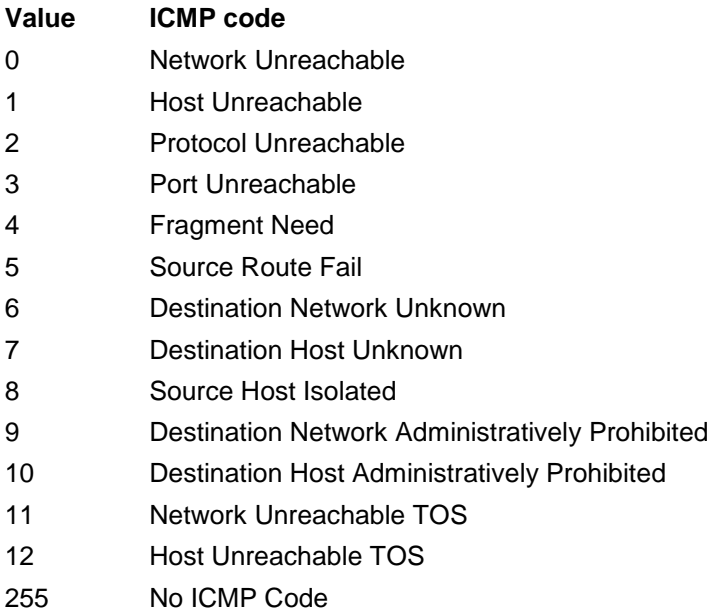

- **priority <value (1-255)>** Configures the priority of the L3 filter to decide in which order the filter rule is applicable when the packet matches more than one filter rule. Higher value of 'filter priority' implies a higher priority. This value ranges from 1 to 255.
- **svlan-id <vlan-id (1-4094)>**  Configures the Service VLAN value to match against incoming packets. This value ranges from 1 to 4094.
- **svlan-priority <value (0-7)>**  Configures the Service VLAN priority value to match against incoming packets. This value ranges from 0 to 7.
- **cvlan-id <vlan-id (1-4094)>**  Configures Customer VLAN value to match against incoming packets. This value ranges from 1 to 4094.
- **cvlan-priority <value (0-7)>**  Configures Customer VLAN priority value to match against incoming packets. This value ranges from 0 to 7.
- single-tag Specifies that the filter is to be applied on single VLAN

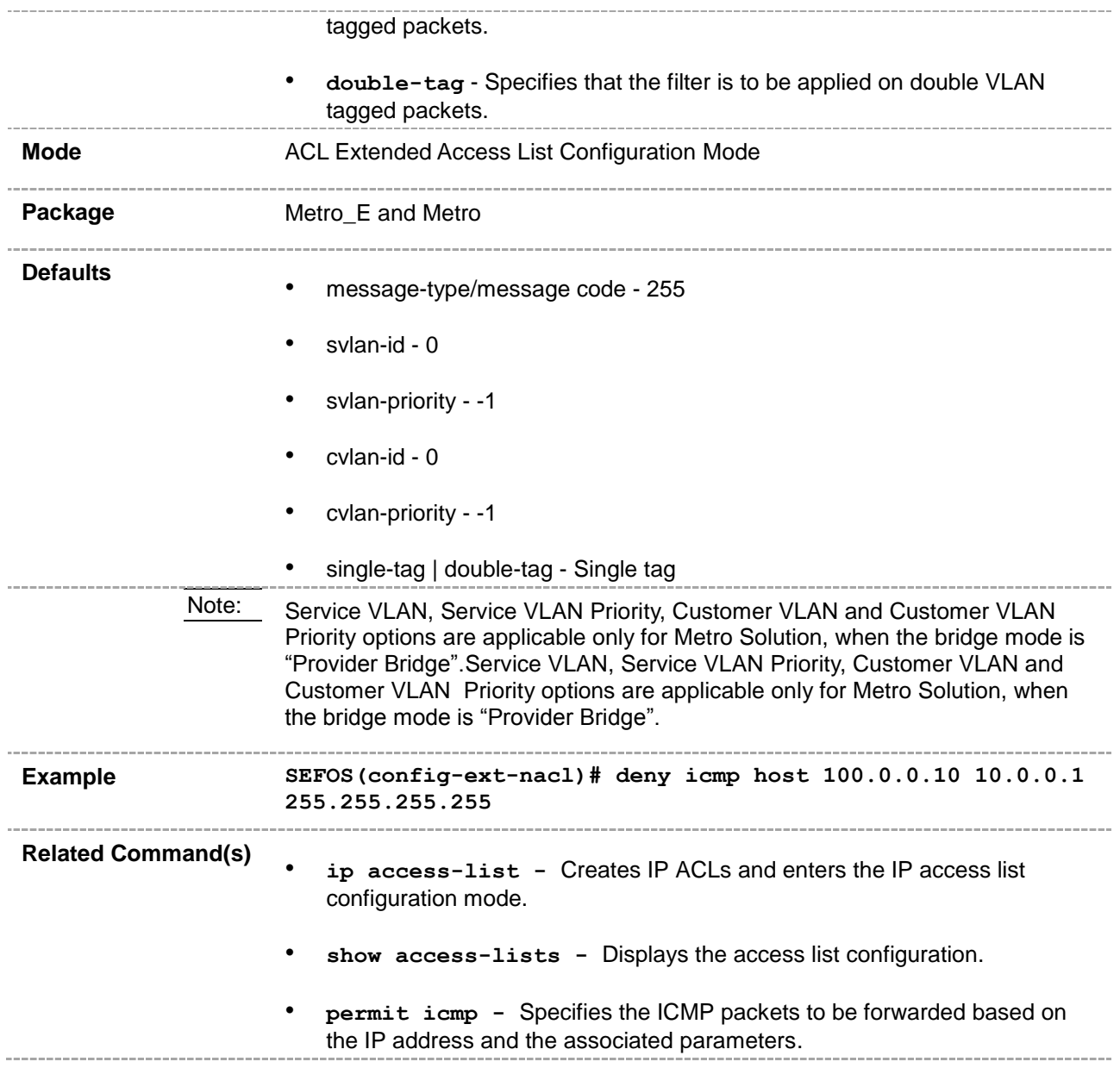

#### **47.2.13 ip access-group**

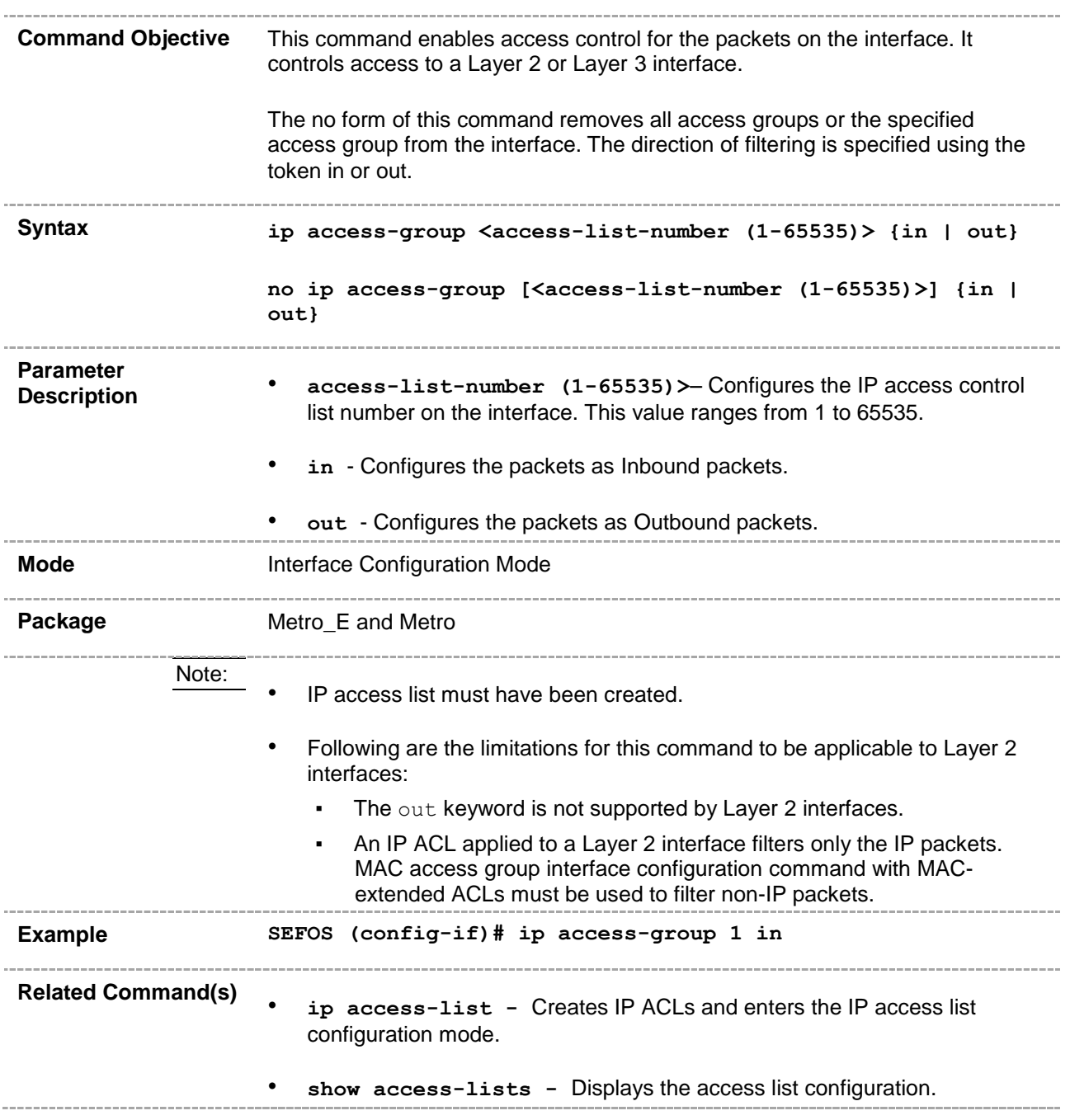

#### **47.2.14 mac access-group**

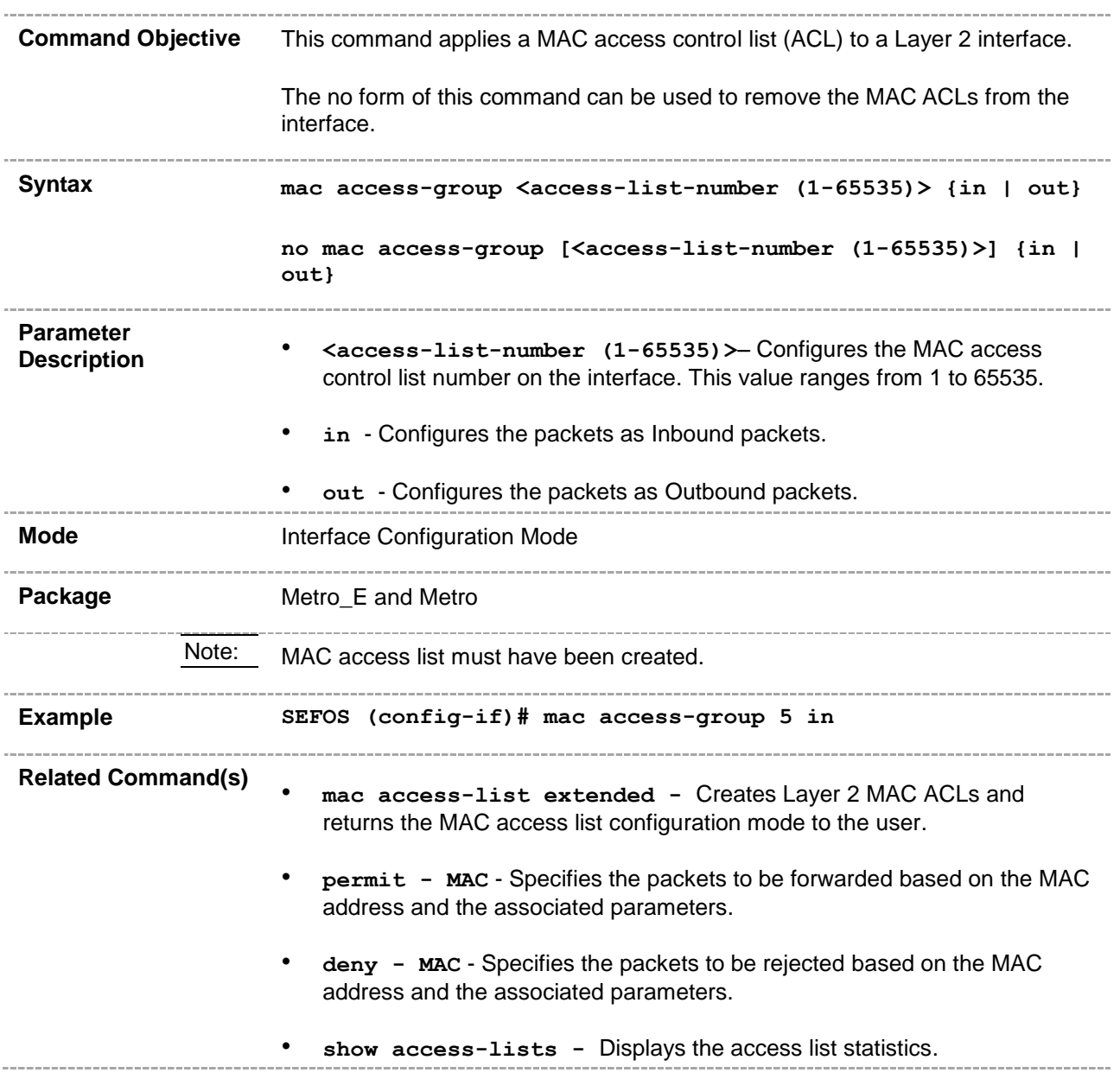

## **47.2.15 permit**

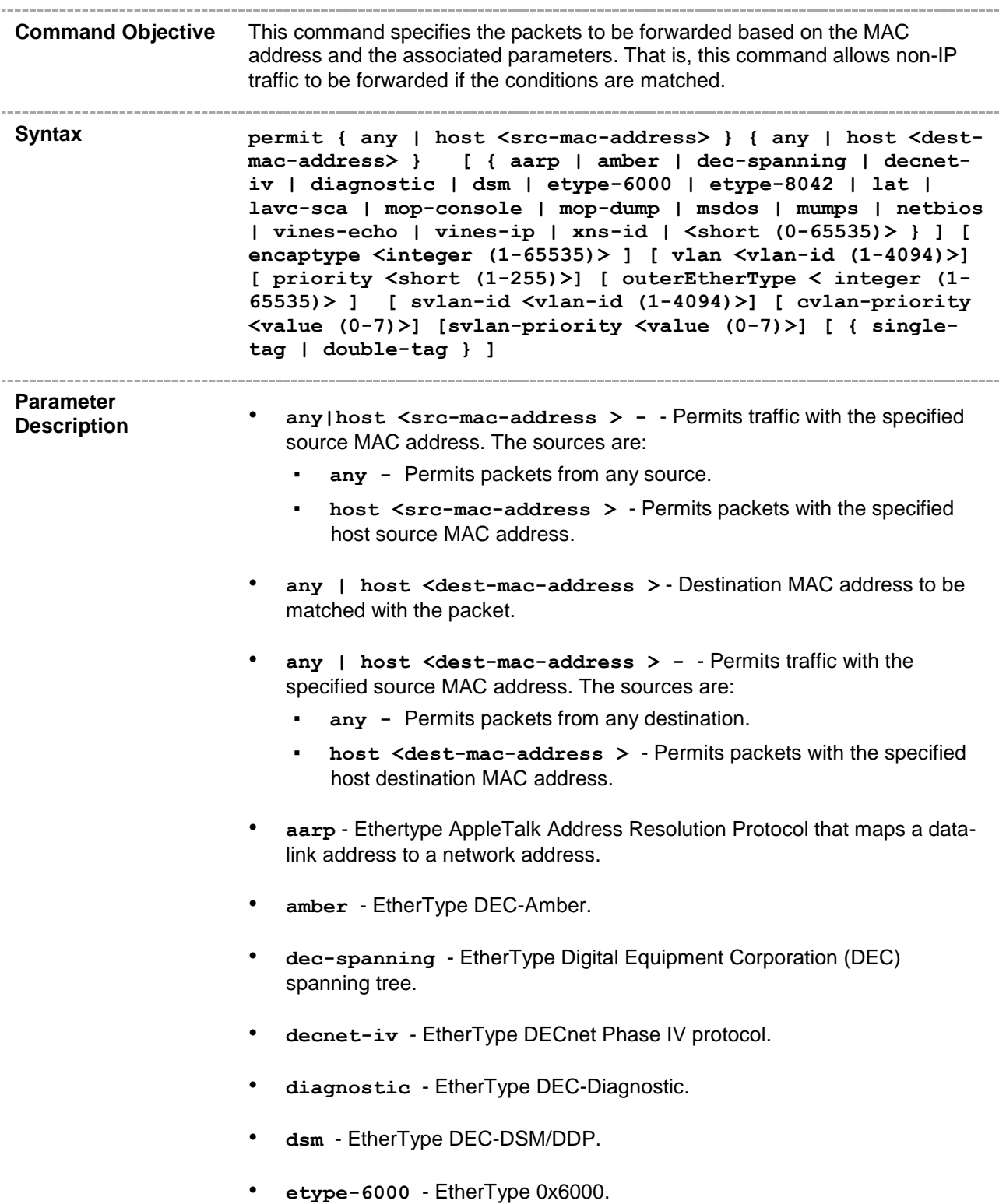

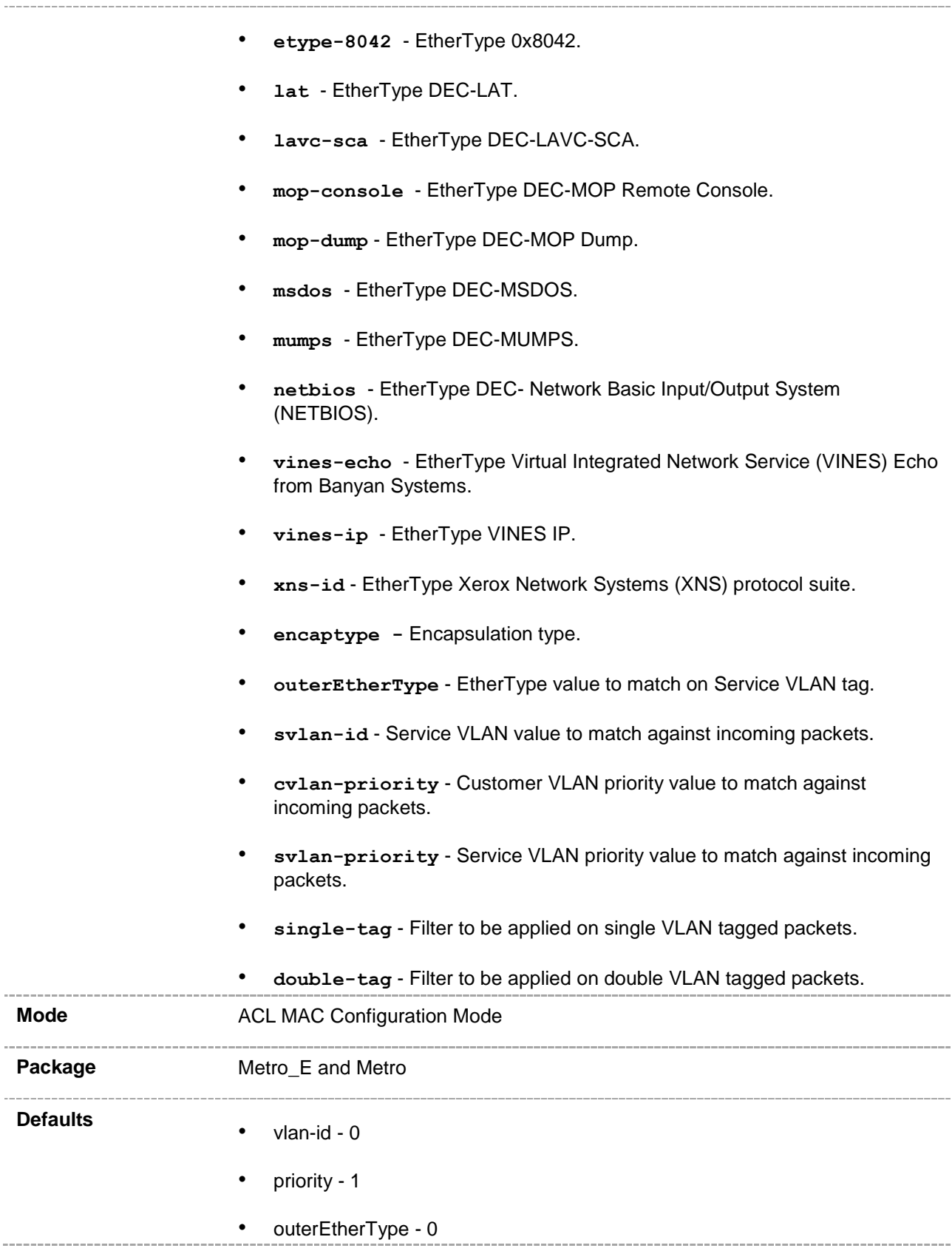

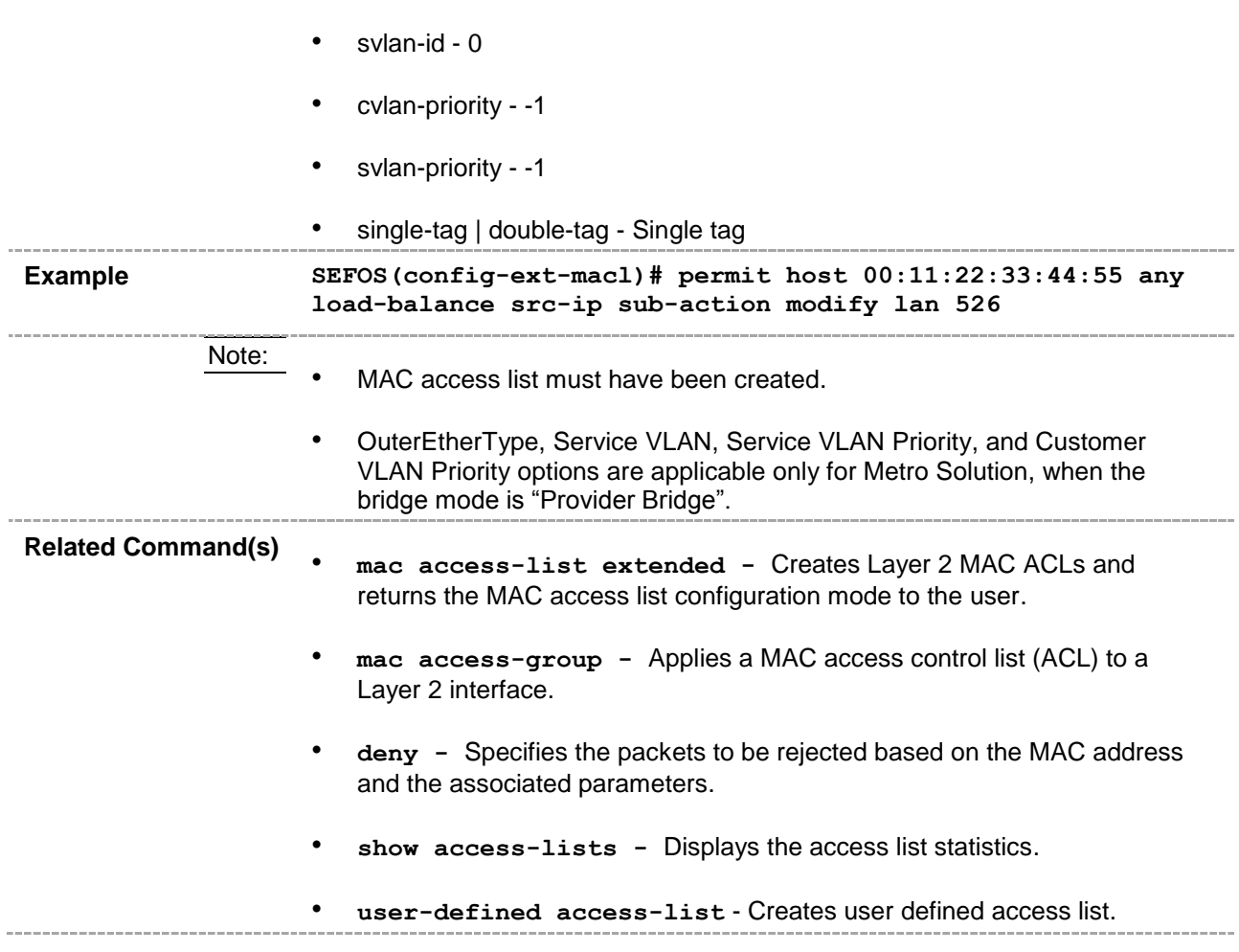

#### **47.2.16 deny**

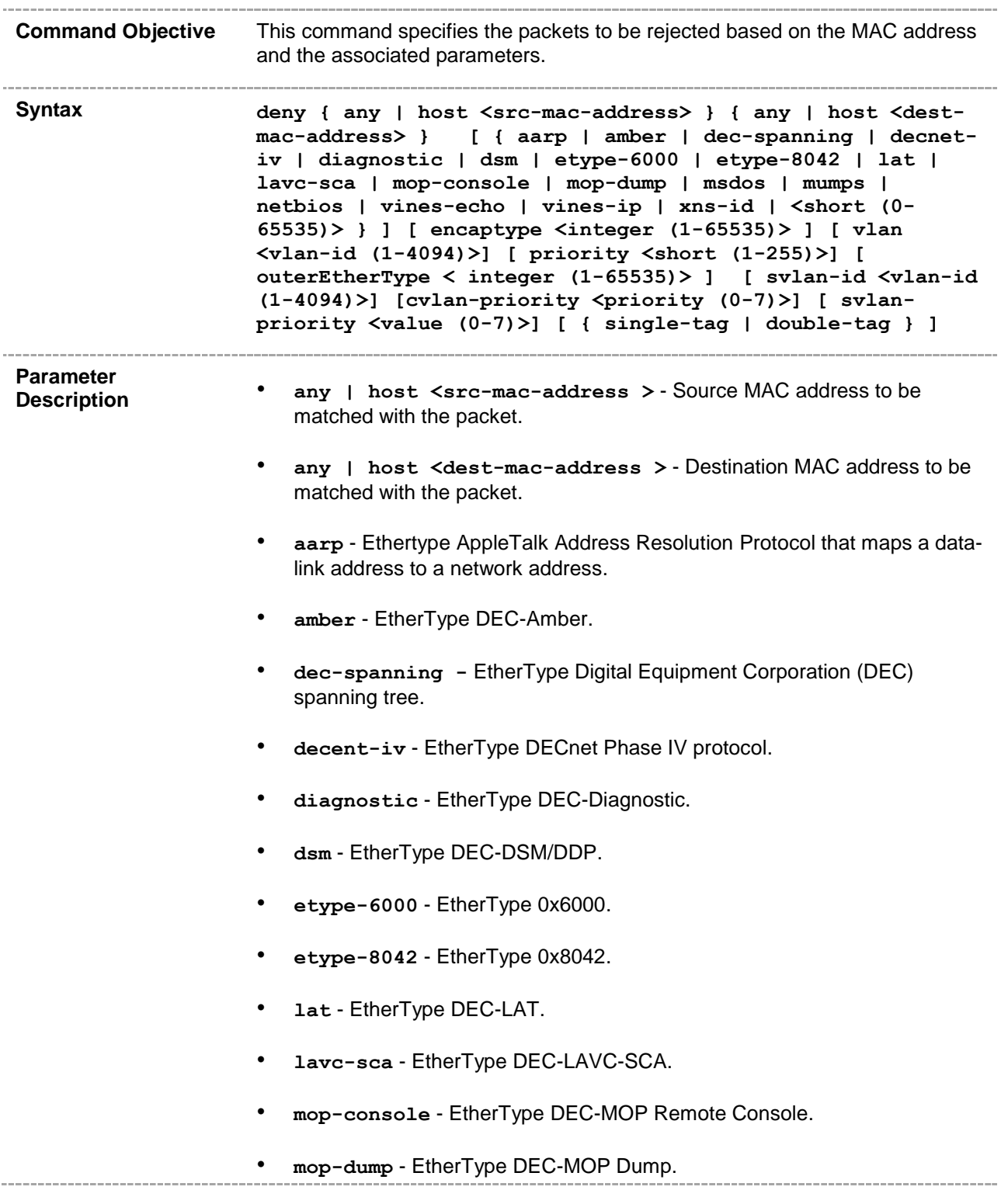

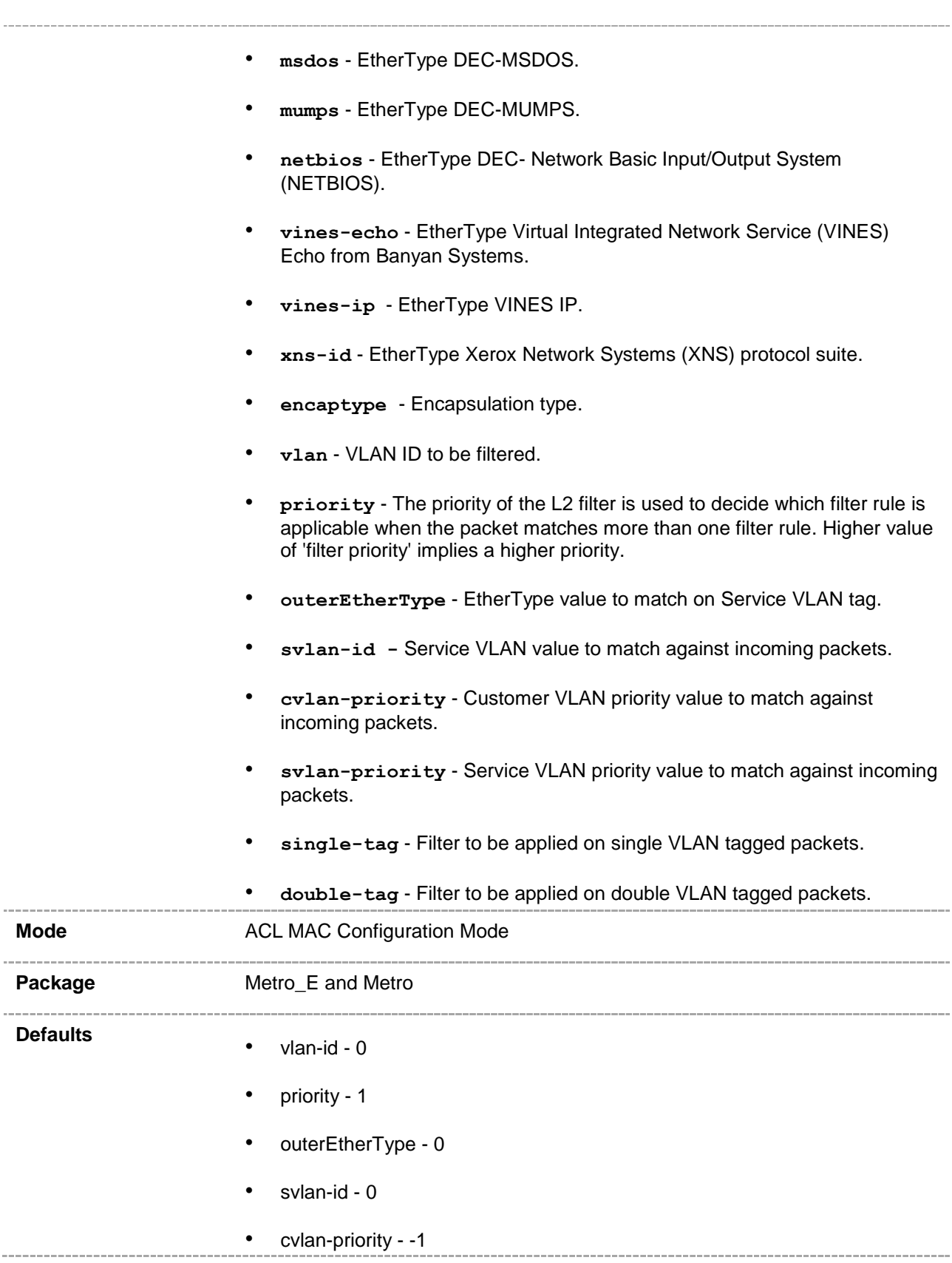

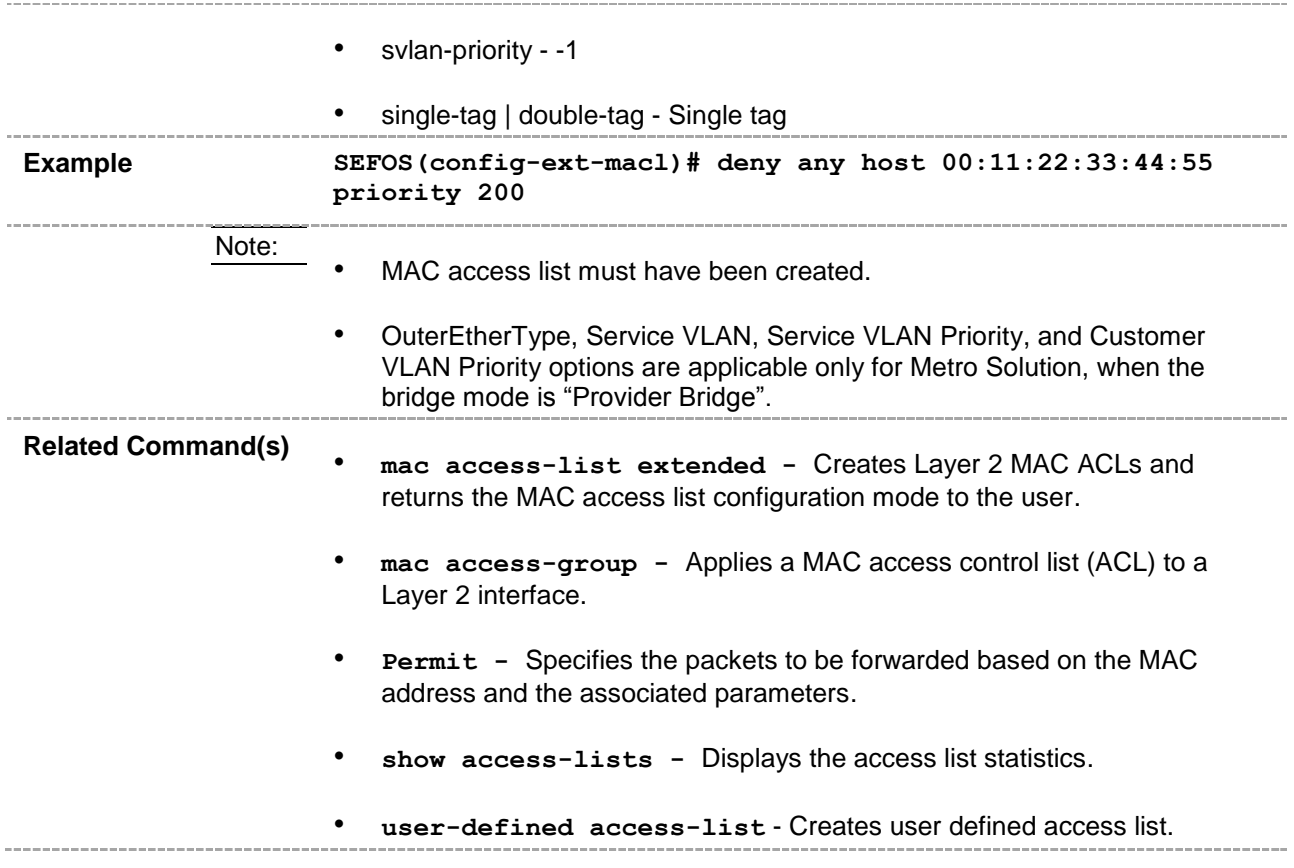

#### **47.2.17 show access-lists**

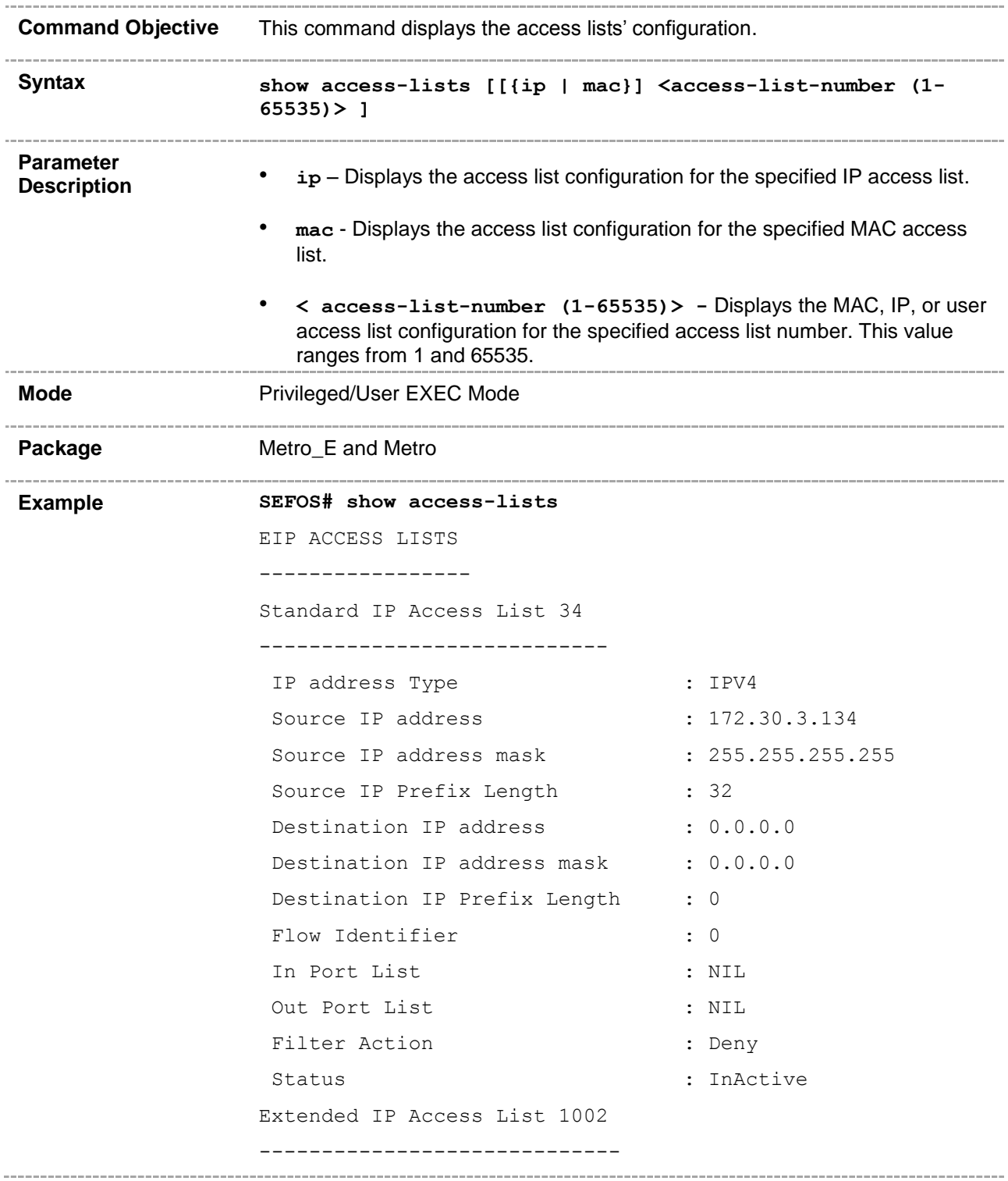

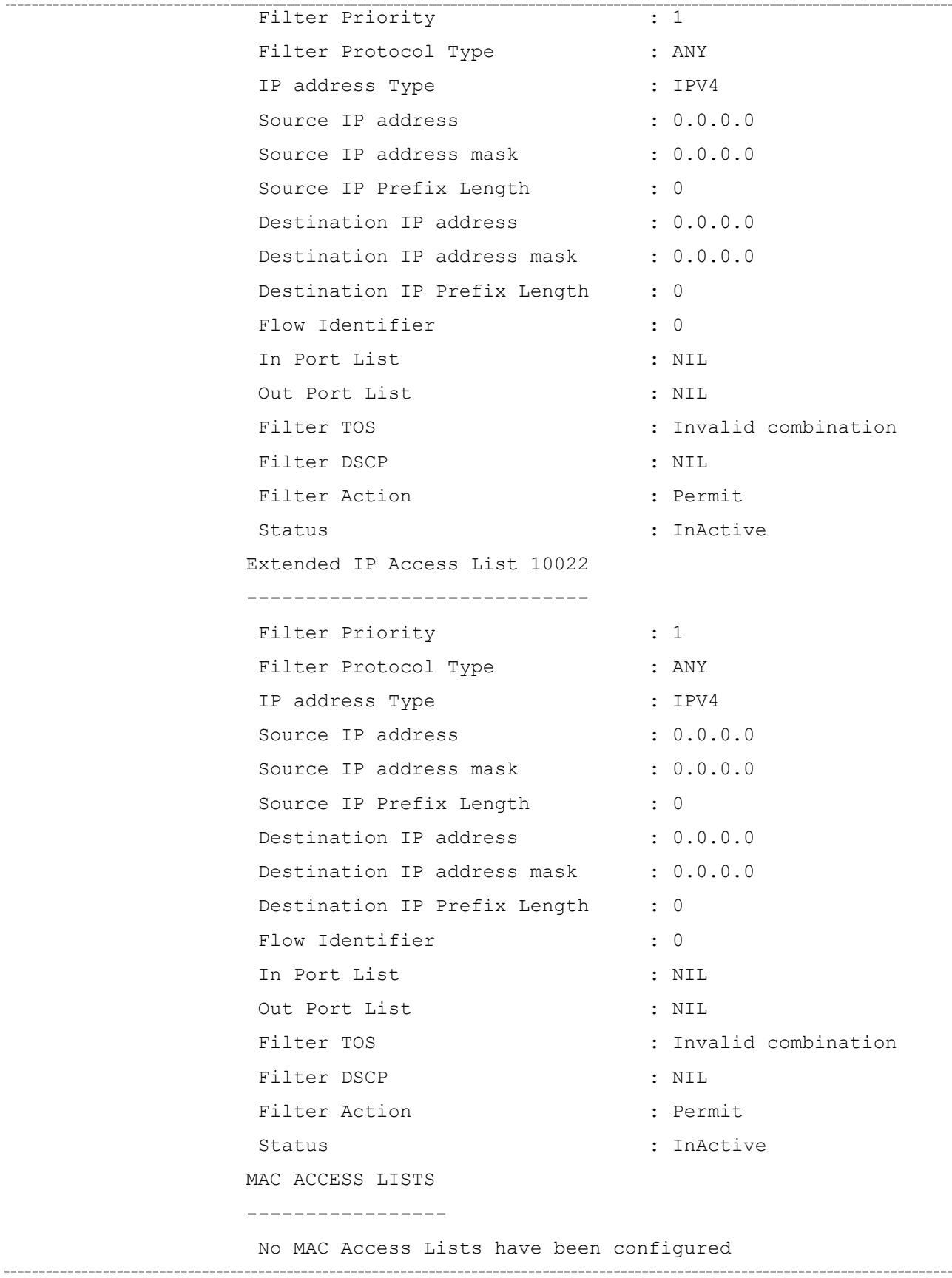

 $\sim$   $-$ 

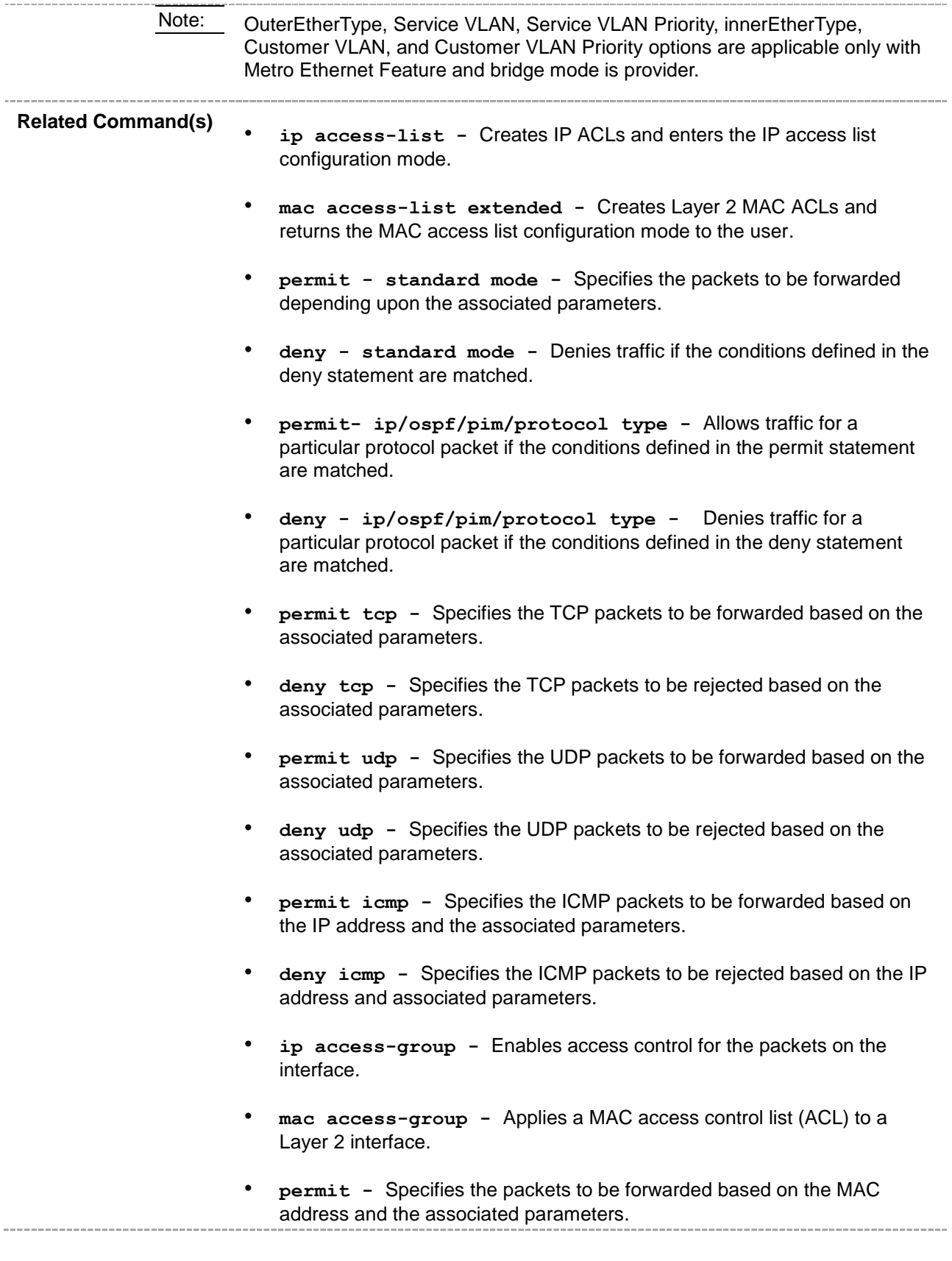

• **deny -** Specifies the packets to be rejected based on the MAC address and the associated parameters.

\_\_\_\_\_\_\_\_\_\_\_\_\_\_\_\_\_\_\_\_\_\_\_\_\_\_

#### **CHAPTER 48**

# **QoSX**

QoS (Quality of Service) defines the ability to provide different priorities to different applications, users, or data flows or the ability to guarantee a certain level of performance to a data flow. QoS refers to resource reservation control mechanisms rather than the achieved service quality and specifies a guaranteed throughput level.

Oracle QoS provides a complete IP Quality of Service solution across VPNs and helps in implementing service provisioning policies for applications or customers, who desire an enhanced performance for their traffic on the Internet.

## **48.1 shutdown qos**

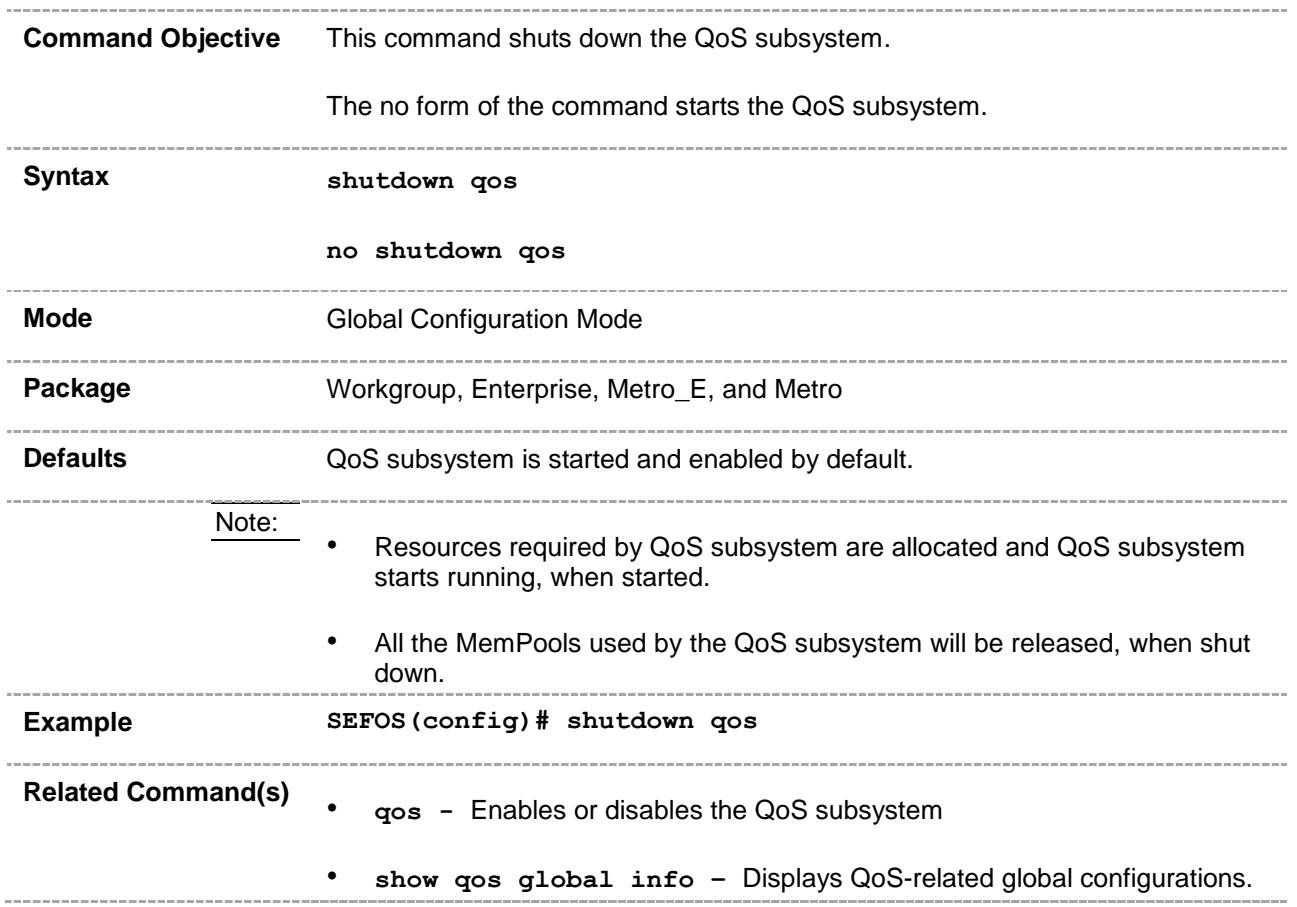

## **48.2 qos**

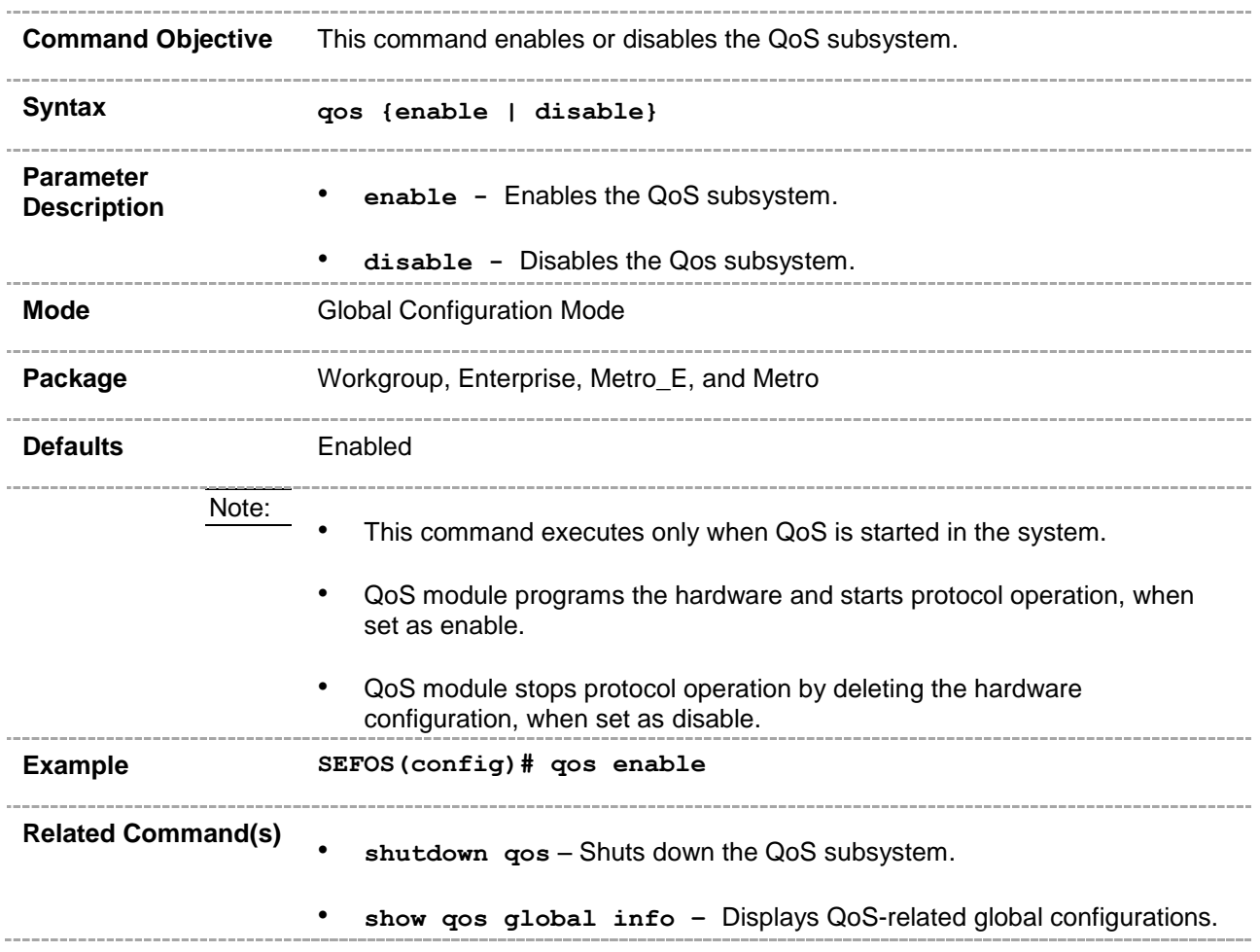

# **48.3 priority-map**

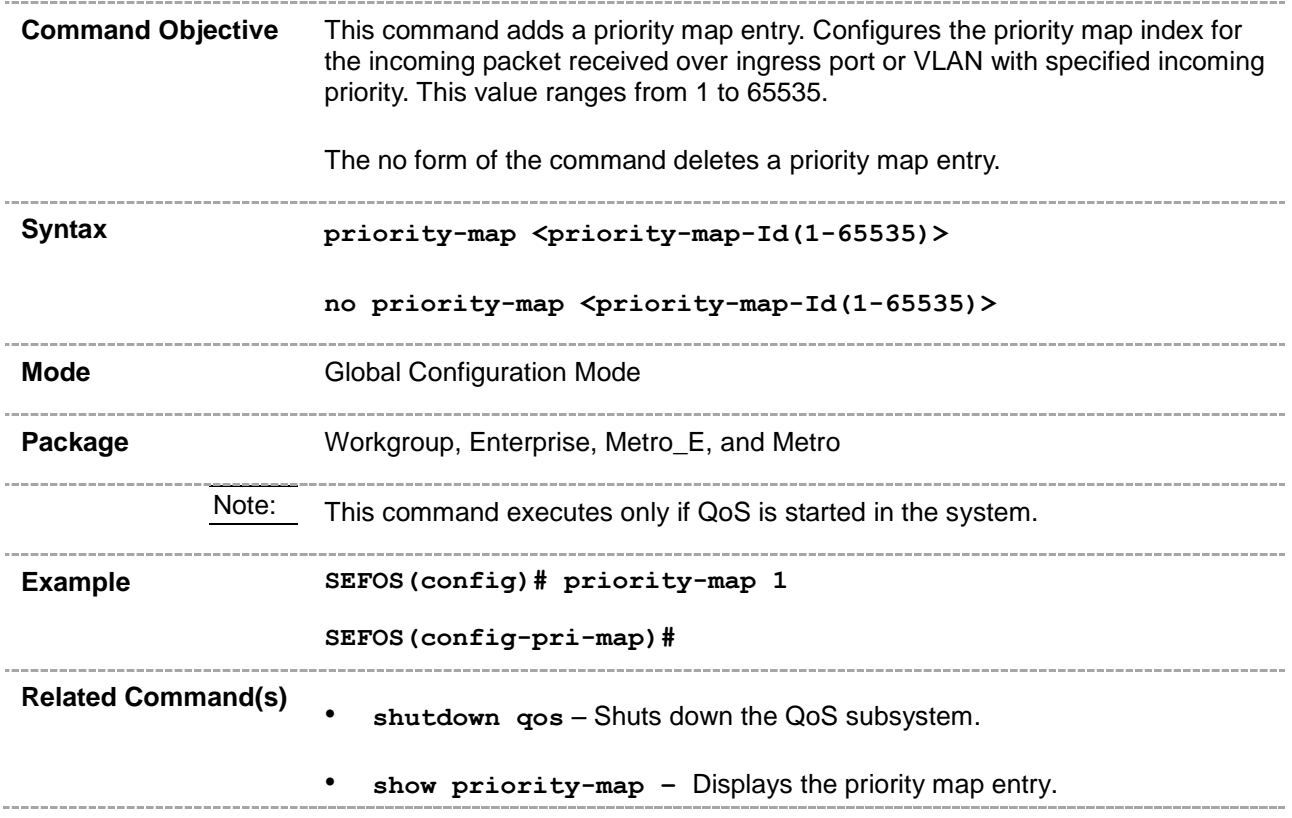

## **48.4 class-map**

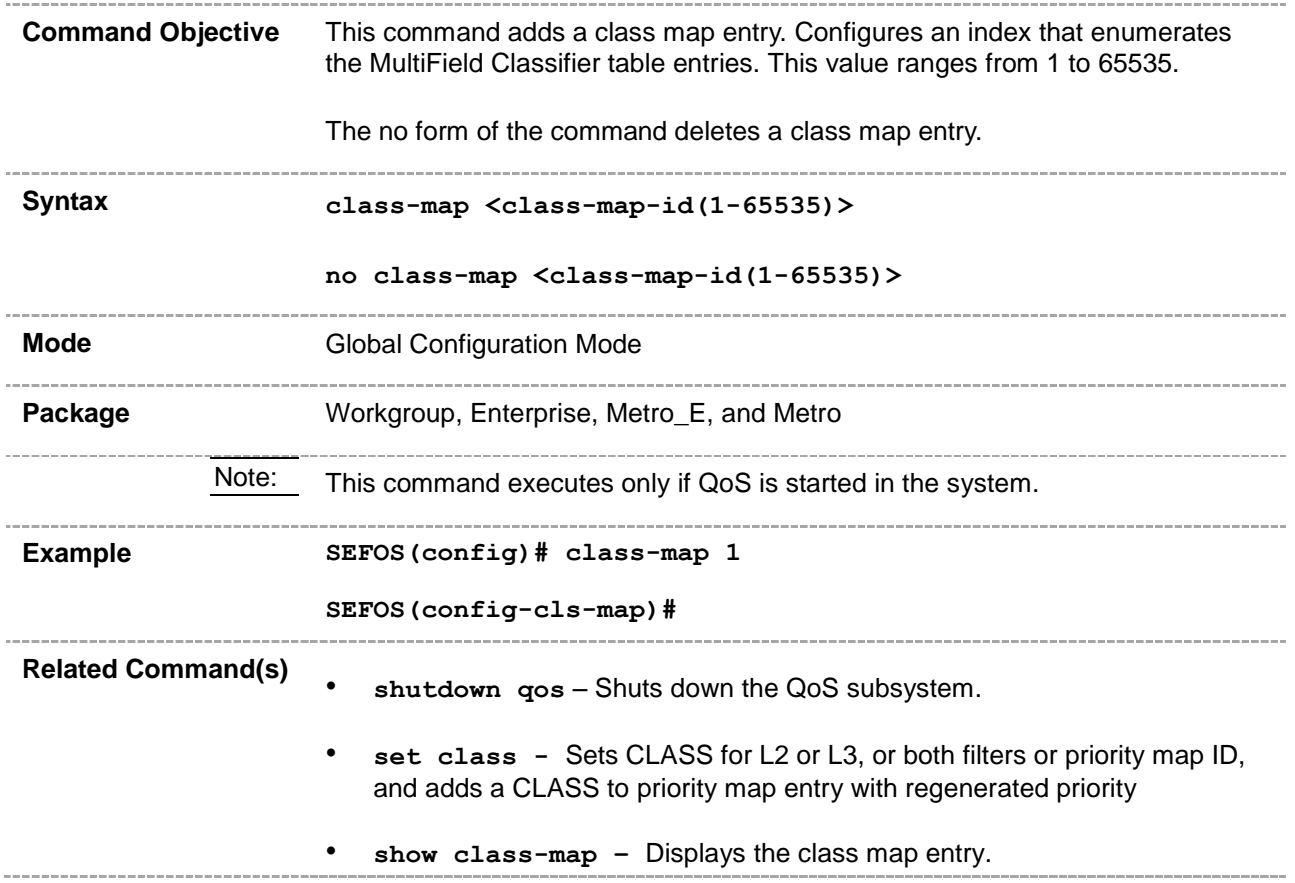

#### **48.5 meter**

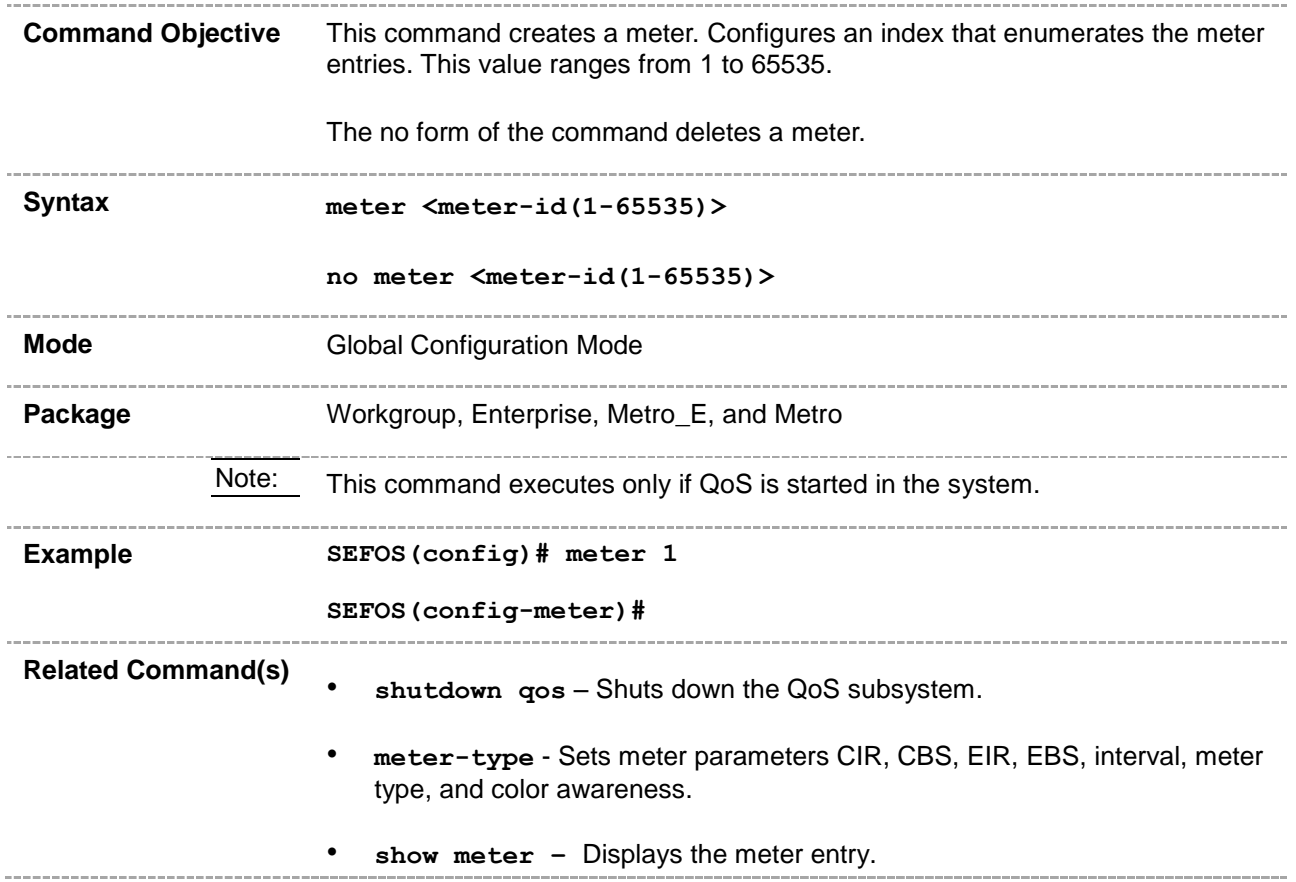

# **48.6 policy-map**

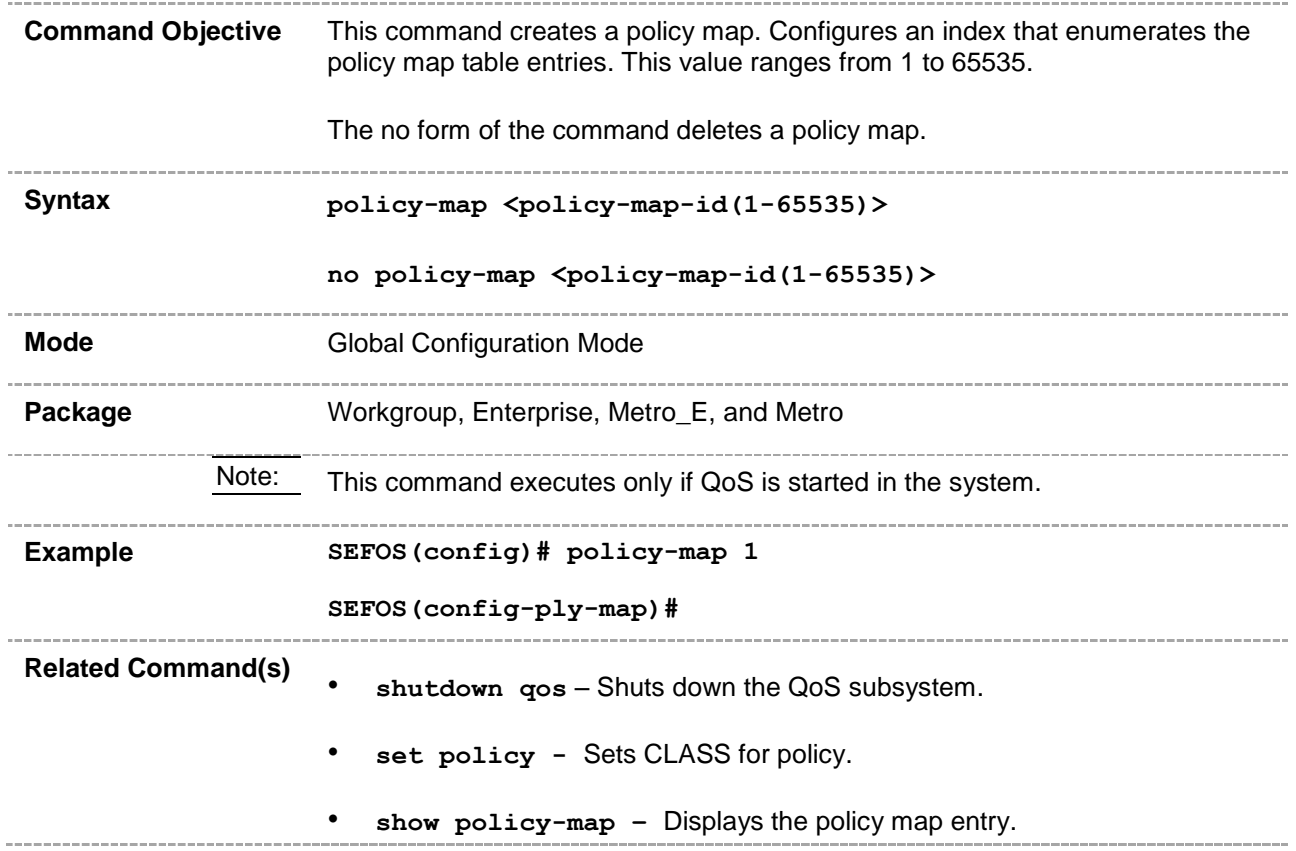

## **48.7 queue-type**

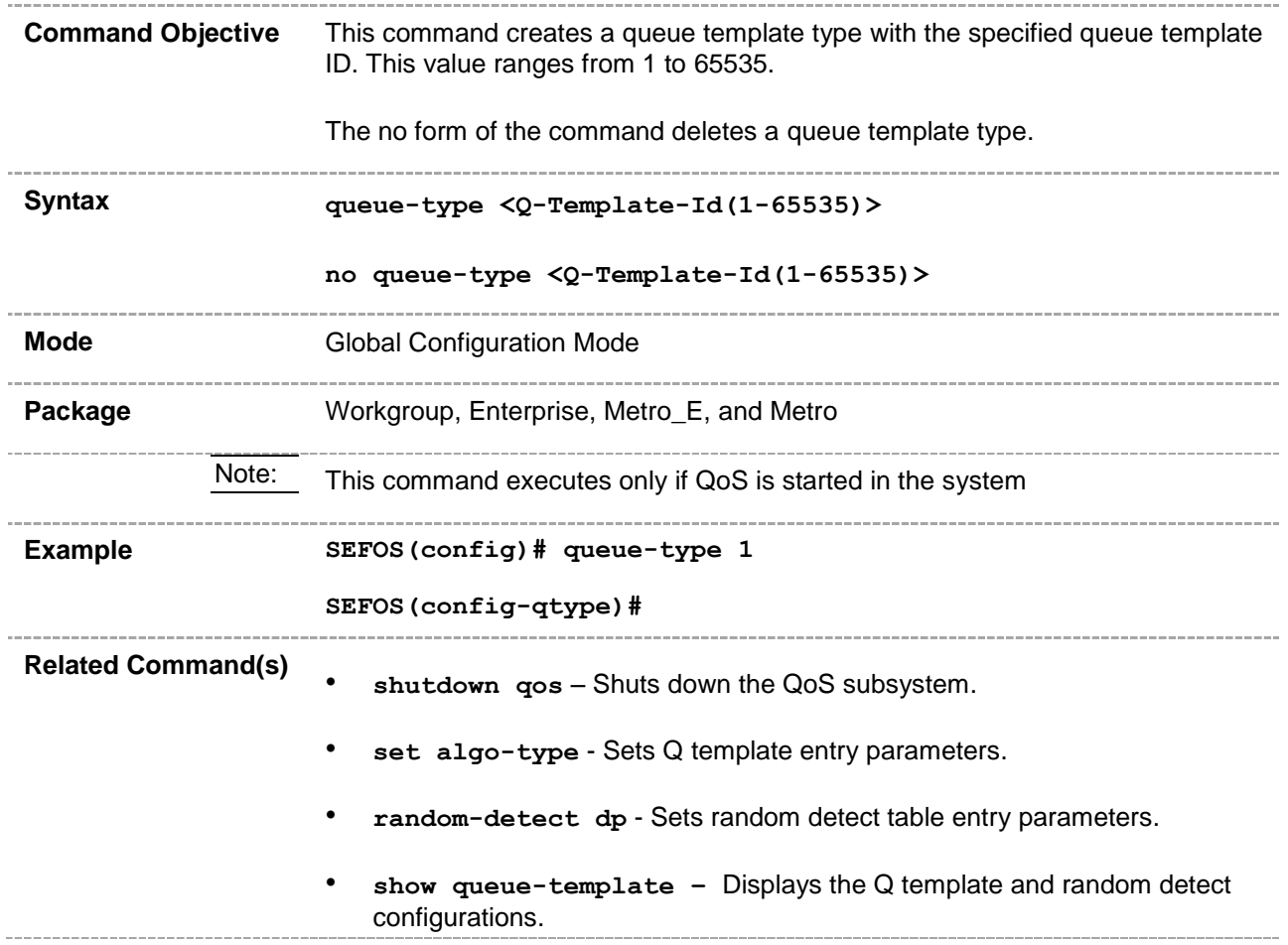

# **48.8 shape-template**

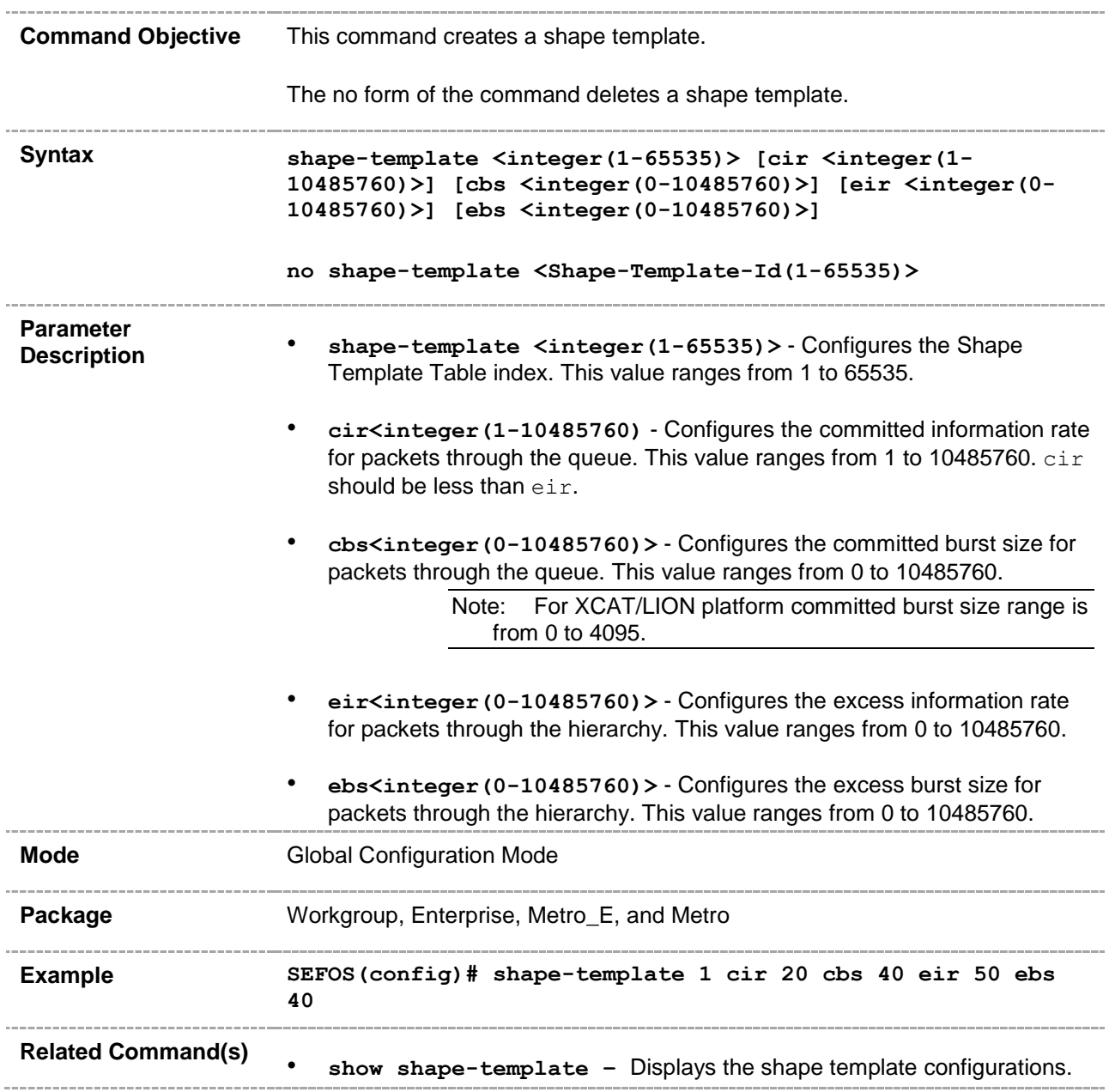

#### **48.9 scheduler**

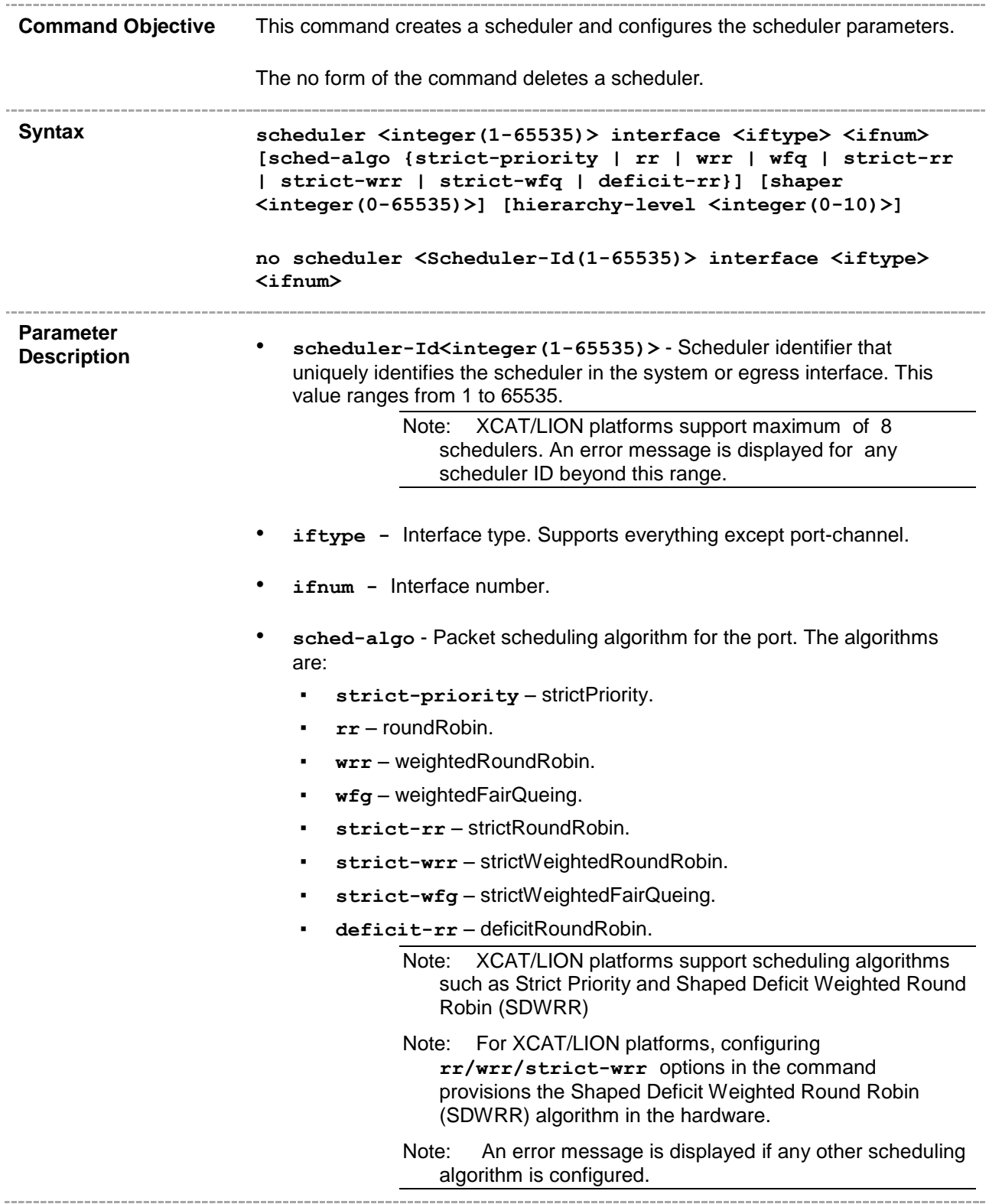

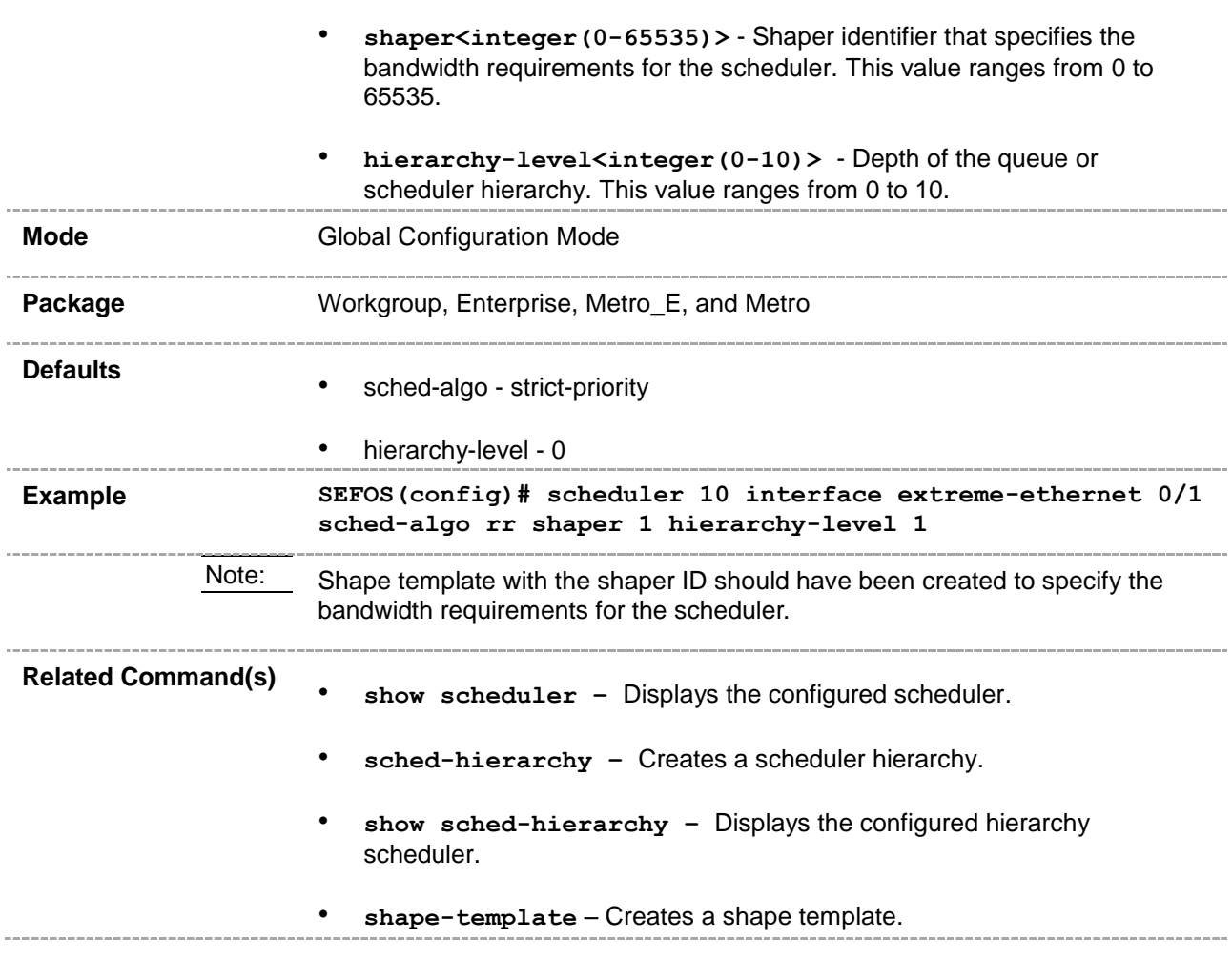

## **48.10 queue**

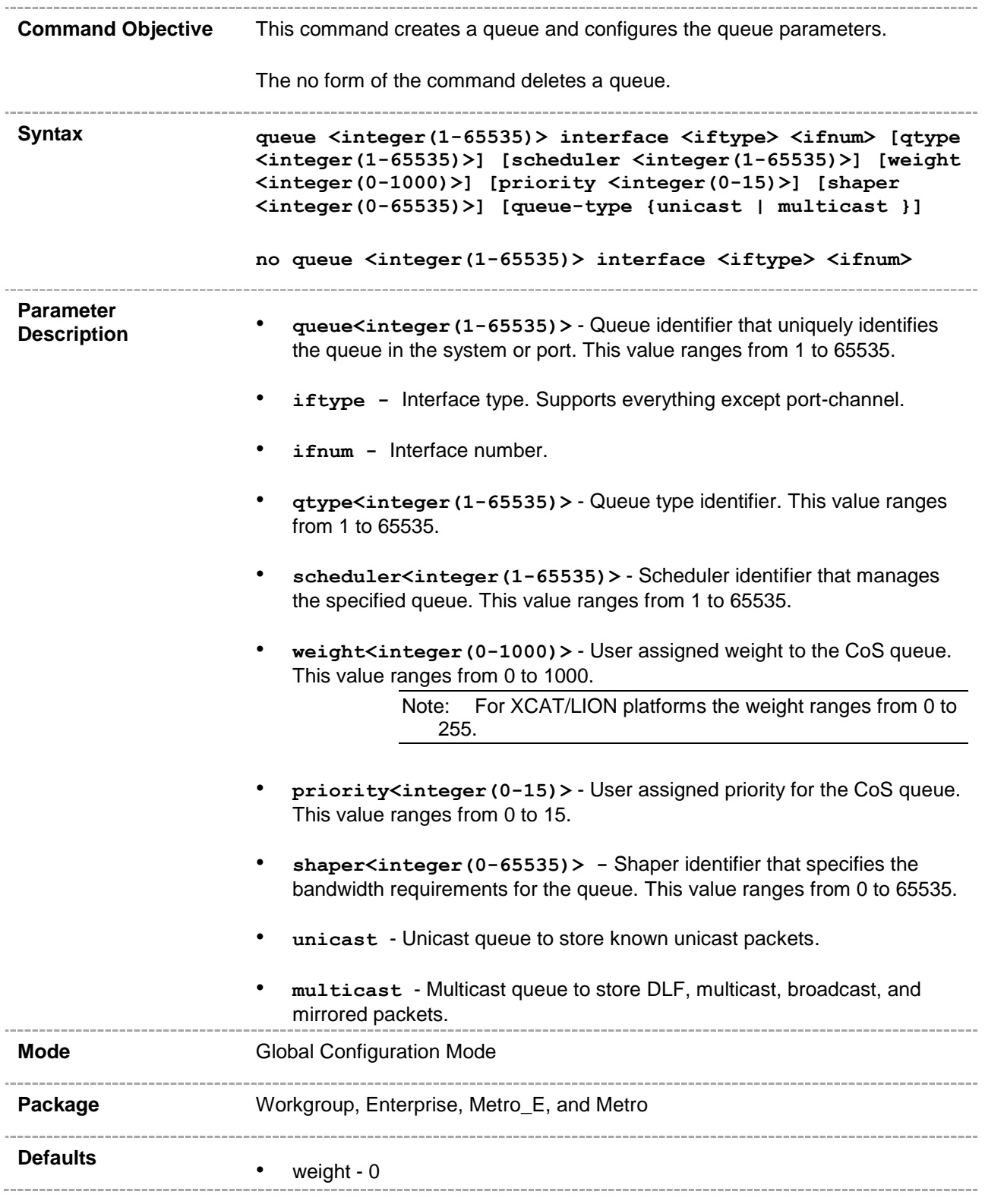
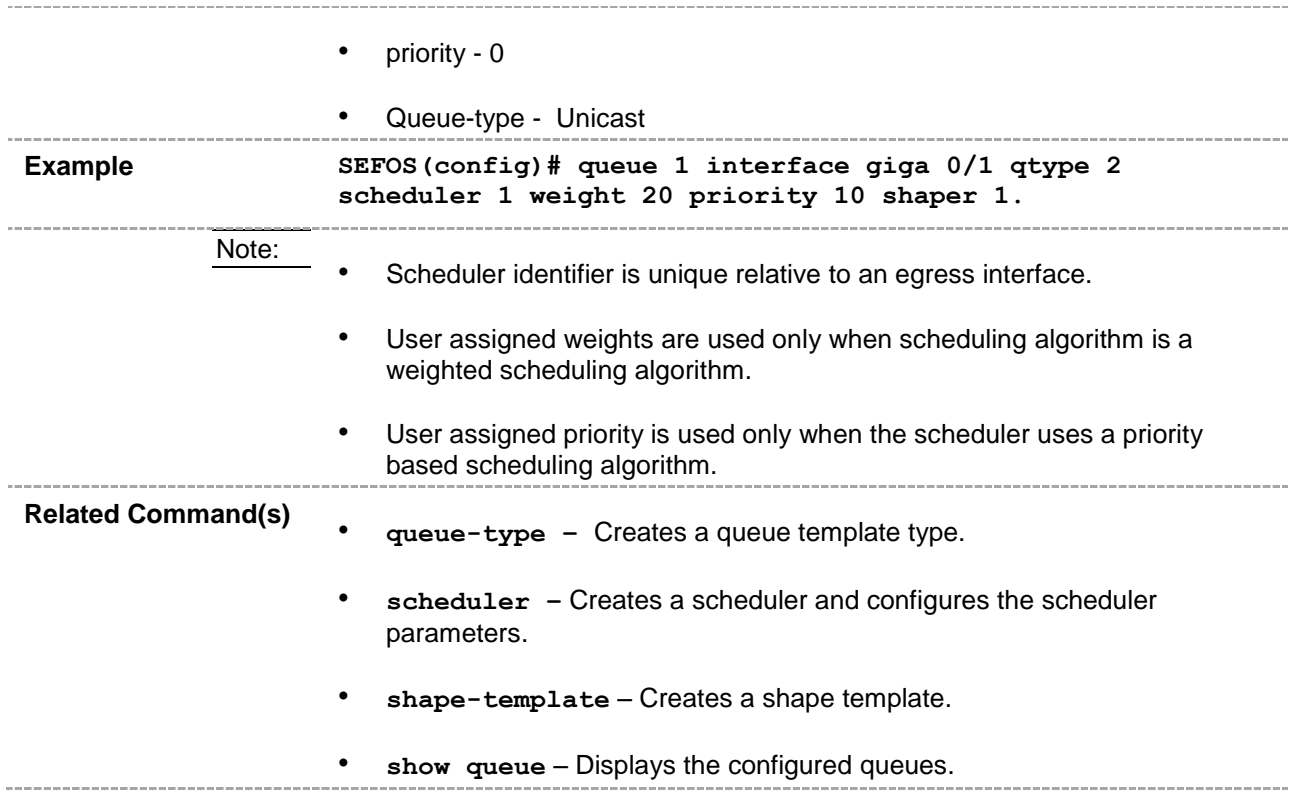

## **48.11 queue-map**

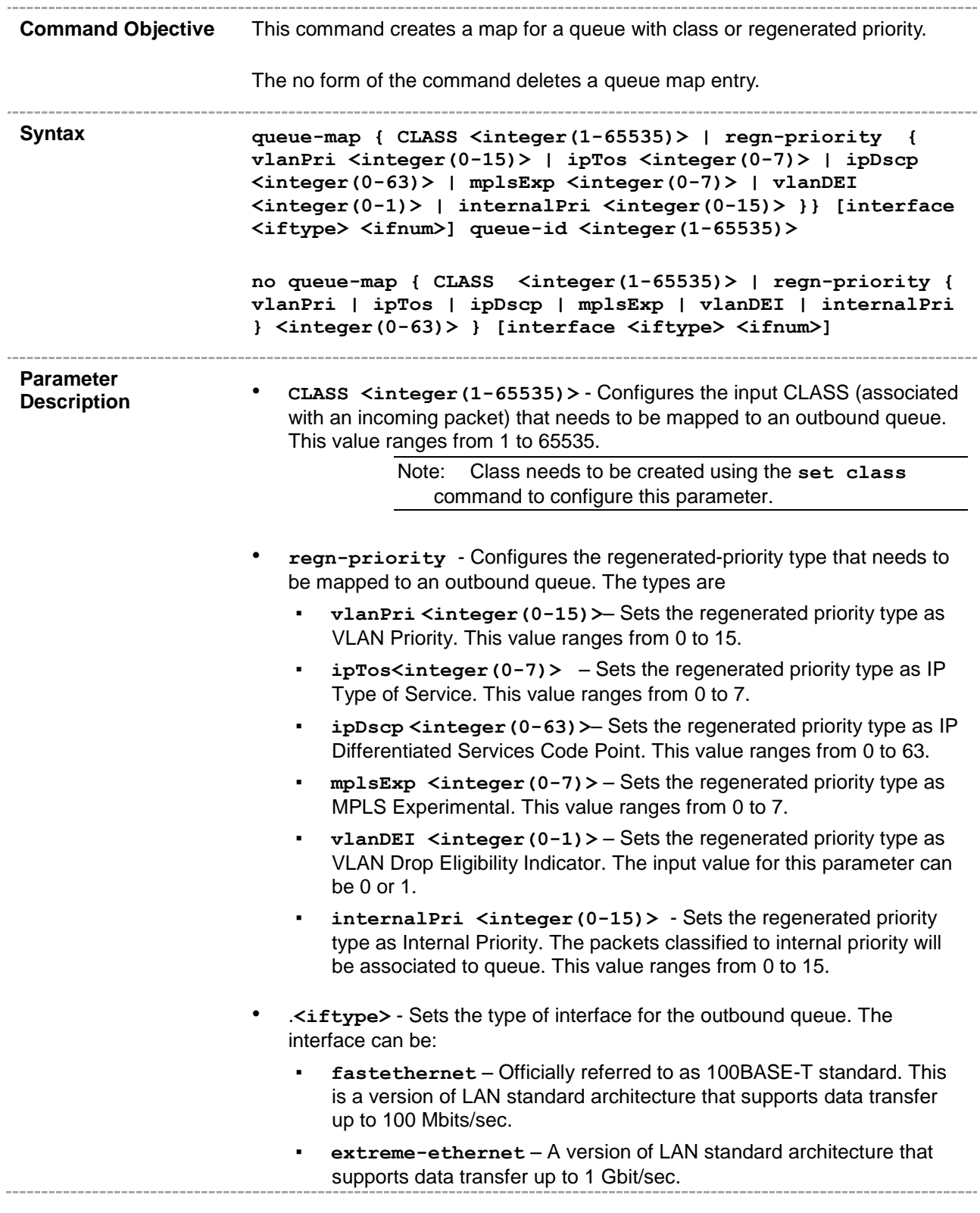

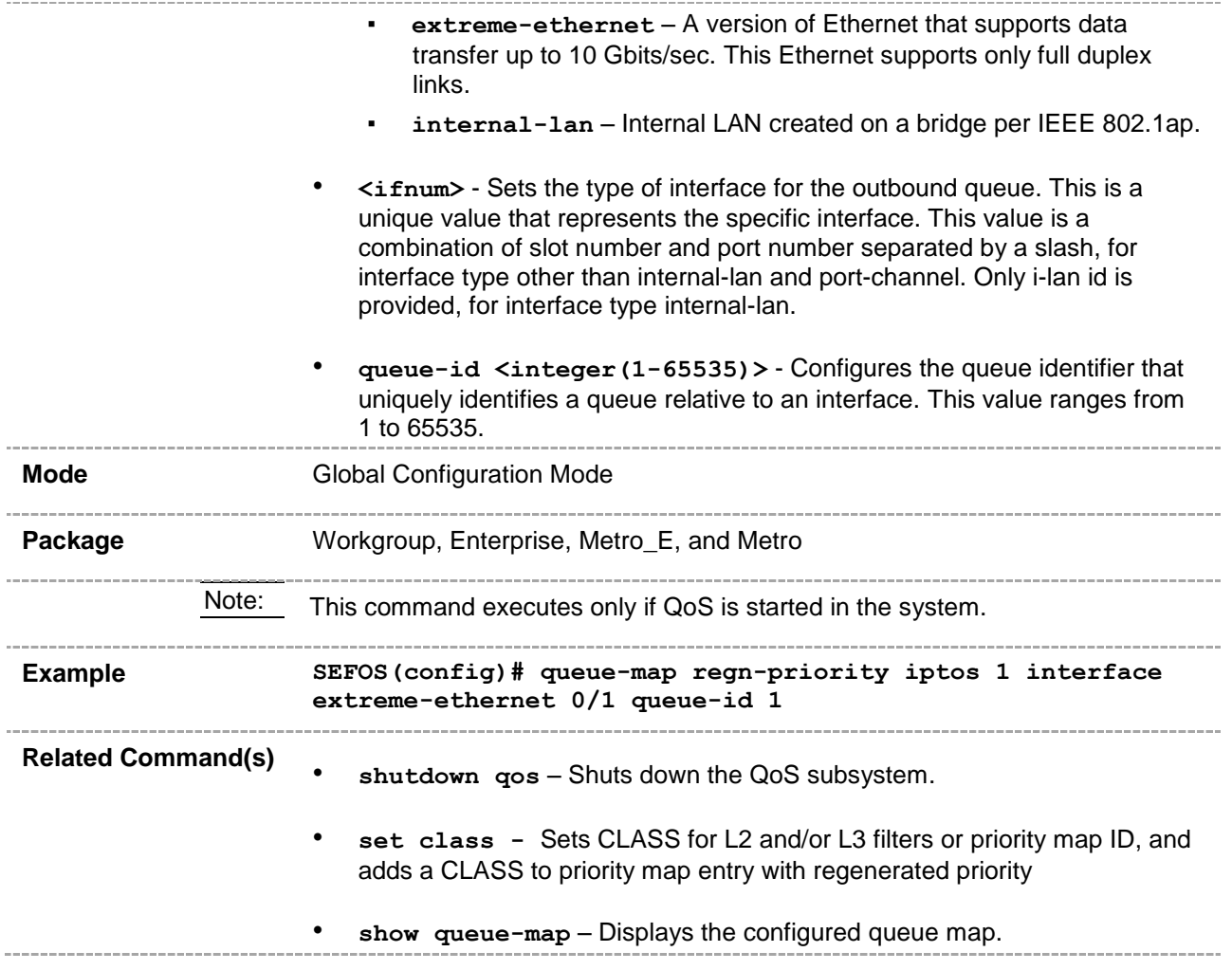

# **48.12 sched-hierarchy**

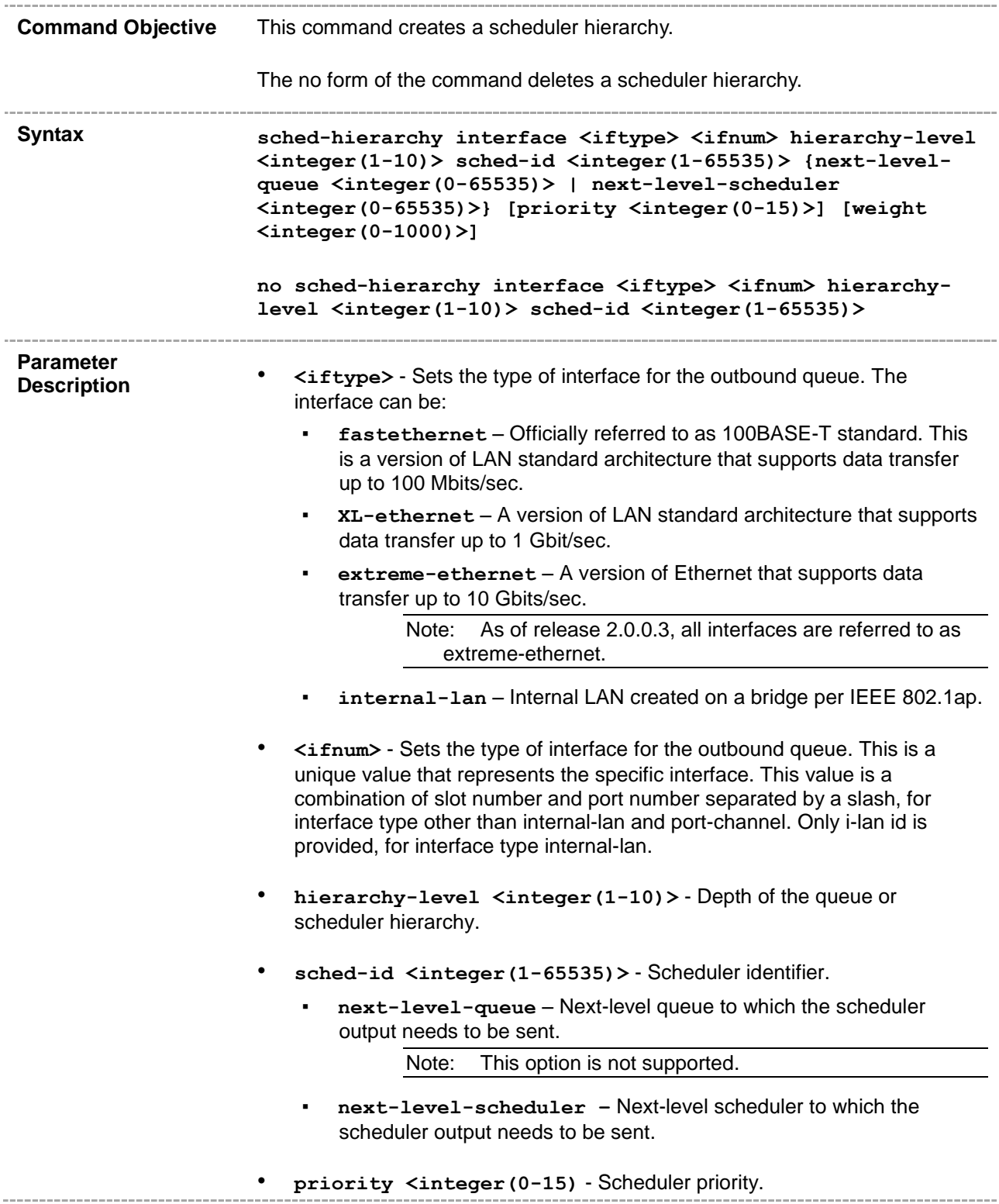

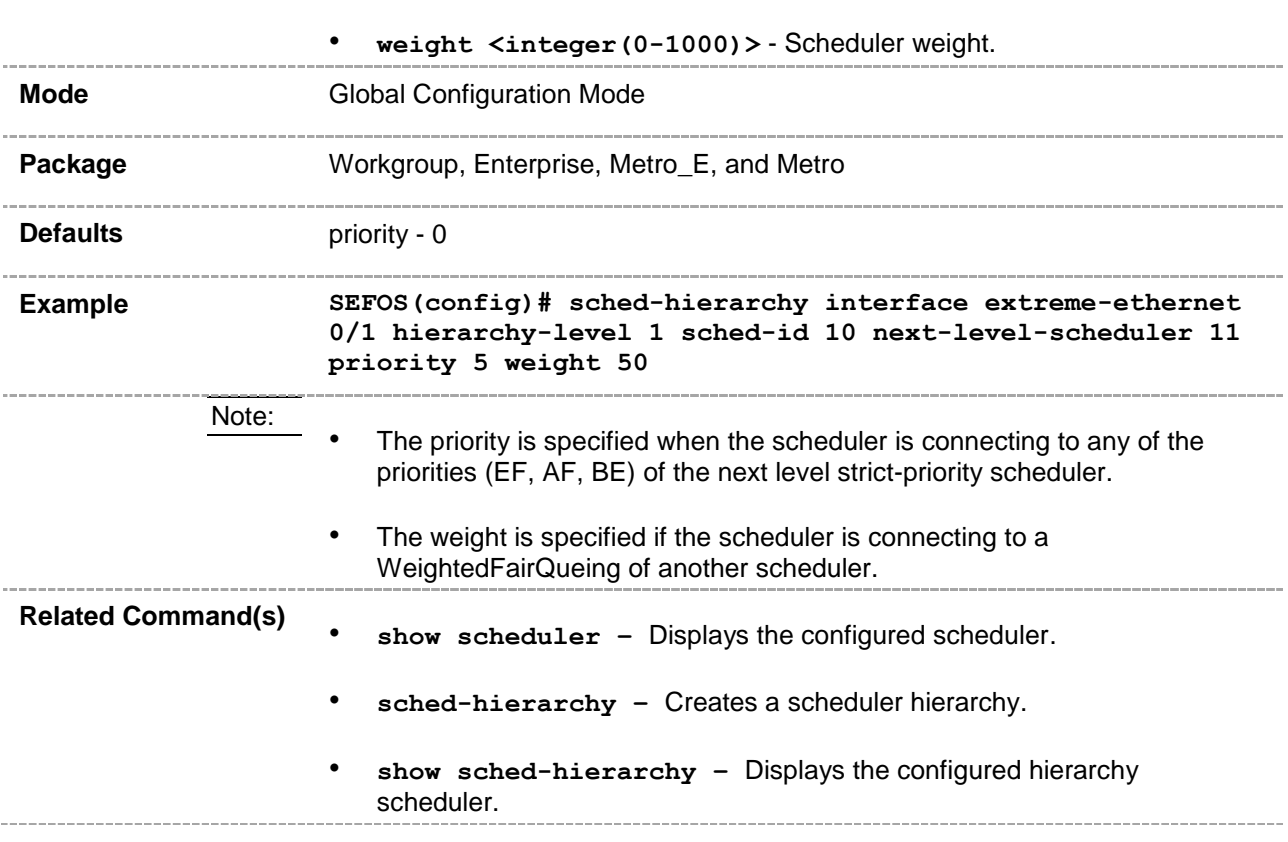

# **48.13 qos interface**

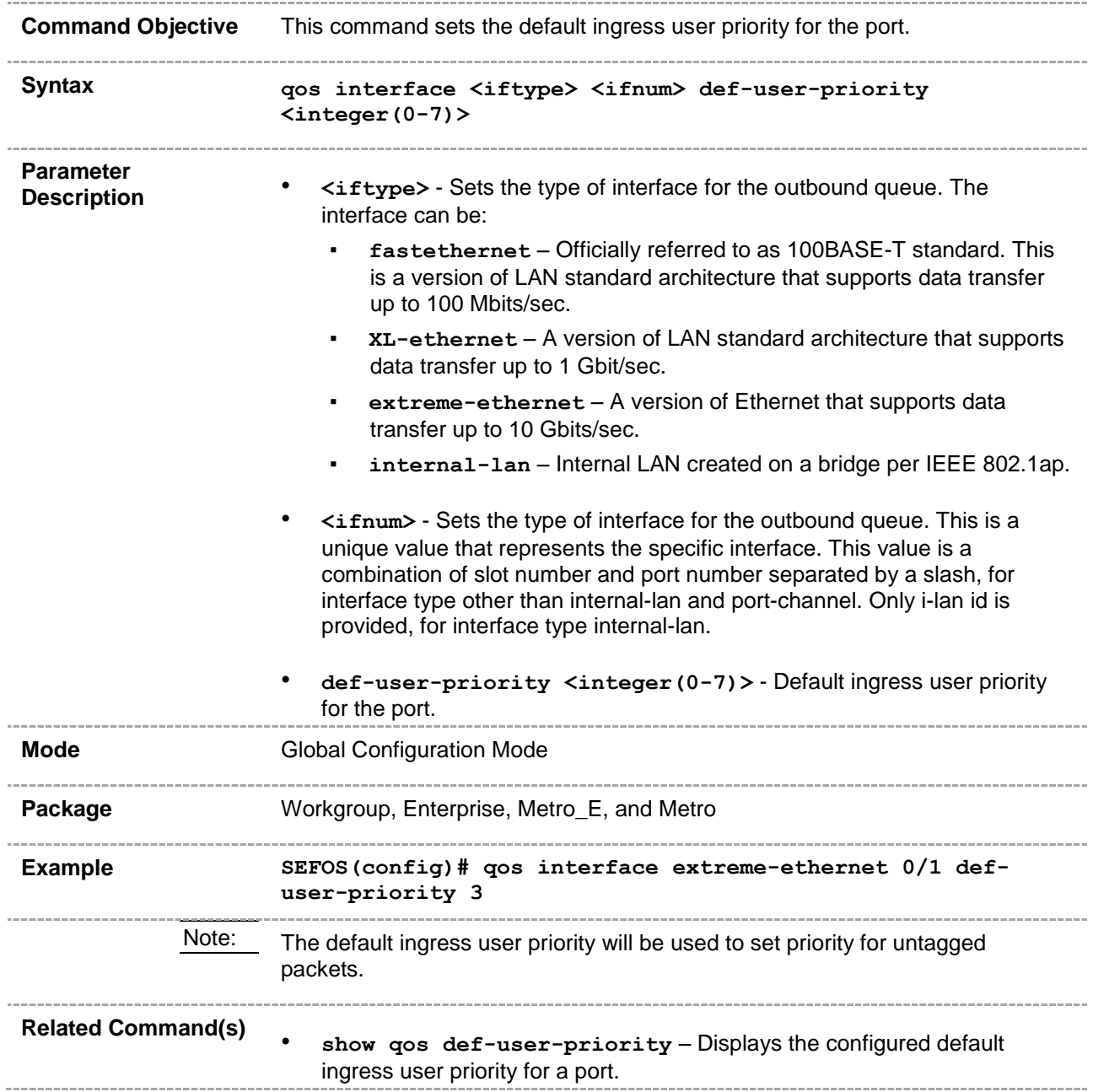

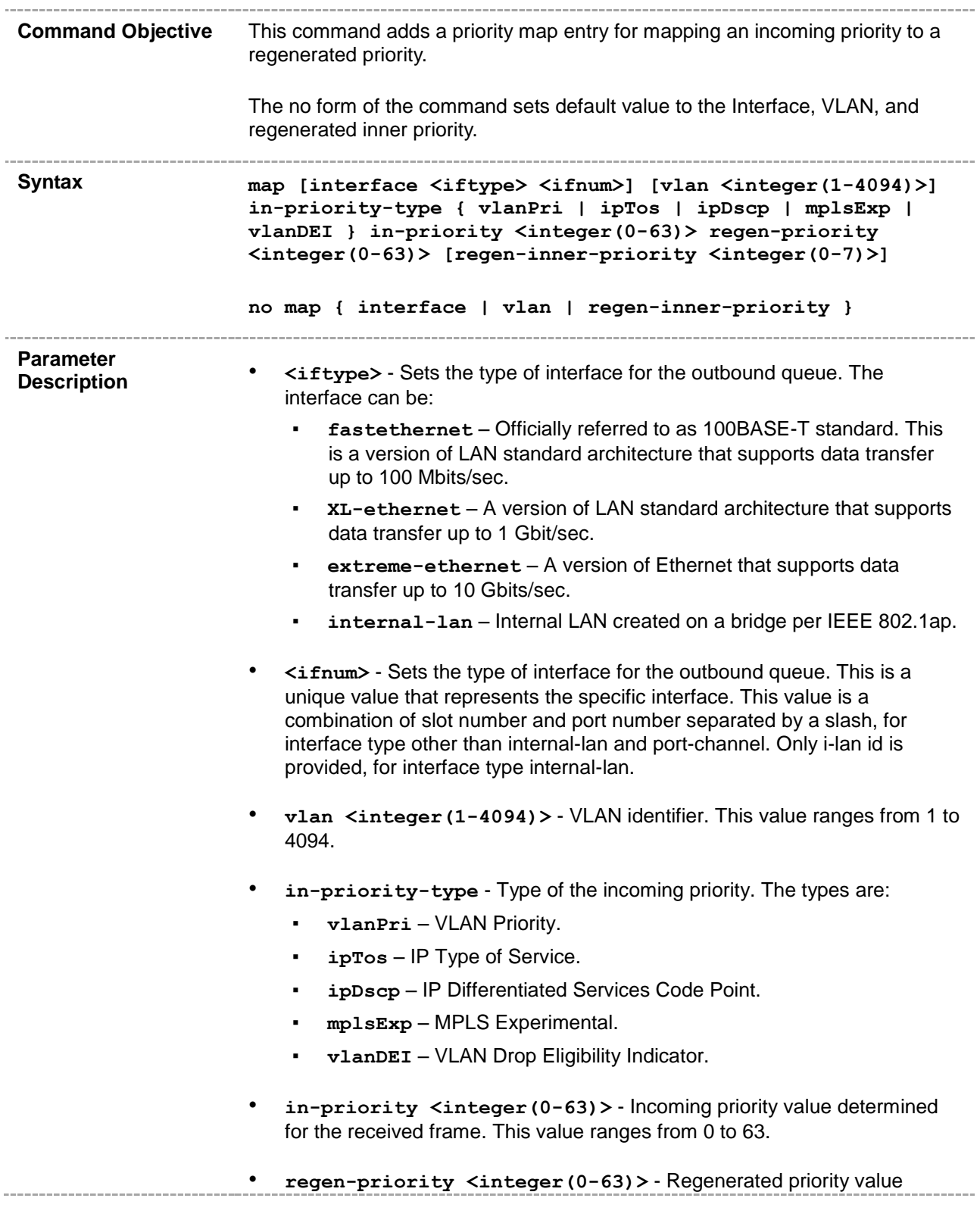

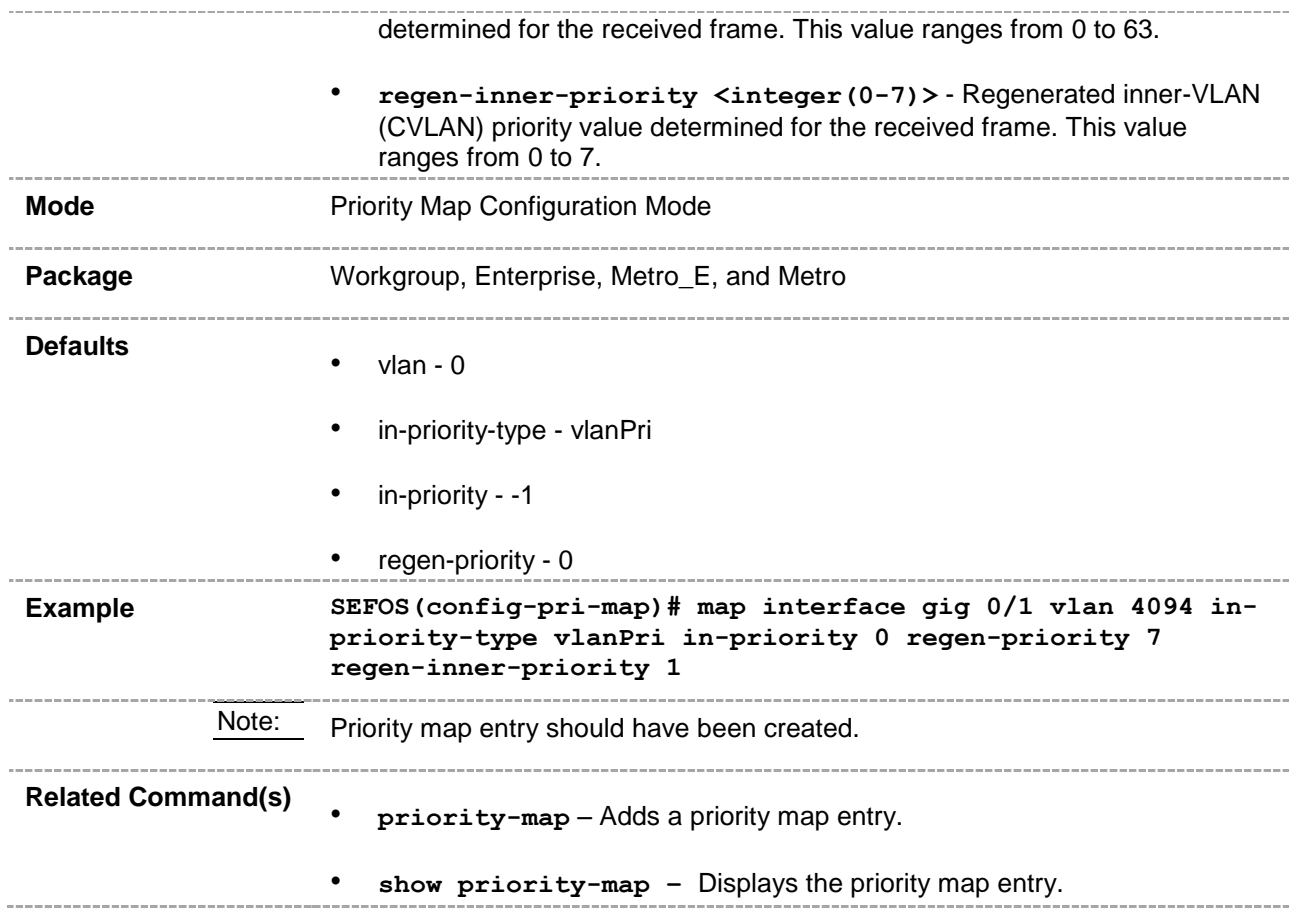

# **48.15 match access-group**

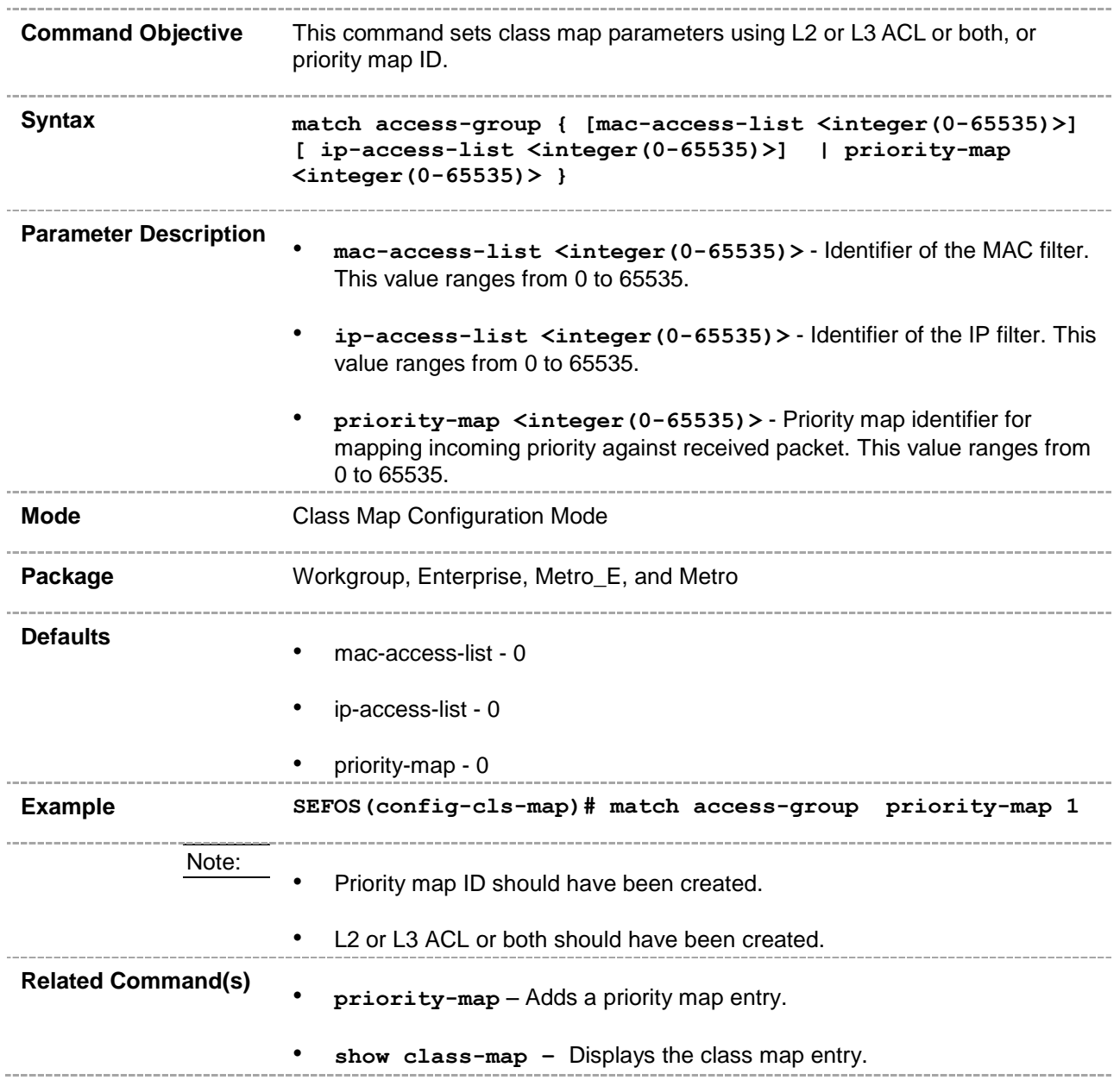

### **48.16 set class**

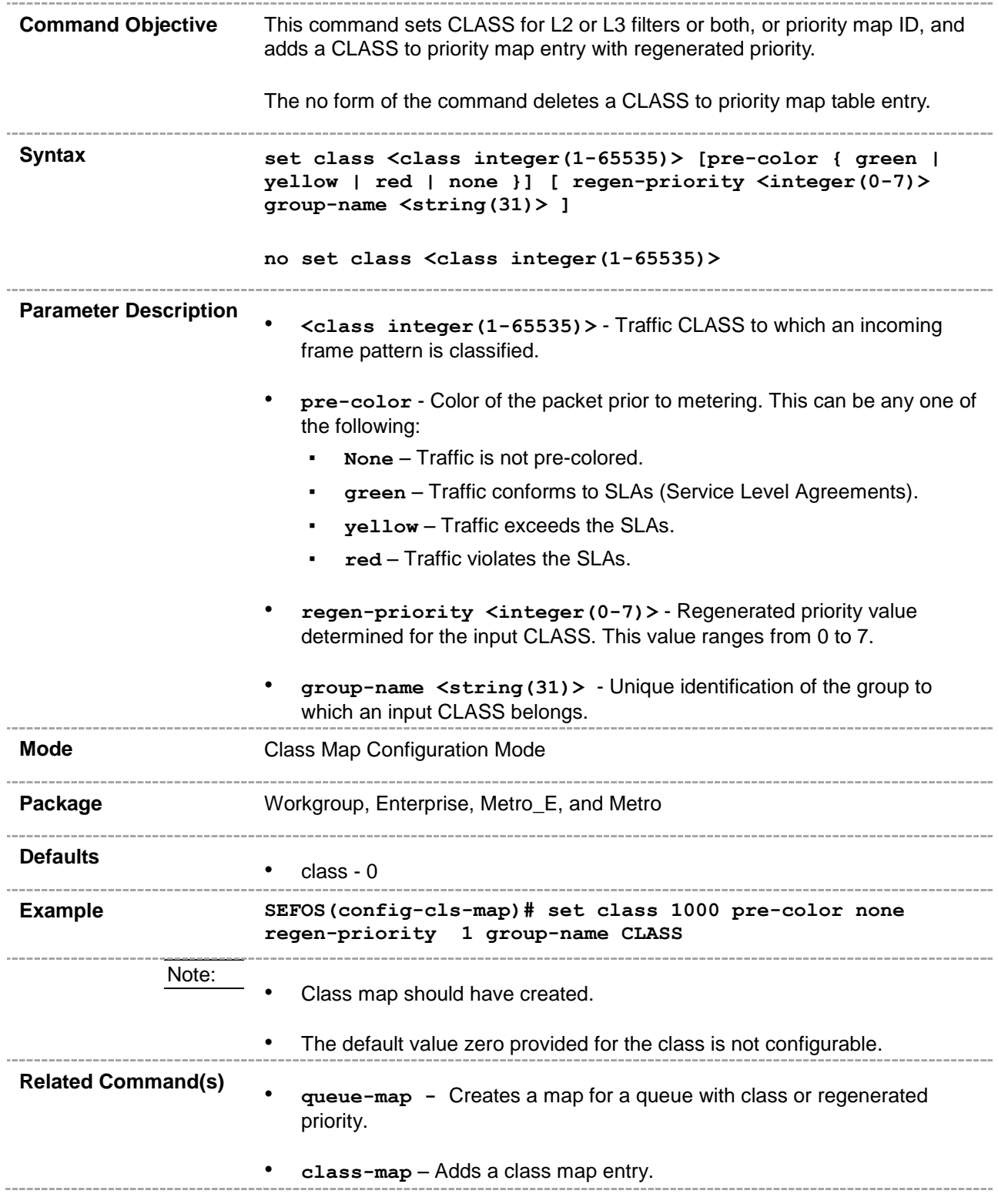

• **set policy** - Sets CLASS for policy.

• **show class-to-priority-map** – Displays the class group entry.. . . . . . . . . .

## **48.17 meter-type**

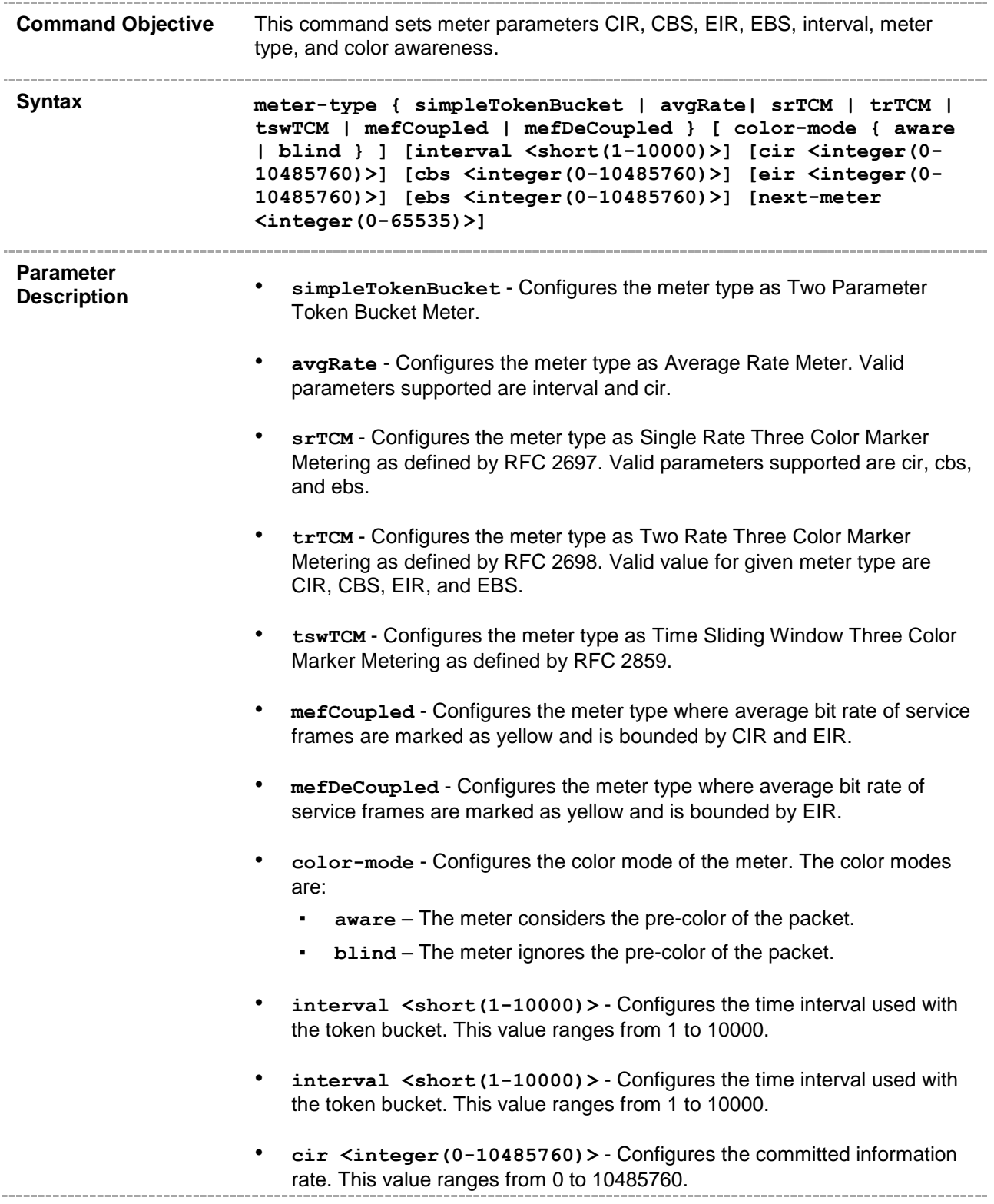

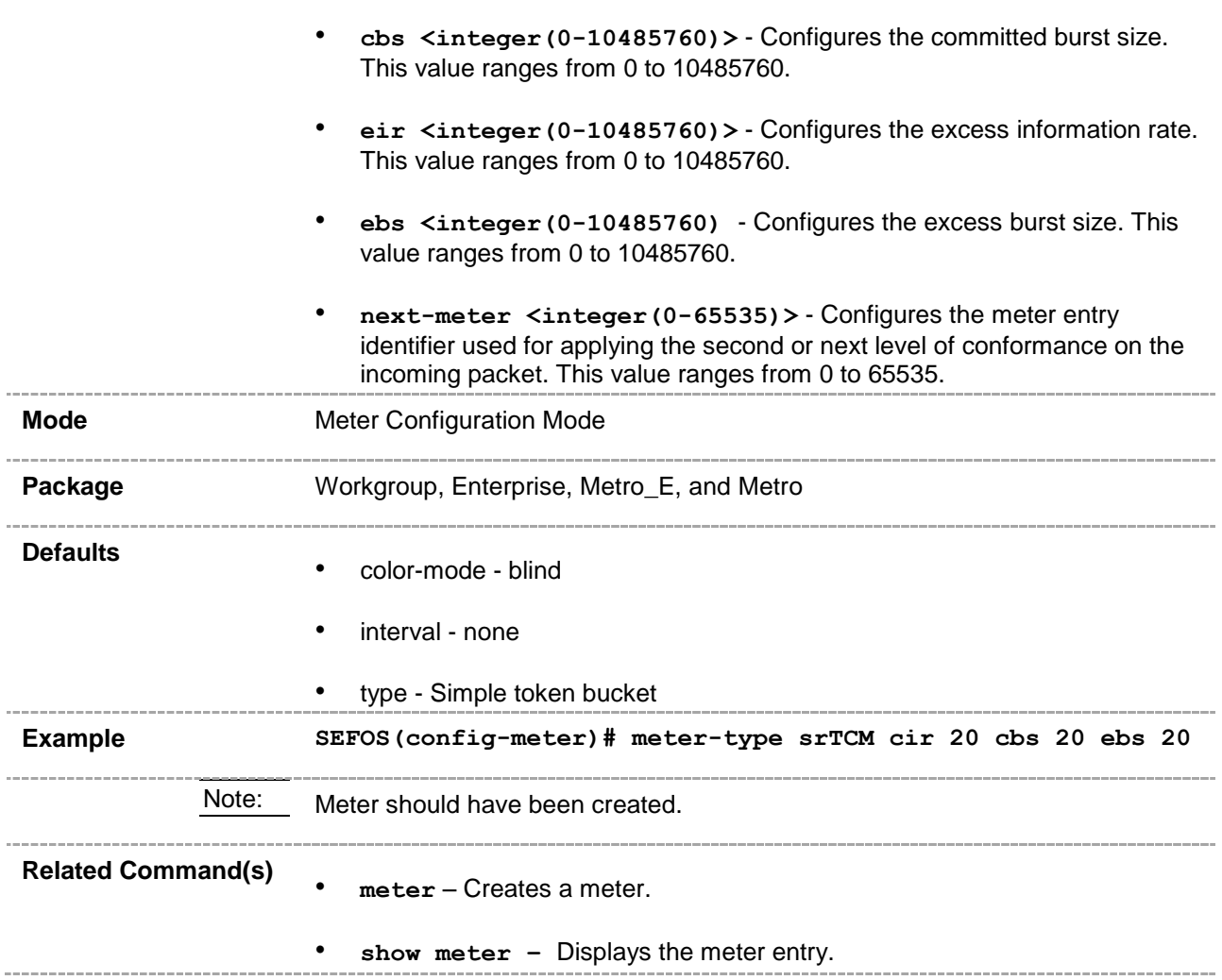

# **48.18 set policy**

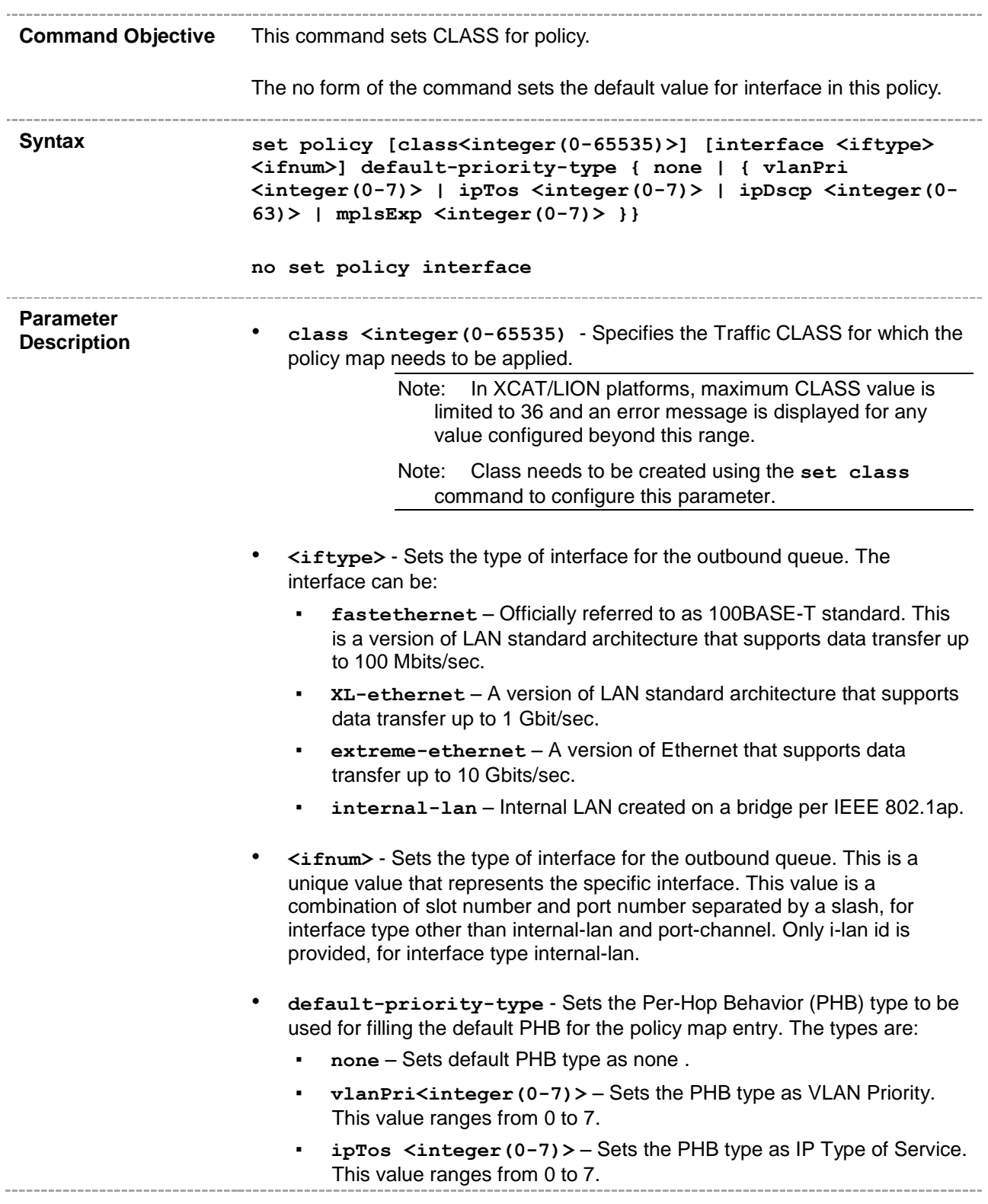

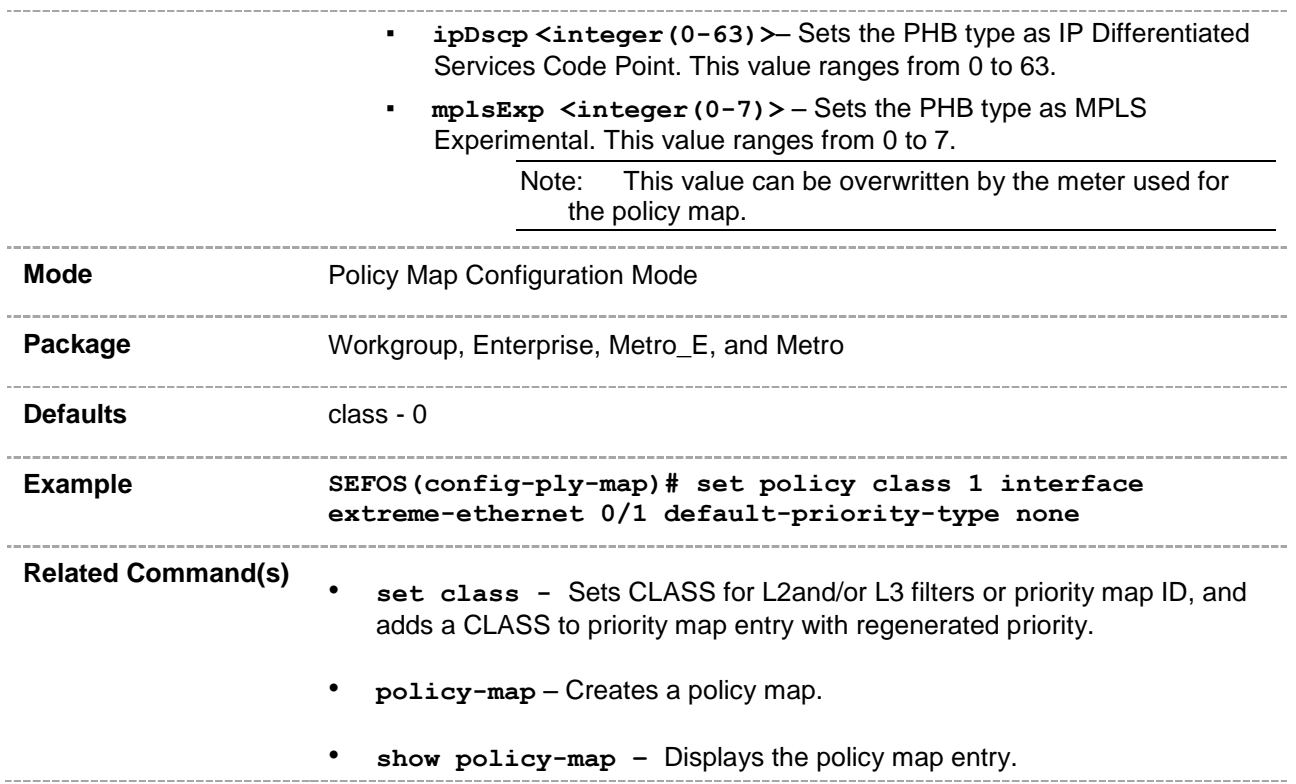

#### **48.19 set meter**

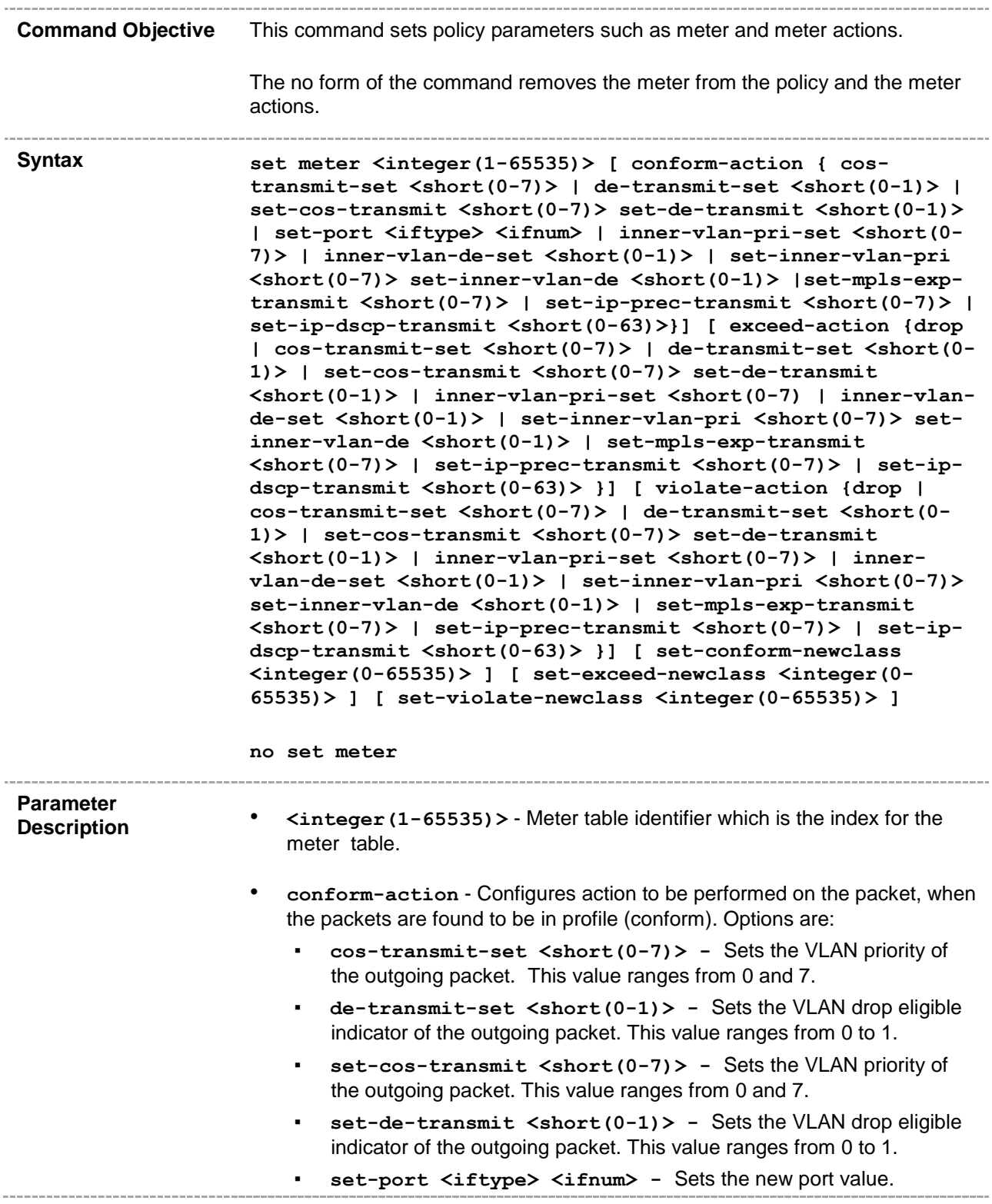

- inner-vlan-pri-set <short(0-7)> Sets the inner VLAN priority of the outgoing packet. This value ranges from 0 and 7.
- inner-vlan-de-set <short(0-1)> Sets the inner VLAN DE of the outgoing packet. This value ranges from 0 and 1.
- **set-inner-vlan-pri <short(0-7)> -** Sets the inner VLAN priority of the outgoing packet. This value ranges from 0 and 7
- **set-inner-vlan-de <short(0-1)> -** Sets the inner VLAN DE of the outgoing packet. This value ranges from 0 and 1.
- set-ip-prec-transmit Sets the new IP Type of Service.
- **set-mpls-exp-transmit -** Sets the MPLS experimental bits of the outgoing packet.
- **set-ip-dscp-transmit <short(0-63)>** Sets the new differentiated services code point value. This value ranges from 0 and 63.
- **exceed-action** Action to be performed on the packet, when the packets are found to be in profile (exceed). Options are:
	- **drop** Drops the packet.
	- **cos-transmit-set <short(0-7)> -** Sets the VLAN priority of the outgoing packet. This value ranges 0 and 7.
	- **de-transmit-set <short(0-1)> -** Sets the VLAN Drop Eligible indicator of the outgoing packet. This value ranges from 0 to 1.
	- set-cos-transmit<short(0-7)> Sets the VLAN priority of the outgoing packet. This value ranges 0 and 7.
	- **set-de-transmit<short(0-1)>** Sets the VLAN Drop Eligible indicator of the outgoing packet. This value ranges from 0 to 1.
	- inner-vlan-pri-set <short(0-7) Sets the inner VLAN priority of the outgoing packet. This value ranges from 0 to 7.
	- inner-vlan-de-set <short(0-1)> Sets the inner VLAN DE of the outgoing packet. This value ranges from 0 to 1.
	- set-inner-vlan-pri<short(0-7)> Sets the inner VLAN priority of the outgoing packet. This value ranges from 0 to 7.
	- **set-inner-vlan-de <short(0-1)> -** Sets the inner VLAN DE of the outgoing packet. This value ranges from 0 to 1.
	- **set-mpls-exp-transmit<short(0-7)>** Sets the MPLS Experimental bits of the outgoing packet. This value ranges from 0 to 7.
	- **set-ip-prec-transmit<short(0-7)>** Sets the new IP TOS value. This value ranges from 0 to 7.
	- **set-ip-dscp-transmit<short(0-63)>** Sets the new DSCP value. This value ranges from 0 to 63.
- **violate-action** Action to be performed on the packet, when the packets are found to be out of profile. Options are:
	- **drop** Drops the packet.
	- **cos-transmit-set <short(0-7)> -** Sets the VLAN priority of

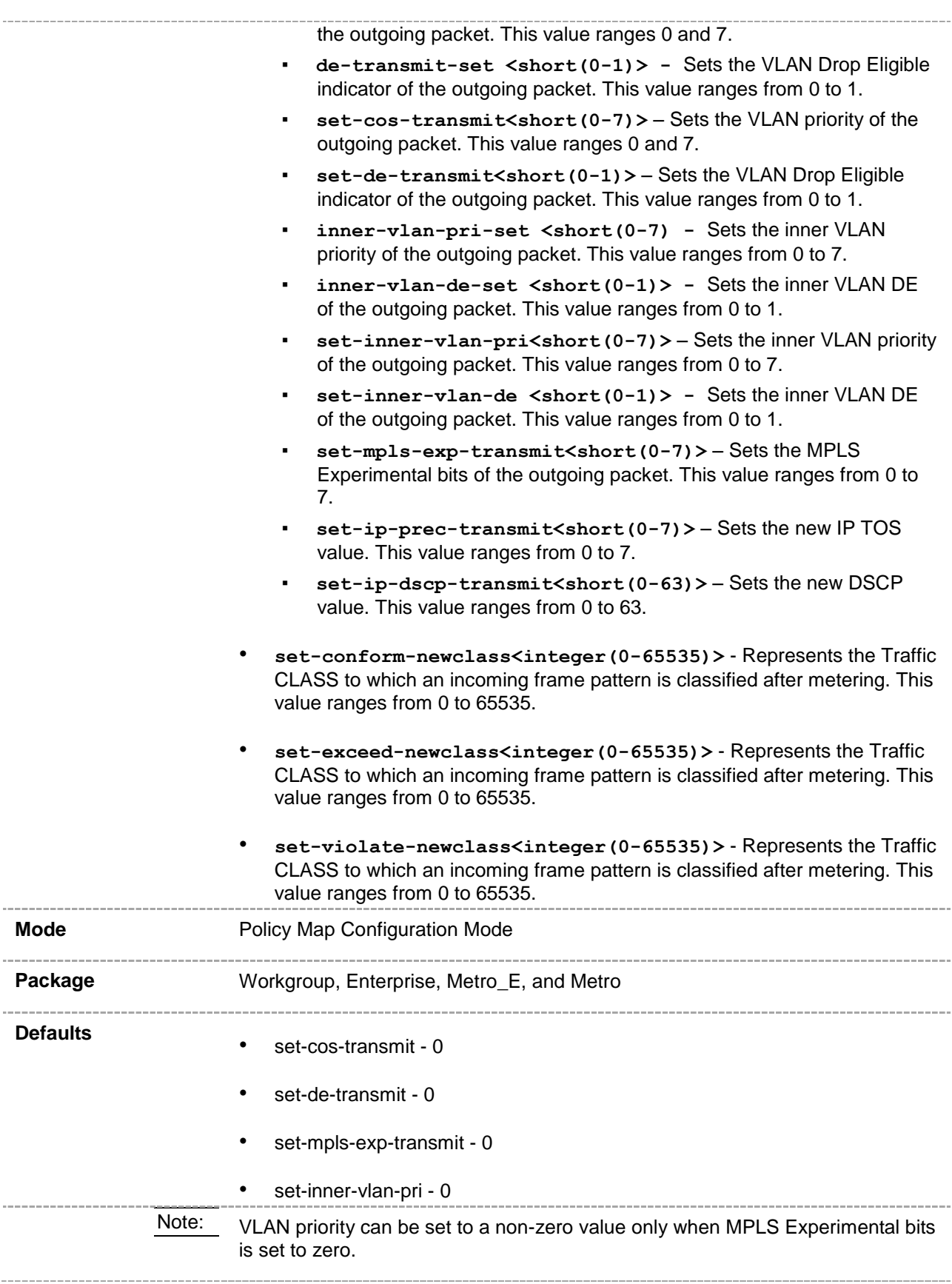

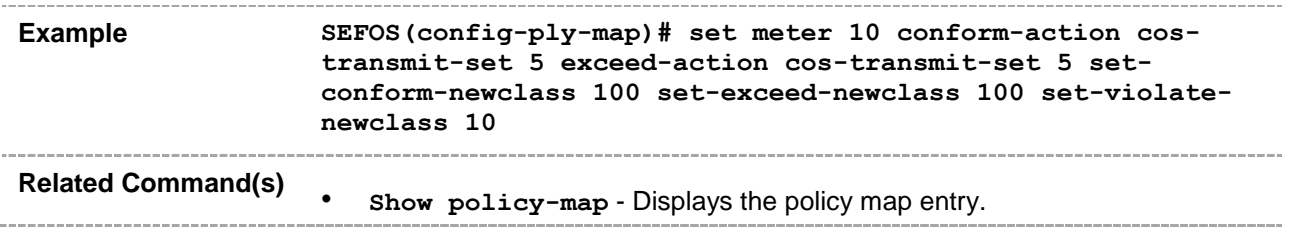

# **48.20 set algo-type**

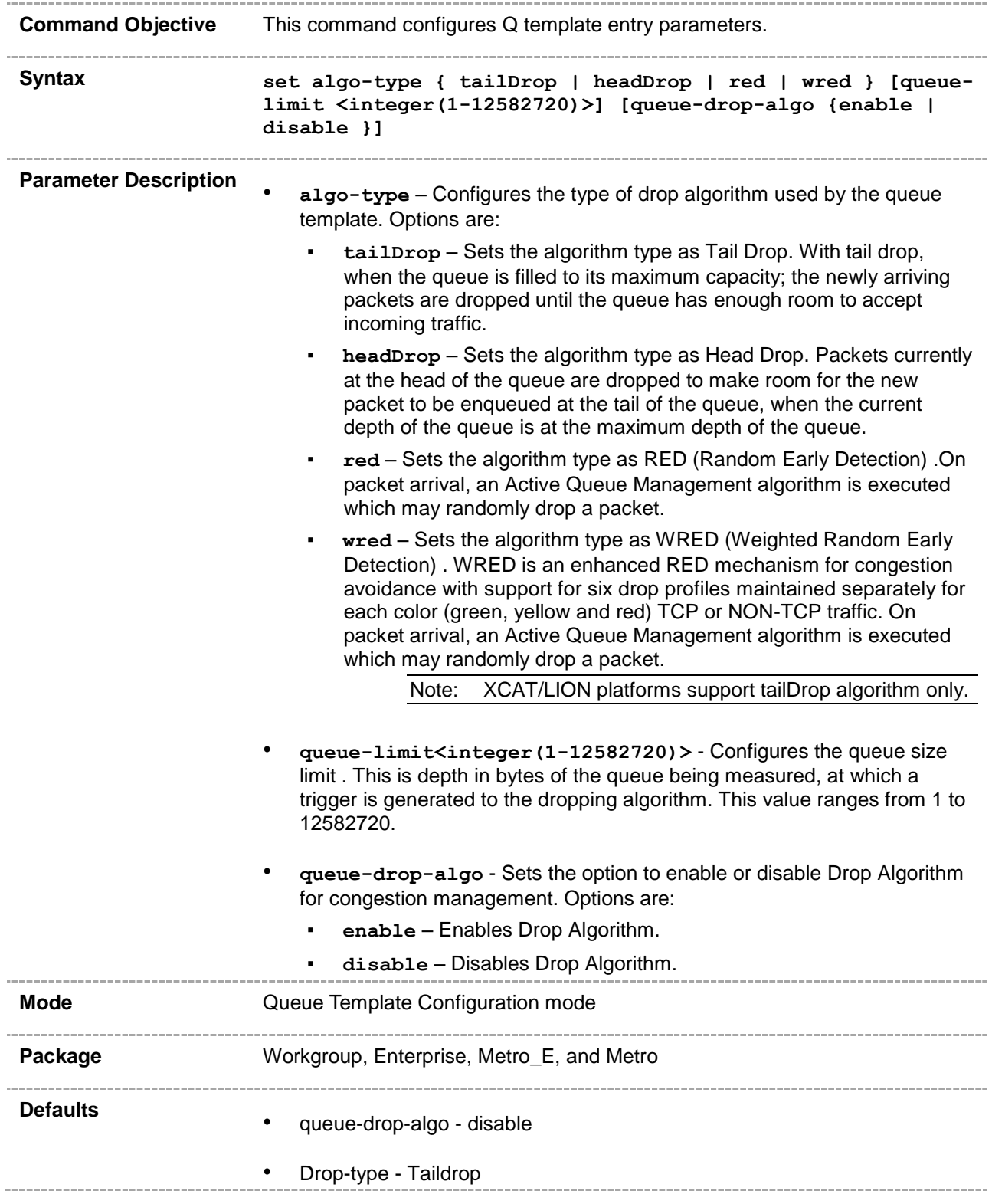

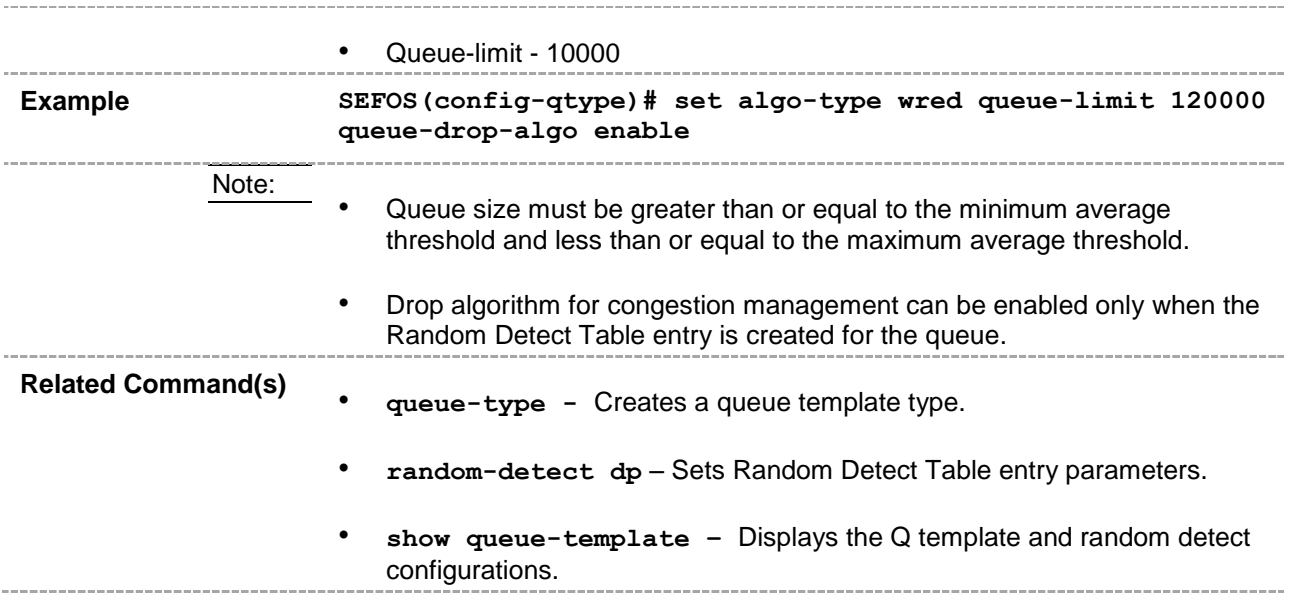

# **48.21 random-detect dp**

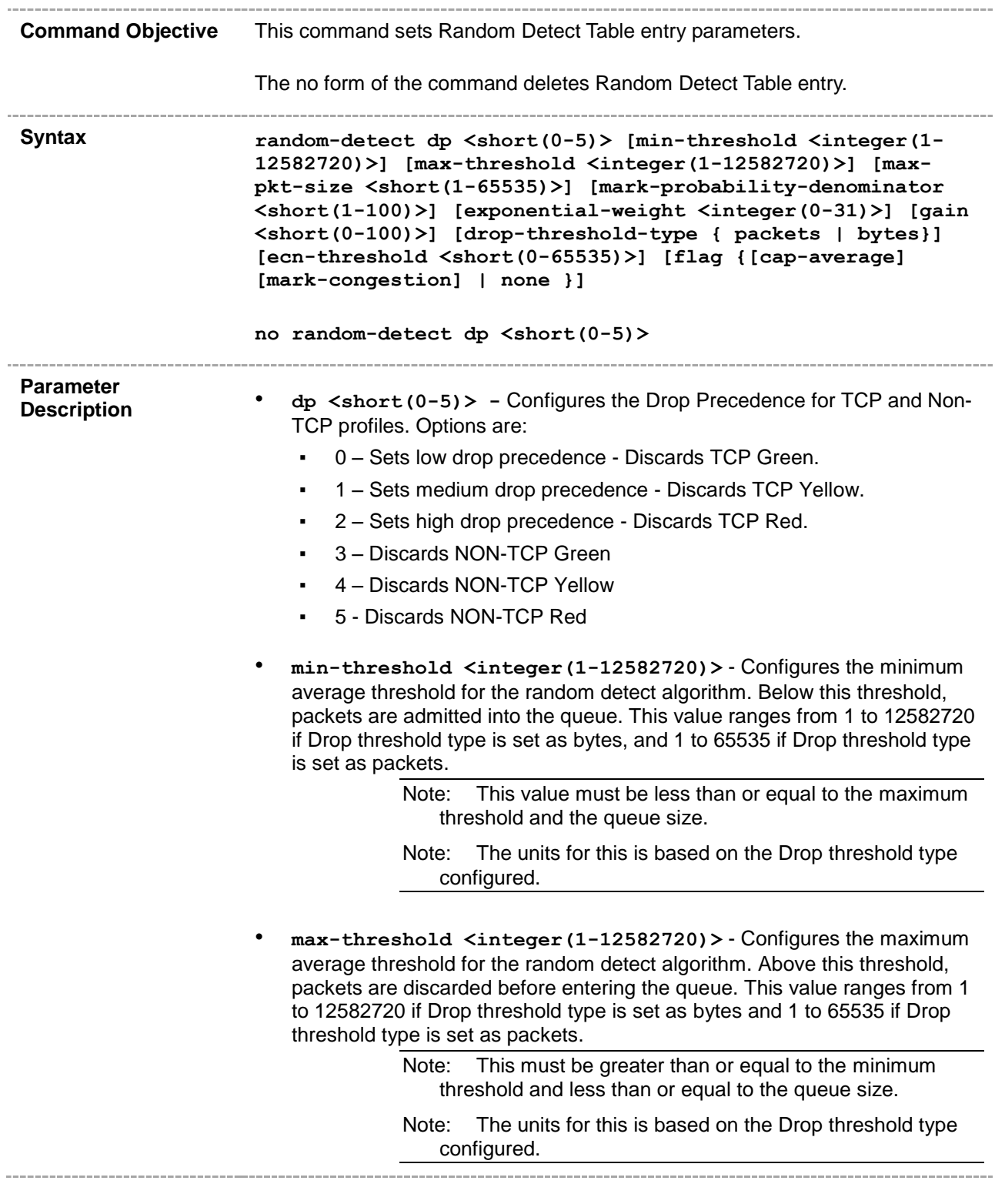

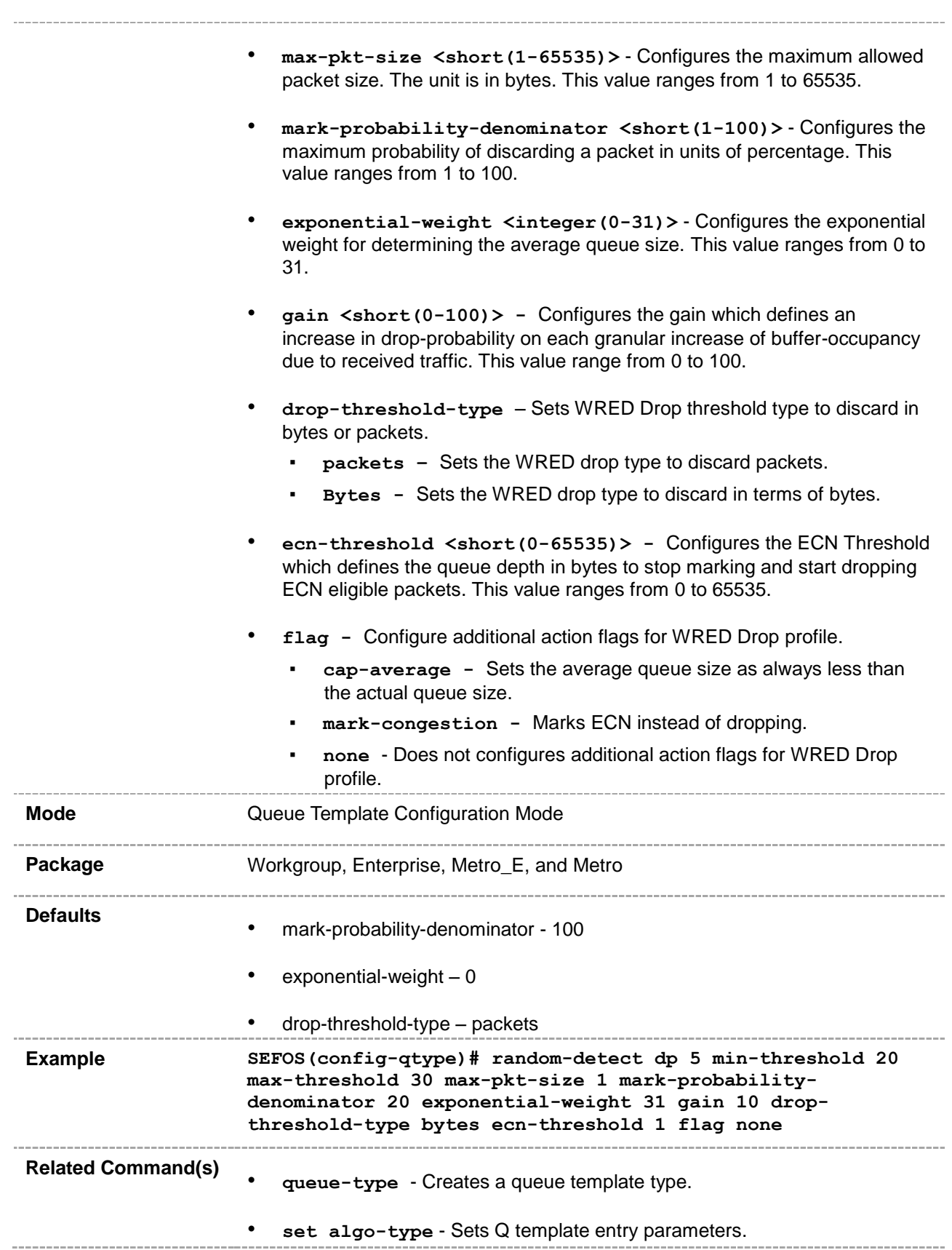

• **show queue-template –** Displays the Q template and random detect configurations.\_\_\_\_\_\_\_\_\_\_\_\_\_\_\_\_\_\_\_\_\_\_\_\_ 

# **48.22 show qos global info**

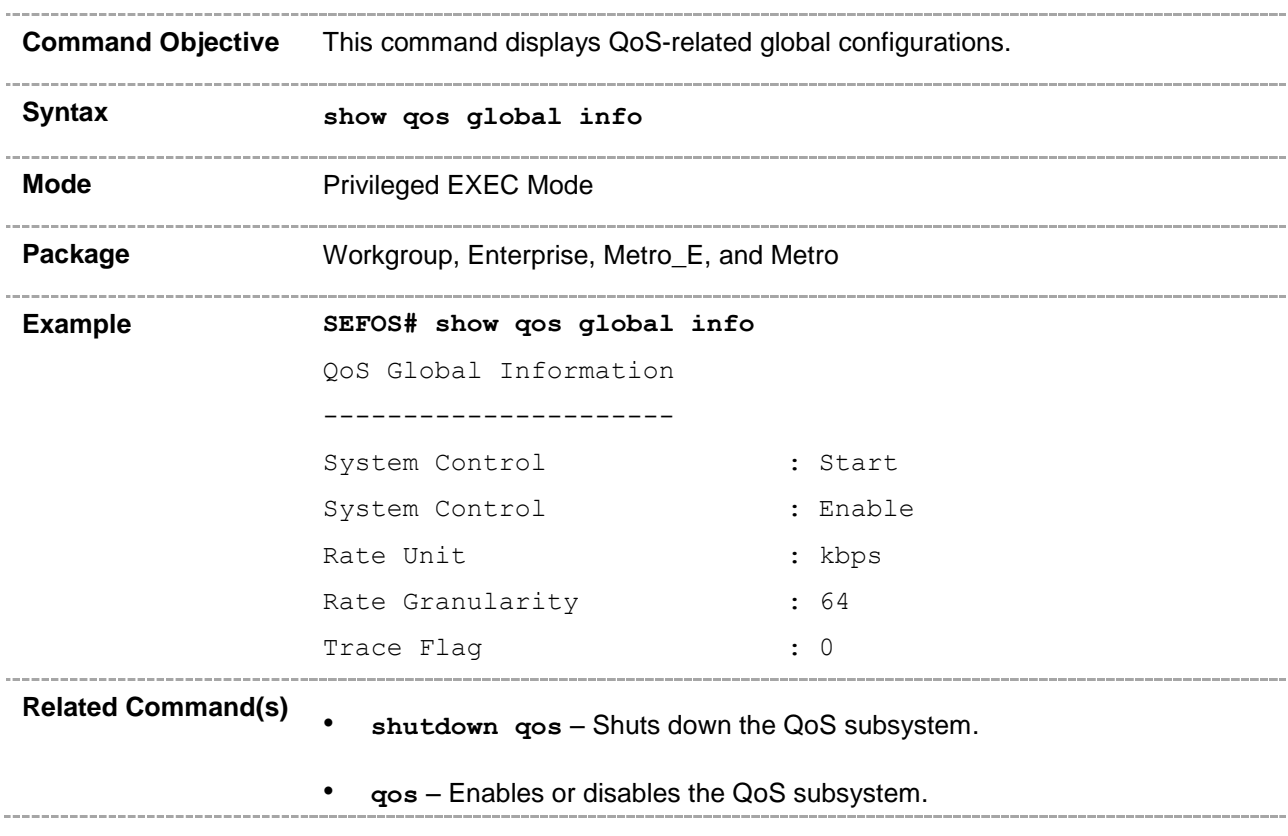

# **48.23 show priority-map**

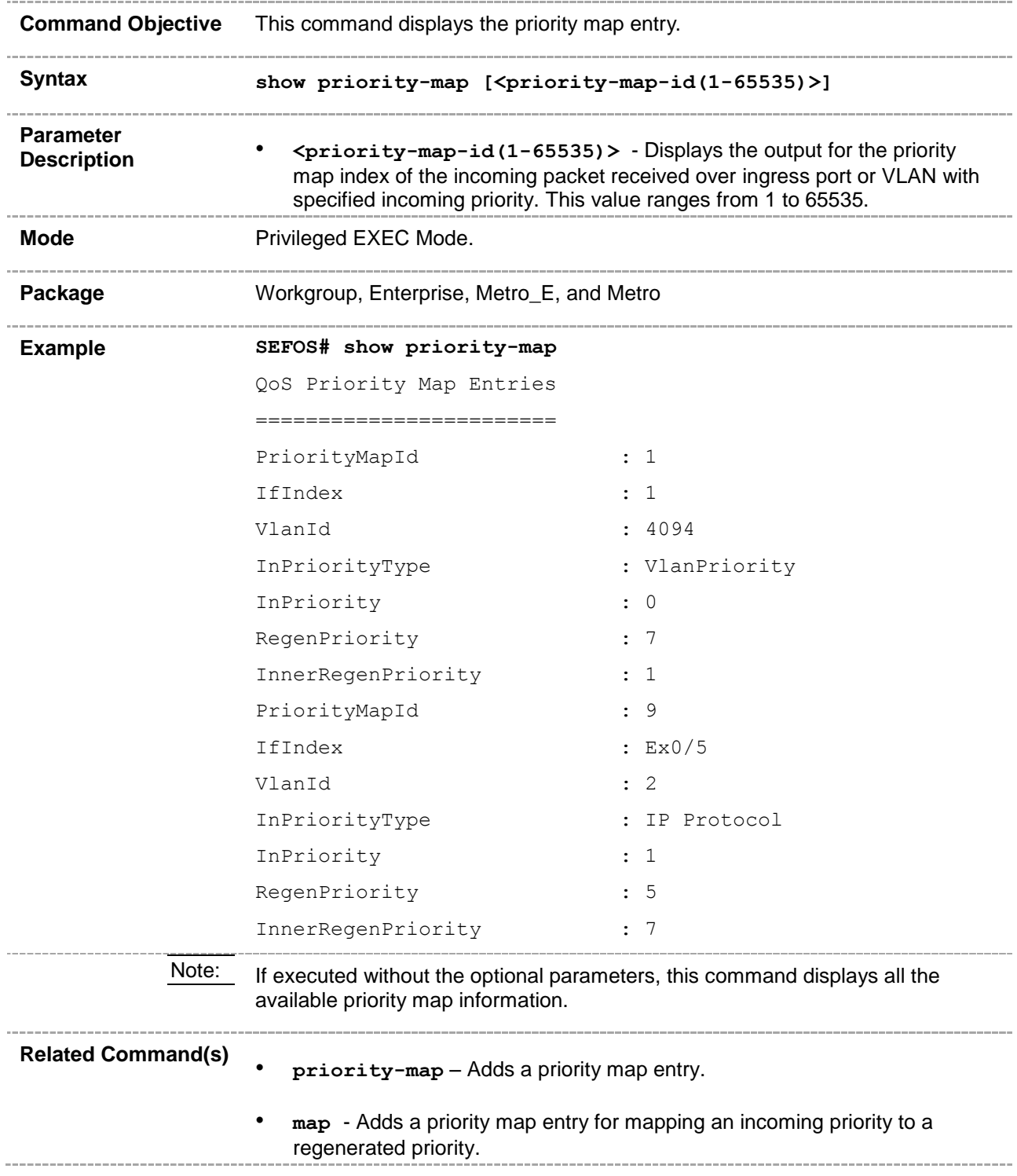

### **48.24 show class-map**

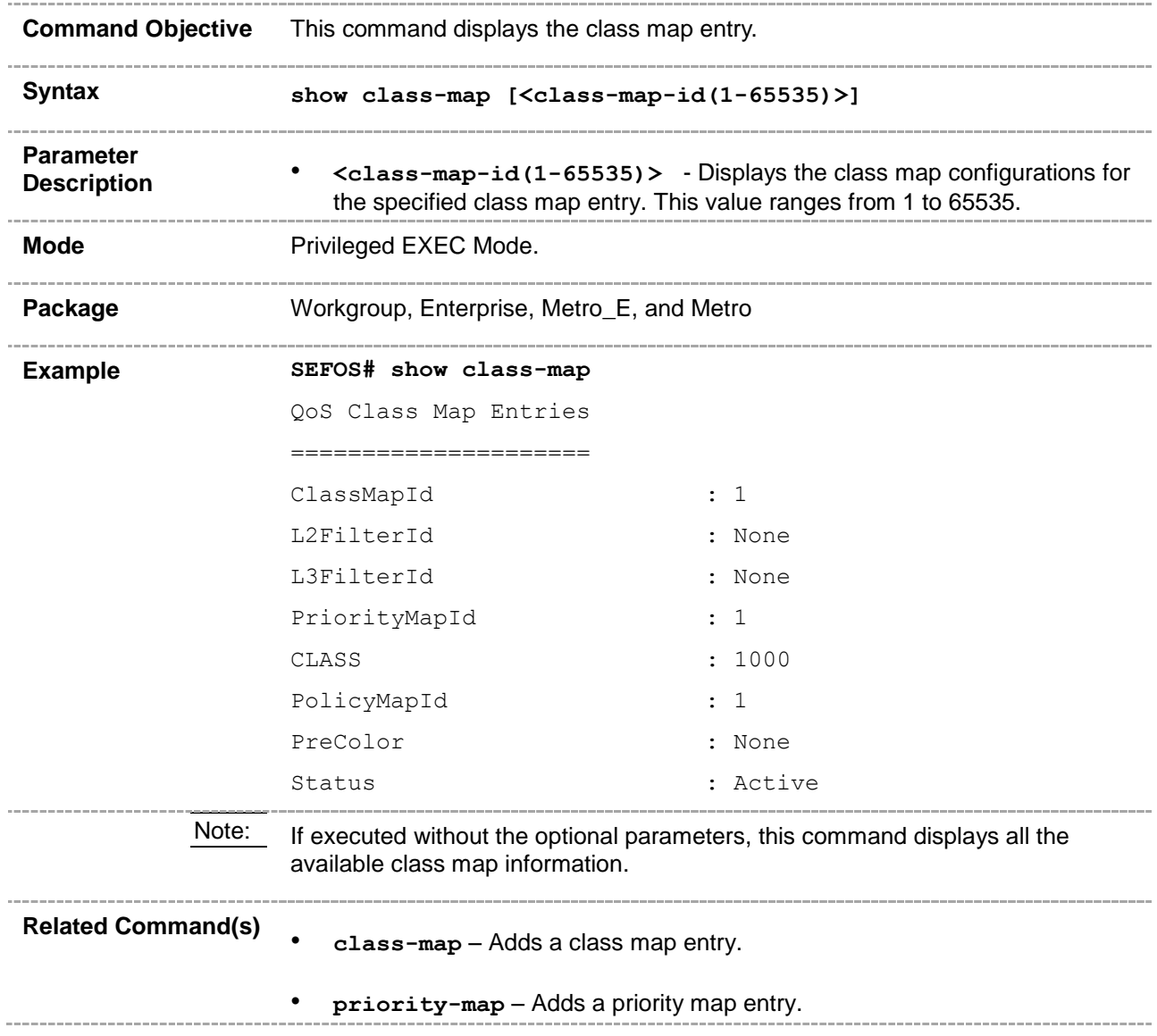

# **48.25 show class-to-priority-map**

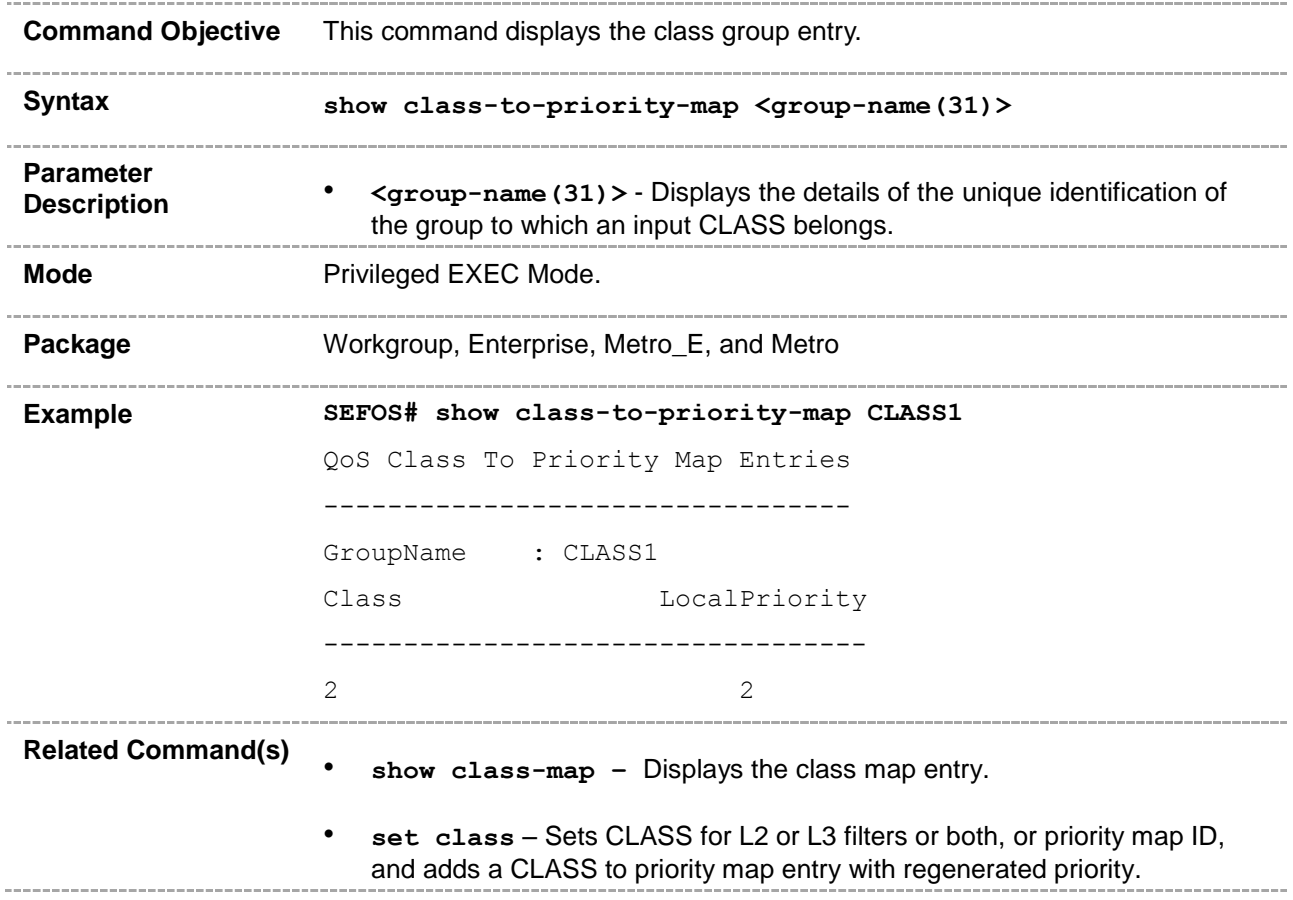

### **48.26 show meter**

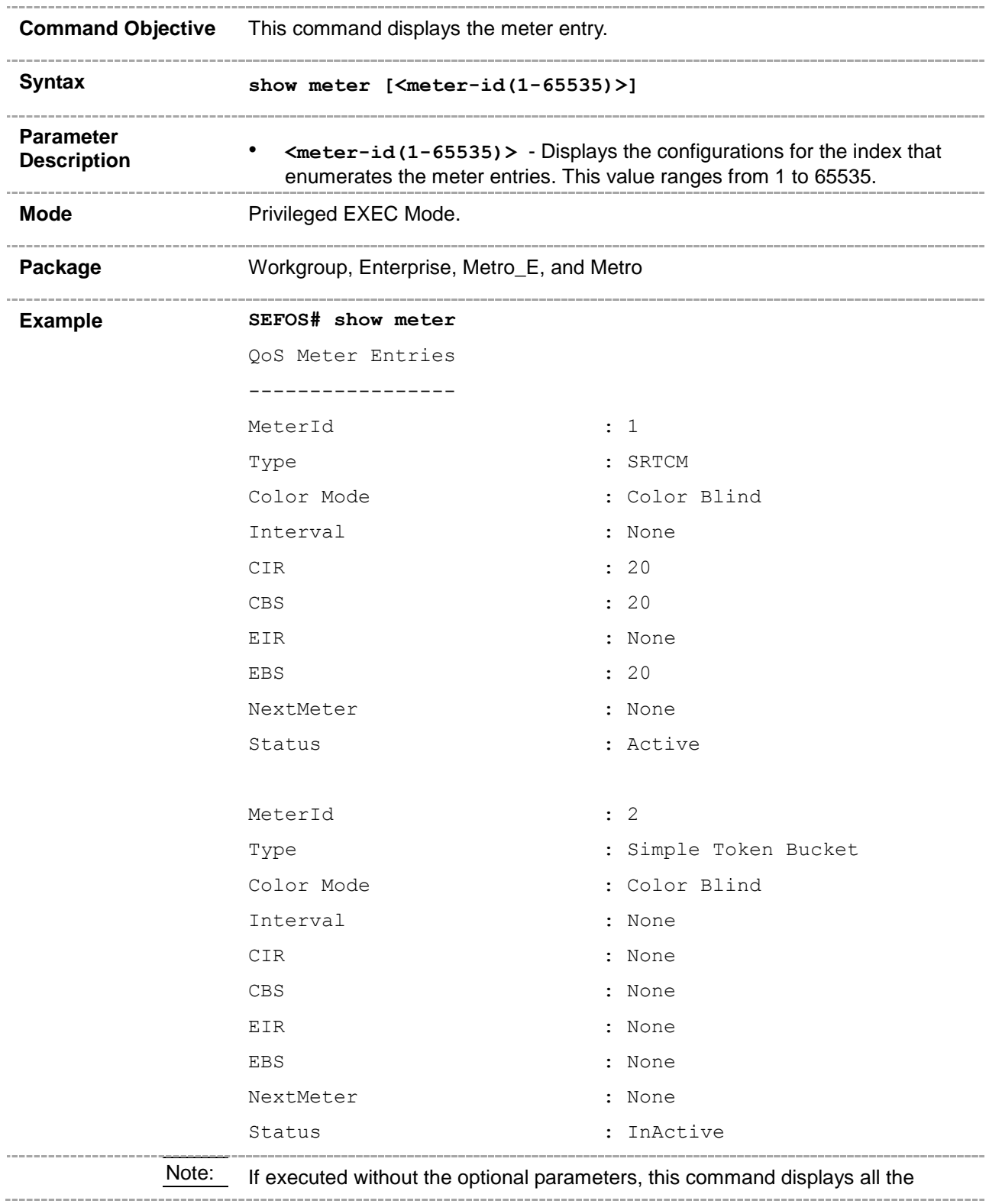

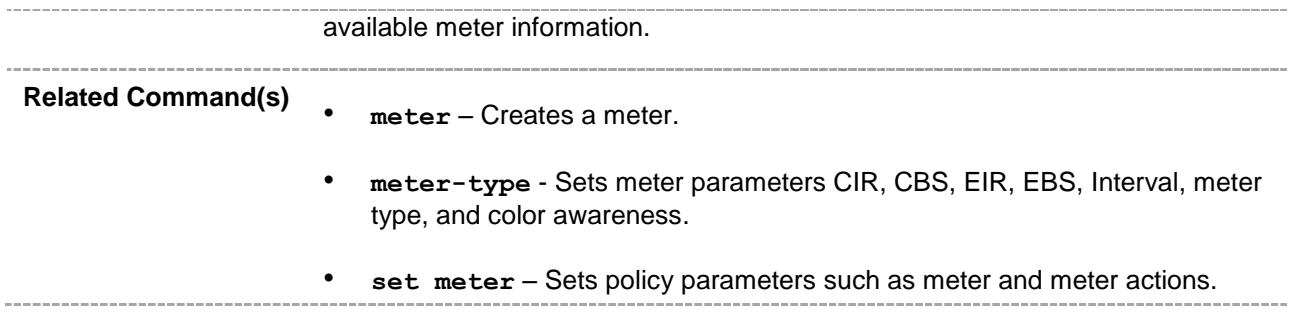

# **48.27 show policy-map**

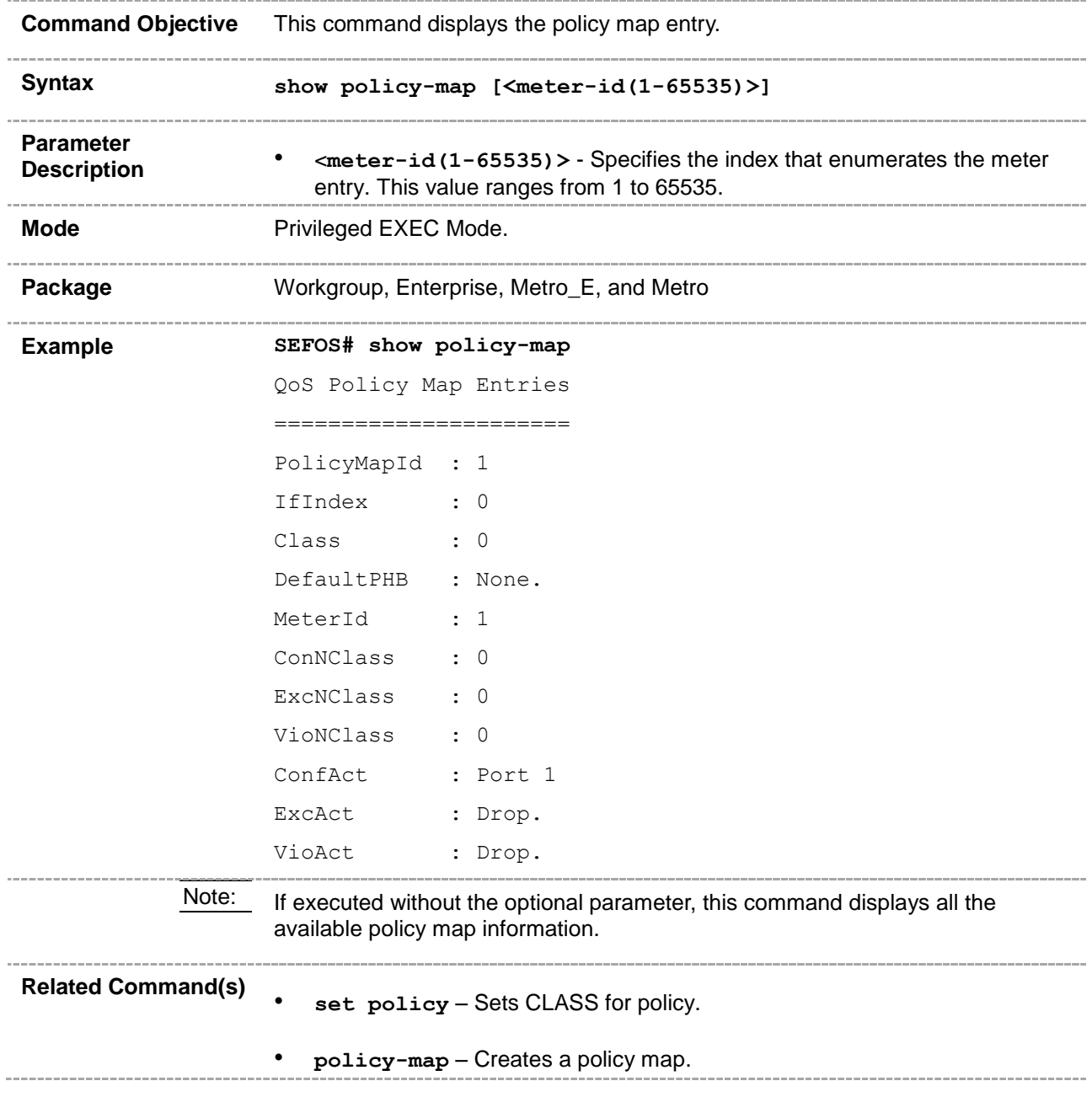

# **48.28 show queue-template**

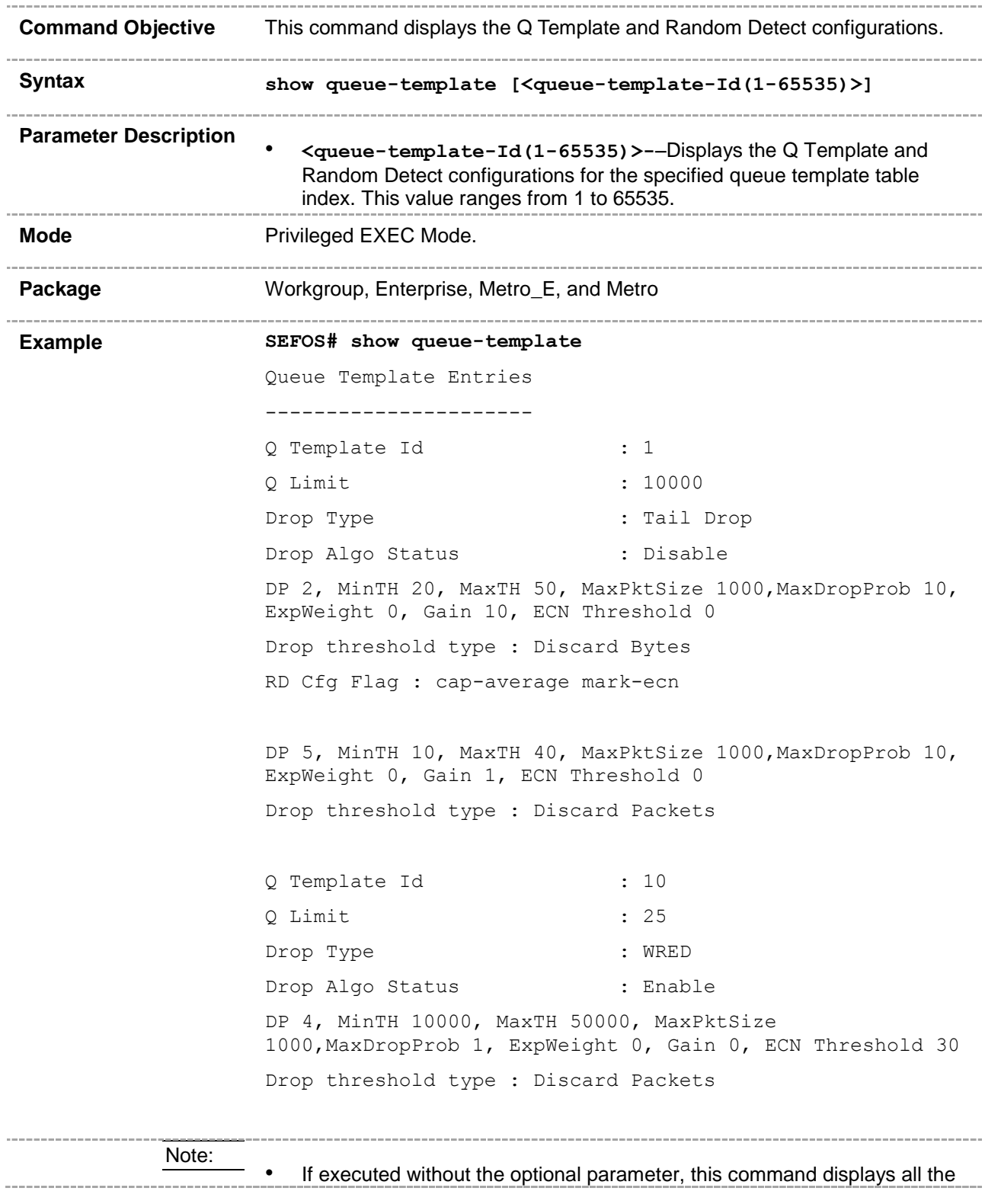

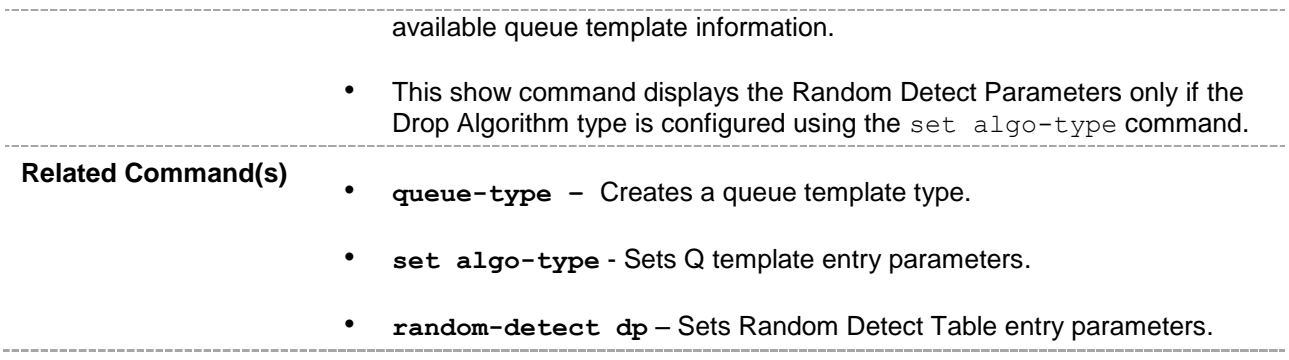

# **48.29 show shape-template**

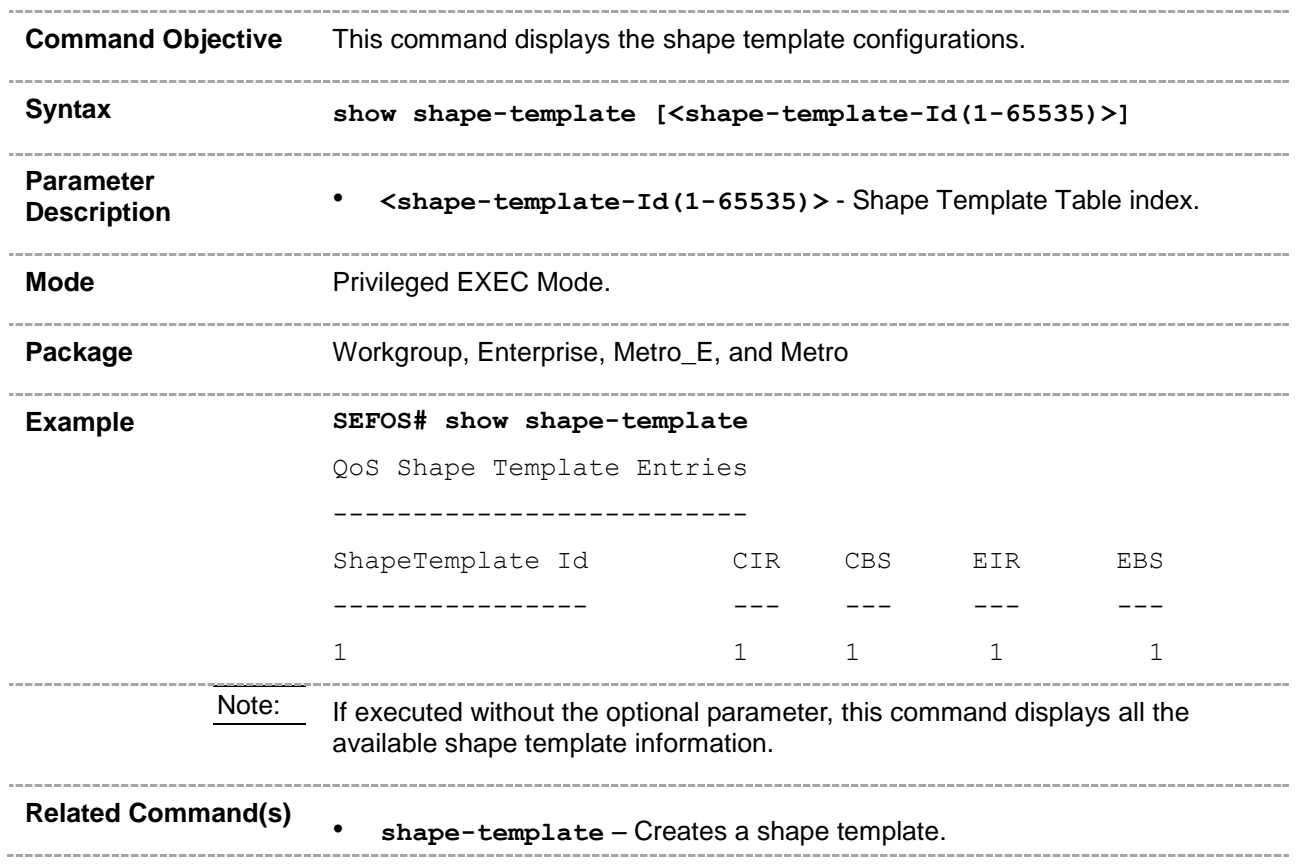

### **48.30 show scheduler**

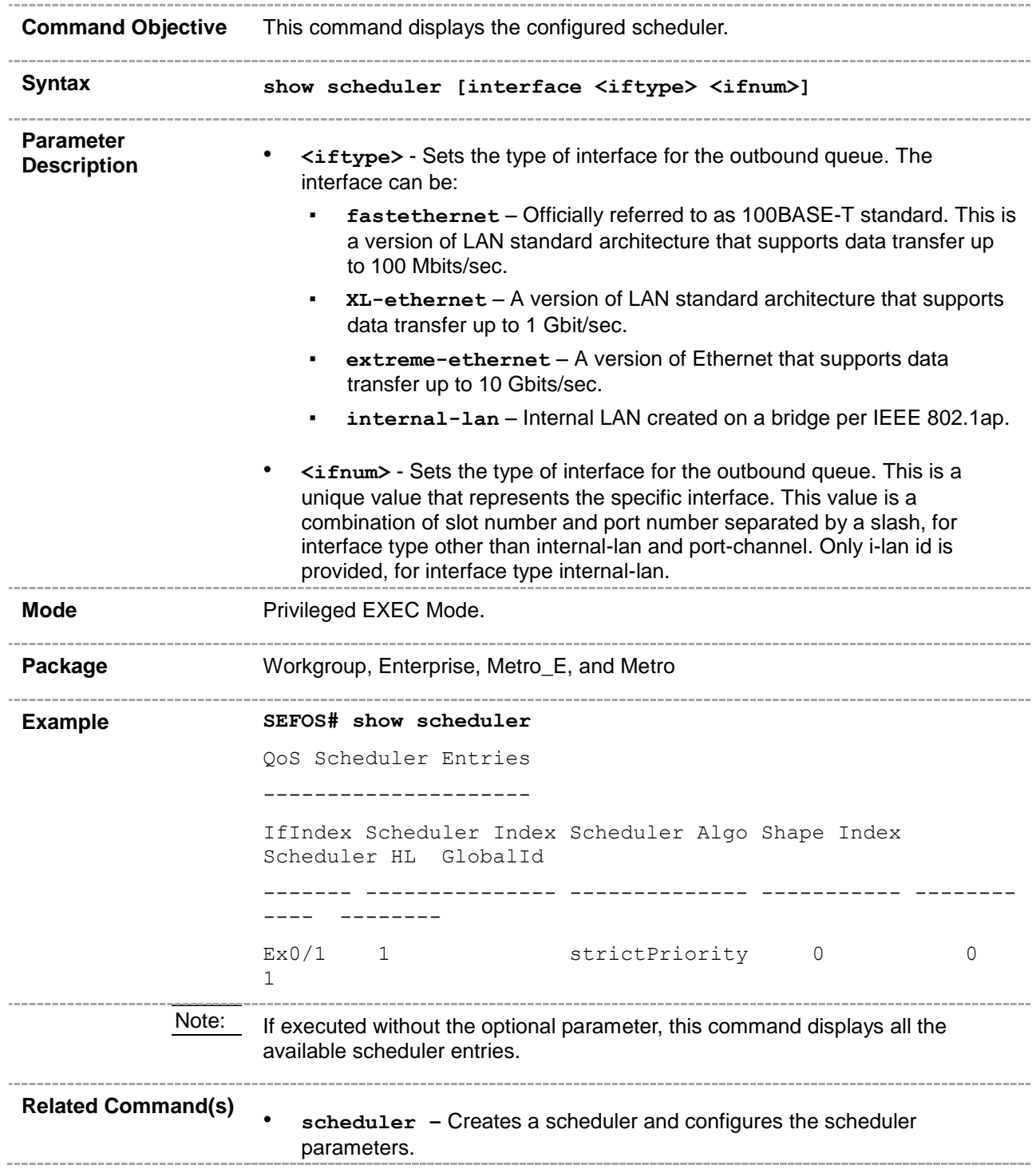

# **48.31 show queue**

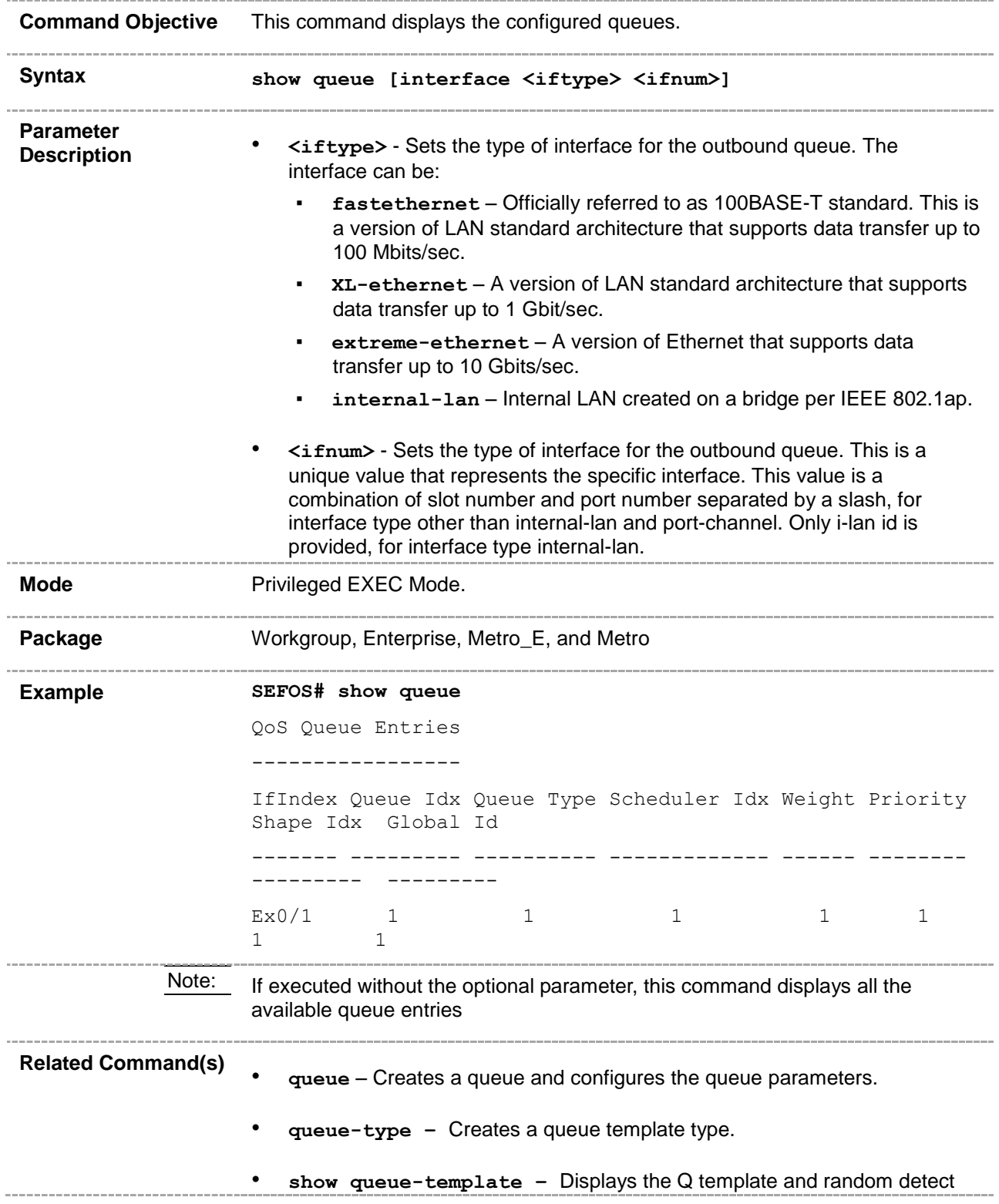
configurations.

#### **48.32 show queue-map**

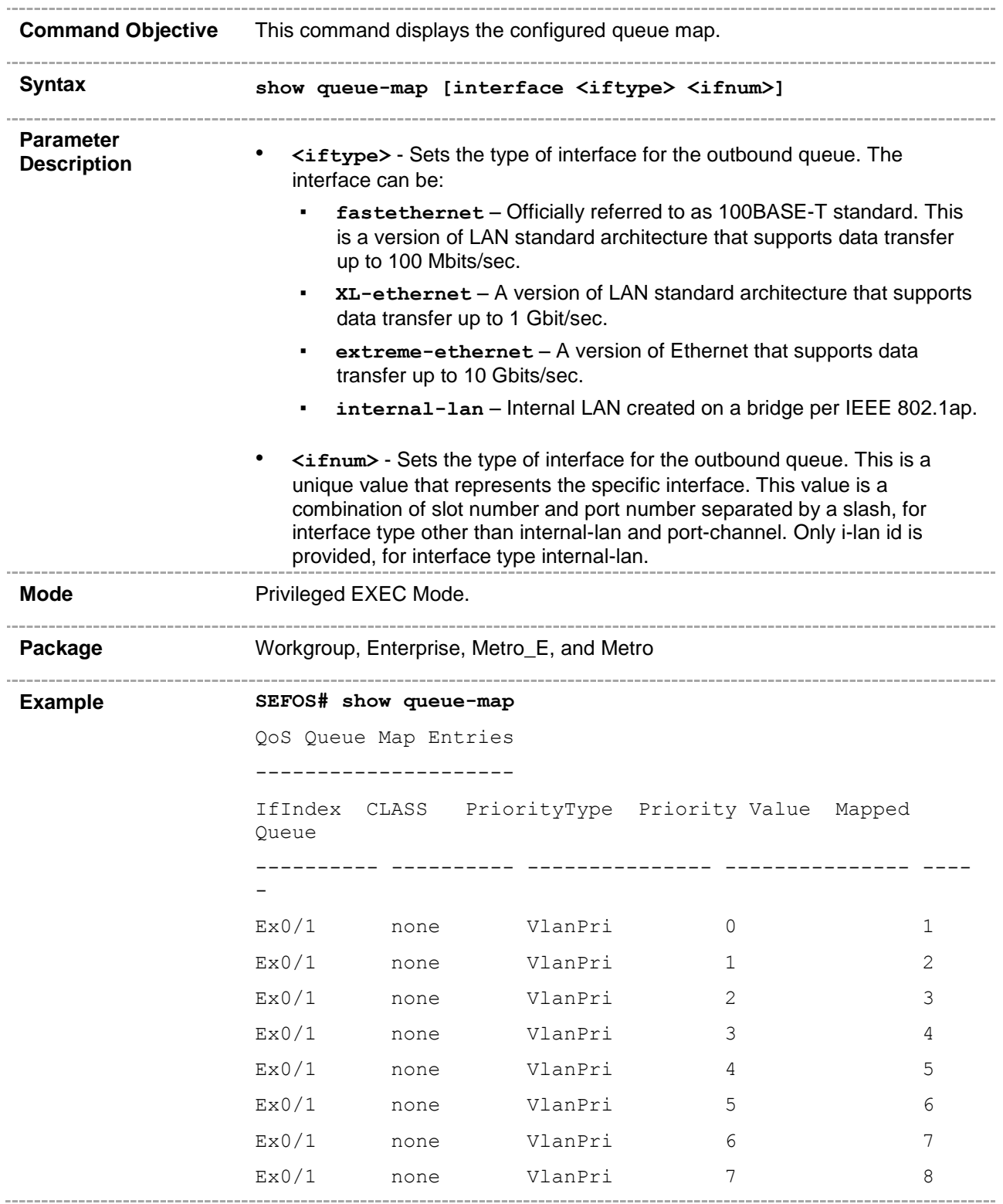

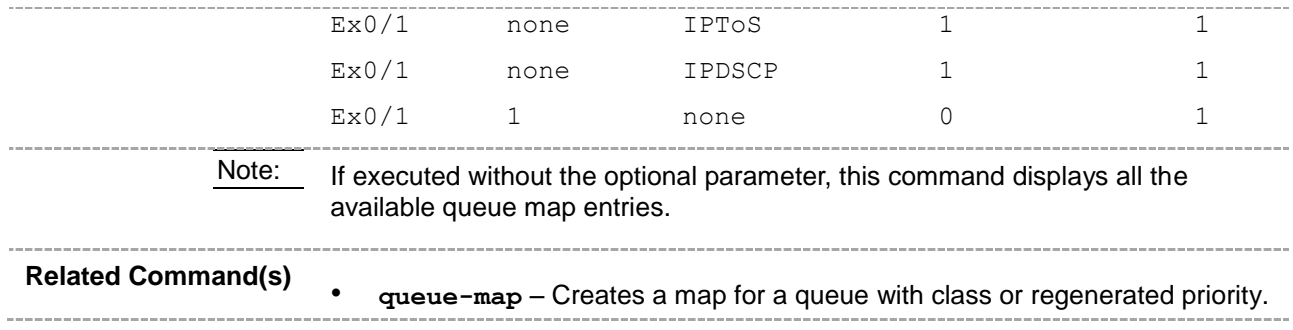

### **48.33 show sched-hierarchy**

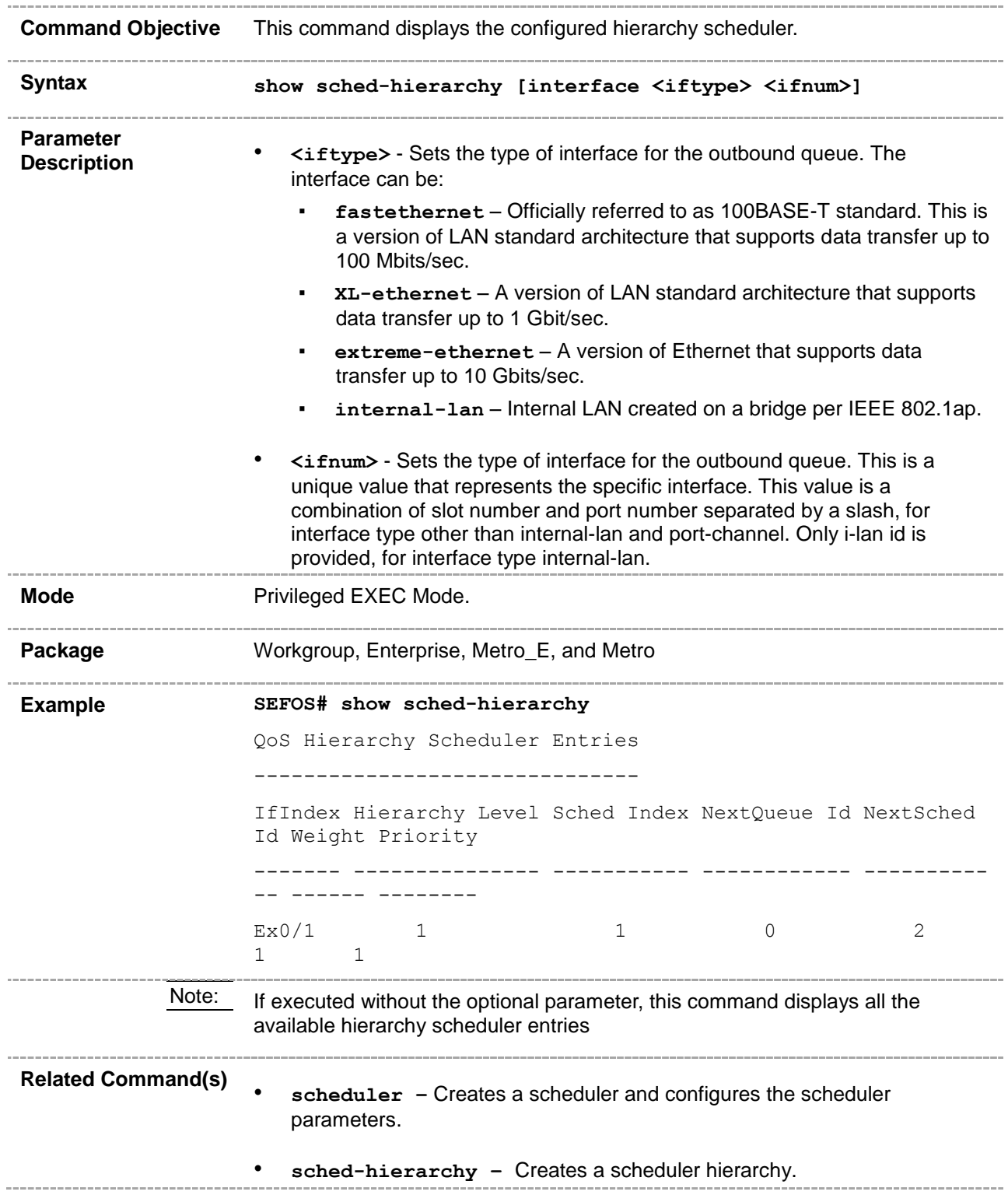

# **48.34 show qos pbit-preference-over-Dscp**

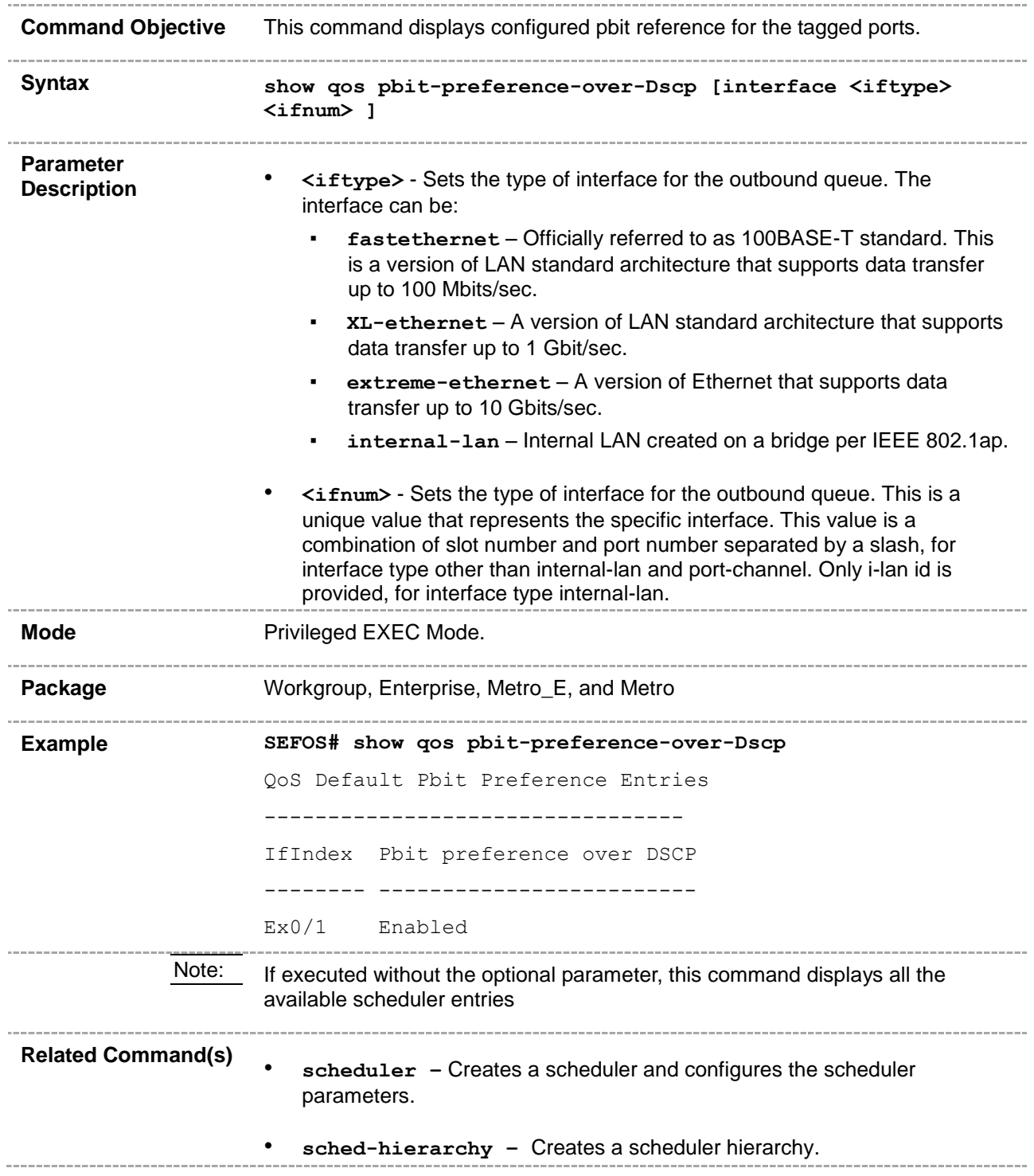

### **48.35 show qos def-user-priority**

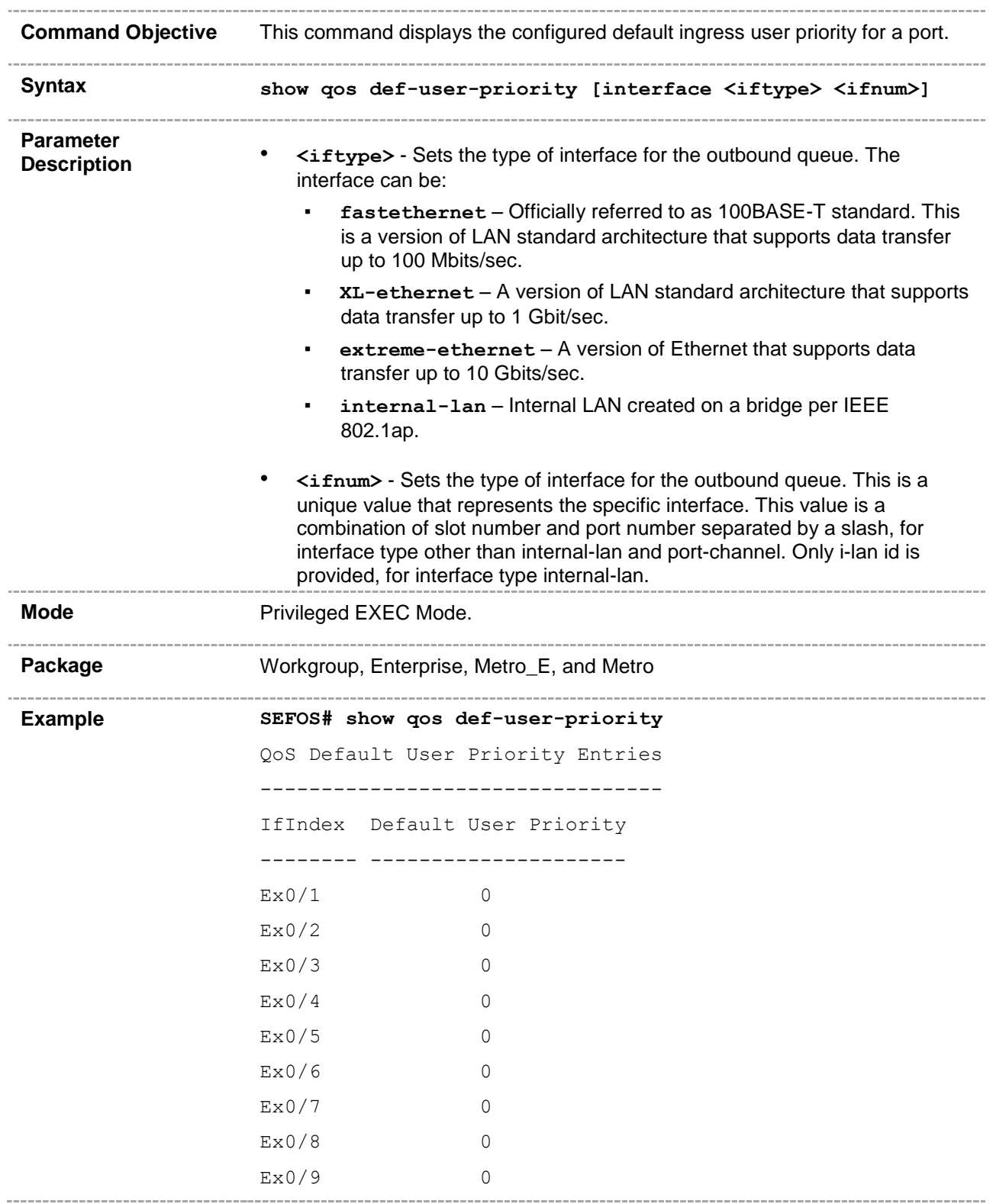

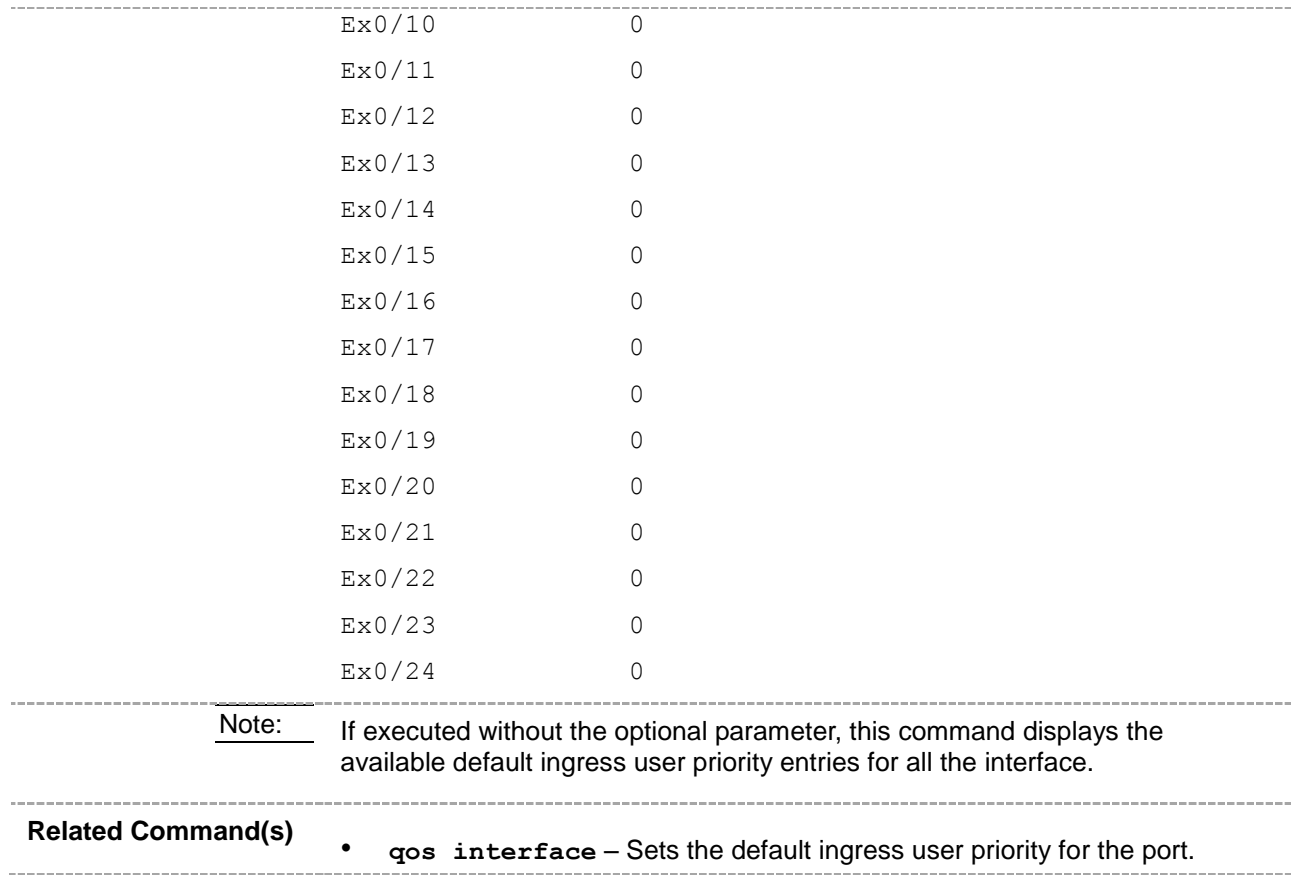

### **48.36 show qos meter-stats**

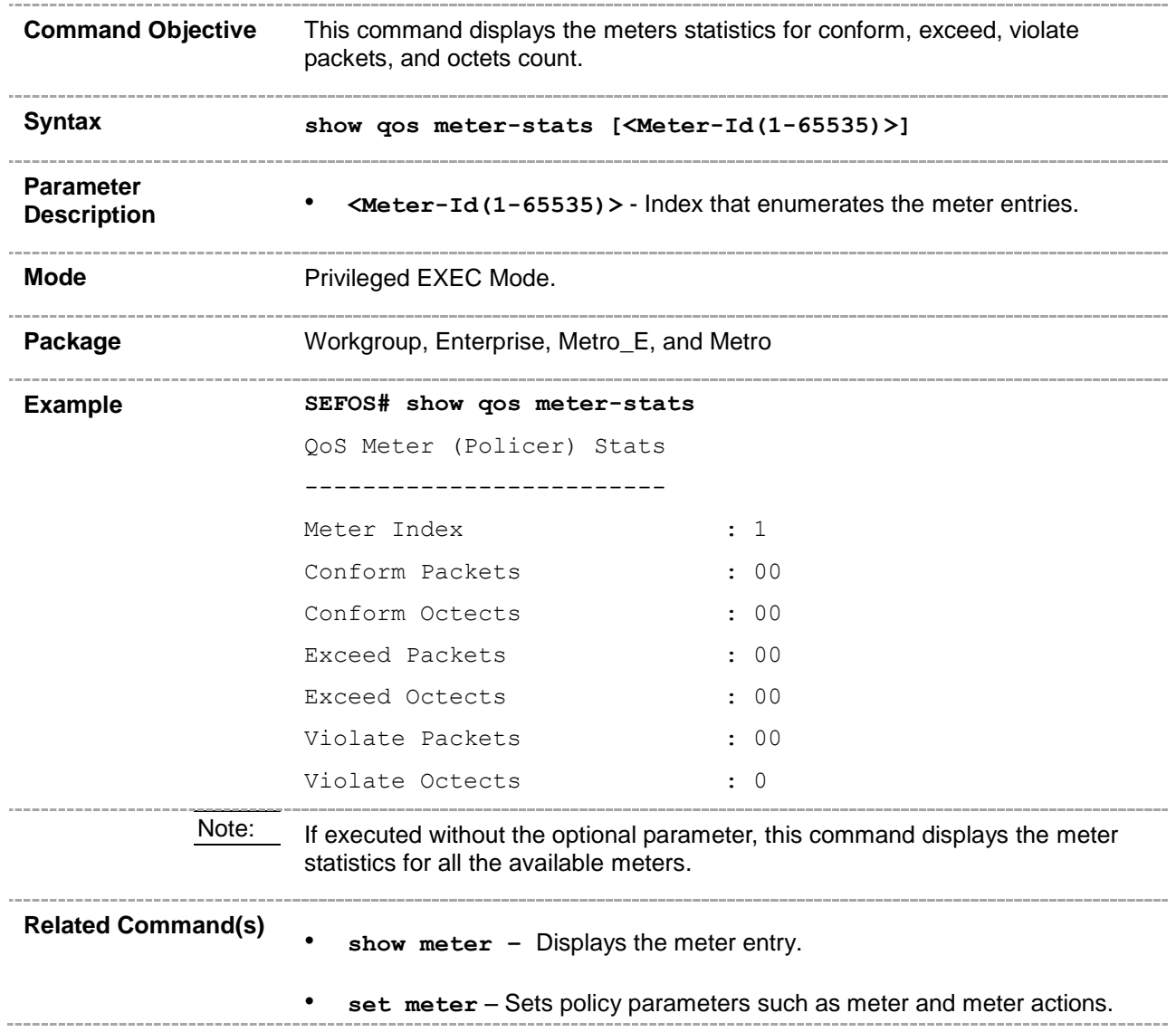

### **48.37 show qos queue-stats**

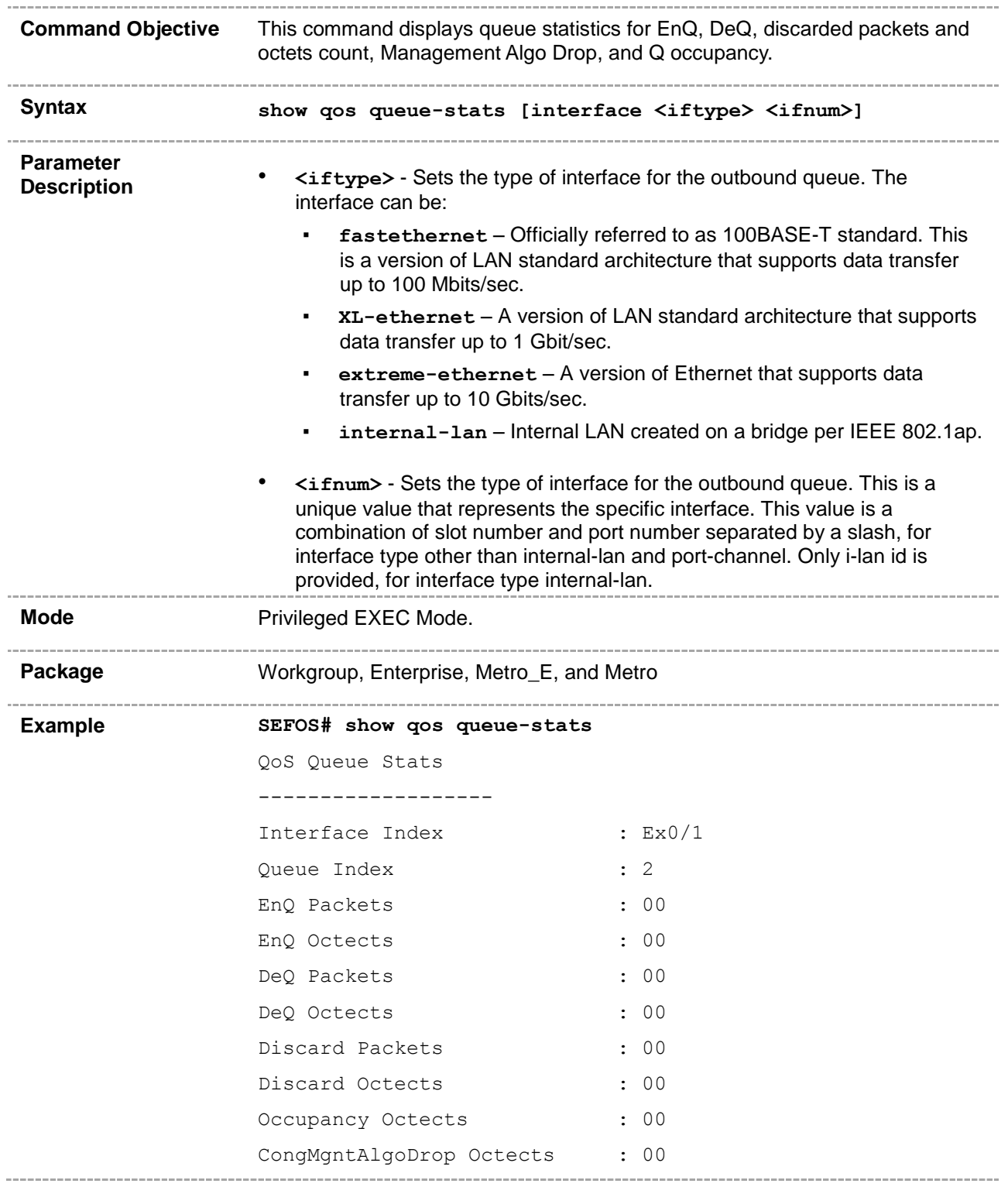

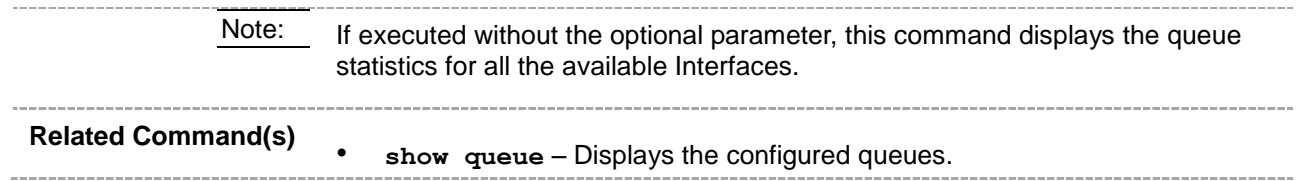

### **48.38 debug qos**

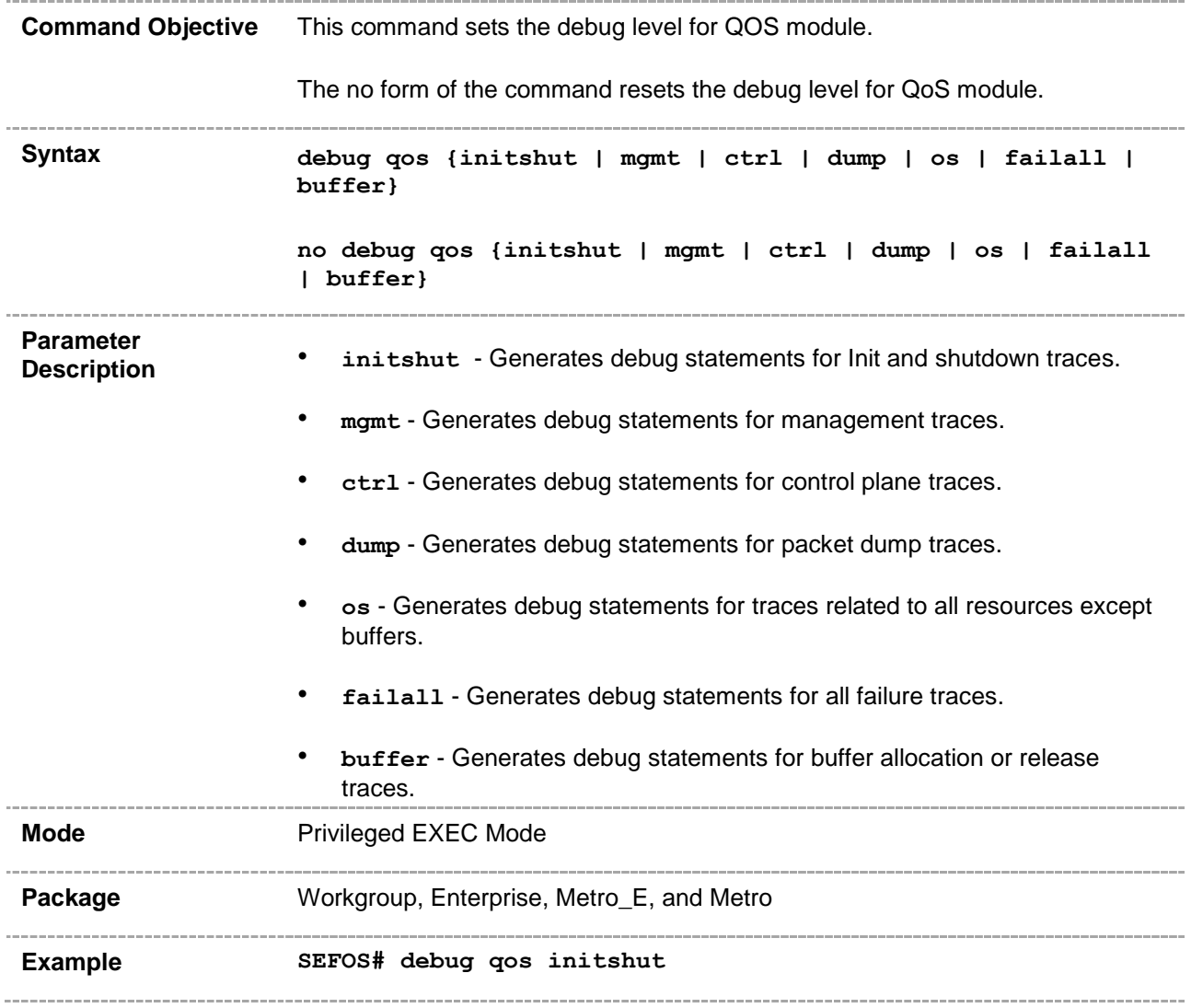

## **48.39 qos pbit-preference**

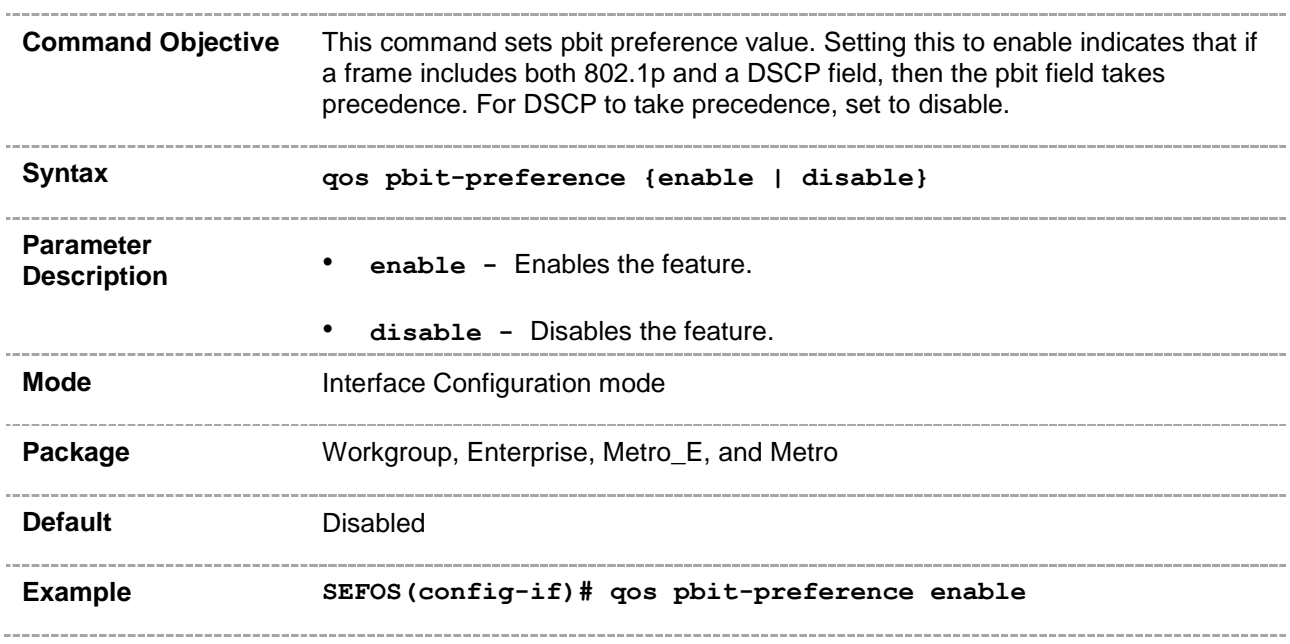

### **48.40 cpu rate limit queue**

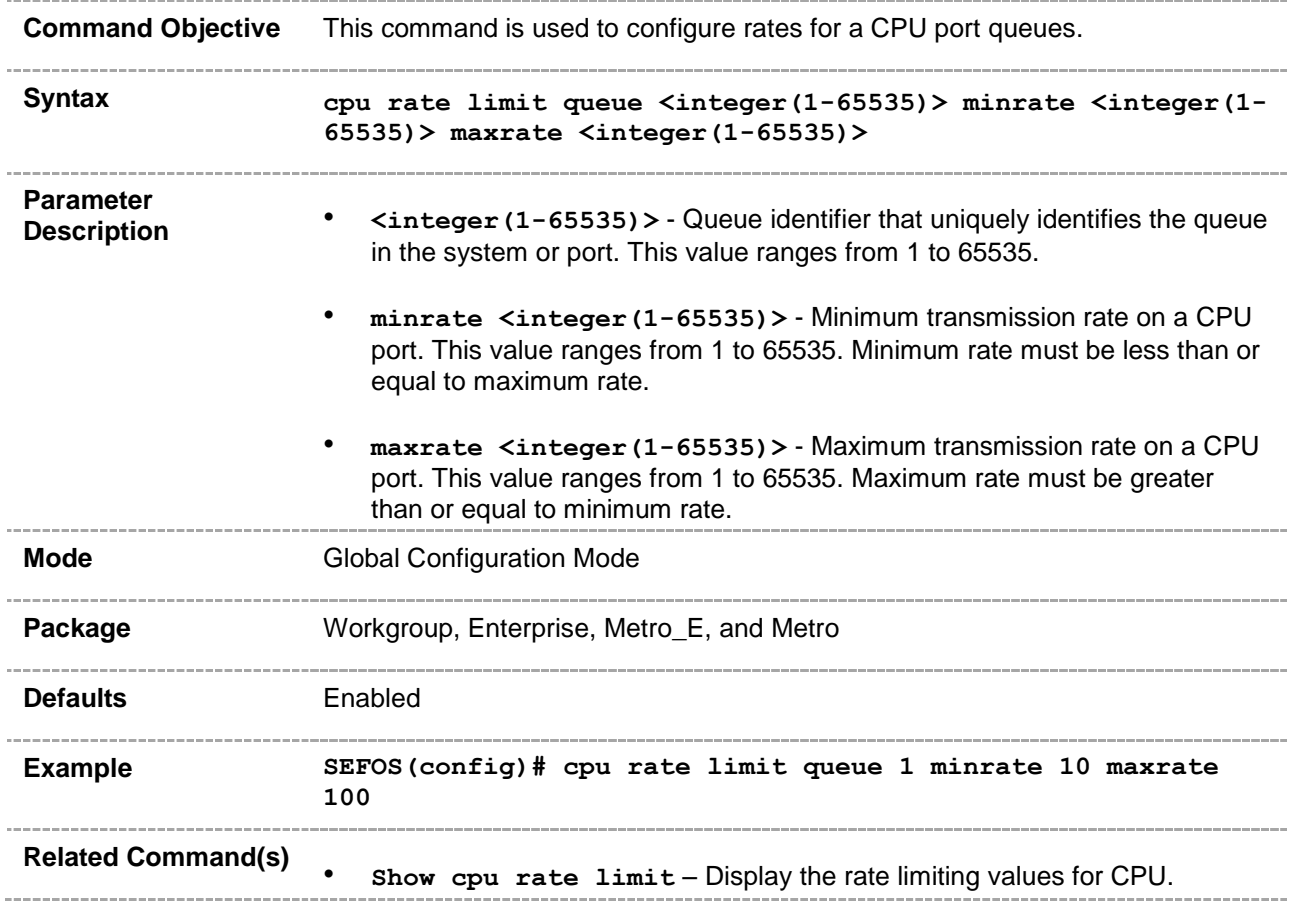

### **48.41 show cpu rate limit**

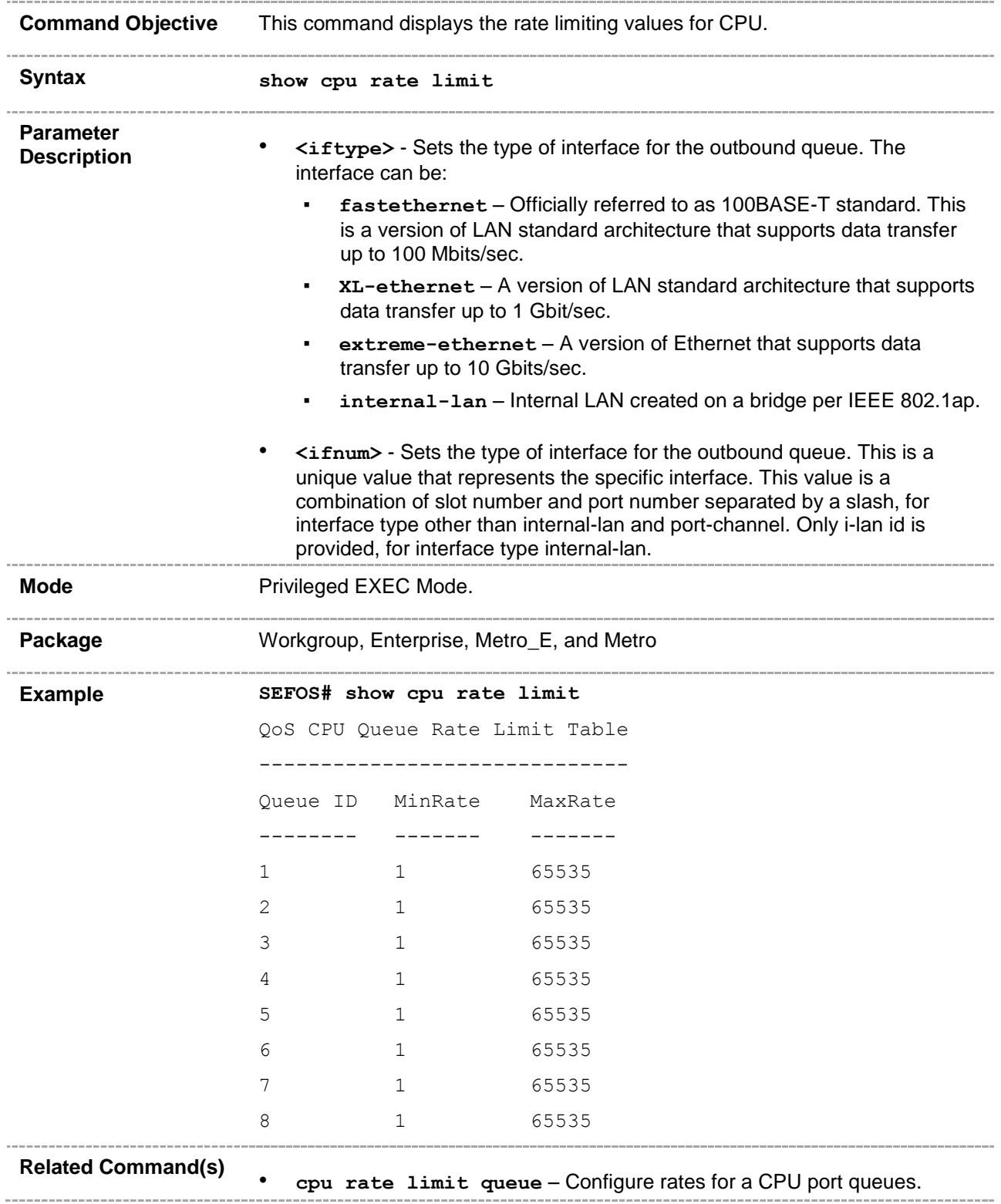

### **48.42 mls qos**

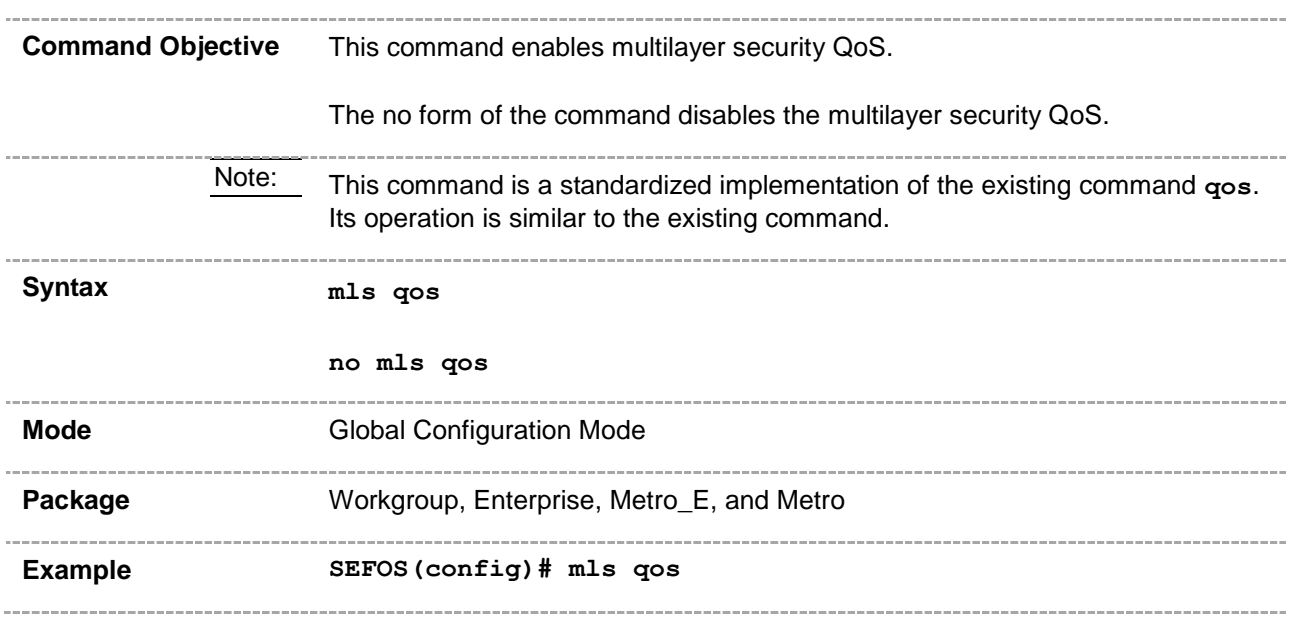

### **48.43 mls qos aggregate-policer**

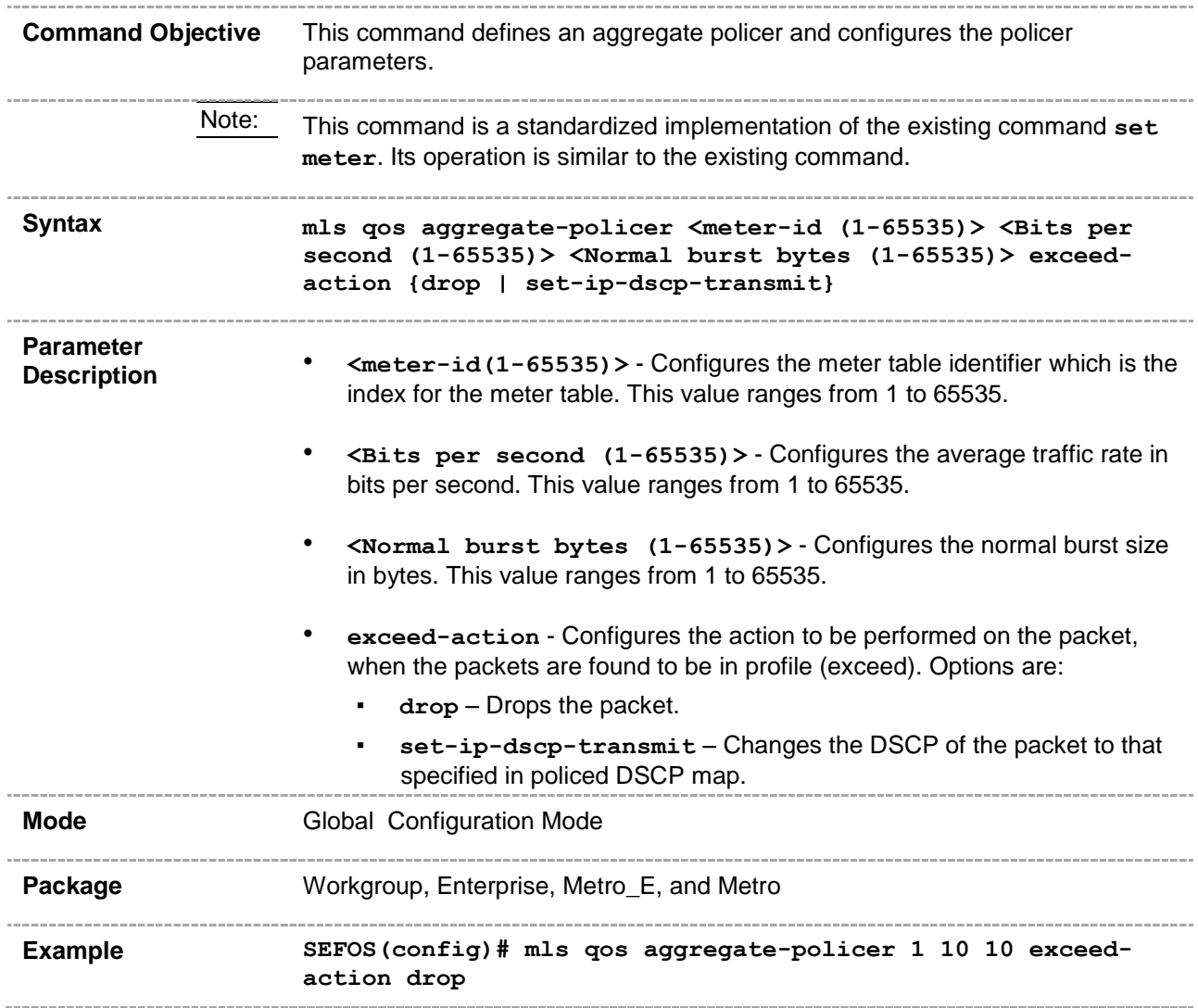